# **IUT-F191-IO-V1-FR\***

**UHF read/write station with integrated IO-Link interface**

**Manual**

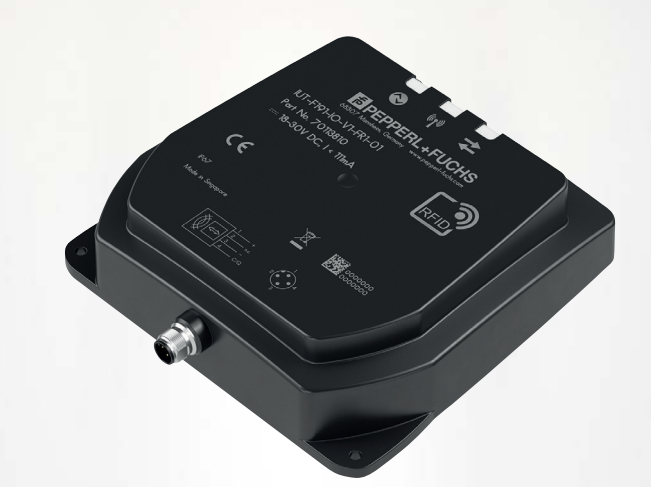

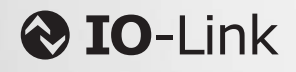

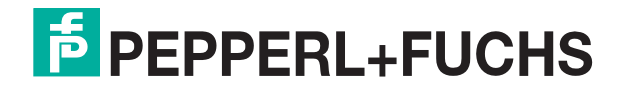

Your automation, our passion.

With regard to the supply of products, the current issue of the following document is applicable: The General Terms of Delivery for Products and Services of the Electrical Industry, published by the Central Association of the Electrical Industry (Zentralverband Elektrotechnik und Elektroindustrie (ZVEI) e.V.) in its most recent version as well as the supplementary clause: "Expanded reservation of proprietorship"

#### **Worldwide**

Pepperl+Fuchs Group Lilienthalstr. 200 68307 Mannheim Germany Phone: +49 621 776 - 0 E-mail: info@de.pepperl-fuchs.com **North American Headquarters**  Pepperl+Fuchs Inc. 1600 Enterprise Parkway Twinsburg, Ohio 44087 USA Phone: +1 330 425-3555 E-mail: sales@us.pepperl-fuchs.com **Asia Headquarters**  Pepperl+Fuchs Pte. Ltd. P+F Building 18 Ayer Rajah Crescent Singapore 139942 Phone: +65 6779-9091 E-mail: sales@sg.pepperl-fuchs.com https://www.pepperl-fuchs.com

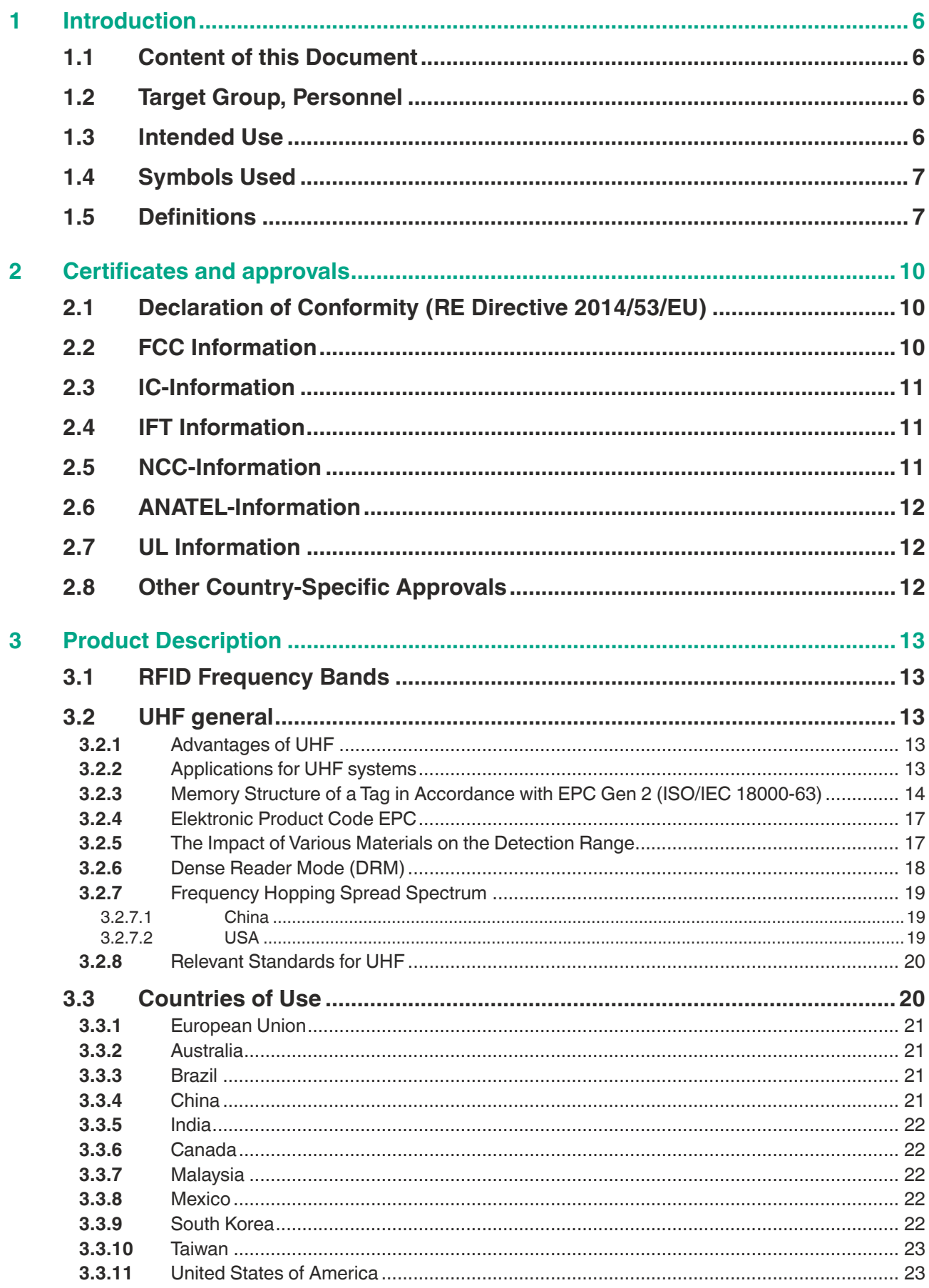

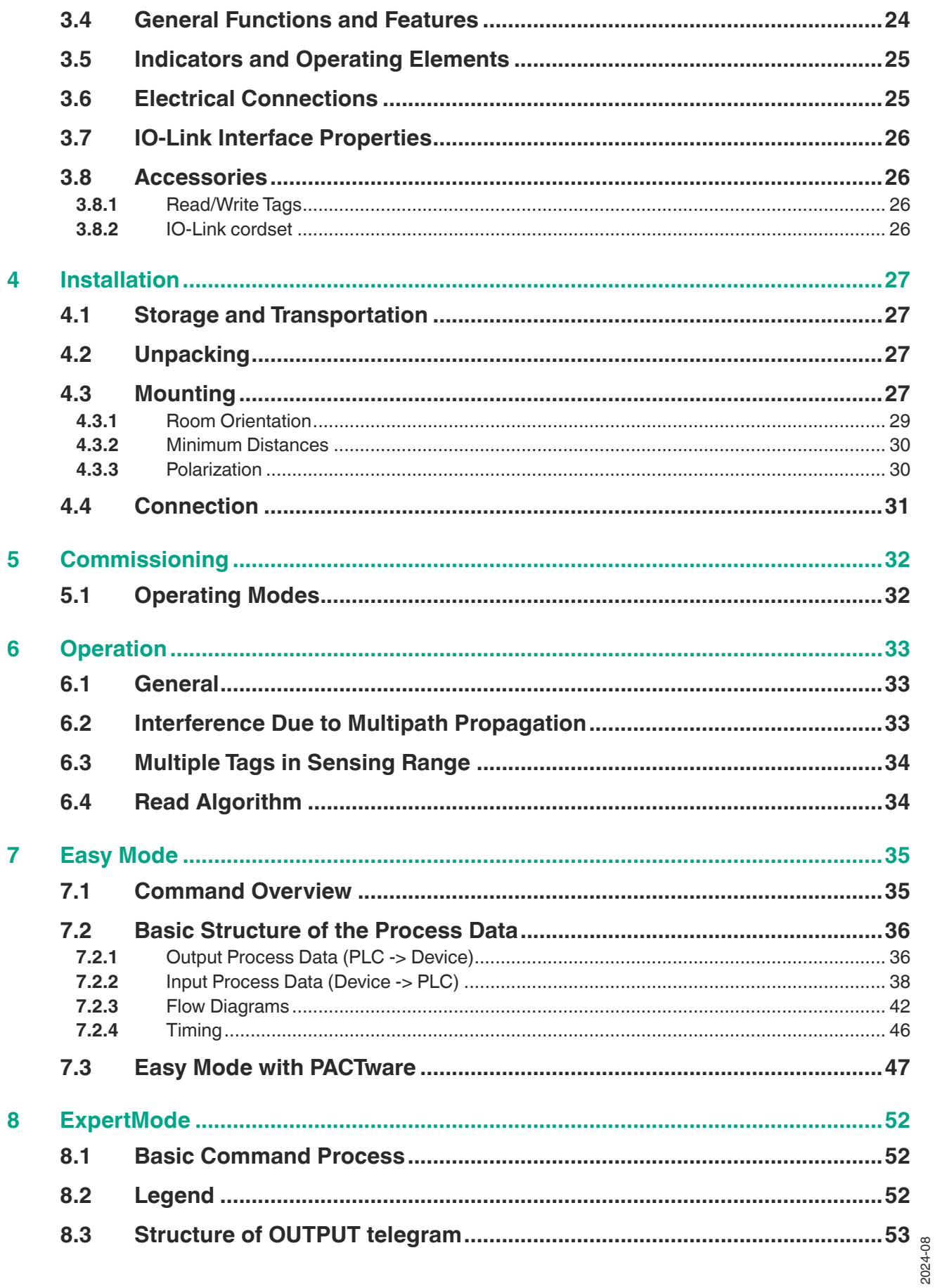

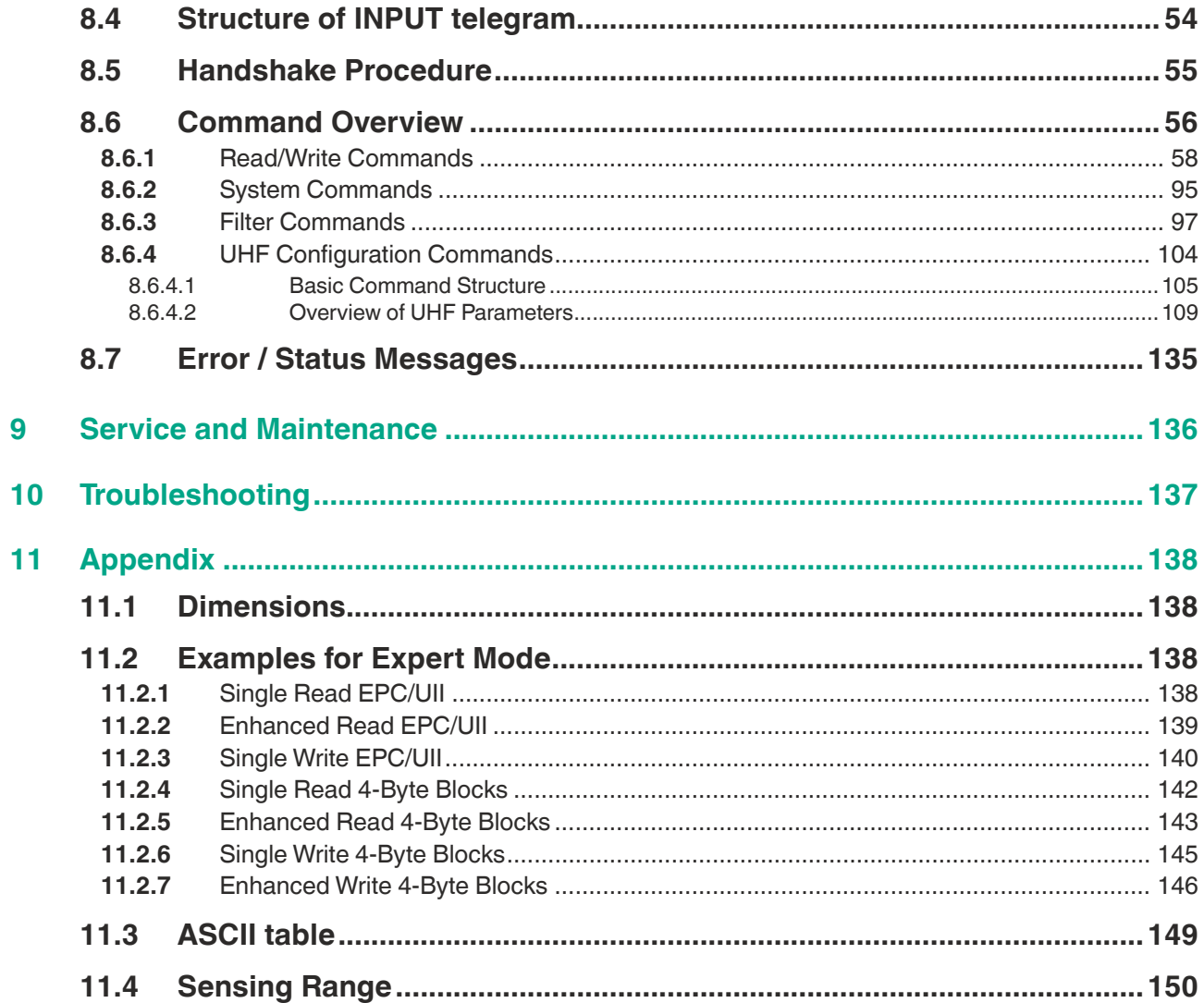

# **1 Introduction**

### **1.1 Content of this Document**

<span id="page-5-1"></span><span id="page-5-0"></span>This document contains information required to use the product in the relevant phases of the product life cycle. This may include information on the following:

- Product identification
- Delivery, transport, and storage
- Mounting and installation
- Commissioning and operation
- Maintenance and repair
- **Troubleshooting**
- Dismounting
- Disposal

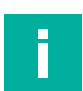

#### **Note**

For full information on the product, refer to the further documentation on the Internet at www.pepperl-fuchs.com.

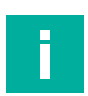

#### **Note**

For specific device information such as the year of construction, scan the QR code on the device. As an alternative, enter the serial number in the serial number search at www.pepperl-fuchs.com.

The documentation comprises the following parts:

- This document
- **Datasheet**

In addition, the documentation may comprise the following parts, if applicable:

- EU-type examination certificate
- EU declaration of conformity
- Attestation of conformity
- **Certificates**
- Control drawings
- Instruction manual
- Functional safety manual<br>• Other documents
- <span id="page-5-2"></span>• Other documents

### **1.2 Target Group, Personnel**

Responsibility for planning, assembly, commissioning, operation, maintenance, and dismounting lies with the plant operator.

Only appropriately trained and qualified personnel may carry out mounting, installation, commissioning, operation, maintenance, and dismounting of the product. The personnel must have read and understood the instruction manual and the further documentation.

<span id="page-5-3"></span>Prior to using the product make yourself familiar with it. Read the document carefully.

### **1.3 Intended Use**

Always operate the device as described in these instructions. Only in this way, the safe function of the device and the connected systems is guaranteed.

The protection of operating personnel and plant is only given if the device is used in accordance with its intended use.

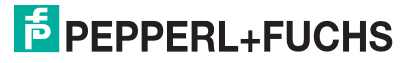

### **1.4 Symbols Used**

<span id="page-6-0"></span>This document contains symbols for the identification of warning messages and of informative messages.

#### **Warning Messages**

You will find warning messages, whenever dangers may arise from your actions. It is mandatory that you observe these warning messages for your personal safety and in order to avoid property damage.

Depending on the risk level, the warning messages are displayed in descending order as follows:

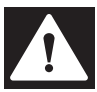

### **Danger!**

This symbol indicates an imminent danger.

Non-observance will result in personal injury or death.

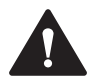

#### **Warning!**

This symbol indicates a possible fault or danger.

Non-observance may cause personal injury or serious property damage.

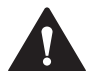

### **Caution!**

This symbol indicates a possible fault.

Non-observance could interrupt the device and any connected systems and plants, or result in their complete failure.

### **Informative Symbols**

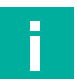

This symbol brings important information to your attention.

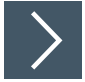

### **Action**

**Note**

**1.** This symbol indicates a paragraph with instructions. You are prompted to perform an action or a sequence of actions.

### **1.5 Definitions**

<span id="page-6-1"></span>Data is displayed in various ways in the following documentation. The following formats are used:

### **ASCII**

Example: "A"; "B"; "1"; "2"

Each ASCII character corresponds to one byte.  $2^8$  = 256 different characters can be displayed.

### **Binary**

Example:  $1001<sub>bin</sub>$ 

Binary numbers are identified by a  $_{\text{bin}}$ .

### **DECIMAL**

Example: 1234

Decimal numbers are shown without additional identification.

#### **HEX**

Example: 0x41; 0x42; 0x31; 0x32

The hexadecimal representation of a byte consists of two digits (e.g. 0x41). The section on the left side is the higher nibble (0x4). The lower nibble is on the right side (0x1). The range of values is between 0x00 … 0xFF.

# i

In the TIA Portal from Siemens, hexadecimal numbers are displayed as follows:

#### **Example:**

**Note**

16#00 (equivalent to 0x00)

#### **Abbreviations and Terminology**

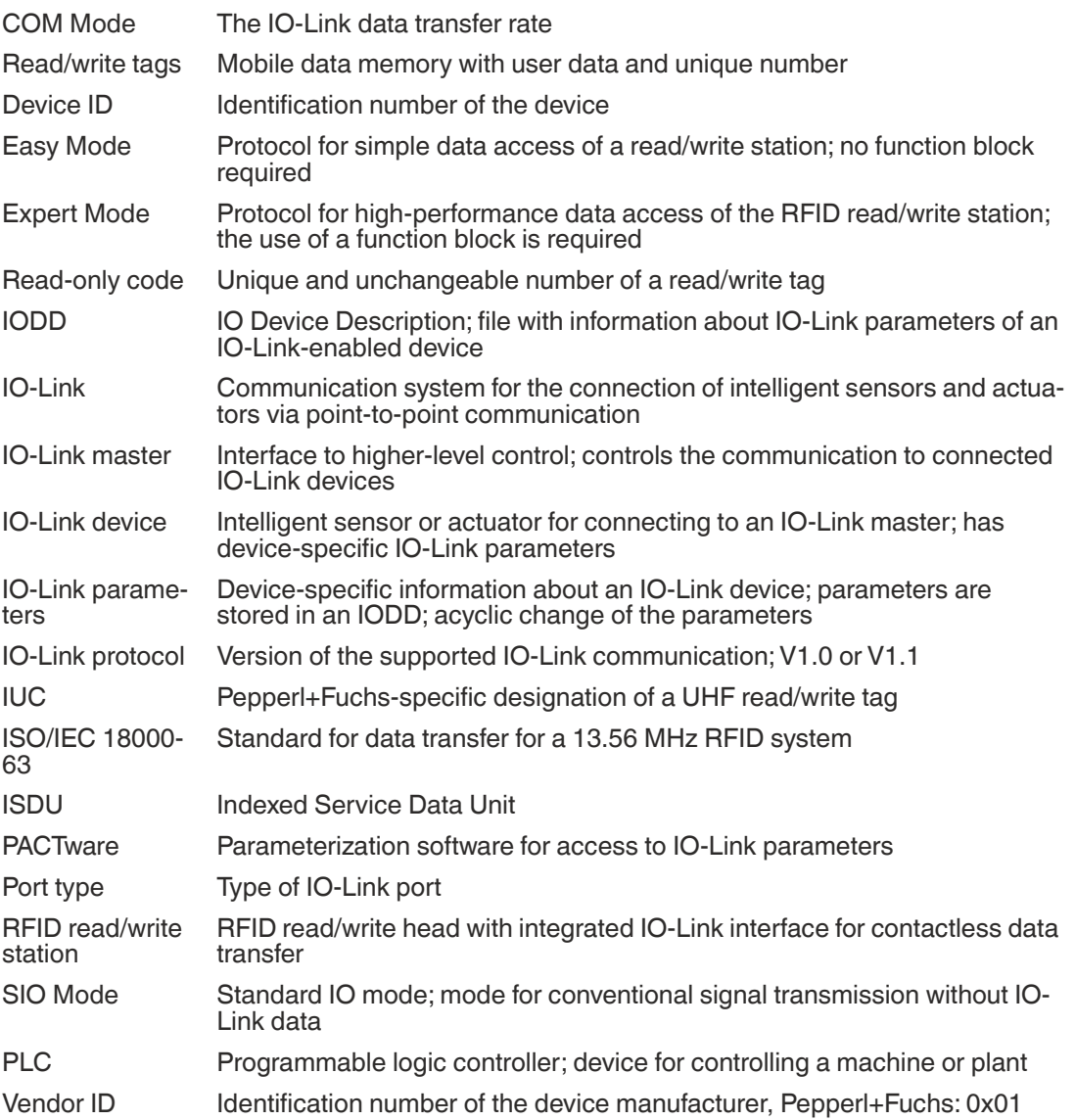

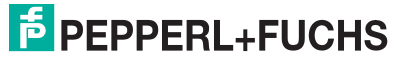

# IUT-F191-IO-V1-FR\*

#### Introduction

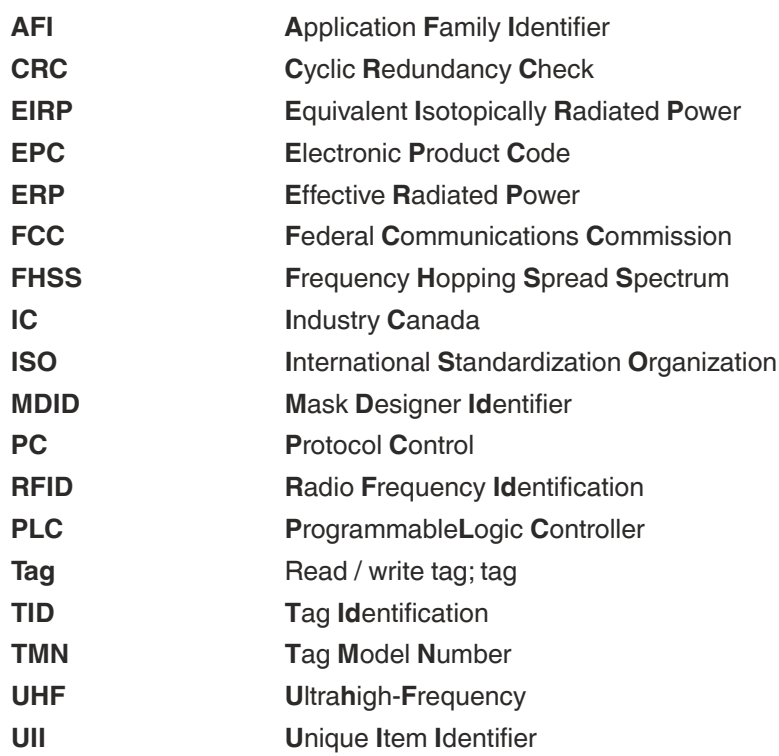

# **2 Certificates and approvals**

## **2.1 Declaration of Conformity (RE Directive 2014/53/EU)**

<span id="page-9-1"></span><span id="page-9-0"></span>This product was developed and manufactured in line with the applicable European standards and directives.

#### **Note**

A Declaration of Conformity can be requested from the manufacturer or downloaded from www.pepperl-fuchs.com.

The product manufacturer, Pepperl+Fuchs SE, 68307 Mannheim, Germany, has a certified quality assurance system that conforms to ISO 9001.

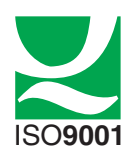

**2.2 FCC Information**

<span id="page-9-2"></span>This device complies with Part 15 of the FCC Rules. Operation is subject to the following two conditions:

- 1. This device may not cause harmful interference, and
- 2. This device must accept any interference received, including interference that may cause undesired operation.

#### **Attention:**

Changes or modifications not expressly approved by the party responsible for compliance could void the user's authority to operate the equipment.

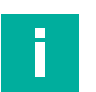

#### **Note**

This equipment has been tested and found to comply with the limits for a Class A digital device, pursuant to part 15 of the FCC Rules. These limits are designed to provide reasonable protection against harmful interference when the equipment is operated in a commercial environment. This equipment generates, uses, and can radiate radio frequency energy and, if not installed and used in accordance with the instruction manual, may cause harmful interference to radio communications. Operation of this equipment in a residential area is likely to cause harmful interference in which case the user will be required to correct the interference at their own expense.

### **FCC Notice**

To comply with FCC part 15 rules in the United States, the system must be professionally installed to ensure compliance with the Part 15 certification. It is the responsibility of the operator and professional installer to ensure that only certified systems are deployed in the United States. The use of the system in any other combination (such as co-located antennas transmitting the same information) is expressly forbidden.

### **FCC Exposure Information**

To comply with FCC RF exposure compliance requirements, the antennas used for this transmitter must be installed to provide a separation distance of at least 30 cm from all persons and must not be co-located or operated in conjunction with any other antenna or transmitter.

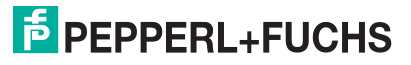

## **2.3 IC-Information**

<span id="page-10-0"></span>This device complies with Industry Canada licence-exempt RSS standard(s) and with part 15 of the FCC Rules. Operation is subject to the following two conditions:

- 1. this device may not cause interference, and
- 2. this device must accept any interference, including interference that may cause undesired operation of the device.

Le présent appareil est conforme aux CNR d'Industrie Canada applicables aux appareils radio exempts de licence. L'exploitation est autorisée aux deux conditions suivantes :

- 1. l'appareil ne doit pas produire de brouillage, et
- 2. l'utilisateur de l'appareil doit accepter tout brouillage radioélectrique subi, même si le brouillage est susceptible d'en compromettre le fonctionnement.

### **IC Exposure Information**

To comply with IC RF exposure compliance requirements, the antennas used for this transmitter must be installed to provide a separation distance of at least 35 cm from all persons and must not be co-located or operated in conjunction with any other antenna or transmitter.

## **2.4 IFT Information**

<span id="page-10-1"></span>This device complies with Federal Telecommunications Institute IFT standard(s). Operation is subject to the following two conditions:

- 1. this device may not cause interference, and
- 2. this device must accept any interference, including interference that may cause undesired operation of the device.

Este dispositivo cumple con las normas del Instituto Federal de Telecomunicaciones IFT. La operación de este equipo está sujeta a las siguientes dos condiciones: 1. es posible que este equipo o dispositivo no cause interferencia perjudicial y

<span id="page-10-2"></span>2. este equipo o dispositivo debe aceptar cualquier interferencia, incluyendo la que pueda causar su operación no deseada.

### **2.5 NCC-Information**

The company, firm or user shall not

- 1. change the frequency,
- 2. increase the power or
- 3. change the features and functions of the original design of the certified low power RF equipment without approval.

The use of low-power RF equipment shall not affect flight safety or interfere with legal communications; if interference is found, it shall be immediately discontinued and improved until there is no interference before continued use.

The aforementioned legal communication refers to the radio communication operated in accordance with the Telecommunications Control Law. Low-power RF equipment shall tolerate interference with legal communications or radioactive electrical equipment for industrial, scientific and medical use.

取得審驗證明之低功率射頻器材,非經核准,公司、商號或使用者均不得擅自變 更頻率、加大功率或變更原設計之特性及功能。低功率射頻器材之使用不得影響 飛航安全及干擾合法通信;經發現有干擾現象時,應立即停用,並改善至無干擾 時方得繼續使用。前述合法通信,指依電信管理法規定作業之無線電通信。低功 率射頻器材須忍受合法通信或工業、科學及醫療用電波輻射性電機設備之干擾。

### **2.6 ANATEL-Information**

<span id="page-11-0"></span>[This equipment is not entitled to protection against harmful interference and may not cause](https://www.gov.br/anatel/pt-br/)  interference in duly authorized systems. For more information, consult the ANATEL website www.anatel.gov.br

*Este equipamento não tem direito à proteção contra interferência prejudicial e não pode causar interferência [em sistemas devidamente autorizados. Para maiores informações, consulte o](https://www.gov.br/anatel/pt-br/)  site da ANATEL* – www.anatel.gov.br

### **2.7 UL Information**

### <span id="page-11-1"></span>**Technical Data and Environmental Conditions**

This device is for indoor use only.

This device may be operated in altitudes up to 5000 m.

The ambient temperature range is from -25  $^{\circ}$ C  $...$  +70  $^{\circ}$ C for operation with non-transmission periods, or -25 °C ... +60 °C for continuous transmission mode. The Pollution degree is 2.

The maximum relative humidity is 80 % for temperatures up to 31 °C decreasing linearly to 50 % relative humidity at 40 °C.

Nominal power supply voltage is 24  $V_{DC}$ , voltage range is 18 V ... 30  $V_{DC}$ . Supply must be LEC (Limited Energy Circuit), LPS (Limited Power Source) or CLASS 2. The Overvoltage Category II is applied.

Protection class IP67 is not included in the UL approval. The protection class is tested by Pepperl+Fuchs SE.

The ext. circuits are intended to be connected to this unit shall be galv. separated from mains supply or hazardous live voltage by reinforced or double insulation and meet the limits of clauses 6.3 and 9.4 of UL 61010-1.

### **2.8 Other Country-Specific Approvals**

<span id="page-11-2"></span>[All currently valid approvals can be found in the datasheet for your device at www.pepperl](www.pepperl-fuchs.com)fuchs.com.

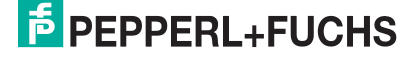

# **3 Product Description**

### **3.1 RFID Frequency Bands**

<span id="page-12-1"></span><span id="page-12-0"></span>The following diagram shows the different frequency bands used for RFID. The devices described in this manual operate in the frequency range from 865 MHz … 868 MHz, and from 902 MHz … 928 MHz, which is highlighted.

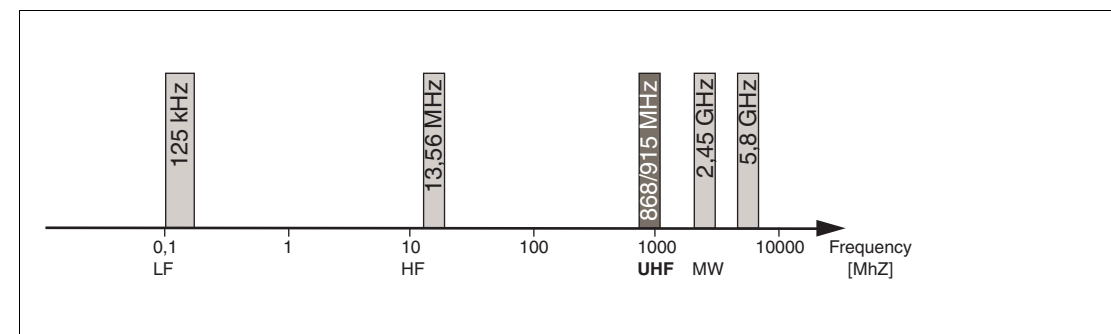

- 100 kHz ... 135 kHz: low frequency LF
- 13.56 MHz: high frequency HF
- 865 MHz … 868 MHz (Europe), 902 MHz … 928 MHz (USA), 920 MHz … 925 MHz (China): ultra-high frequency UHF
- <span id="page-12-2"></span>• 2.45 GHz and 5.8 GHz: microwave MW

### **3.2 UHF general**

### **3.2.1 Advantages of UHF**

- <span id="page-12-3"></span>• Long detection range
- UHF tags are available as cheap and space-saving adhesive labels
- High transfer rates
- Tag is available with a large working memory (user memory)
- <span id="page-12-4"></span>**Bulk detection**

### **3.2.2 Applications for UHF systems**

- Identification in galvanic coating or painting systems used in automotive production,
- Identification feasible over greater distances than with LF and HF systems,
- Identification of automotive superstructures in automotive production,
- Pallet identification and measurement of goods movements in the logistics sector, and
- Access control at unloading stations with HGV identification.

### **3.2.3 Memory Structure of a Tag in Accordance with EPC Gen 2 (ISO/IEC 18000-63)**

<span id="page-13-0"></span>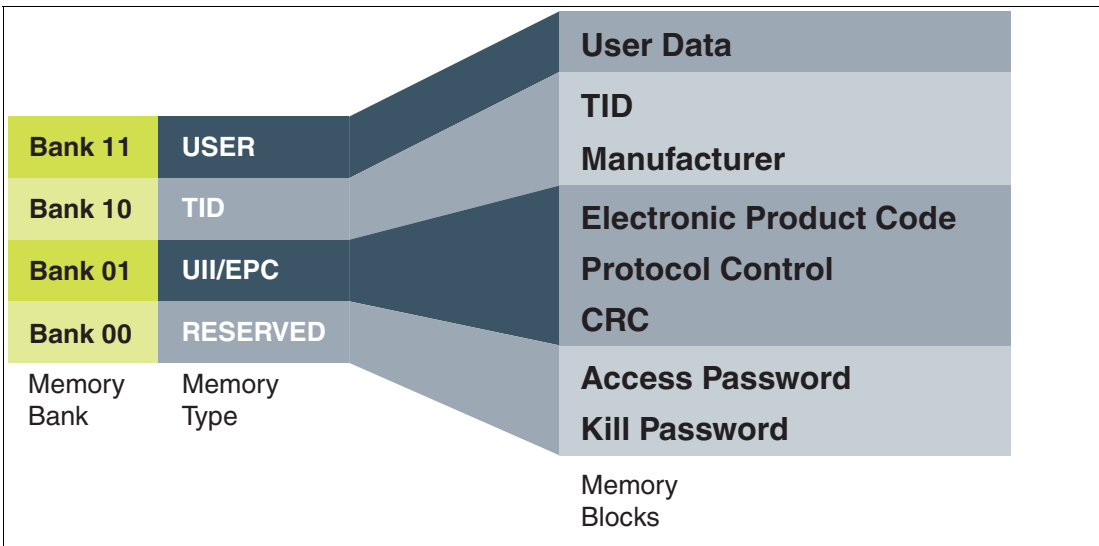

The memory of an EPC Gen 2 (ISO/IEC 18000-63) tag is split into 4 segments (banks). The main contents of these segments are:

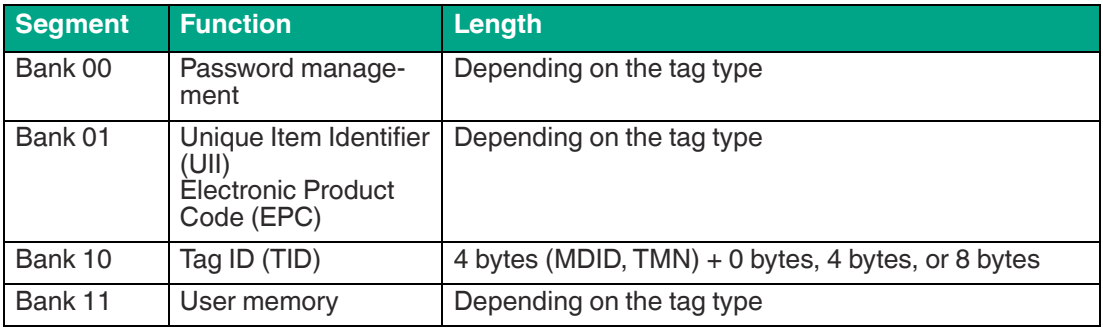

### **Bank 00: Password management**

The **Bank 00** segment contains password management information and is accessible only when using **ExpertMode**. It contains the access password and the kill password. To access memory bank 00, the MB (Memory Bank) parameter must first be changed to the value 16#00 (see "[Memory Bank \(MB\)"](#page-123-0) on page [124\)](#page-123-0). The following commands can be used to access memory bank 00:

- Single/Enhanced Read 4-Byte Blocks (see "[Single Read 4-Byte Blocks \(SR\)](#page-69-0)" on page [70](#page-69-0) and see ["Enhanced Read 4-Byte Blocks \(ER\)](#page-71-0)" on page [72\)](#page-71-0)
- Single/Enhanced Write 4-Byte Blocks (see "[Single Write 4-Byte Blocks \(SW\)](#page-74-0)" on page [75](#page-74-0) and see ["Enhanced Write 4-Byte Blocks \(EW\)"](#page-76-0) on page [77](#page-76-0))
- Single/Enhanced Read 2-Byte Words (see "[Single Read 2-Byte Words \(#SR\)](#page-79-0)" on page [80](#page-79-0) and see ["Enhanced Read 2-Byte Words \(#ER\)"](#page-81-0) on page [82\)](#page-81-0)
- Single/Enhanced Write 2-Byte Words (see ["Single Write 2-Byte Words \(#SW\)](#page-84-0)" on page [85](#page-84-0) and see ["Enhanced Write 2-Byte Words \(#EW\)"](#page-86-0) on page [87](#page-86-0))

#### **Bank 01: EPC/UII**

The **Bank 01** segment contains the EPC/UII. The segment is divided into several subsections:

- CRC (Cyclic Redundancy Check; checksum) 16 bits
- PC (Protocol Control; PC word) 16 bits
- EPC (Electronic Product Code) or UII (Unique Variable length Item Identifier)

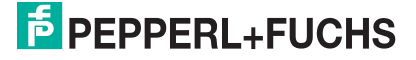

Bytes 0 and 1 of the memory bank contain a checksum (CRC). This is calculated independently by the read/write tag. This subsection can only be read.

The PC word (Protocol Control) is located in bytes 2 and 3. It contains the following information:

- Length of EPC/UII
- Application Family Identifier (AFI)
- Toggle bit to indicate whether it is an EPC or ISO standard code
- Bit to indicate whether data is stored in segment 11 (User Memory)

For a detailed overview of the memory configuration see "[Set Filter Mask \(FI\)"](#page-96-1) on page [97](#page-96-1).

The device can identify multiple read/write tags within the sensing range when using the longform data format. However, only tags with different EPC/UII codes can be located in the sensing range. An error message will be generated if the system detects another tag with an identical EPC/UII code.

Successful read or write access to a tag is indicated by a response telegram. The EPC/UII information consisting of the PC word and EPC/UII is always located in this response telegram. The CRC section is not transmitted. The EPC/UII information always precedes the read-in data (user memory or TID) in the event of a response to read access if the long-form data format is used.

Memory bank 01 can be accessed in both Easy Mode and Expert Mode. In both modes, information can be read and written. The following commands are used to access memory bank 01 in **ExpertMode**:

- Single/Enhanced Read EPC/UII (see ["Single Read EPC/UII \(SN\)"](#page-62-0) on page [63](#page-62-0) and see "[Enhanced Read EPC/UII \(EN\)](#page-64-0)" on page [65\)](#page-64-0)
- Single Write EPC/UII (see ["Single Write EPC/UII \(#SU\)](#page-66-0)" on page [67\)](#page-66-0)

#### **Note**

It is not possible to execute a permanent write command (Enhanced Write EPC/UII) because of the risk of programming several tags with identical EPC/UII information.

The MB (Memory Bank) parameter allows you to control another way of accessing Memory Bank 01. If the MB parameter is changed to 16#01, memory bank 01 can be accessed via the following commands:

- Single/Enhanced Read 4-Byte Blocks (see "[Single Read 4-Byte Blocks \(SR\)](#page-69-0)" on page [70](#page-69-0) and see ["Enhanced Read 4-Byte Blocks \(ER\)](#page-71-0)" on page [72\)](#page-71-0)
- Single/Enhanced Write 4-Byte Blocks (see "[Single Write 4-Byte Blocks \(SW\)](#page-74-0)" on page [75](#page-74-0) and see ["Enhanced Write 4-Byte Blocks \(EW\)"](#page-76-0) on page [77\)](#page-76-0)
- Single/Enhanced Read 2-Byte Words (see "[Single Read 2-Byte Words \(#SR\)](#page-79-0)" on page [80](#page-79-0) and see ["Enhanced Read 2-Byte Words \(#ER\)"](#page-81-0) on page [82\)](#page-81-0)
- Single/Enhanced Write 2-Byte Words (see ["Single Write 2-Byte Words \(#SW\)](#page-84-0)" on page [85](#page-84-0) and see ["Enhanced Write 2-Byte Words \(#EW\)"](#page-86-0) on page [87](#page-86-0))

This version enables memory bank 01 to be accessed either in full, including CRC, or only one part of it. Multiple consecutive bytes of the EPC/UII can be read in this way.

#### **Bank 10: TID**

The **Bank 10** segment contains the tag identifier (TID). The TID always consists of "Short Tag Identification" (short TID) and "Extended Tag Identification" (XTID) (optional). The short TID has a length of 4 bytes (32 bits) and is structured as follows:

- Class identifier (tag class; 16#E2) 8 bits
- **Extended Tag Identification Indicator 1 bit**
- Security Indicator and File Indicator 1 bit each
- Mask Designer Identifier (MDID) 9 bits
- Tag Model Number (TMN) 12 bits

 $\overline{p}$  PFPPFRI + FUCHS

If the bit for the extended tag identification indicator is set within the short TID, the short TID is followed by additional bytes containing extra information about the properties of the read/write tag. The XTID has a length of 8 bytes (64 bits) and the following structure:

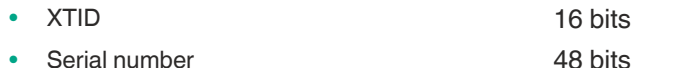

For a detailed overview of the memory structure of the TID see ["Set Filter Mask \(FI\)](#page-96-1)" on page [97.](#page-96-1) Additional information about the TID can be found in ISO/IEC standard 18000-63.

In principle, memory bank 10 can only be read. The TID can be accessed in **EasyMode** and **ExpertMode**. In both cases, the corresponding EPC/UII is prefixed in the device response in addition to the read TID if the long form data format is used. This ensures that the TID is associated to the correct tag.

The following commands are used to access memory bank 10 in **ExpertMode**:

• Single/Enhanced Read read-only code (see "[Single Read Fixcode \(SF\)"](#page-57-1) on page [58](#page-57-1) and see ["Enhanced Read Fixcode \(EF\)](#page-59-0)" on page [60](#page-59-0))

More options to access memory bank 10 are allowed by modifying the Memory Bank MB parameter. If the MB parameter is changed to 16#02, memory bank 10 can be accessed via the following commands:

- Single/Enhanced Read 4-Byte Blocks (see "[Single Read 4-Byte Blocks \(SR\)](#page-69-0)" on page [70](#page-69-0) and see ["Enhanced Read 4-Byte Blocks \(ER\)](#page-71-0)" on page [72\)](#page-71-0)
- Single/Enhanced Read 2-Byte Words (see "[Single Read 2-Byte Words \(#SR\)](#page-79-0)" on page [80](#page-79-0) and see ["Enhanced Read 2-Byte Words \(#ER\)"](#page-81-0) on page [82\)](#page-81-0)

This version enables memory bank 10 to be accessed either in full or only one part of it.

### **Bank 11: User memory**

The **Bank 11** segment contains memory to which the user has free access. The size of this memory depends on the chip type, or this memory may not be present.

The tag's user data is located in the user memory. This memory is used when application-specific data must be stored on the tag. When using chips based on EEPROM technology, the number of write accesses may be limited. An almost unlimited number of write accesses is possible when using read/write tags with FRAM memory.

The user memory can be accessed in **EasyMode** and **ExpertMode**. User data can be read and written in both versions. If read or write access to a read/write tag is successful, the response always contains the EPC/UII of the read/write tag if the long-form data format is used. This ensures that the read data or the written data is assigned to the correct tag. In the case of read access, the user memory is preceded by the EPC/UII.

The following commands can be used to access memory bank 11 in **ExpertMode**:

- Single/Enhanced Read 4-Byte Blocks (see "[Single Read 4-Byte Blocks \(SR\)](#page-69-0)" on page [70](#page-69-0) and see ["Enhanced Read 4-Byte Blocks \(ER\)](#page-71-0)" on page [72\)](#page-71-0)
- Single/Enhanced Write 4-Byte Blocks (see "[Single Write 4-Byte Blocks \(SW\)](#page-74-0)" on page [75](#page-74-0) and see ["Enhanced Write 4-Byte Blocks \(EW\)"](#page-76-0) on page [77](#page-76-0))
- Single/Enhanced Read 2-Byte Words (see "[Single Read 2-Byte Words \(#SR\)](#page-79-0)" on page [80](#page-79-0) and see ["Enhanced Read 2-Byte Words \(#ER\)"](#page-81-0) on page [82\)](#page-81-0)
- Single/Enhanced Write 2-Byte Words (see ["Single Write 2-Byte Words \(#SW\)](#page-84-0)" on page [85](#page-84-0) and see ["Enhanced Write 2-Byte Words \(#EW\)"](#page-86-0) on page [87](#page-86-0))

The MB parameter must be set to 16#03 (factory setting).

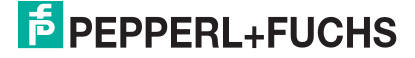

### **3.2.4 Elektronic Product Code EPC**

<span id="page-16-0"></span>The electronic product code EPC is a unique identifier in the form of a sequence of numbers. The number sequence has a set structure and a length of 64 bits, 80 bits, 96 bits, or longer, depending on the EPC used. This number sequence is saved to the RFID tag, offering worldwide unique identification of the tagged object.

[The EPC was defined by GS1 for use in inventory management. Tags with memory banks for](http://www.gs1.com/contact)  EPC codes must be programmed by the user. The memory of new tags must not contain any valid EPC codes. The EPC numbers are managed and assigned by GS1. To obtain EPC numbers, please contact the GS1 branch in your country (www.gs1.com/contact).

The EPC is defined by GS1 with at present 13 different encoding schemes. SGTIN-96 (serialized global trade item number) is given here as an example of a frequently used encoding scheme. SGTIN-96 has a defined format, and is structured as follows:

- 1. **Header**: The header specifies the EPC standard used, and denotes the number sequence.
- 2. **Filter value**: Denotes the unit of the product, for example, end product, additional packaging, pallet.
- 3. **Partition**: Denotes the point at which the following company prefix ends and the object data begins.
- 4. **Company Prefix**: Assigned sequence of numbers that identifies the producer.
- 5. **Object class**: Sequence of numbers that describes the object, e.g., item number. The company prefix and the object class are each of variable length, but together are always 44 bits long.
- 6. **Serial number**: Sequence of numbers that identifies the item, e.g., the sequential serial number of the item.

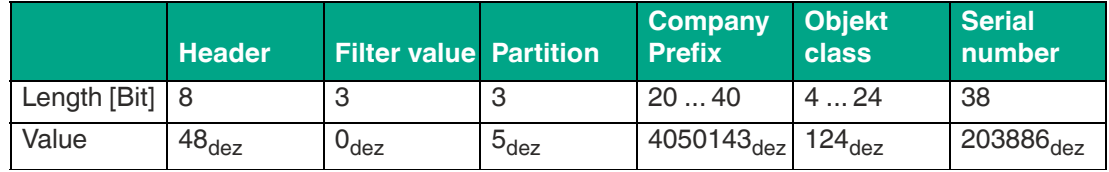

<span id="page-16-1"></span>Table 3.1

### **3.2.5 The Impact of Various Materials on the Detection Range**

In the UHF frequency band, the properties of the environment, and the quality of the surface on which the tag is mounted strongly affect the system's read/write detection range. The UHF tags must be mounted on the material for which they were designed. For example, glass has a negative impact on the detection range when used as a mounting surface. When a UHF tag is mounted on damp materials, the detection range is worse compared to dry material. The mounting surface material often has a greater influence on the read range than the material between the tag and the read/write device. The graph shows the impact of different materials.

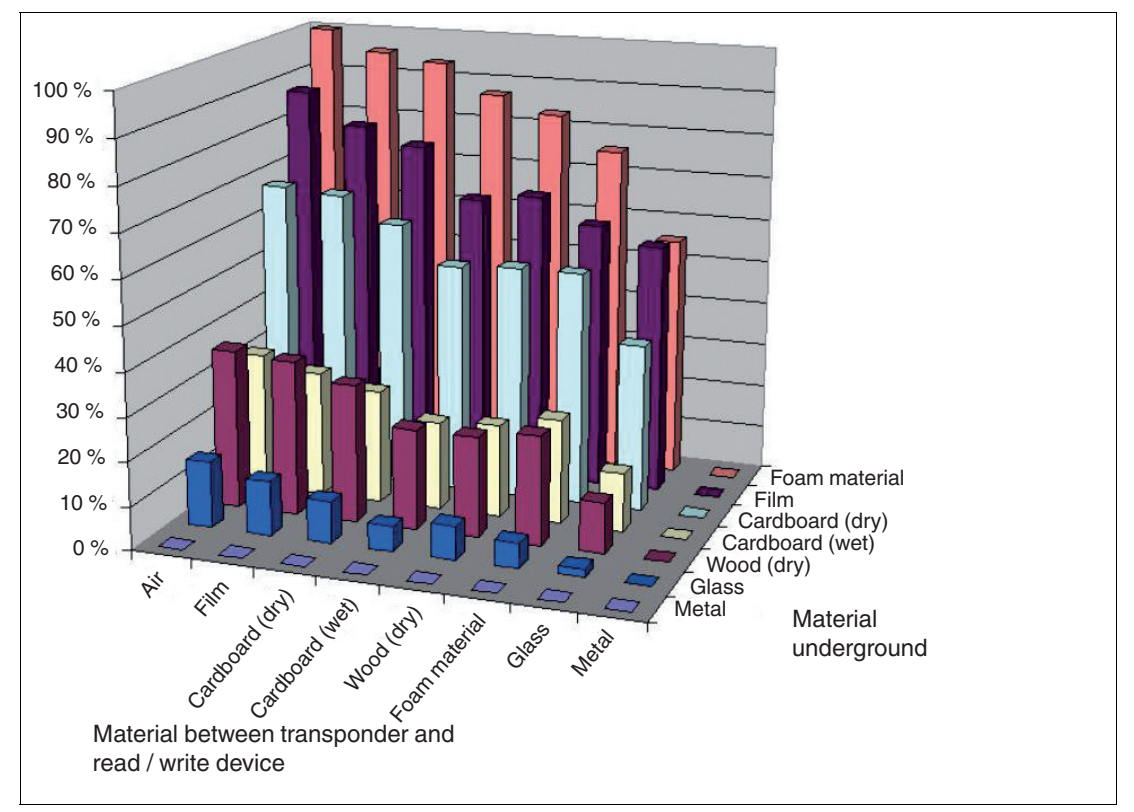

#### Figure 3.1

There are tags available that are optimized for mounting on metal or on an electrically conductive surface. They can be attached to metal without an additional spacer. These tags contain an "-M-" in the product name (e.g., IUC77-F151-**M**-GBL). If these tags are mounted on plastic material or non-electrically conductive materials, the achievable sensing range can be reduced compared to mounting on metal.

If the read/write tag is mounted on plastic material or non-electrically conductive materials, the abbreviation "-M-" is not included in the product name (e.g., IUC76-50-FR1). These read/write tags can be mounted on cardboard or similar material.

Generally speaking, the sensing range always depends on the mounting surface material. It is therefore impossible to make a generalization about a tag's detection range. Only a statement with restrictions is possible. The detection range achieved with the currently set parameters must be checked at each installation point of a read/write device. The transmission power can be used to affect the sensing range of the read/write device. The transmission power must be set so that the read/write tag can be read securely at the lowest possible power level. An increase in the transmission power can lead to unintentional identification of nearby read/write tags. This unintentional identification of read/write tags in the vicinity of the read/write device should also be checked.

### <span id="page-17-1"></span>**3.2.6 Dense Reader Mode (DRM)**

#### <span id="page-17-0"></span>**Europe**

A special operating mode for read/write tags in accordance with the specification EPC Gen 2 (ISO/IEC 18000-63) allows several read/write devices to be operated close to each other simultaneously without interference.

In accordance with EN 302208, the read/write device uses only channels 4, 7, 10, and 13 in this mode for transmission (read/write head  $\rightarrow$  read/write tag communication path). The transmission power is a maximum of  $2 W_{\text{ern}}$  in accordance with EN 302208.

2024-08

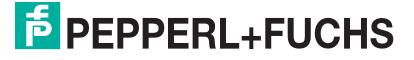

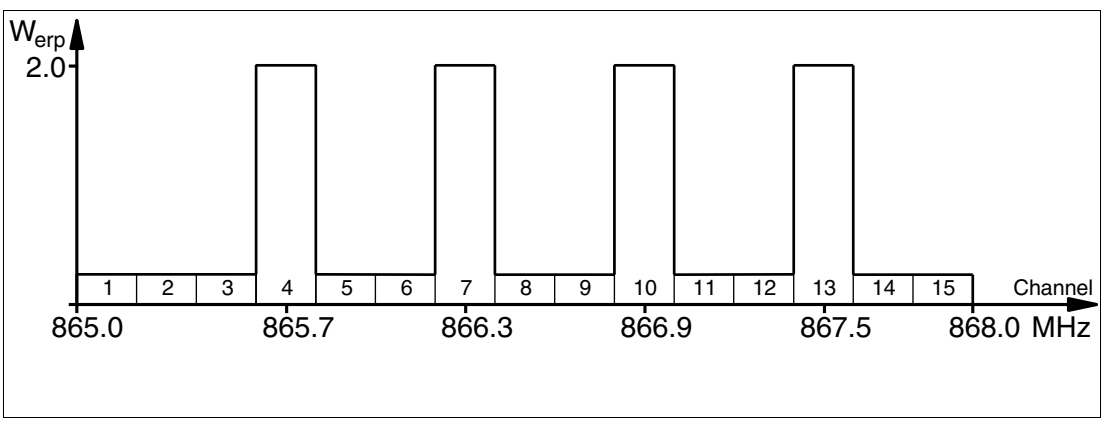

Figure 3.2

The response from the read/write tag appears via the frequency offset, which is achieved by the modulation used in this mode on the two adjacent channels. Due to the high level difference between the transmission channels and the response channels, this technology offers major benefits for reusing frequencies.

### <span id="page-18-3"></span>**3.2.7 Frequency Hopping Spread Spectrum**

<span id="page-18-0"></span>With FHSS (**F**requency **H**opping **S**pread **S**pectrum), the information to be transmitted is distributed successively through multiple channels. Only one frequency channel is used at any one time. This results in a larger bandwidth for the entire signal, in spite of the fact that each channel has a smaller bandwidth. In this section the channel assignment for China and the USA is shown graphically. For both assignments, different parameters apply, such as channel number and channel bandwidth. Different parameterizations apply in other countries.

#### **3.2.7.1 China**

<span id="page-18-1"></span>In China, the frequency range 920 MHz ... 925 MHz is available for UHF-RFID read/write devices. The range is split into channels, each with a bandwidth of 250 kHz. A maximum of 2  $W_{\text{ero}}$  is permitted on 16 of the available channels. The transmission power is indicated in  $W_{\text{ero}}$ . FHSS is used with a maximum retention time of two seconds. The UHF RFID read/write device for China uses channel 2 to 17.

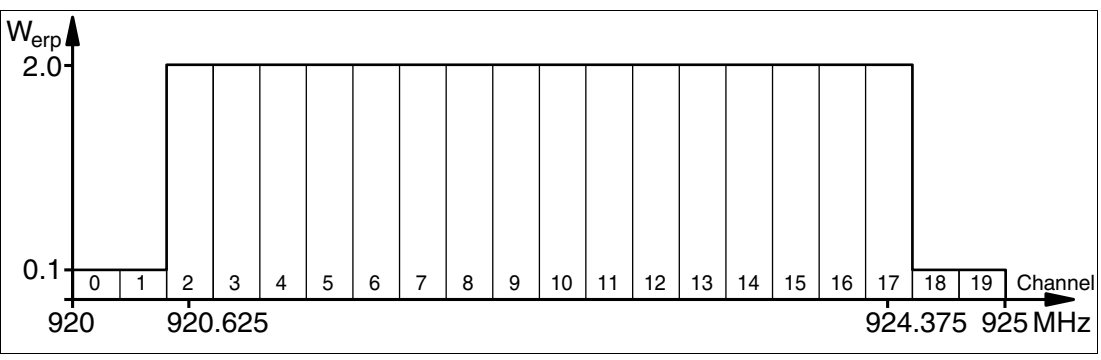

<span id="page-18-2"></span>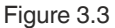

#### **3.2.7.2 USA**

The ISM band from 902 MHz ... 928 MHz is available in the USA. The band is split into 50 channels, each with a 500 kHz bandwidth. FHSS with a maximum retention time of 0.4 seconds is used. All channels must be used. Channel restriction is not permitted.

In contrast to the read/write devices for Europe and China, the transmission power is indicated in  $W_{\text{eirp}}$ . A maximum of 4  $W_{\text{eirp}}$  is permitted on all channels.

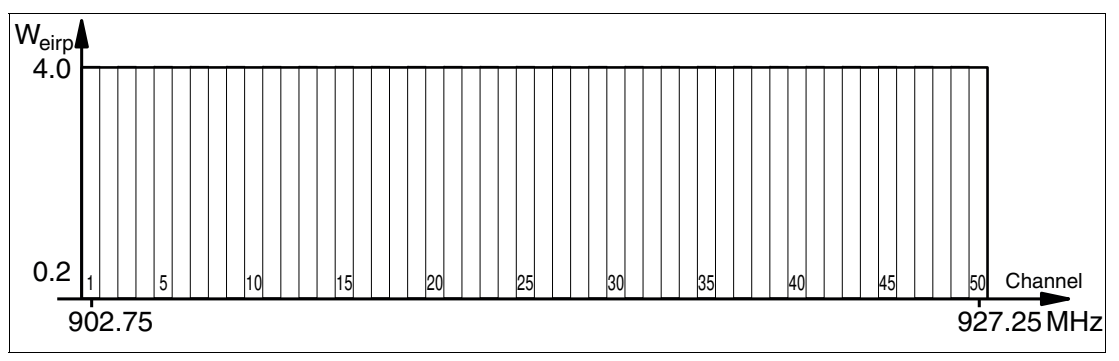

<span id="page-19-0"></span>Figure 3.4

### **3.2.8 Relevant Standards for UHF**

European radio standards: EN 300220 and EN 302208

Usage recommendations for RFID type labels, information about recycling, installation of readers and antennae: ISO/IEC TR 24729 parts 1-4

Installation and commissioning of UHF-RFID systems: ETSI TR 102436

<span id="page-19-1"></span>Description of air interface: EPC Gen 2 (ISO/IEC 18000-63)

### **3.3 Countries of Use**

#### **Note**

#### **Transmission License**

A country-specific transmission license is required to operate this device. In the European [Union, the manufacturer's declaration of conformity constitutes an adequate license. All current](http://www.pepperl-fuchs.com)  transmission licenses can be found in the datasheet for the relevant device at www.pepperlfuchs.com.

### **Note Country Identifier**

All devices are operated within the relevant legal requirements. The country-specific settings are configured during production and cannot be subsequently modified.

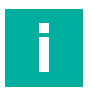

### **Note**

If you wish to use the device in a country not included in this chapter, make sure the relevant values for the device are consistent with the local conditions before use.

The frequency access method used is part of the country-specific settings.

#### **Frequency Access Method**

- In many countries, including the USA and China, a frequency hopping spread spectrum is used. See chapter [3.2.7.](#page-18-3) The number and position of the frequencies is fixed and cannot be changed by the user. All channels are used.
- A parameterizable frequency list is used in other countries, including the European Union, Singapore and India. You can compile this frequency list from a specified set of channels. Four channels are specified in the European Union as appropriate for dense reader mode in accordance with EN 302208. See chapter [3.2.6](#page-17-1). With this setting, you can configure one, multiple or all four channels.

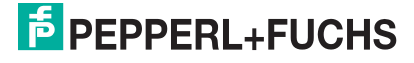

### **3.3.1 European Union**

<span id="page-20-0"></span>In the European Union, the use of RFID in the UHF range is regulated by EN 302208.

- UHF band: 865...868 MHz
- Radiated power: 3 mW  $\ldots$  100 mW<sub>ern</sub>; Default = 100 mW<sub>ern</sub>
- Channel bandwidth: 200 kHz
- Channel spacing: 600 kHz
- Frequency access method: programmable frequency list
- Number of predefined channels: 4 Adjustable channels: 4, 7, 10, 13 Center frequencies: 865.7 MHz, 866.3 MHz, 866.9 MHz, 867.5 MHz Up to four channels can be parameterized and used in sequence. Default: Dense Reader Mode on channel 4, 7, 10, 13. See chapter [3.2.6.](#page-17-1)

### **3.3.2 Australia**

<span id="page-20-1"></span>In Australia, the use of RFID in the UHF range is regulated as follows:

- UHF band: 920…926 MHz
- Radiated Power:  $3 \ldots 150$  mW<sub>eirp</sub>; Default = 150 mW<sub>eirp</sub>
- Channel bandwidth: 500 kHz
- Channel spacing: 500 kHz
- Frequency access method: Frequency Hopping. See chapter [3.2.7.](#page-18-3)
- Number of channels: 12 Channels used: 1, 2, 3, … 12 Center frequencies: 919,75 MHz + (M x 0,5) MHz All 12 channels are always used.

### **3.3.3 Brazil**

<span id="page-20-2"></span>In Brazil, the use of RFID in the UHF range is regulated as follows:

- UHF band: 915…928 MHz
- Radiated Power:  $3 \ldots 150$  mW<sub>eirp</sub>; Default = 150 mW<sub>eirp</sub>
- Channel bandwidth: 250 kHz
- Channel spacing: 250 kHz
- Frequency access method: Frequency Hopping. See chapter [3.2.7.](#page-18-3)
- Number of channels: 52 Channels used: 1, 2, 3, … 52 Center frequencies:  $914,875$  MHz + (M x 0,25) MHz All 52 channels are always used.

### **3.3.4 China**

<span id="page-20-3"></span>In China, the use of RFID in the UHF range is regulated by the provisions of the China Ministry of Industry and Information Technology (CMIIT).

- UHF band: 920...925 MHz
- Radiated power: 3 mW ... 100 mW $_{\rm{ero}}$ ; Default = 100 mW $_{\rm{ero}}$
- Channel bandwidth: 250 kHz
- Channel spacing: 250 kHz
- Frequency access method: Frequency Hopping (China). See chapter [3.2.7.](#page-18-3)
- Number of channels: 16 Channels used: 2, 3, 4, … 17 Center frequencies: 920.125 MHz + (M x 0.25) MHz All 16 channels are always used.

**E** PEPPERL+FUCHS

### **3.3.5 India**

<span id="page-21-0"></span>In India, the use of RFID in the UHF range is regulated in accordance with EN 302208.

- UHF band: 865…867 MHz
- Radiated Power:  $3 \dots 100 \text{ mW}_{\text{ern}}$ ; Default = 100 mW $_{\text{ern}}$
- Channel bandwidth: 200 kHz
- Channel spacing: 200 kHz
- Frequency access method: programmable frequency list
- Number of channels: 10 Channels used: 1, 2, 3 ...10 Center frequencies: 865,1 MHz, 865,3 MHz, 865,5 MHz, 865,7 MHz, 865,9 MHz, 866,1 MHz, 866,3 MHz, 866,5 MHz, 866,7 MHz, 866,9 MHz Up to 10 channels can be parameterized simultaneously and used in sequence. Default: Dense Reader Mode on channel 1, 4, 7, 10. See chapter [3.2.6](#page-17-1).

#### **3.3.6 Canada**

<span id="page-21-2"></span><span id="page-21-1"></span>The regulations for the UHF frequency range in Canada meet the requirements for the UHF frequency range in the U.S.. See chapter [3.3.11](#page-22-2).

### **3.3.7 Malaysia**

In Malaysia, the use of RFID in the UHF range is regulated as follows:

- UHF band: 919…923 MHz
- Radiated Power:  $3...100$  mW<sub>erp</sub>; Default =  $100$  mW<sub>erp</sub>
- Channel bandwidth: 500 kHz
- Channel spacing: 500 kHz
- Frequency access method: Frequency Hopping, see chapter [3.2.7](#page-18-3).
- Number of channels: 8 Channels used: 1, 2, 3, … 8 Center frequencies: 918,75 MHz + (M x 0,5) MHz All 8 channels are always used.

#### **3.3.8 Mexico**

<span id="page-21-4"></span><span id="page-21-3"></span>The regulations for the UHF frequency range in Mexico meet the requirements for the UHF frequency range in the U.S.. See chapter [3.3.11](#page-22-2).

### **3.3.9 South Korea**

In South Korea, the use of RFID in the UHF range is regulated as follows:

- UHF band: 917,2…920,4 MHz
- Radiated Power:  $3 \ldots 150 \text{ mW}_{\text{eirp}}$ ; Default = 150 mW $_{\text{eirp}}$
- Channel bandwidth: 200 kHz
- Channel spacing: 600 kHz
- Frequency access method: Frequency Hopping. See chapter [3.2.7.](#page-18-3)
- Number of channels: 6 Channels used: 1, 4, 7, 10, 13, 16 Center frequencies: 917,1 MHz + (M x 0,20) MHz All 6 channels are always used.

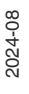

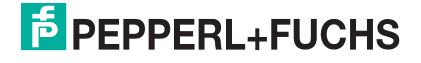

Product Description

### **3.3.10 Taiwan**

<span id="page-22-0"></span>In Taiwan, the use of RFID in the UHF range is regulated as follows:

- UHF band: 920…928 MHz
- Radiated Power:  $3...100$  mW<sub>erp</sub>; Default = 100 mW<sub>erp</sub>
- Channel bandwidth: 500 kHz
- Channel spacing: 500 kHz
- Frequency access method: Frequency Hopping. See chapter [3.2.7.](#page-18-3)
- Number of channels: 14 Channels used: 1, 2, 3, … 14 Center frequencies: 920,25 MHz + (M x 0,5) MHz All 14 channels are always used.

### <span id="page-22-2"></span>**3.3.11 United States of America**

<span id="page-22-1"></span>In the USA, the use of RFID in the UHF range is regulated in accordance with the provisions set out by the Federal Communications Commission (FCC).

- UHF band: 902 MHz...928 MHz
- Radiated power:  $3...150$  mW<sub>eirn</sub>; Default = 150 mW<sub>eirn</sub>
- Channel bandwidth: 500 kHz
- Channel spacing: 500 kHz
- Frequency access method: Frequency Hopping (USA). See chapter [3.2.7.](#page-18-3)
- Number of channels: 50 Channels used: 1, 2, 3, … 50 Center frequencies: 902.25 MHz + (M x 0.5) MHz All 50 channels are always used.

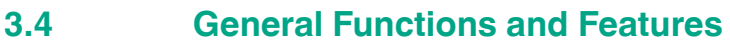

<span id="page-23-0"></span>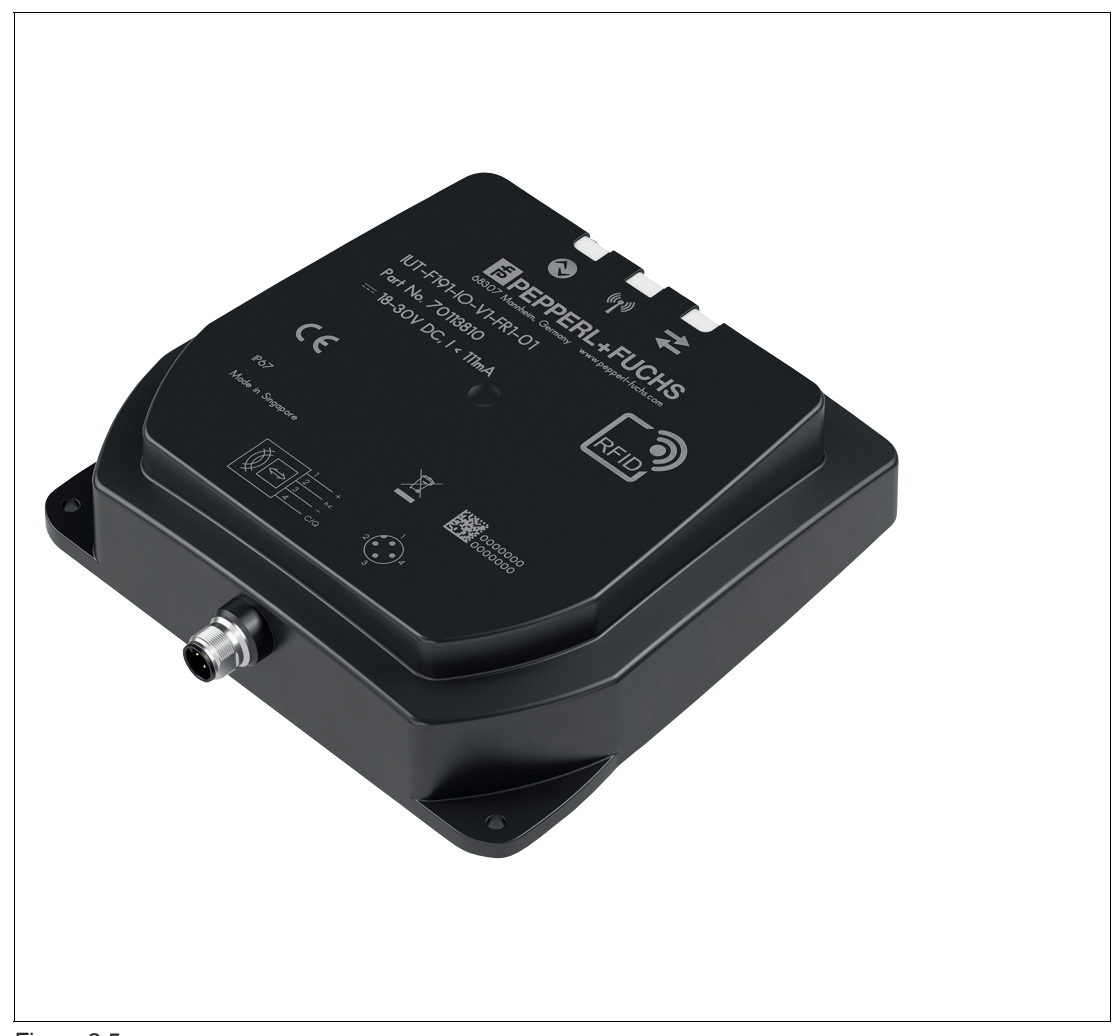

Figure 3.5

#### **Functions**

The IUT-F191-IO-V1-FR\* devices have been developed for reading and writing passive read/write tags with a UHF operating frequency. Up to 20 read/write tags can be identified within the sensing range if memory bank 01 (EPC/UII) of the tags is different.

The RFID read/write stations are connected to an IO-Link master using an integrated M12 plug

Tags that comply with EPC Gen 2 (IO/IEC 18000-63) are supported.

### **Sensing Range**

The read/write station is specified with a sensing range of up to one meter. The detection range of the device depends on the tags being identified, the set transmission power and the ambient conditions and may therefore be greater or smaller than one meter.

### **Maximum Frequency Range**

The IUT-F191-IO-V1-FR1\* read/write stations operate in the frequency range from 865 MHz … 868 MHz. The IUT-F191-IO-V1-FR2\* read/write stations operate in the frequency range from 902 MHz … 928 MHz.

2024-08

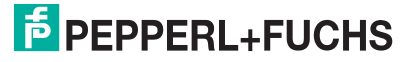

#### **Features**

The read/write station has the following features:

- 3 clearly visible LEDs as function indicator on the front of the device
- Industrial housing with a compact design
- Bulk tag detection
- Connection to the IO-Link master using connector V1 (M12 x 1)
- Protected against electrostatic discharge
- Adjustable UHF parameterization

### **IntegratedÅ antenna**

<span id="page-24-0"></span>The read/write stations have a circular polarized antenna. These read/write stations can transmit and receive circular polarized waves.

### **3.5 Indicators and Operating Elements**

#### **LED**

The device has three LEDs in green/red, blue, and yellow on the front of the device. The LEDs indicate the device health and the activity on the air interface. The various indicators denote:

- Green LED: Green solid: Ready for operation/no IO-Link communication Green flashing: IO-Link communication
- Blue LED: Transmission mode
- <span id="page-24-1"></span>Yellow LED: Read/write operation successful

### **3.6 Electrical Connections**

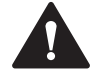

### **Caution!**

Cable Specifications

The maximum permissible temperature of the connection cable must be at least +90 °C.

The minimum diameter of the connection cable must be 22 AWG or 0,34 mm<sup>2</sup>.

Connection cables with cULus / cURus approval (PVVA/7, PVVA2/8, CYJV/7, CYJV2/8) must be used.

The rated voltage of the connection cable must be at least 60V DC.

The rated current of the connection cable must be at least 1A (per pin/wire).

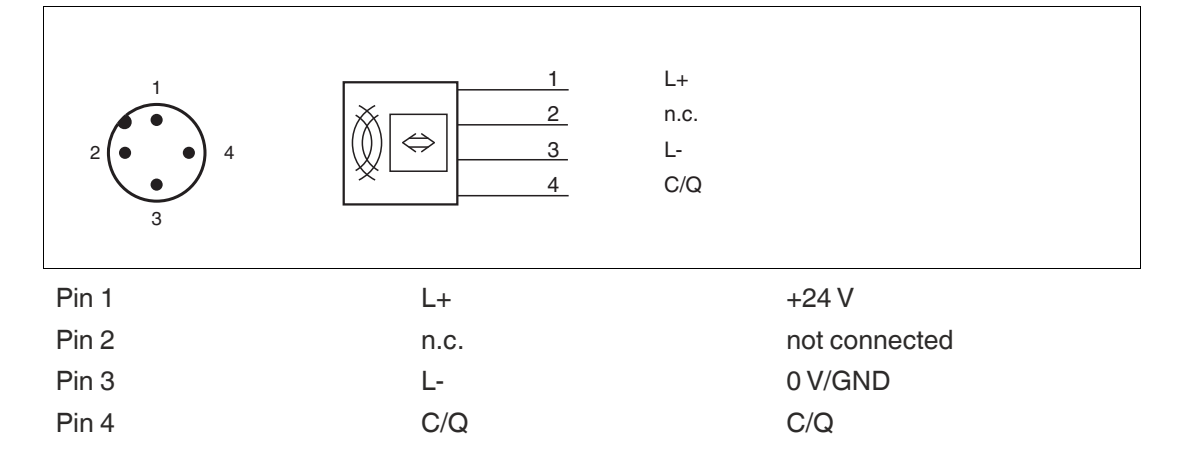

The RFID read/write device is connected to an IO-Link master via a point-to-point connection. According to the IO-Link installation regulation, the length of the connection cable must not exceed 20 meters. The RFID read/write device is supplied with power by the IO-Link master. For technical details, see product sheet.

## **3.7 IO-Link Interface Properties**

<span id="page-25-0"></span>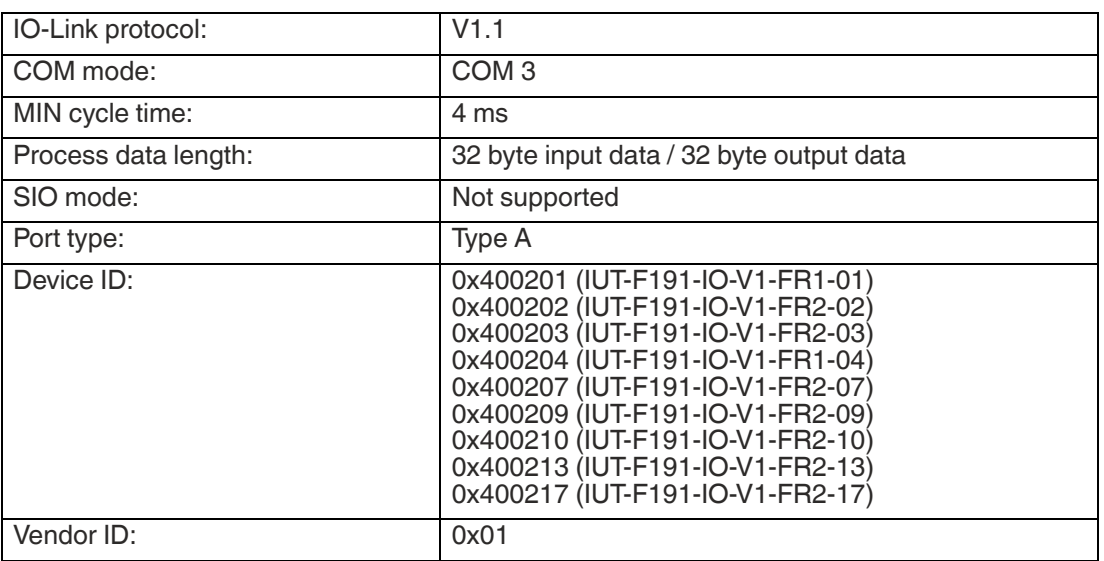

### **3.8 Accessories**

### **3.8.1 Read/Write Tags**

<span id="page-25-2"></span><span id="page-25-1"></span>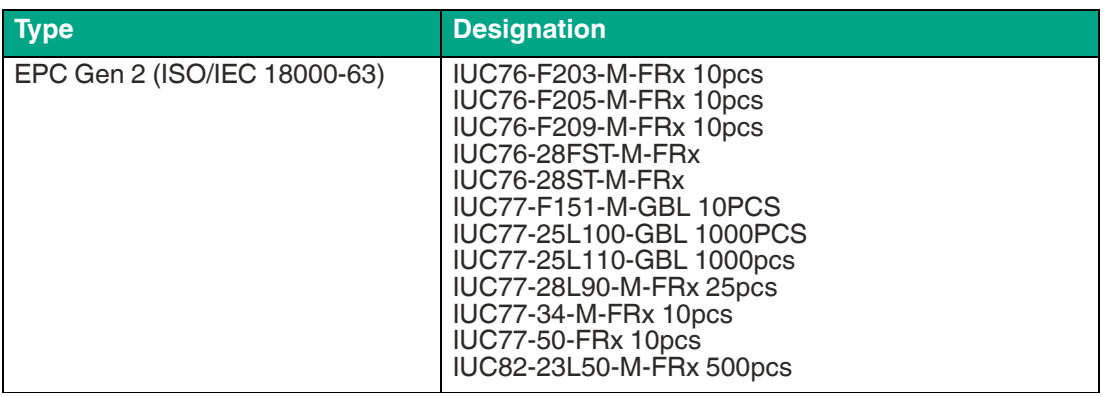

<span id="page-25-3"></span>Table 3.2

### **3.8.2 IO-Link cordset**

To connect the RFID read/write station to an IO-Link master, you can use unshielded, three- or four-wire cables with an M12 plug and a maximum length of 20 m. For example, you can use the following connection cables from Pepperl+Fuchs:

- V1-G-2M-PUR-V1-W.
- V1-G-5M-PUR-V1-W.
- V1-G-10M-PUR-V1-W.<br>• V1-G-20M-PUR-V1-W
- V1-G-20M-PUR-V1-W.

[You can find further suitable accessories on our websitehttp://www.pepperl-fuchs.com.](http://www.pepperl-fuchs.com)

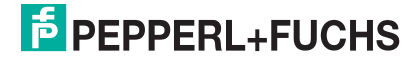

# **4 Installation**

### **4.1 Storage and Transportation**

<span id="page-26-1"></span><span id="page-26-0"></span>Keep the original packaging. Always store and transport the device in the original packaging.

<span id="page-26-2"></span>Store the device in a clean and dry environment. The permitted ambient conditions must be considered, see datasheet.

### **4.2 Unpacking**

Check the product for damage while unpacking. In the event of damage to the product, inform the post office or parcel service and notify the supplier.

Check the package contents against your purchase order and the shipping documents for:

- Delivery quantity
- Device type and version in accordance with the type label
- Any accessories ordered

<span id="page-26-3"></span>Retain the original packaging in case you have to store or ship the device again at a later date. Should you have any questions, please contact Pepperl+Fuchs.

### **4.3 Mounting**

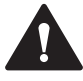

#### **Warning!**

Malfunctions with pacemakers

This device does **not** exceed the permissible limits for electromagnetic fields. Maintain a minimum distance of 30 cm between the device and your pacemaker.

Inadequate distance from the read/write station can result in inhibitions, reprogramming, or incorrect stimulation pulses.

The read/write station is intended for wall mounting or mounting on brackets in indoor areas. Please only install the device using the existing mounting holes in the housing. The preferred mounting direction is with the cable connection facing vertically downward.

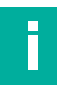

### **Note**

Do not route the connection cable in the sensing range of the antenna.

To attach the read/write station, use 3 screws with a diameter of 4 mm, together with flat washers and fastening material suitable for the type of mounting surface. The tightening torque of the screws depends on the type of mounting. We recommend using a tightening torque of 1.8 Nm. Use a maximum tightening torque of 2.4 Nm to prevent damage to the plastic housing.

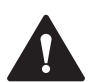

#### **Caution!**

Mounting of the read/write station

Make sure that the read/write station is securely attached to the mounting surface.

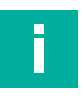

#### **Note**

The installation recommendations made in this document are based on favorable conditions. Pepperl+Fuchs cannot provide any guarantee that the device will function correctly in different environments.

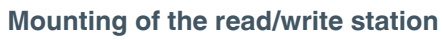

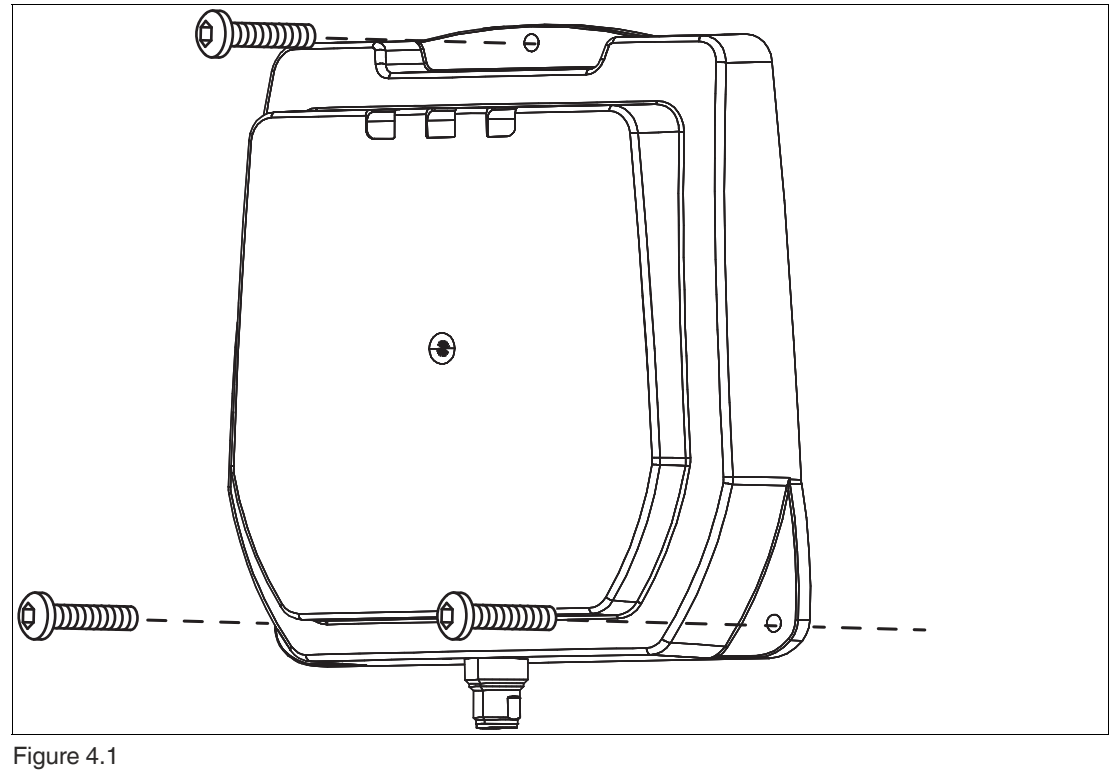

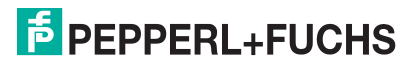

### **4.3.1 Room Orientation**

<span id="page-28-0"></span>The orientation of the read/write tag antennae in relation to the antennae of the read/write head influences the detection range of the system. Make sure the antennae are oriented parallel to each other.

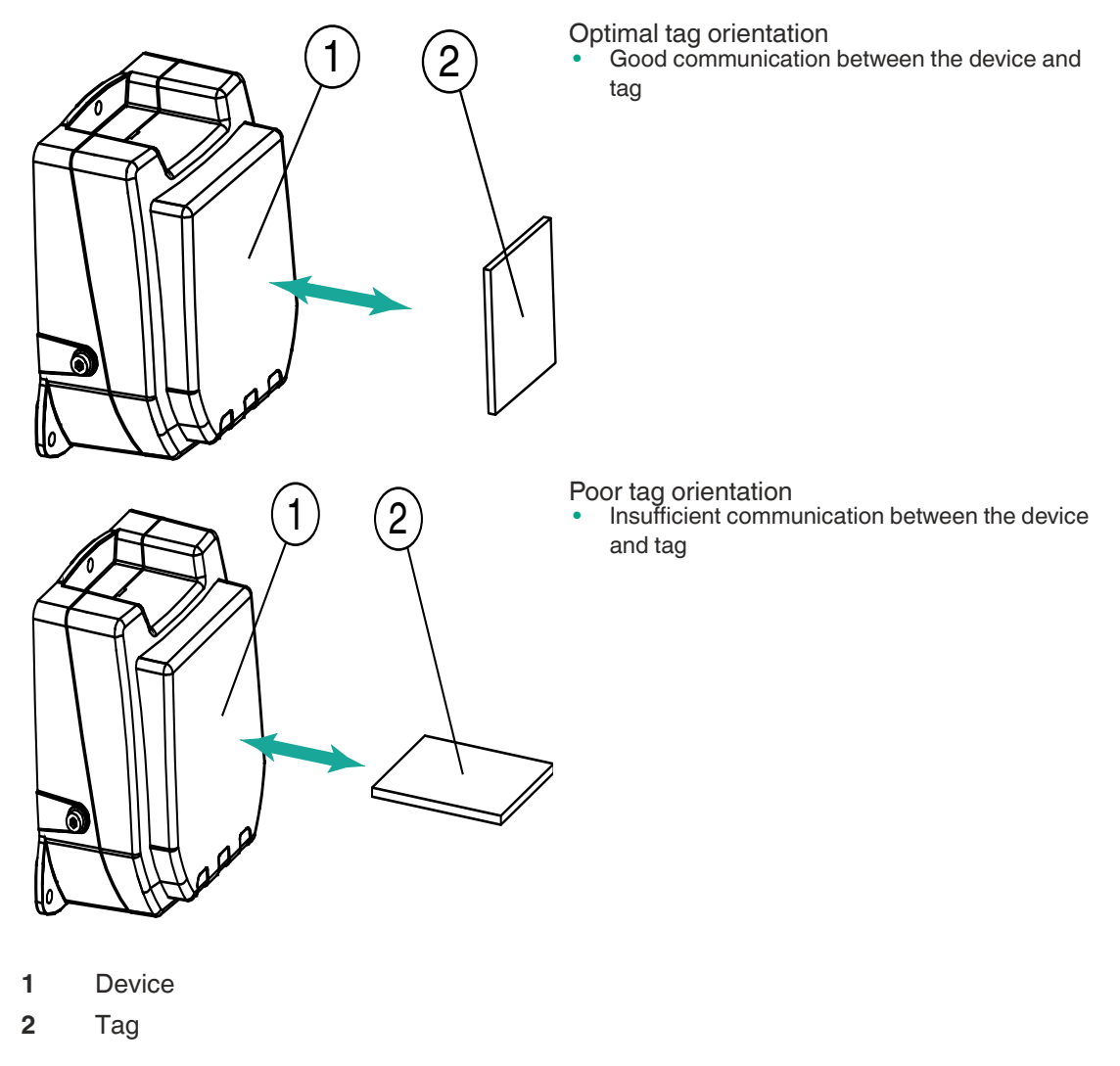

2024-08

### **4.3.2 Minimum Distances**

<span id="page-29-0"></span>When positioning the read/write device, please observe the minimum distances. The lateral distance between the read/write device and metals or liquids should be at least 50 cm. The distance between the read/write device and the ground should be at least 50 cm.

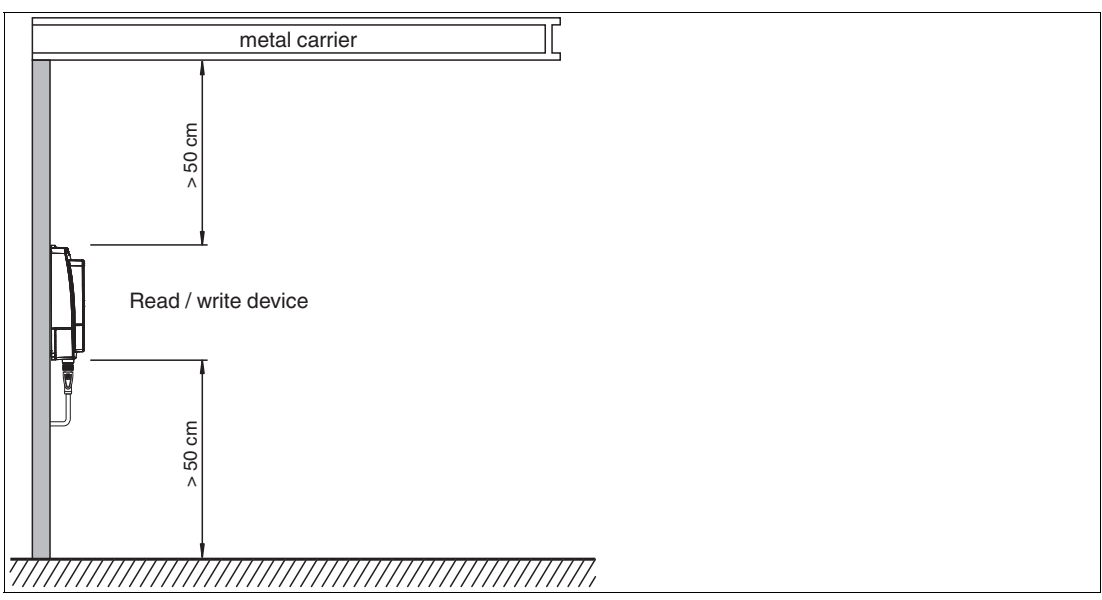

#### Figure 4.2

During simultaneous operation of several read/write devices, only one read/write device may ever communicate with a tag at any given time. When arranging the read/write devices, make sure that the measurement ranges do not overlap. You can enlarge or reduce the size of the measurement range by changing the transmitting power. Determine the measurement range of each read/write device at the mounting location.

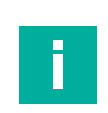

#### **Note**

During mounting, take into account how the read/write devices may cause interference with each other. The further the transmission channels of the read/write devices are from each other, the lower the risk of interference.

### **4.3.3 Polarization**

<span id="page-29-1"></span>The polarization of the electromagnetic wave emitted by an antenna depends on the type of antenna and is defined for the electromagnetic field component of the electromagnetic wave. Polarization can be either linear or circular. In the case of an electromagnetic wave with linear polarization, the direction of the vector of the electric field component is spatially constant and therefore dependent on the position of the antenna. Linear polarization can be either vertical or horizontal.

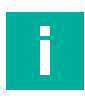

### **Note**

The integrated antenna of the read/write unit has circular polarization. The polarization of the antenna cannot be changed.

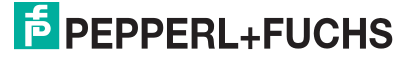

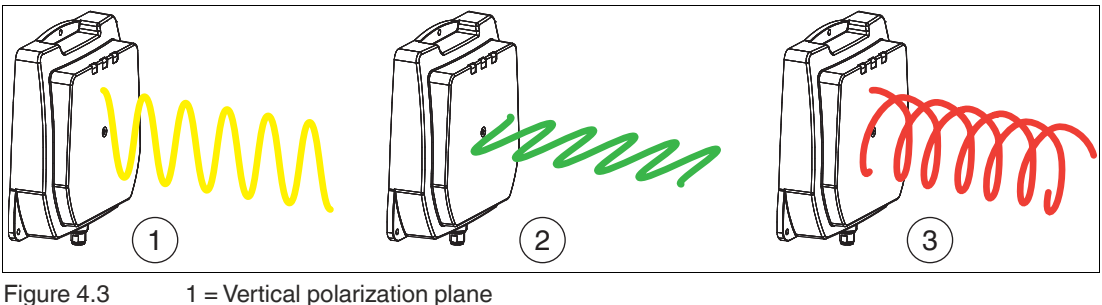

2 = Horizontal polarization plane 3 = Circular polarization

# **4.4 Connection**

<span id="page-30-0"></span>Connect the read/write station to an IO-Link master with a cordset.

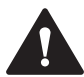

### **Warning!**

Incorrect electrical connection

Damage to the device or plant caused by incorrect electrical connection.

Check all connections in the plant before commissioning the device.

After connecting the supply voltage, an LED on the device lights up green. If the LED does not light up on the device, the power supply is not connected correctly.

An existing IO-Link connection is indicated by a green flashing LED.

# **5 Commissioning**

### **5.1 Operating Modes**

<span id="page-31-1"></span><span id="page-31-0"></span>The device supports two operating modes:

• **Easy mode**

Easy mode enables simplified commissioning with a limited range of functions. This is the preferred operating mode for standard applications.

• **Expert mode** The entire set of commands is available in Expert mode. To use Expert mode, a function block is required to integrate into the PLC.

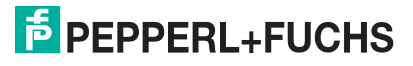

# **6 Operation**

### **6.1 General**

<span id="page-32-1"></span><span id="page-32-0"></span>The following sections provide general information about the properties of a UHF RFID system. These properties are independent of the selected operating mode. A more detailed description of the operating modes can be found in the Easy Mode (see chapter [7](#page-34-0)) and Expert Mode (see chapter [8\)](#page-51-0) sections.

### **6.2 Interference Due to Multipath Propagation**

<span id="page-32-2"></span>The electromagnetic waves radiated by the device do not just follow the direct route to the tag, but are reflected off objects in the vicinity. This means that multiple partial waves overlap.

This overlap causes interference in the form of excessive peaks and reductions of the received field strength, leading to complete system degradation. Depending on the environment, several reflections may occur with differing intensity and distance. These different reflections lead to a field strength in the sensing range that is difficult to predict. In the areas of degradation, the prevailing field strength is weaker than the minimum detection field strength of the tag. As a result, the tag cannot be activated for communication. Excessive peaks of the field strength may lead to unwanted excessive detection ranges.

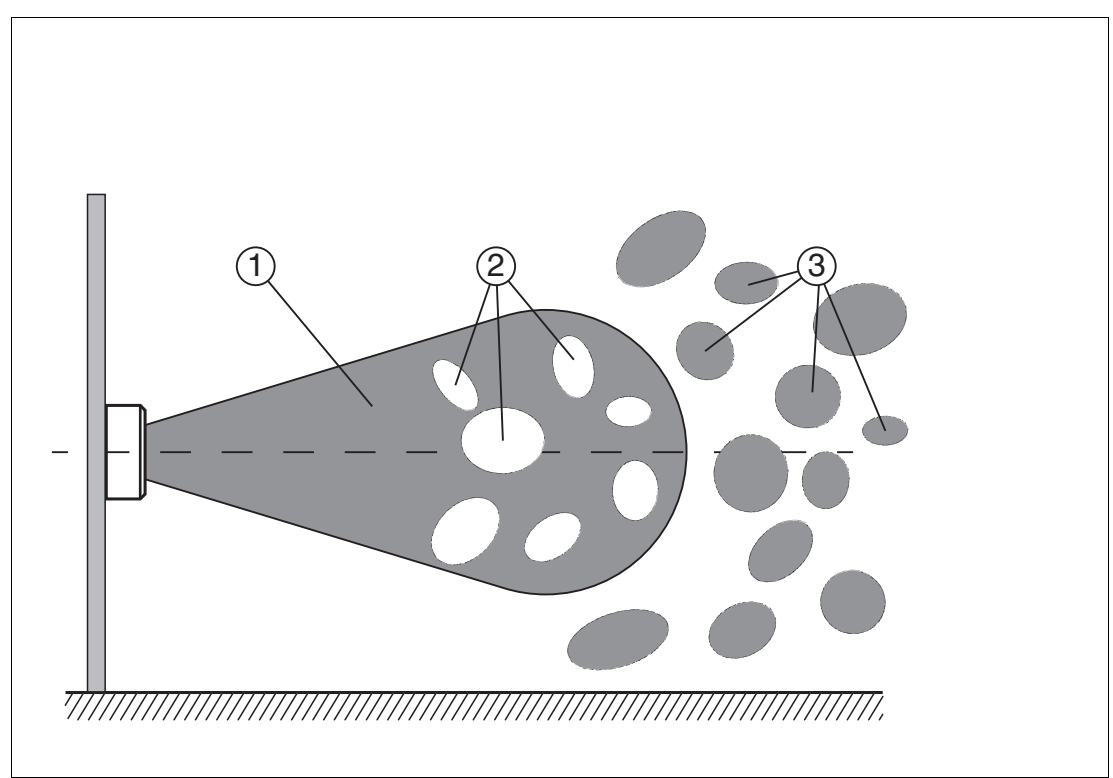

- 1. Sensing range
- 2. Degradation
- 3. Excessive detection ranges

The reflections and the resulting spatial inhomogeneity of the field strength may depend on the frequency used. The absolute value of the field strength depends on the transmission power. Since the tags move within the device sensing range, and the environment can change, it is advisable to repeat the commands at different transmission frequencies and at varying power. Different transmission frequencies are advisable, since the manufacturing tolerances and the immediate environment of the tag have an effect on the tag's resonance frequency.

### **6.3 Multiple Tags in Sensing Range**

<span id="page-33-0"></span>The behavior when identifying tags in the sensing range depends on the operating mode selected.

#### **Easy-Mode**

All detected read/write tags are transmitted. Filtering for individual tags is not possible.

#### **Expert-Mode**

Each read or write command can access one, several, or all tags in a sensing range. Filter masks that are managed with the "Set Filter Mask" (**FI**) and the "Activate Filter" (**MF**) commands are used for control. These commands allow you to detect specific tags in the sensing range.see chapter [8.6.3.](#page-96-0)

### **6.4 Read Algorithm**

<span id="page-33-1"></span>To communicate with tags with the maximum possible probability, the device uses an algorithm that varies the transmitting power and frequency. You can set the corresponding values for this algorithm via the parameters power transmit (**PT**), channel frequency (**CD**), or number of channels (**NC**) for the frequency hopping spread spectrum, and number of attempts (**TA**). The number of set attempts is executed for each pairing of power and frequency. This procedure takes a long time, but leads to a high read/write rate. The algorithm runs through all combinations, since it is possible that a tag may be detected only by one specific combination of power and frequency. This applies when the device uses a parameterizable frequency list as the frequency access method. The **CD** parameter defines this frequency list.

If the country identifier specifies a frequency hopping spread spectrum, the channels defined there are used. You can adjust the number of channels used for each attempt via the number of channels parameter (**NC)**.

With the parameter search algorithm cancellation criteria (**NT**), you can specify the number of tags to be processed. If you know the number of tags in the sensing range, you can use this total number as the value for parameter **NT**. If the number of tags found corresponds to or exceeds the value defined in parameter **NT**, the algorithm cancels any further runs to save time.

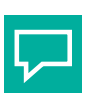

### **Tip**

If analysis of a specific application shows that a particular frequency and transmission power are sufficient to execute commands successfully, the parameters can be set accordingly, subject to national legislation. This measure reduces the processing time.

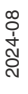

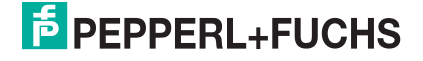

# **7 Easy Mode**

<span id="page-34-0"></span>The RFID read/write device uses the "Easy Mode" communication protocol on the basis of IO-Link for data transfer to a higher-level system. If this protocol is used, the RFID read/write device can be commissioned without an additional function block on a control system. This makes it easier to commission the read/write device.

When "Easy Mode" is used, there is a distinction between parameter and process data. The parameter data is IO-Link parameters being transferred acyclically. This is data for the configuration of the read/write jobs, for parameterizing the device properties, e.g., transmit power and service data, e.g., operating hours meter. The process data is transmitted in cycles. The process data is divided into input and output data. It has a length of 32 bytes and contains the control values for the execution of the read and write commands and the associated values.

The IO-Link parameters for setting the RFID read/write device are defined by a device-specific IODD file. The IO-Link parameters are set using suitable configuration software. During this process, the IO-Link parameters are saved in a non-volatile memory in the RFID read/write device.

## **7.1 Command Overview**

<span id="page-34-1"></span>Easy Mode supports the following read and write commands via the process image:

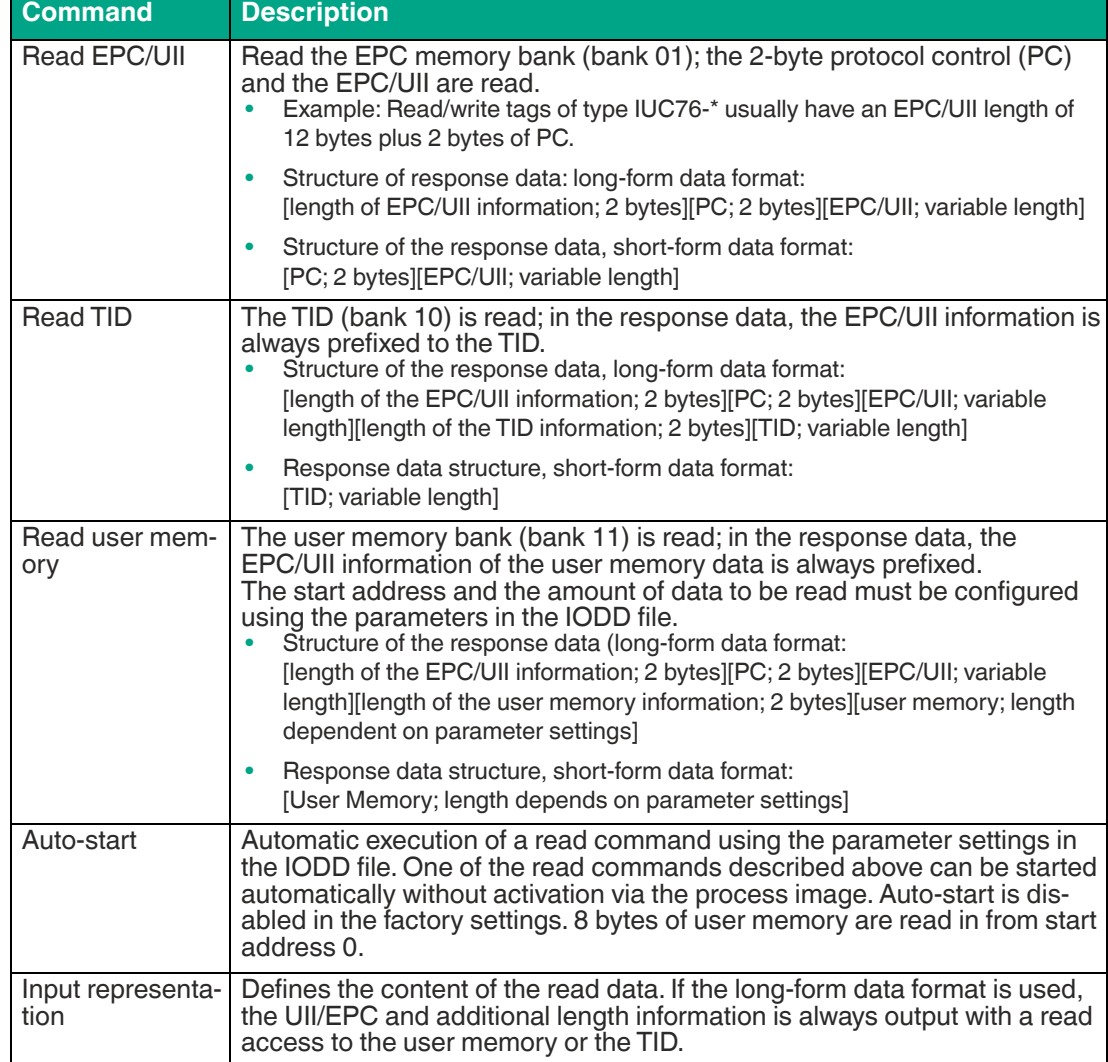

2024-08

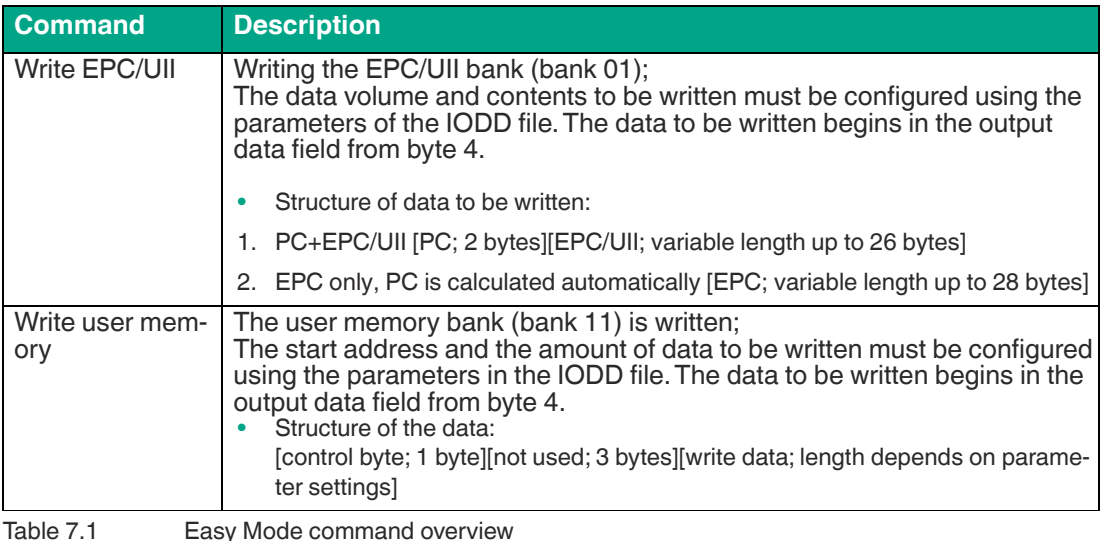

### **7.2 Basic Structure of the Process Data**

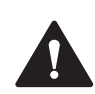

#### <span id="page-35-0"></span>**Caution!**

The buffer is only designed for a small amount of data to compensate for short interruptions.

In the event of a prolonged interruption of communication or large amounts of data during an interruption, data may be lost.

The device process data is exchanged cyclically between a higher-level system (e.g., a PLC) and the device. A distinction is made between the output process data and the input process data. The process data for the outputs is transmitted from the PLC towards the device. The process data for the inputs is transmitted from the device towards the PLC.

Output process data for which the "valid" flag is not set (i.e. process data marked as invalid) is ignored by the device. If the IO-Link communication is interrupted, the device continues to operate normally. If, for example, a read job is currently active at this time, the data received from the tag is temporarily stored in the device and transferred to the IO-Link master when communication is resumed.

[A detailed description of the process data can be found in the IODD of the device. You can find](https://www.pepperl-fuchs.com/)  the IODD on the product details page at www.pepperl-fuchs.com.

<span id="page-35-1"></span>The input and output data of the process data have a fixed length of 32 bytes.

### **7.2.1 Output Process Data (PLC -> Device)**

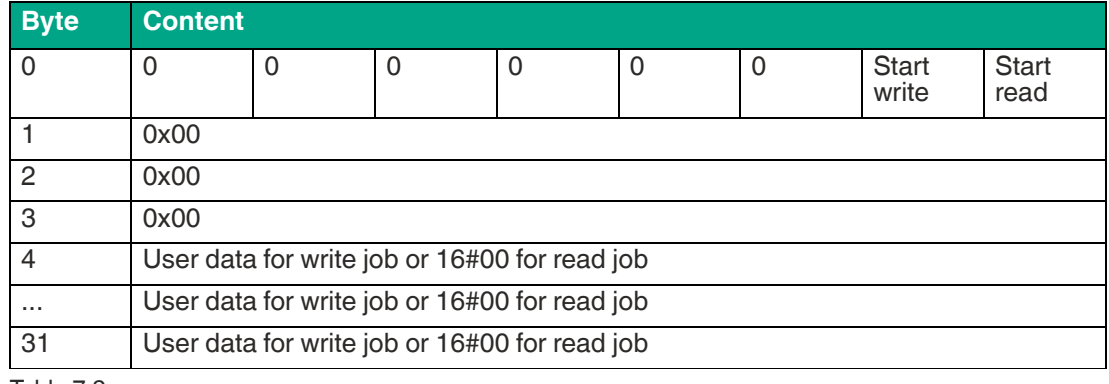

Table 7.2

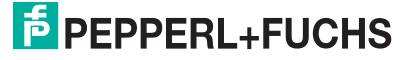
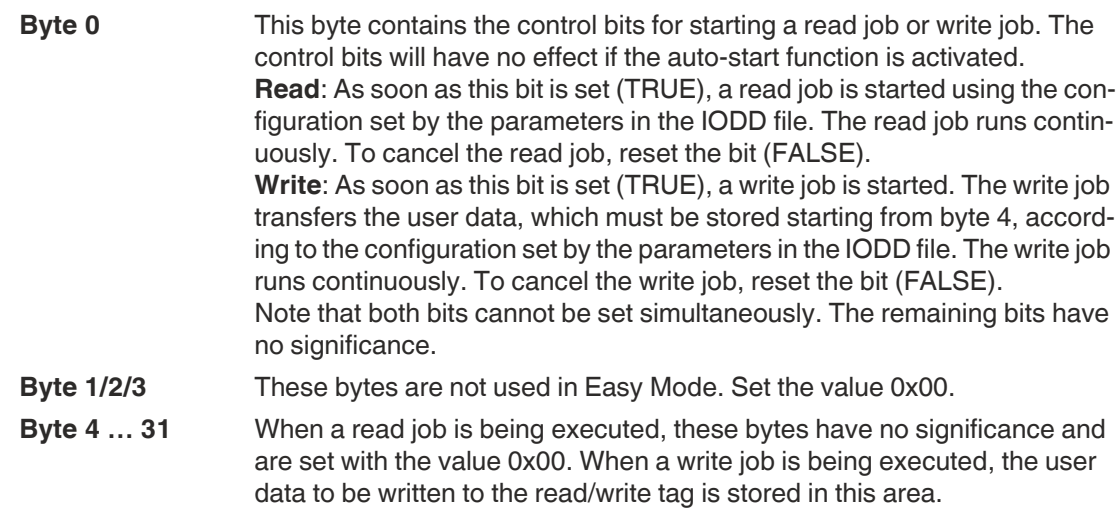

## **Example: Write user memory in the TIA portal, long-form data format**

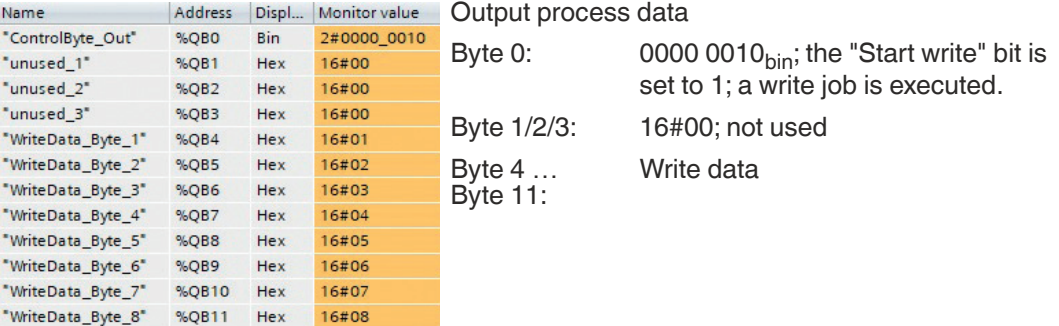

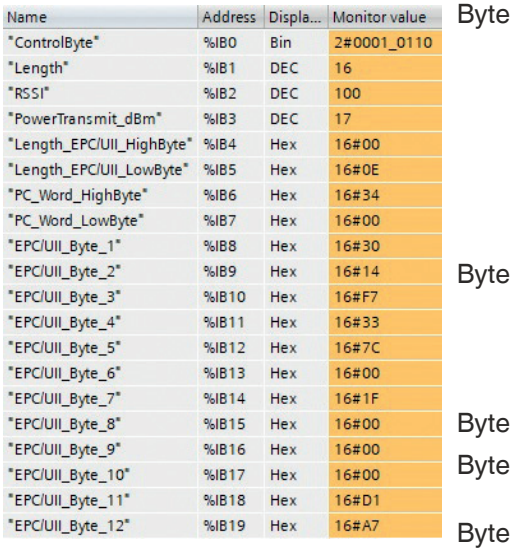

#### Input process data

0:  $0.00010110_{\text{bin}}$ ; The "Job active" bit is set to 1. This signals that a write job<br>has been activated. The "Write successful" bit is set to 1. A read/write tag is therefore located in the sensing range and the data has been written successfully. The "Tag present" bit is also set because there is at least one tag in the sensing range

1: 16; the byte indicates the length of the transmitted information. This telegram is used to transmit information with a length of 16 bytes. The information starts at byte 4.

2: 100, RSSI value

3: 17; transmission power in dBm. 17  $dBm = 50$  mW

Byte 4/5: 16#000E (14dec); length specification for the EPC/UII information. The EPC/UII information consists of the PC word with a length of 2 bytes plus the EPC/UII. The length of the EPC/UII is variable. In this example, the length of the EPC/UII is 12 bytes. Byte 6/7: 16#3400; PC word (Protocol Control)

EPC/UII of the read/write tag to which the data was written.

# **7.2.2 Input Process Data (Device -> PLC)**

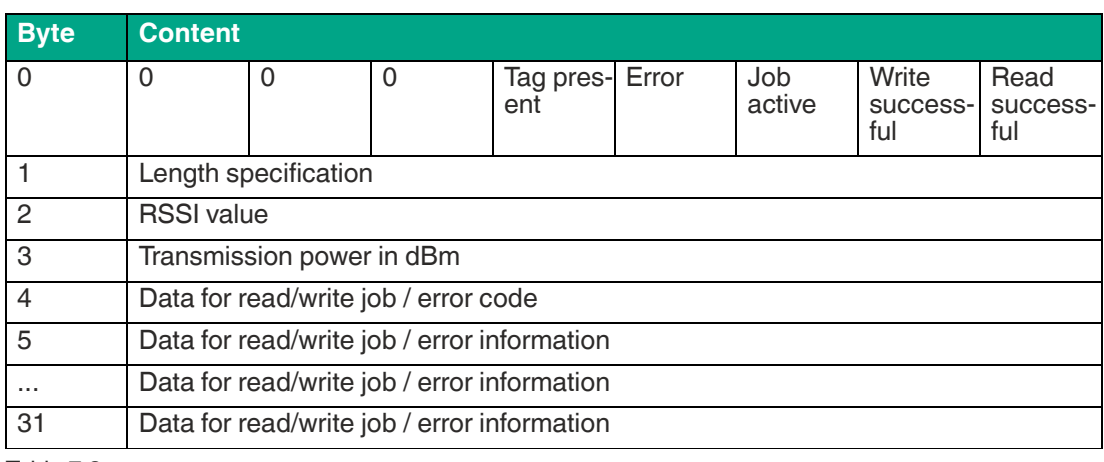

Byte 8 … Byte 19:

Table 7.3

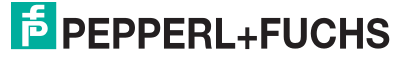

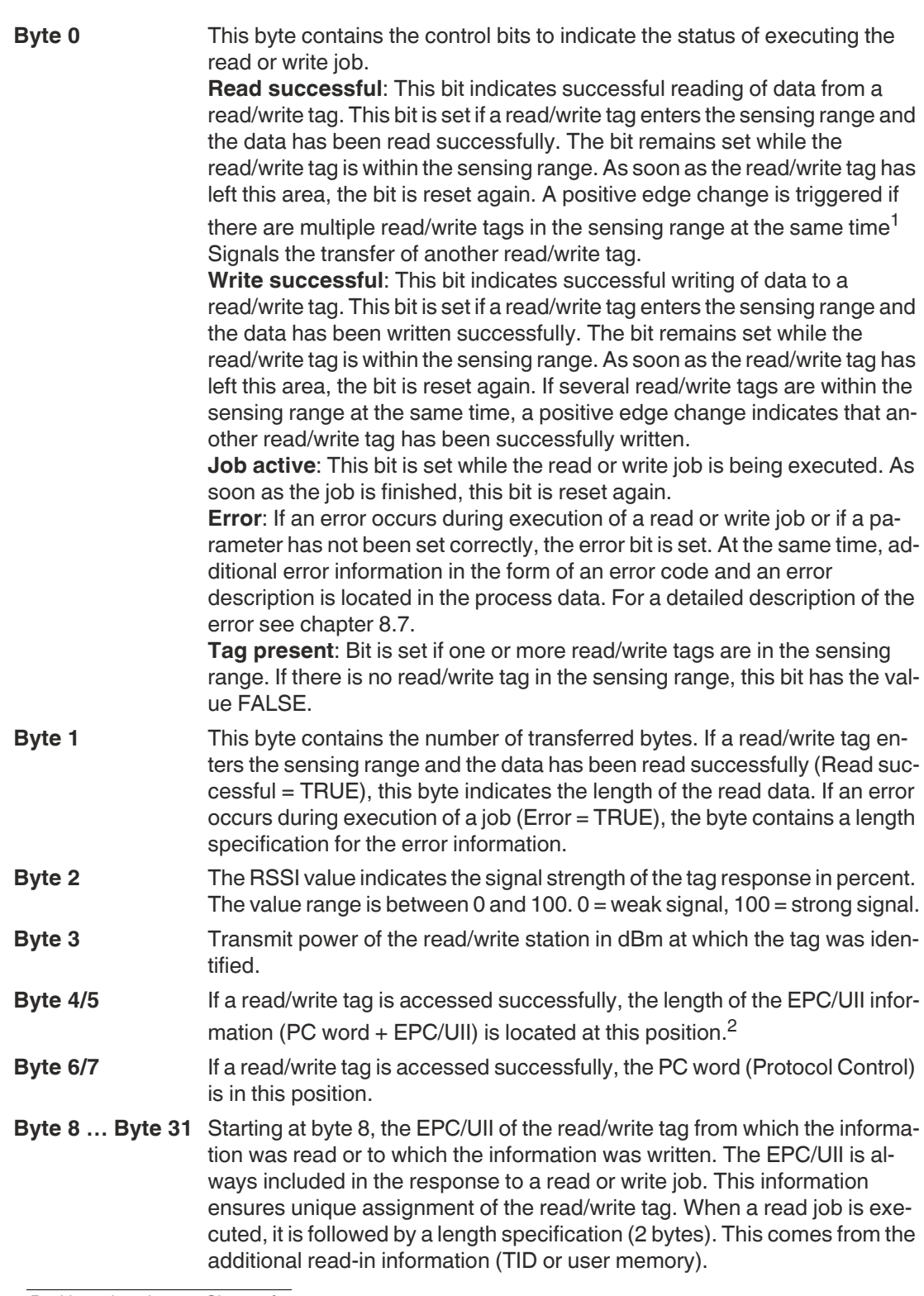

1. Positive edge change: Change from 0 to 1

2. Applies only to the long-form data format. In the short-form data format, the PC word (Protocol Control) and the EPC/UII or the user memory of the tag are transmitted directly from byte 4.

If an error occurs during execution of a read or write job ("Error" bit = TRUE), byte 4 contains an error code. In the fault state, an error message is transmitted in plain text (ASCII) starting at byte 5. This provides a possible cause of the fault.

### **For example: Read EPC, long-form data format**

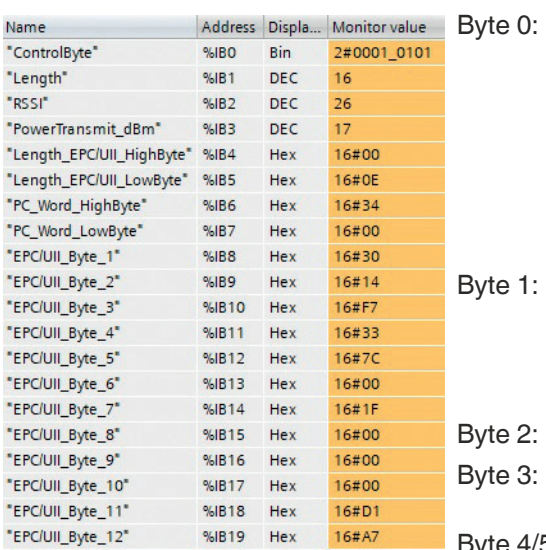

0001 0101 $_{bin}$ ; the "Job active" bit is set to 1, which indicates that a read job is activated. The "Read successful" bit is set to 1. A read/write tag is therefore located in the sensing range and the data has been read. The "Tag present" bit is also set because there is at least one tag in the sensing range.

16; the byte indicates the length of the transmitted information. This telegram is used to transmit information with a length of 16 bytes. The information starts at byte 4.

26; RSSI value

17; transmit power in dBm, 17 dBm = 50 mW

Byte 4/5: 16#000E; length specification for the EPC/UII information. The EPC/UII information consists of the PC word with a length of 2 bytes plus the EPC/UII. The length of the EPC/UII is variable.

In this example, the length of the EPC/UII is 12 bytes.

Byte 6/7: 16#3400; PC word (Protocol Control)

EPC/UII of the read/write tag that was read

#### **For example: Read EPC, short-form data format**

Byte 8 ...<br>Byte 19:

Byte 6 … Byte 17:

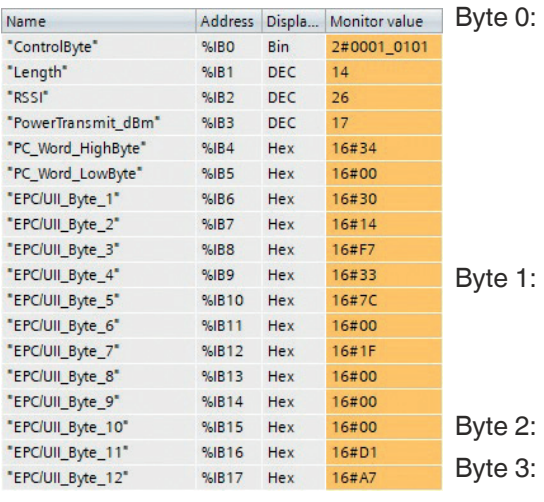

0001 0101 $_{bin}$ ; the "Job active" bit is set to 1, which indicates that a read job is activated. The "Read successful" bit is set to 1. A read/write tag is therefore located in the sensing range and the data has been read. The "Tag present" bit is also set because there is at least one tag in the sensing range.

14; the byte indicates the length of the transmitted information. This telegram is used to transmit information with a length of 14 bytes. The information starts at byte 4.

26; RSSI value

17; transmit power in dBm, 17 dBm = 50 mW

Byte 4/5: 16#3400; PC word (Protocol Control)

EPC/UII of the read/write tag that was read

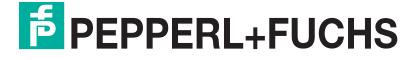

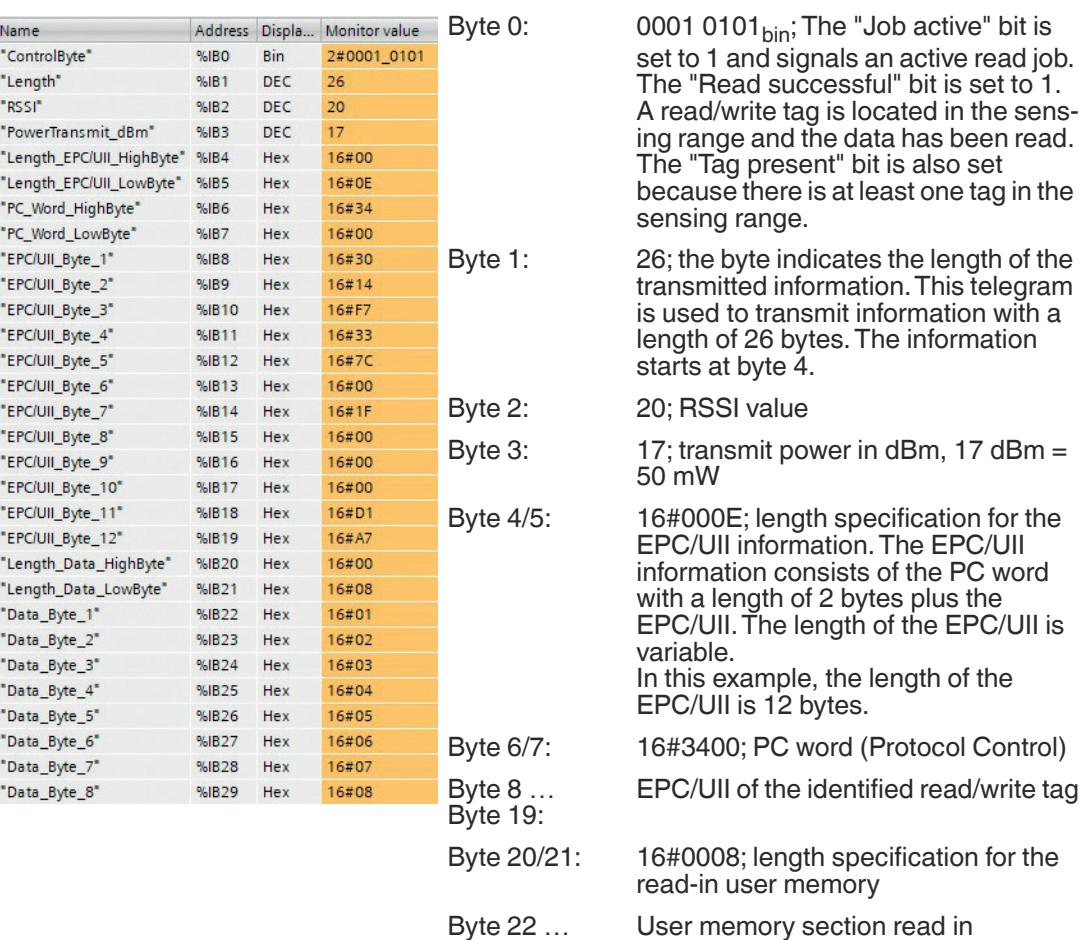

#### **For example: Read user memory, long form data format**

Byte 22 … Byte 29:

## **For example: Read user memory, short-form data format**

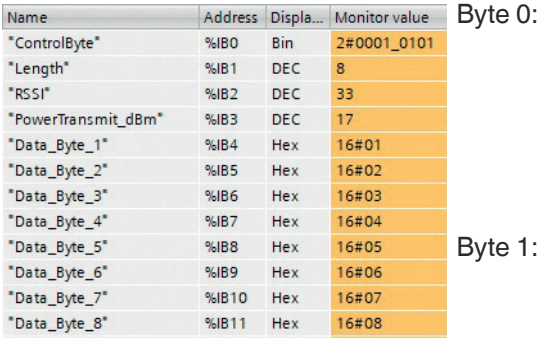

0001 0101 $_{\text{bin}}$ ; The "Job active" bit is set to 1 and signals an active read job. The "Read successful" bit is set to 1. A read/write tag is located in the sensing range and the data has been read. The "Tag present" bit is also set because there is at least one tag in the sensing range.

 $\sin$  is set to 1. in the sens-

EPC/UII is

8; the byte indicates the length of the transmitted information. This telegram is used to transmit information with a length of 8 bytes. The information starts at byte 4.

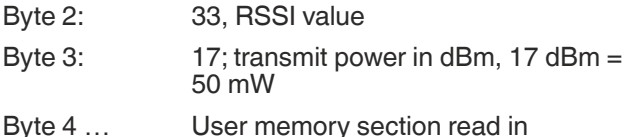

Byte 4 … Byte 11:

# **7.2.3 Flow Diagrams**

# **Read Job without Auto-Start Function**

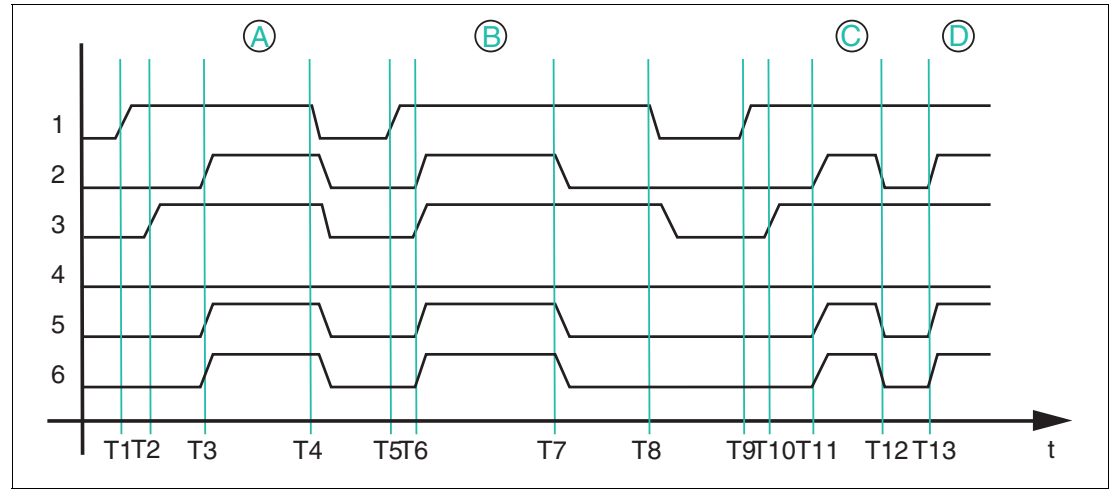

Figure 7.1 Timing sequence of bits in byte 0

- **1** Start read
- **2** Read successful
- **3** Job active
- **4** Error
- **5** Tag present
- **6** Data (input)

If the auto-start function is not used, the read job is started with the "Start read" bit. The read job is performed until the "Start read" bit is reset to FALSE.

T1: Starting the read job by setting the "Start read" bit to TRUE

T2: Read job is executed and indicated through the "Job active" bit ("Job active" = TRUE)

T3: Read/write tag A enters the sensing range; "Read successful" and "Tag present" are set to TRUE and the read data is located in the input field of the process data

T4: Read job is canceled by resetting the "Start read" bit to FALSE while the read/write tag is located in the sensing range; the "Job active" bit, the "Read successful" bit and the "Tag present" are set to FALSE and the process data is filled with 0x00

T5: Start the read job by setting the "Start read" bit to TRUE; at the time of the start, a read/write tag B is already located in the sensing range

T6: Read job is being executed ("Job active" = TRUE) and the data is read successfully ("Read successful" and "Tag present" = TRUE); the read data is located in the input field of the process data

T7: Read/write tag leaves the sensing range ("Read successful" and "Tag present" = FALSE); the area of the input field with the read process data is set to the value 0x00

T8: Cancellation of the read job ("Start read" = FALSE); the "Job active" bit is reset

T9: Start the read job by setting the "Start read" bit to TRUE; at the time of the start, no read/write tag is located in the sensing range; read job remains permanently active

T10: Read job is being executed ("Job active" = TRUE)

T11: T11: Read/write tag C enters the sensing range and the data is read ("Read successful" and "Tag present" = TRUE); read data is located in the input field of the process data

T12: Read/write tag C leaves the sensing range ("Read successful" and "Tag present" = FALSE)

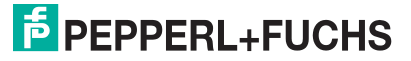

T13: Read/write tag D enters the sensing range

# **Read Job with Auto-Start Function**

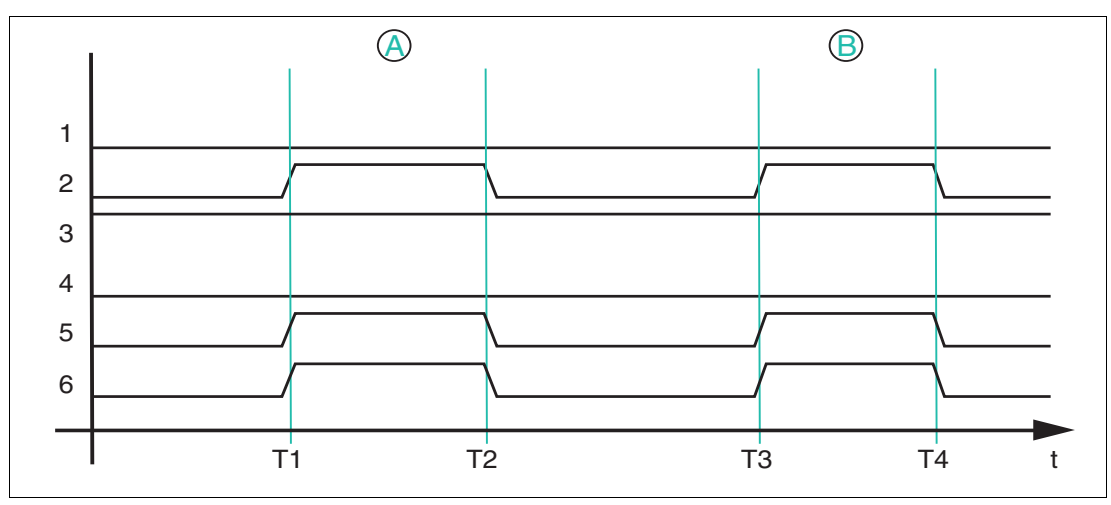

Figure 7.2 Timing sequence of bits in byte 0

- **1** Start read
- **2** Read successful
- **3** Job active
- **4** Error
- **5** Tag present
- **6** Data (input)

If the auto-start function is used, read access runs continuously; the "Job active" bit of the input process data is set permanently.

T1: Read/write tag A enters the sensing range; "Read successful" and "Tag present" are set to TRUE and the read data is located in the input field of the process data

T2: Read/write tag A leaves the sensing range; "Read successful" is reset to FALSE; the area with the previously read data is filled with 0x00

T3: Read/write tag B enters the sensing range; behavior same as T1

T4: Read/write tag B leaves the sensing range; behavior same as T2

## **Write Job**

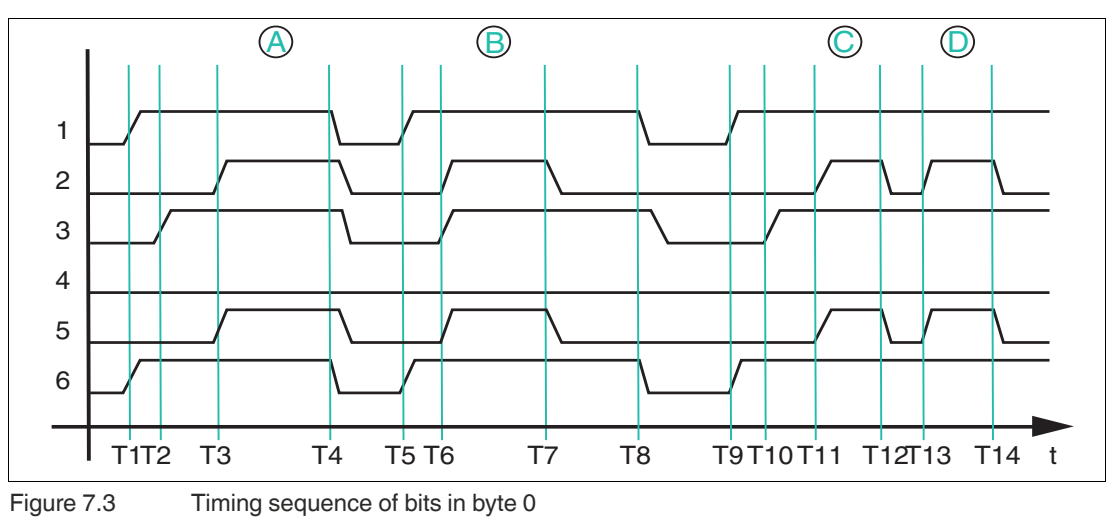

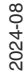

- **1** Start write
- **2** Write successful
- **3** Job active
- **4** Error
- **5** Tag present
- **6** Data (input)

A write job cannot be executed using the auto-start function. To start a write job, set the "Start write" bit to TRUE.

T1: Start the write job by setting the "Start write" bit to TRUE; at the same time, the usable data to be written to the read/write tag is transmitted to the output field of the process data

T2: Write job is active ("Job active" = TRUE), and no read/write tag is located in the sensing range ("Write successful" = FALSE)

T3: Read/write tag A enters the sensing range and the data is written successfully ("Write successful" and "Tag present" = TRUE)

T4: The write job is canceled by resetting the "Start write" bit to FALSE; the "Job active," "Write successful" and "Tag present" bits are reset to FALSE and the usable data is reset by the user to the value 0x00

T5: The write job is started by setting the "Start write" bit to TRUE and at the same time transferring the data to be written to the output field of the process data; at the time of the start, read/write tag B is located in the sensing range

T6: The write job is active ("Job active" = TRUE) and read/write tag B is written successfully ("Write successful" and "Tag present" = TRUE)

T7: Read/write tag B leaves the sensing range ("Write successful" and "Tag present" = FALSE); the write job remains active ("Job active" = TRUE)

T8: The write job is canceled by resetting the "Start write" bit to FALSE; the "Job active," "Write successful" and "Tag present" bits are reset to FALSE and the usable data is reset by the user to the value 0x00

T9: The write job is started by setting the "Start write" bit to TRUE; at the same time, the usable data to be written on the read/write tag is transmitted to the output of the process data

T10: Write job is active ("Job active" = TRUE), and no read/write tag is located in the sensing range ("Write successful" = FALSE)

T11: Read/write tag C enters the sensing range and the data is successfully written ("Write successful" and "Tag present" = TRUE); write job is still active ("Job active" = TRUE)

T12: Read/write tag C leaves the sensing range ("Write successful" and "Tag present" = FALSE); write job is still active ("Job active" = TRUE)

T13: Read/write tag D enters the sensing range and the data is successfully written ("Write successful" and "Tag present" = TRUE); write job is still active ("Job active" = TRUE)

T14: Read/write tag D leaves the sensing zone ("Read successful" and "Tag present" = FALSE)

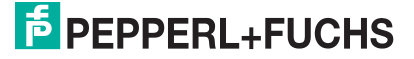

## **Fault State**

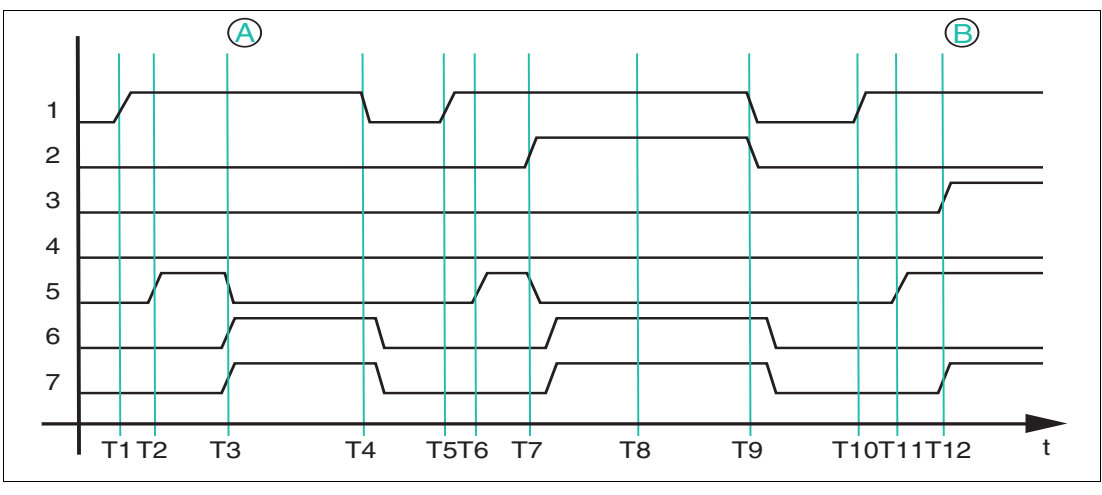

- **1** Start read
- **2** Start write
- **3** Read successful
- **4** Write successful
- **5** Job active
- **6** Error
- **7** Data (input)

If an error occurs during a read or write job, this status will be indicated by the "Error" bit. An error message is transmitted in the area of the input process data at the same time.

- T1: Starting the read job by setting the "Start read" bit to TRUE
- T2: Read job is active and being executed ("Job active" = TRUE)

T3: Read/write tag A with 4 bytes of memory enters the sensing range and the "Error" bit is set to TRUE. The "Job active" bit is reset to FALSE and at the same time the error code 0x04 and the text "invalid command" are entered in the input process data. This indicates that the read job set by the IODD file parameters is not suitable for the properties of the read/write tag. This is due to the number of bytes to be read. A maximum of 4 bytes can be read to access the read/write tag. In this example, the value is set to 8. To rectify the error, correct the value in the IODD file.

T4: The read job is started by setting the "Start read" bit to FALSE; at the same time, the "Error" bit is reset to FALSE and the error message in the input data is deleted

T5: Start a new read job by setting the "Start read" bit to TRUE

T6: Read job is active and being executed ("Job active" = TRUE)

T7: A write job is started by setting the "Start write" bit to TRUE. The "Error" bit is set and "Job active" is reset to FALSE. An error message with the error code 0x04 and the text "read AND write set" is transmitted to the input field of the process data. This indicates that a read and a write job has been activated simultaneously. This is not permitted for the device.

T8: The fault state remains active ("Fault" = TRUE), because the "Start read" and "Start write" bits are set

T9: The "Start read" and "Start write" bits are reset to FALSE; at the same time, the "Fault" bit is reset to FALSE and the error message is deleted in the input data

T10: Starting the read job by setting the "Start read" bit to TRUE

T11: Read job is active and being executed ("Job active" = TRUE)

T12: A read/write tag enters the sensing range and is read successfully ("Read successful" = TRUE)

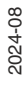

# **7.2.4 Timing**

The device does not use the complex handshake procedure for data transmission in Easy Mode. The telegrams are set in the input process data and remain there for a defined hold time. The device cannot change the input process data within this hold time.

The hold time is ten times the set cycle time. The hold time is at least 40 ms long because the shortest possible cycle time is 4 ms.

The device can generate a new telegram within the hold time if a new read/write tag is read or a read/write tag leaves the sensing range. This telegram is only set in the input process data after the 40 ms have elapsed. If no new telegram occurs within the hold time, the input process data remains unchanged.

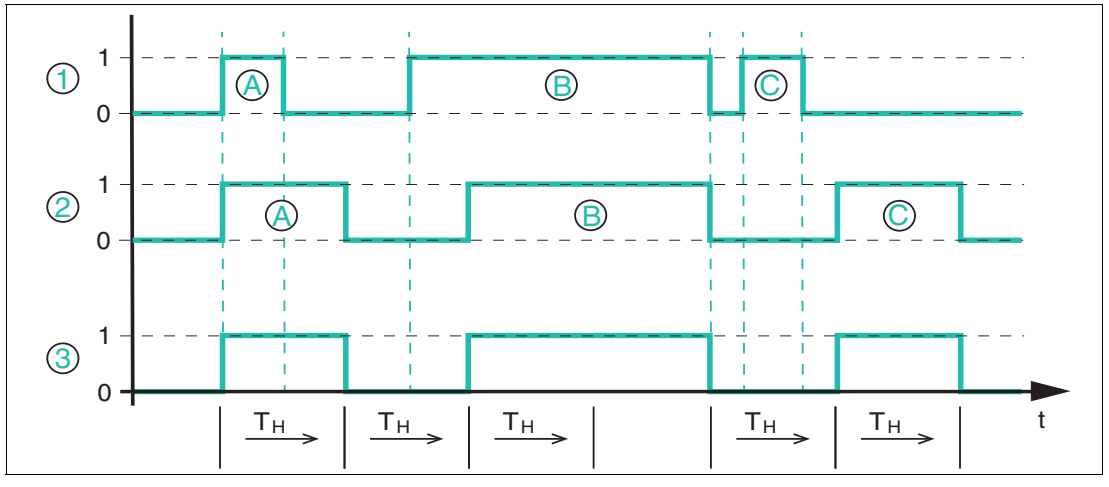

- **1** Read/write tag in field
- **2** Data
- **3** Read successful

The diagram shows the principle chronological sequence of the data transfer depending on the presence of a read/write tag within the device sensing range.

 $T_H$ " corresponds to the minimum hold time of the device of 40 ms.

The device is activated via the auto-start function or the "Start read" bit. The device executes a read job permanently.

At the beginning, read/write tag A enters the sensing range of the device and the "Read successful" bit in the input process data changes the signal state to "TRUE" (1). The read/write tag stays in the sensing range for fewer than 40 ms and leaves it shortly after entering. The input process data containing information about read/write tag A is retained for the time  $T_H$ " (= 40 ms). The input process data is only updated again once this time span has expired and then contains the information "Read successful" = FALSE (no read/write tag) and indicates that the read/write tag has left the sensing range. This telegram also remains in the input process data for the hold time of " $T_H$ ."

Read/write tag B enters the sensing range before the hold time of the previous telegram has expired. The input process data is only updated once the hold time of 40 ms has expired, and the "Read successful" bit then changes to "TRUE." The read-in data is simultaneously set in the input process data. Read/write tag B remains within the device sensing range for more than 40 ms ( $>$  "T<sub>H</sub>"). During this time span, the input process data remains unchanged and the "Read successful" bit continues to have the signal state "TRUE."

Read/write tag B leaves the sensing range and the signal state of the "Read successful" bit changes from 1 to 0 in the input process data. Read/write tag C enters the sensing range before the hold time " $T_H$ " expires. The input process data remains unchanged during the hold time span. It changes the signal state of "Read successful" to "TRUE" once " $T_H$ " expires. The presence of the read/write tag C is indicated and this tag's read-in data is transmitted.

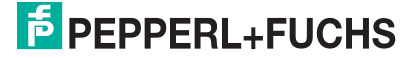

Read/write tag C leaves the sensing range before the hold time " $T_H$ " expires. Once the hold time of the previous information has expired (read/write tag B has left the sensing range), the input process data is modified accordingly. The signal state of "Read successful" changes to "TRUE."

# **7.3 Easy Mode with PACTware**

You can commission the RFID read/write station using the IO-Link master "IO-Link Master02-USB".

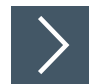

# **Commissioning with PACTware**

**Note**

 $\mathbf{I}$ 

Use PACTware version 5.0 software to operate the system.

You can use the IODD Interpreter DTM software tool to integrate the IODD files into the PACTware on a PC.

You can find the software, the IODD file and the driver on the Pepperl+Fuchs homepage.

- **1.** Connect the RFID read/write station to the IO-Link master.
- **2.** Connect the IO-Link master to a power supply.
- **3.** Connect the IO-Link master to a PC using a USB cable.
- **4.** Install the two software packages on your PC.
- **5.** Install the **IO-Link USB Master DTM 2.0** driver.
- **6.** Import the IODD file for the RFID read/write station with the **IODD DTM Configurator** program.

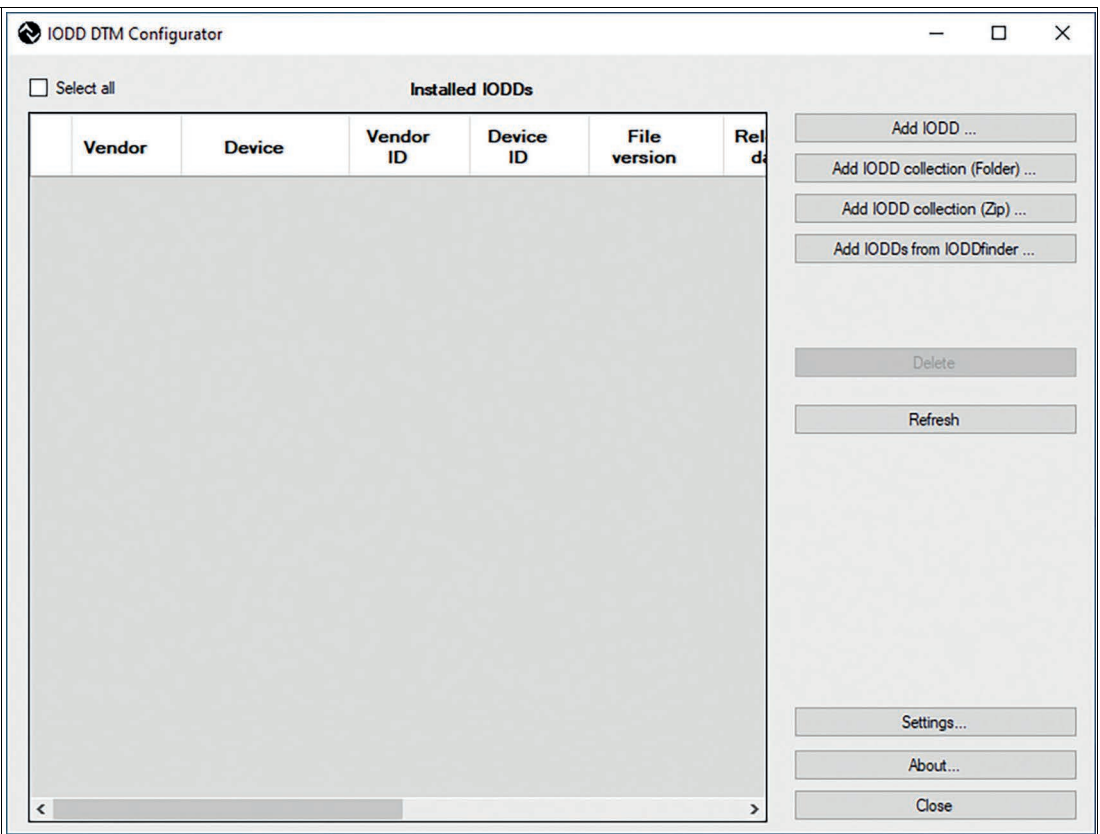

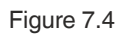

Successfully added IODDs appear in "Installed IODDs".

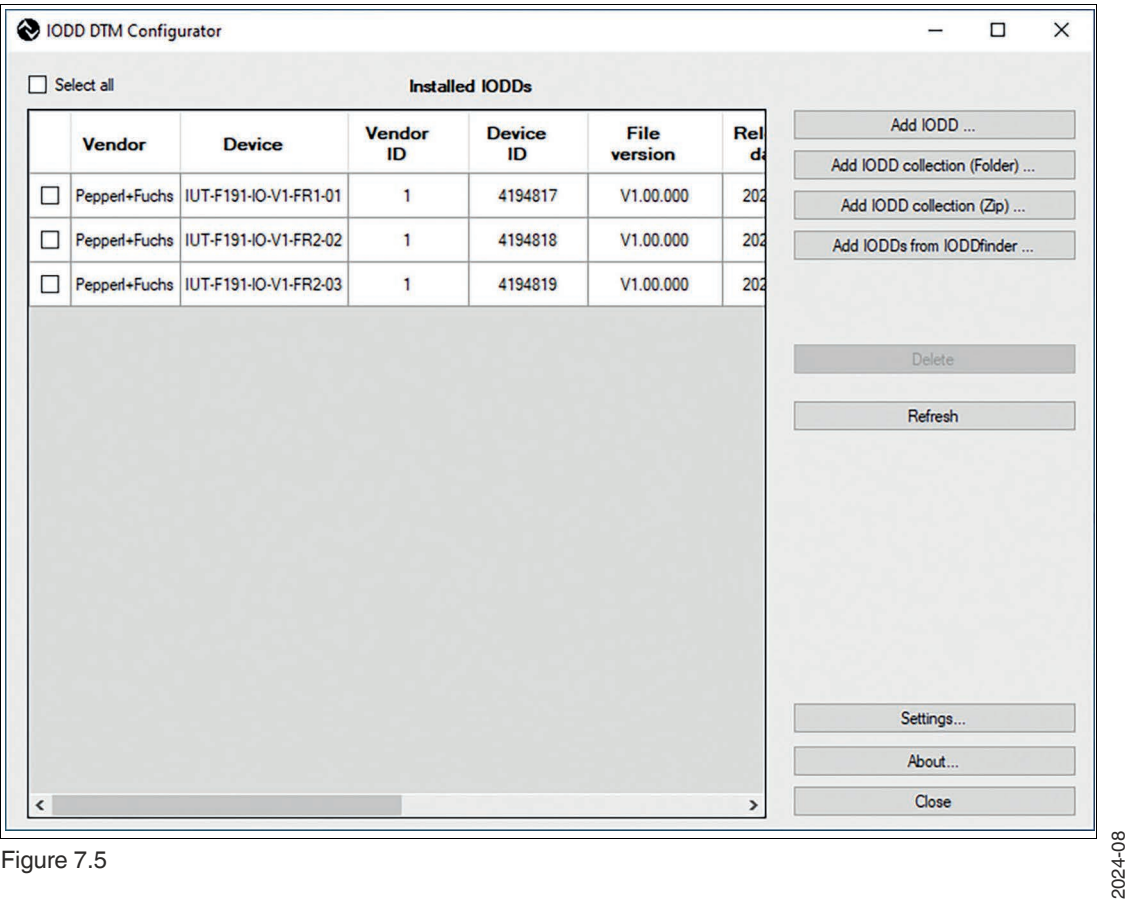

Figure 7.5

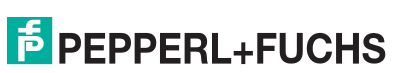

**└ Olose the <b>IODD DTM Configurator** program.

- **7.** Start PACTware.
- **8.** Right-click on the "HOST PC".

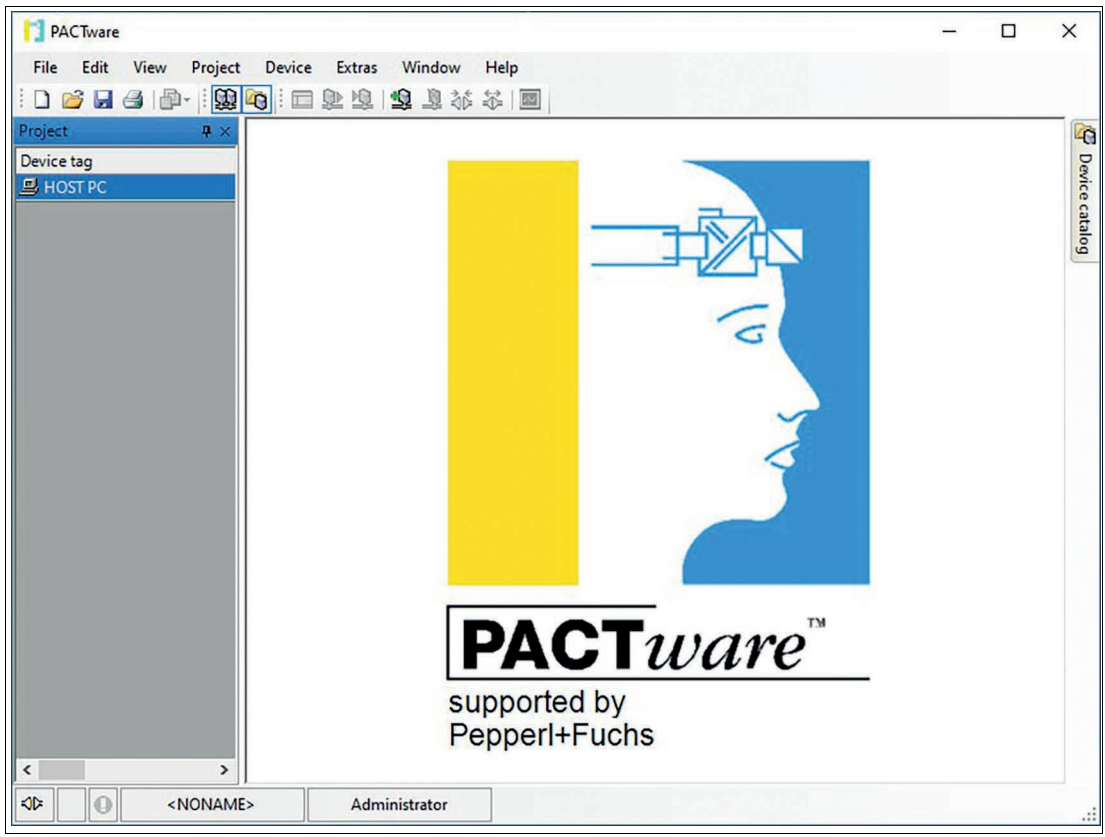

#### Figure 7.6

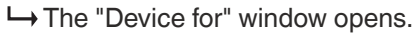

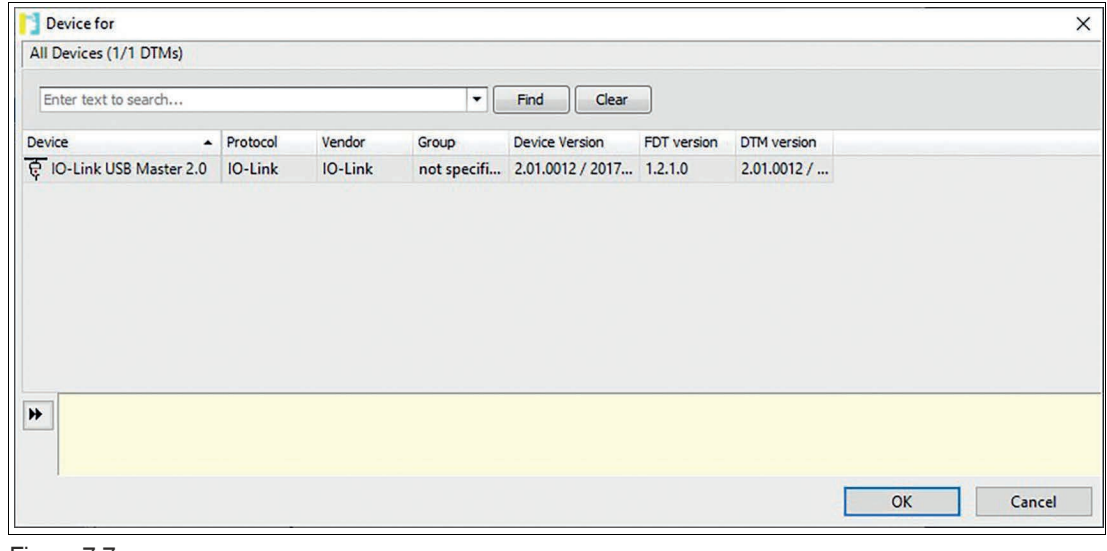

Figure 7.7

 $\mathbf{I}$ 

**9.** Select IO-Link USB Master 2.0.

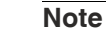

If you are using a different IO-Link master, select it.

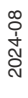

**10.** Confirm with "OK".

 $\mapsto$  The IO-Link master appears in the menu on the left under your project.

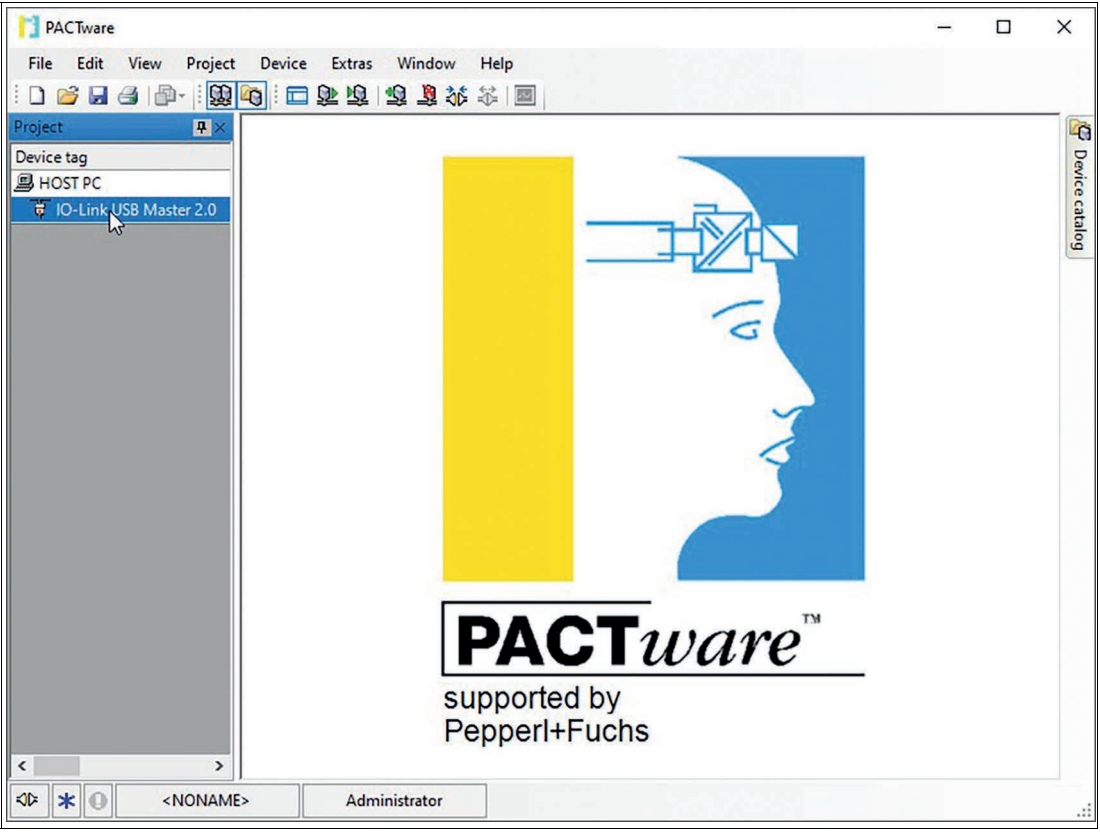

Figure 7.8

**11.** Right-click on the IO-Link master.

The "Device for" window opens.

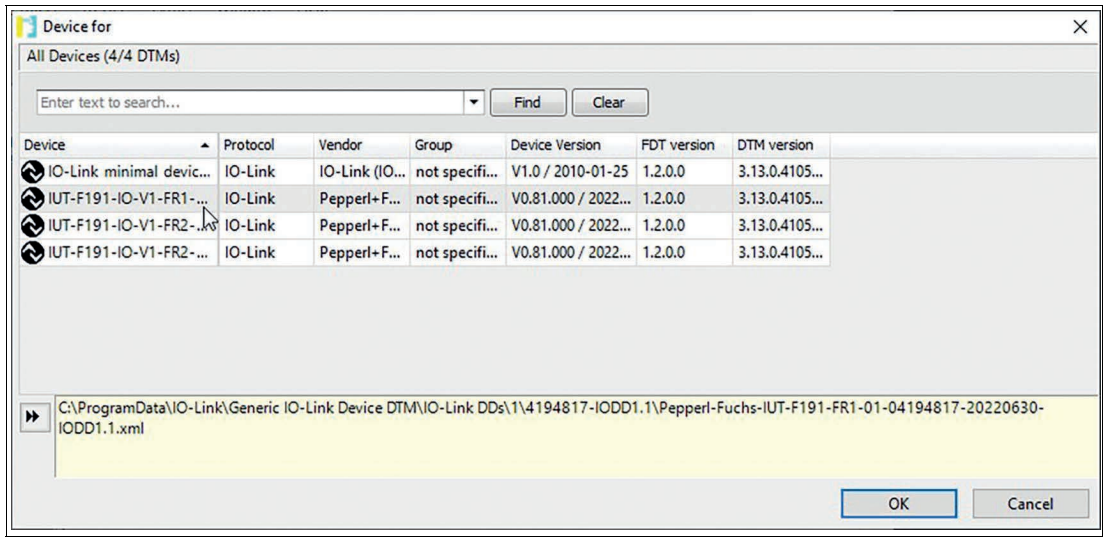

#### Figure 7.9

- **12.** Select the required RFID read/write station.
- **13.** Confirm with "OK".
- **14.** Double-click the IO-Link device.

 $\mapsto$  The Parameters menu opens.

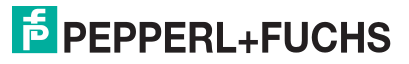

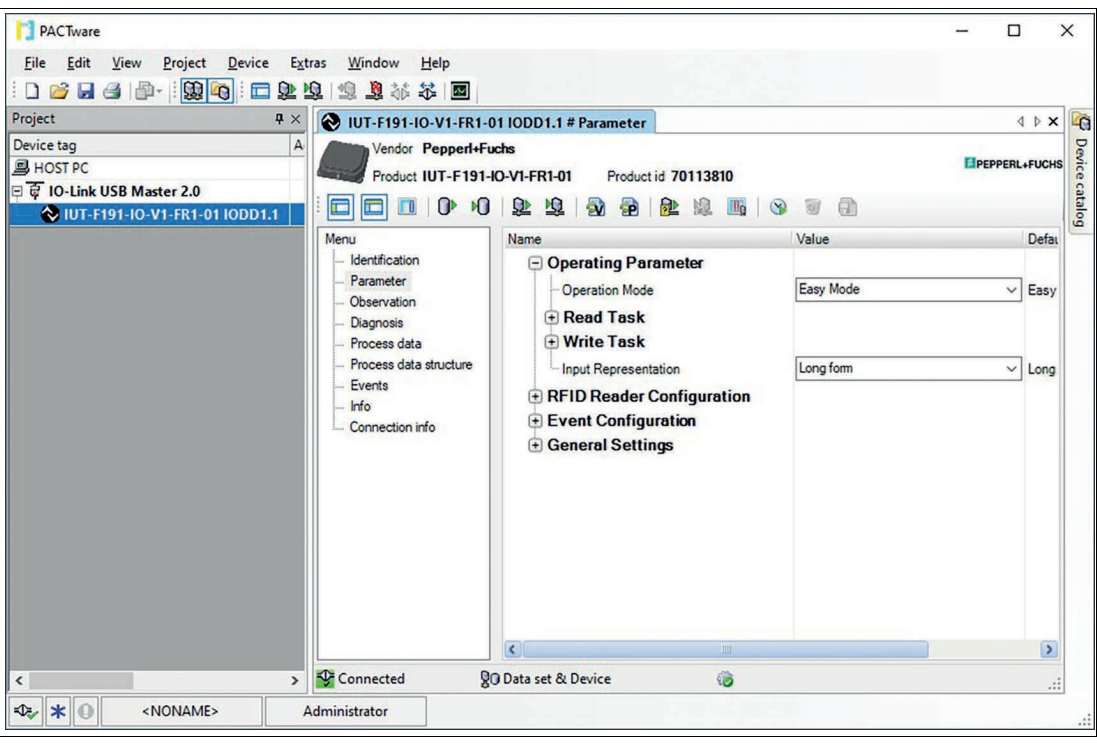

Figure 7.10

**15.** Adjust the parameters of the device according to your application. See chapter [8.6.4.](#page-103-0)

 $\rightarrow$  A connection is established between the IO-Link master and the device.

As soon as a connection is established, the RFID read/write station automatically starts reading tags in the sensing range. The data is displayed in the input process data as per the set parameters under "Read Task".

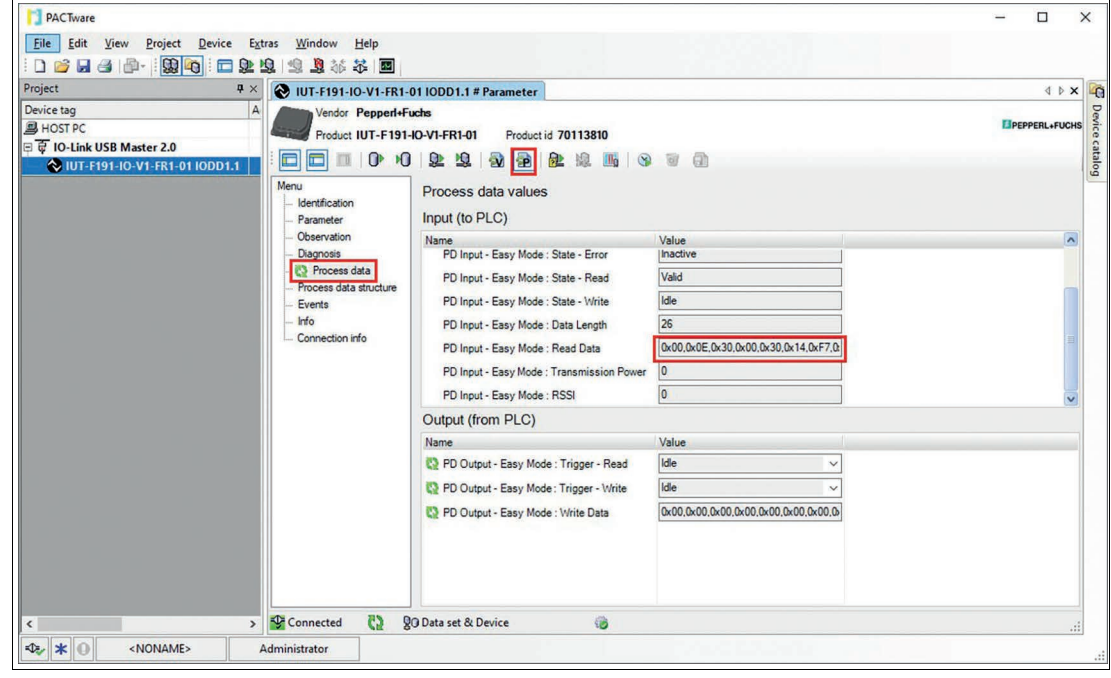

Figure 7.11

**Tip**

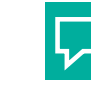

2024-08

Activate the cyclic updating of the process data to display the data in PACTware.

# **8 ExpertMode**

# **8.1 Basic Command Process**

As in Easy Mode, the length of the input and output process data is 32 bytes, see chapter [7.](#page-34-0) The commands are first combined to form a telegram. This telegram can be significantly longer than the set in/out length. The telegram is transmitted one after another using individual fragments. The maximum size of a fragment is 32 bytes. A handshake procedure controls the data transfer.

# **8.2 Legend**

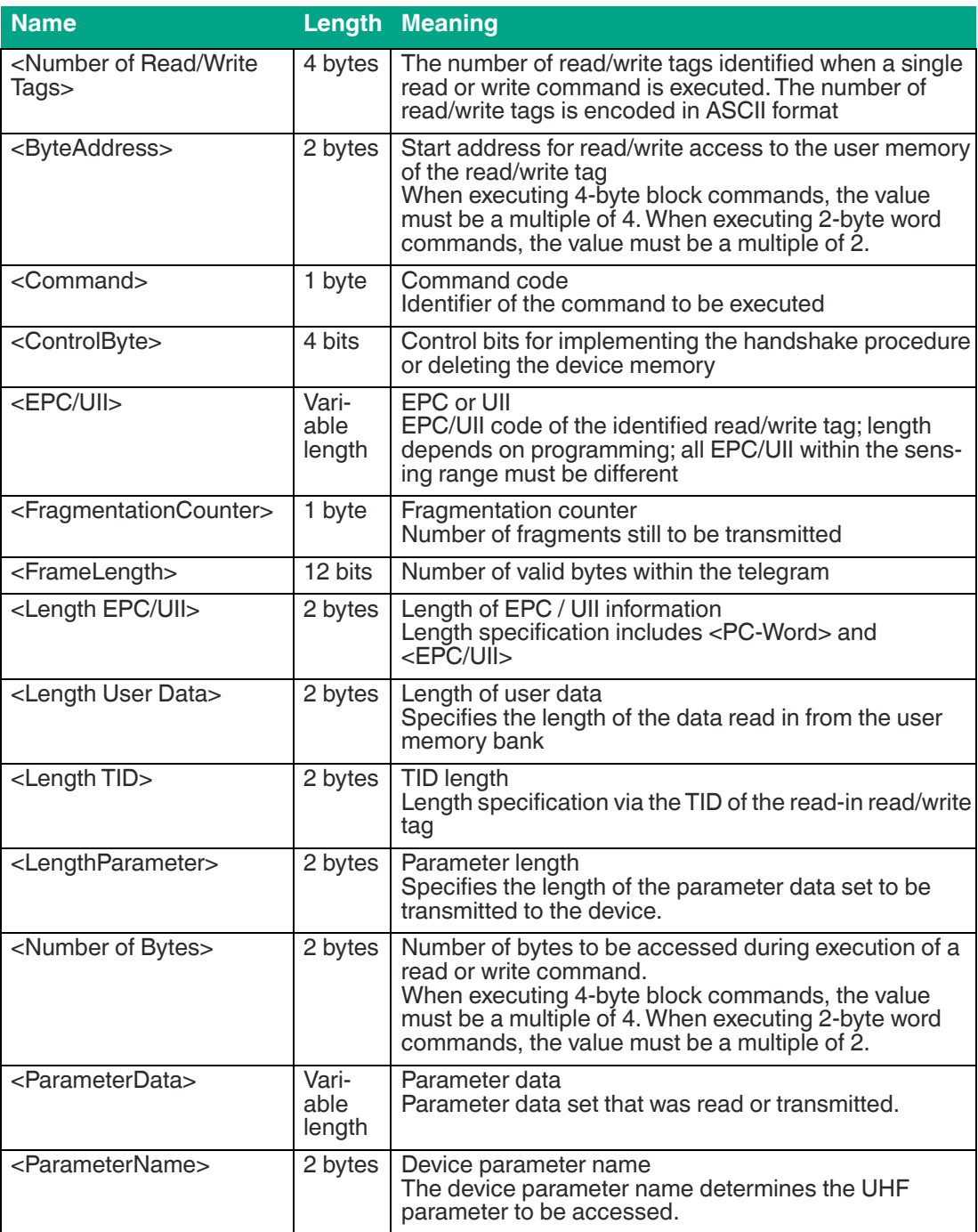

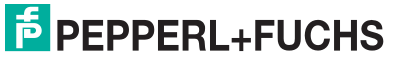

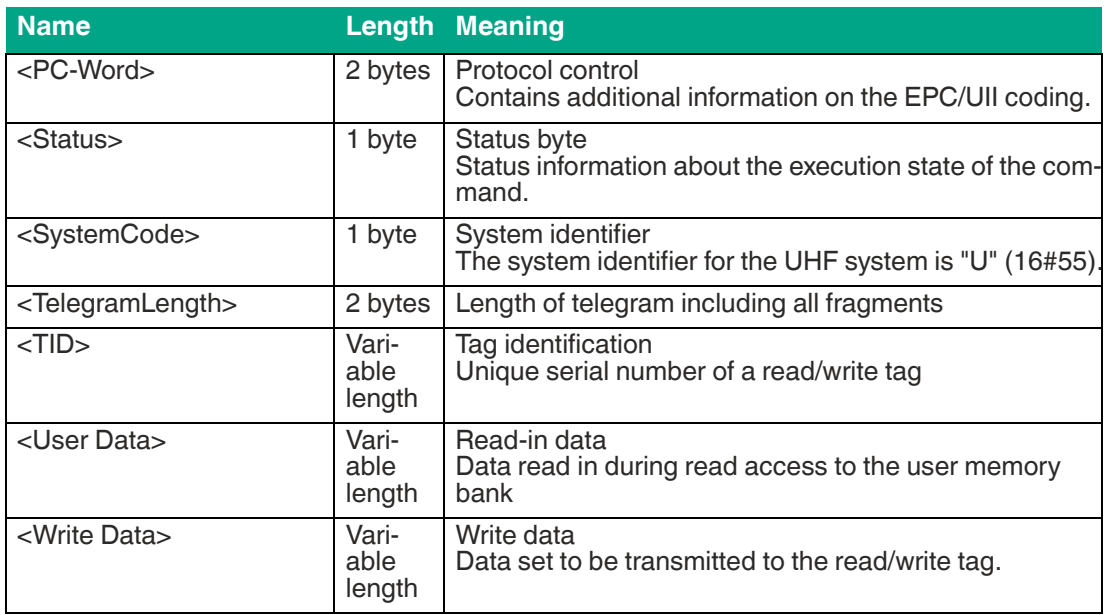

# <span id="page-52-1"></span>**8.3 Structure of OUTPUT telegram**

## **OUTPUT-Telegram**

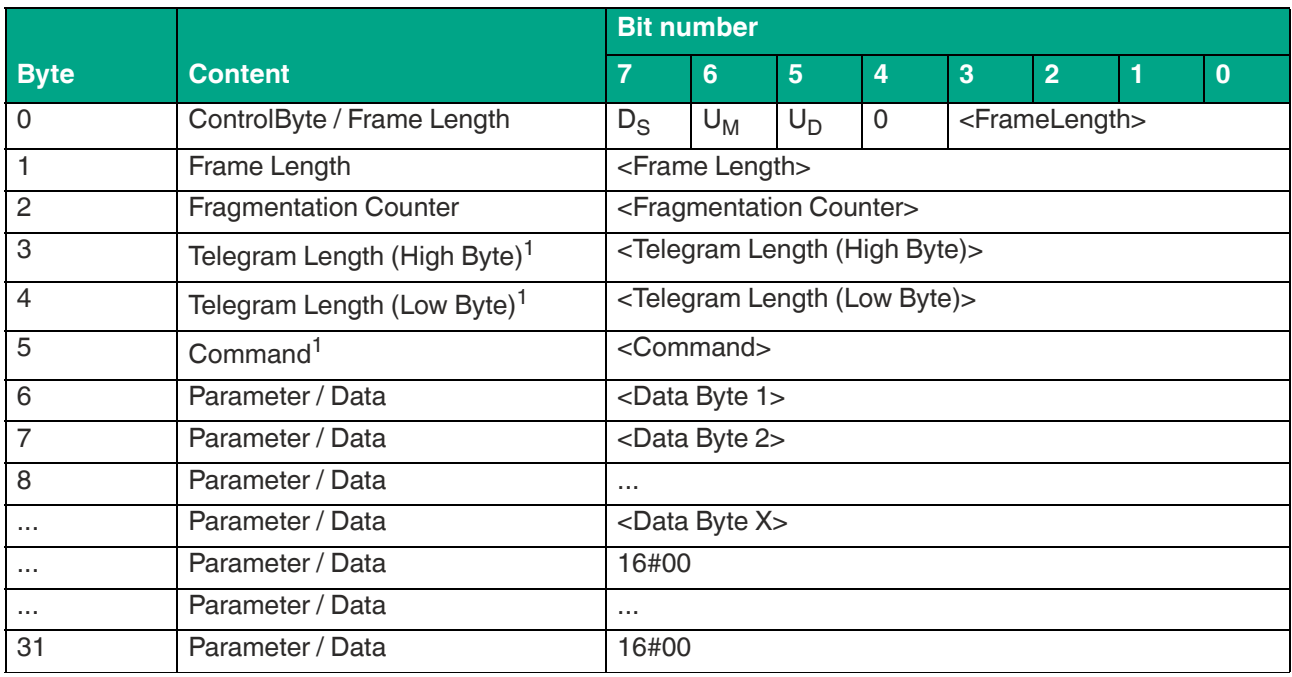

Table 8.1

<span id="page-52-0"></span>1. From the second fragment on, parameters / data are transmitted from byte 3.

The value of <Frame Length> depends on how many <Data Byte> data values must be transmitted to execute a command. This determines the length of the fragment up to and including <Data Byte X>. If no additional command parameters are required to execute the command, the length of the fragment extends up to <Command> and has the value 16#06.

<FragmentationCounter> has the value 16#00 because the command can be transmitted from the control panel via one fragment.

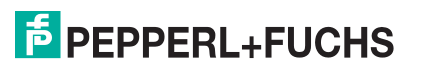

The <Telegram Length> specifies the length of the telegram, starting from the telegram length itself and including the <Data Byte X> byte. If no further command parameters are transmitted, the telegram ends with <Command>, and <Telegram Length> has the value 16#03.

The <Command> byte specifies the command to be executed. Different commands are executed depending on the value in <Command>. The commands are classified as follows:

- **Read/Write Commands:** Access to one or more read/write tags in the sensing range
- **System Commands:** Execution of device settings; no access to read/write tags
- **Filter Commands:** Setting of filters to access read/write tags
- **UHF Configuration Commands:** Setting of the device UHF properties

<Data Byte> is used to transfer the data required to execute a command. This can include additional command parameters (e.g. start address) or user data to be written to a read/write tag.

The unused areas within the telegram frame are set to the value 16#00.

# <span id="page-53-0"></span>**8.4 Structure of INPUT telegram**

### **INPUT-Telegram**

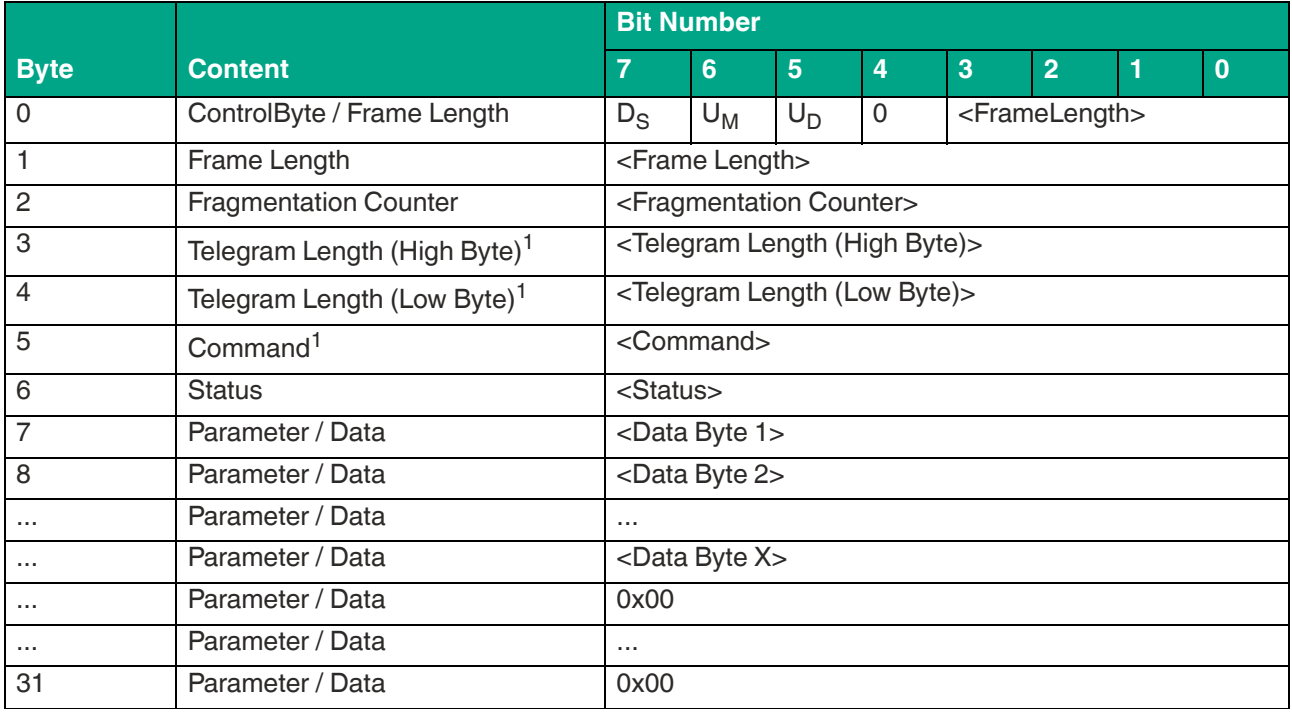

Table 8.2

1. From the second fragment on, parameters / data are transmitted from byte 3.

The value of <Frame Length> depends on how many <Data Byte> data values are returned by the device in the command response. This specifies the length of the fragment up to and including <Data Byte X>. If there are no additional data values in the command response, the length of the fragment extends to <Status> and has the value 16#07.

Because the command response can be transmitted from the controller via a fragment, the <Fragmentation Counter> has the value 16#00.

The <Telegram Length> specifies the length of the telegram, starting from the telegram length itself and including the <Data Byte X> byte. If no further response parameters are transmitted, the telegram ends with <Status>, and <Telegram Length> has the value 16#04.

The <Command> byte is the mirror of the command code from the command in the response.

The value within <Status> indicates the status of the command execution. The corresponding status values indicate fault states. See chapter [8.7](#page-134-1).

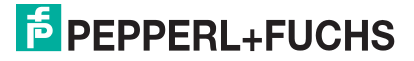

The data being transmitted from the device as a result of the command is returned in the <Data Byte> bytes. This could be data read from a read/write tag or parameter values for the UHF settings.

The unused areas within the response telegram are set to the value 16#00.

# **8.5 Handshake Procedure**

Data flow between a PLC and the read/write station must be synchronized to ensure continuous data transfer with no losses. The input and output process data is transmitted in cycles. Controlling the data flow via the software is referred to as "handshaking". The necessary control bits are contained in the control byte (see chapter [8.4](#page-53-0) and see chapter [8.3\)](#page-52-1).

The following handshake procedure transfers telegrams quickly and securely between the PLC and the device:

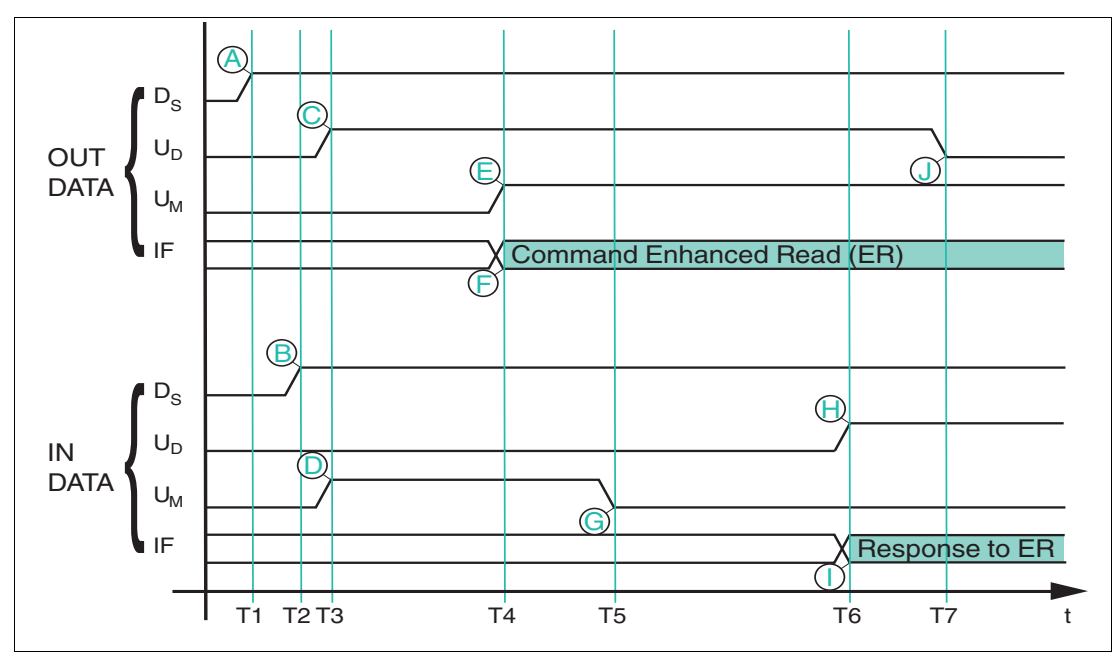

- **D<sub>S</sub>** Delete bit; deletes internal memory of the device
- **UM** Update master bit
- U<sub>D</sub> Update device bit
- **T1** The PLC changes the delete bit  $D_S$  in the output process data to High  $(A)$ , which deletes the FIFO memory in the device.
- **T2** The read/write station changes the delete bit in the input process data (**B**) in response and deletes the entire contents of the FIFO memory
- **T3** The PLC mirrors the inverted state of U<sub>S</sub>-INPUT from the input field to the output field (**C**). Likewise, the device mirrors the inverted state of U<sub>M</sub>-OUTPUT to the input field (D). Both communication partners are indicating that they are ready to receive a telegram.
- **T4** The PLC enters an Enhanced Read command (ER) in IF-OUT (**I**dent **F**rame) (F). At the same time, the PLC applies  $U_M$ -INPUT in  $U_M$ -OUTPUT (E) and thus indicates the validity of a new telegram.
- **T5** The device mirrors the inverted state of  $U_M$ -OUTPUT to  $U_M$ -INPUT (G). This informs the control panel that the telegram has been received.

 $\overline{p}$  PFPPFRI +FUCHS

- **T6** The device has processed the ER and enters the response to the command in the input field (**I**). In the same telegram,  $U_S$ -OUTPUT is mirrored in  $U_S$ -INPUT (**H**).
- **T7** The PLC has received the changed  $U_S$ -INPUT and mirrors the inverted state in  $U_S$ -OUT-PUT (**J**). Only now can the device send another telegram.

# **Sample Implementation in the Controller**

### Device delete bit D<sub>S</sub>:

Once the device is ready for operation (IO-Link communication  $=$  OK), this instruction must be executed once. The internal telegram memory is deleted as a result of this. The internal telegram memory should be deleted if an internal device fault has occurred.

 $D_S$  OUTPUT := NOT  $D_S$  INPUT

#### **Device update bit U<sub>D</sub>:**

New, valid data will be in the input process data if  $U_D$  bits in the input and output process data have the same value. The device writes new read data to the input process data only once the PLC has read the input process data, i.e., the  $U_D$  bit in the input and output process data has an inverted signal state.

To prevent transmission of the read data from being blocked, the inverted state of the  $U_D$  bit must be transmitted from the input process data to the  $U_D$  bit of the output process data in each cycle.

 $U_D$  OUTPUT := NOT  $U_D$  INPUT (\* copy the inverted update bit from the INPUT telegram to the OUTPUT telegram \*)

### **Master update bit U<sub>M</sub>:**

The device must be ready to receive new telegrams before a command is sent. This is the case if the  $U_M$  bit in the input and output process data has an inverted signal state.

The command parameters must then be transmitted to the corresponding positions in the output process data.

The PLC transfers the new command to the device once the  $U_M$  bit in the output process data is set to the same signal state as the  $U_M$  bit in the input process data.

 $OUTPUT[1..x] := new telegram$ 

```
IF (U<sub>M</sub> OUTPUT \langle U<sub>M</sub> INPUT) then (* check whether the device can receive new data *)
U_M OUTPUT := U_M INPUT (* device is ready to receive, transfer of update bit *)
End_IF
```
# **8.6 Command Overview**

The commands in the list are described in detail on the following pages.

# **Read/Write Commands**

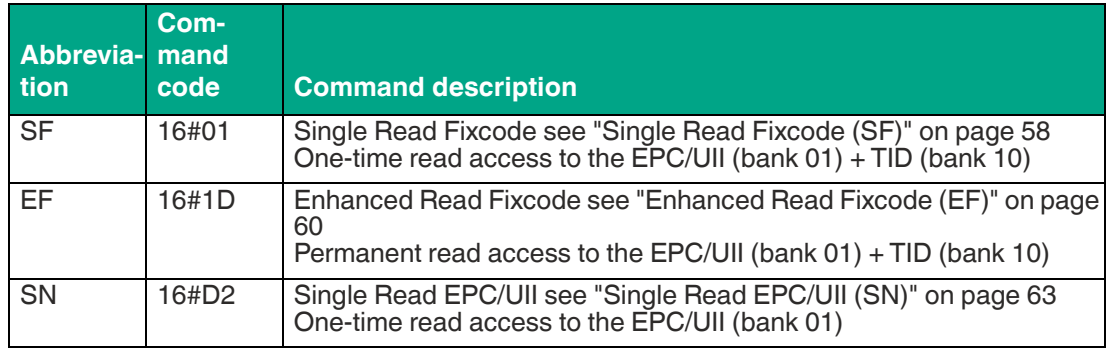

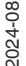

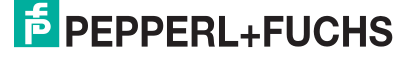

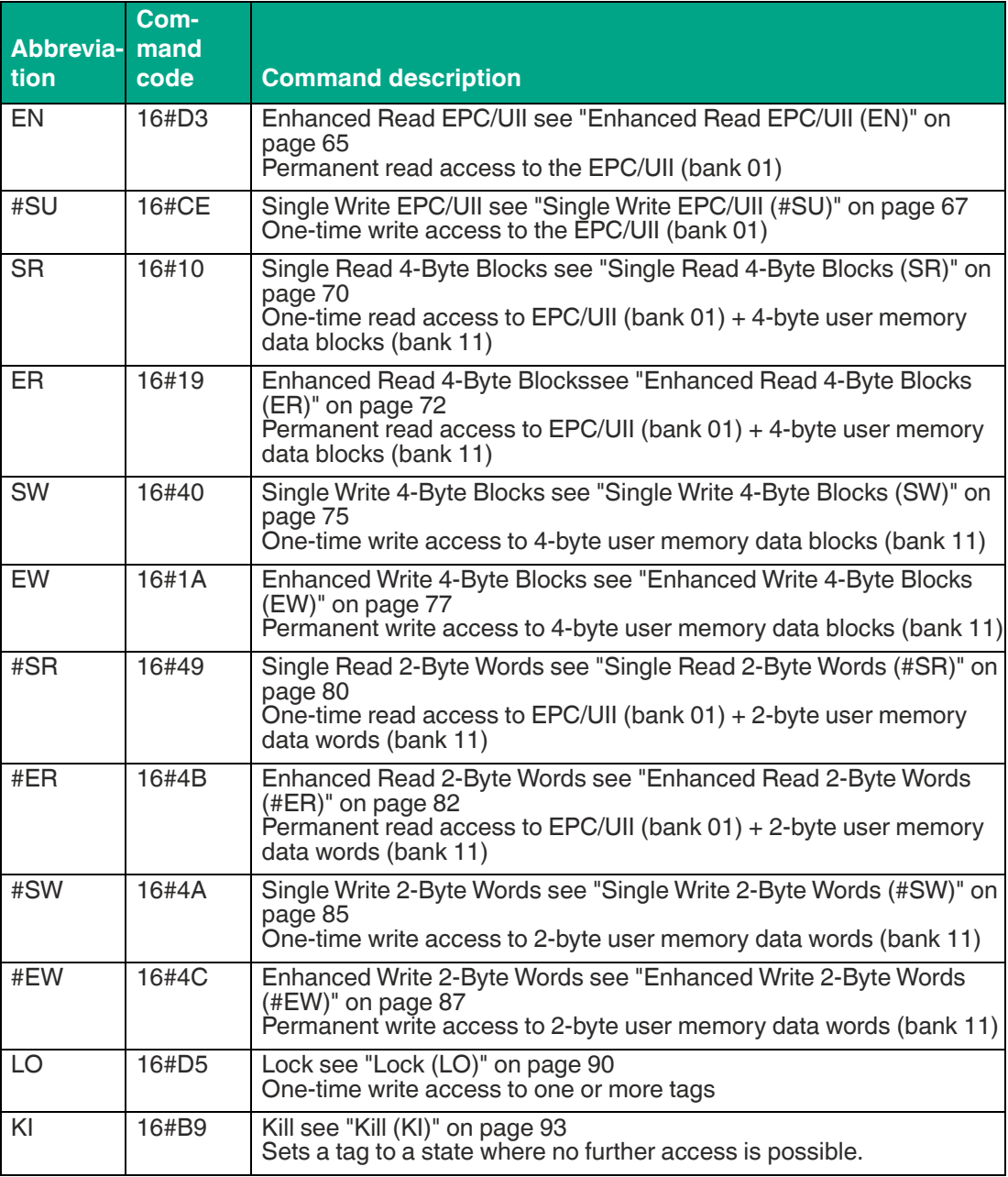

# **System Commands**

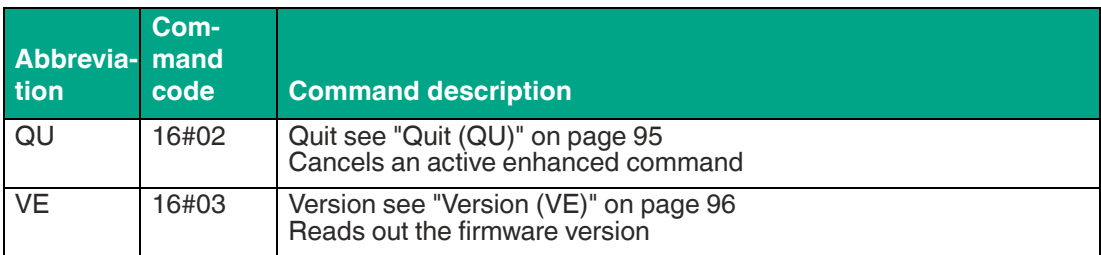

**F** PEPPERL+FUCHS

# **Filter Commands**

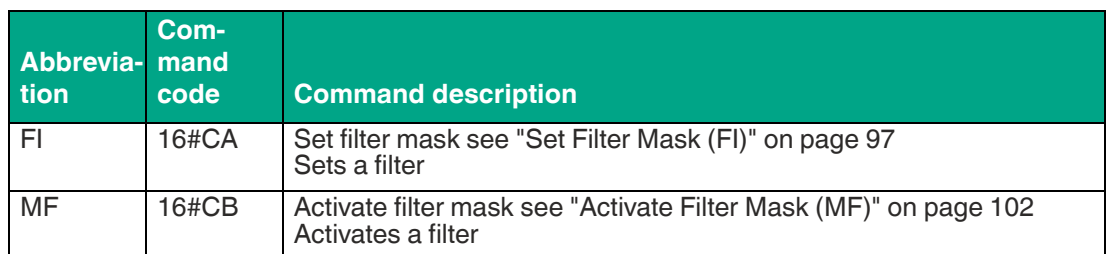

# **Configuration Commands**

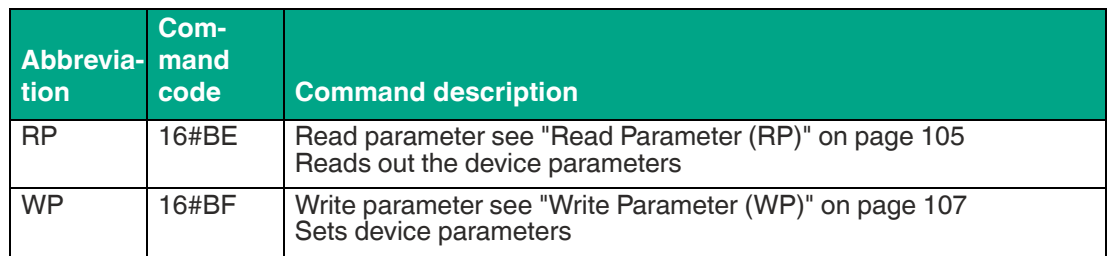

# **8.6.1 Read/Write Commands**

The tag's memory structure is based on the following read/write commands in accordance with EPC Gen 2 (ISO/IEC 18000-63).

The following commands and responses are described using the long-form data format. This means that the answer always contains the EPC/UII and additional length information. The end of a single command is signaled back via a STATUS 16#0F telegram. When using the shortform data format, the EPC/UII and the additional length information are omitted. The end of a single command is not signaled back.

# <span id="page-57-0"></span>**Single Read Fixcode (SF)**

The "Single Read Fixcode" command has the command code 16#01 and performs a one-time read operation on the EPC/UII (bank 01) and the fixcode (TID; bank 10) of one or more tags within the detection zone. The information is transmitted for each tag in a separate data telegram with the status value 16#00. The end of the command execution is indicated by an end telegram. This telegram has the status value 16#0F and contains the number of tags identified during execution of the command.

## **Command:**

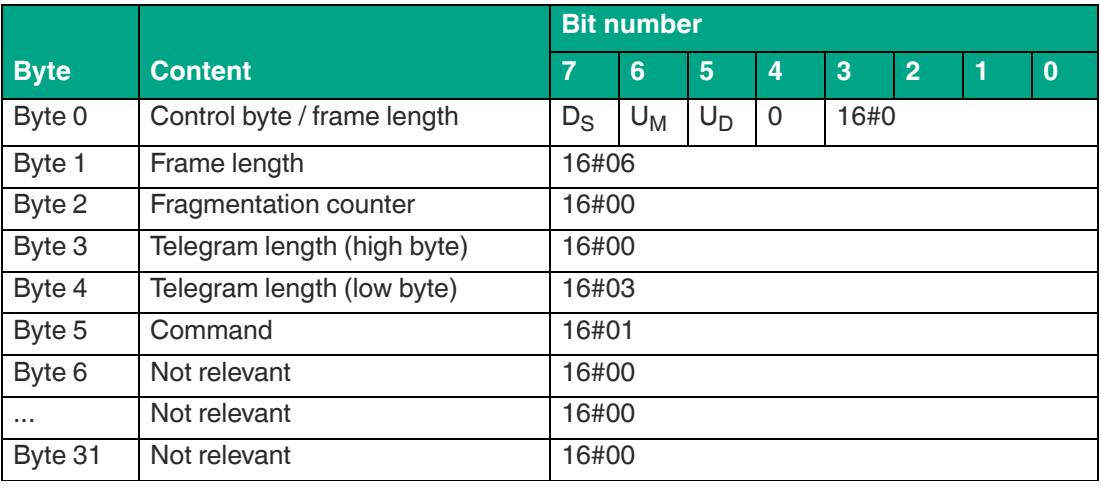

Table 8.3

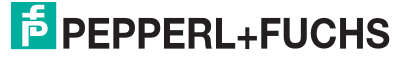

The <FrameLength> has the value 16#06 as no other command parameters have to be transferred and the fragment ends after <Command>. The <FragmentationCounter> has the value 16#00 because the command telegram can be transmitted within one fragment. The length of the command telegram in bytes (<TelegramLength>) is 16#03.

The command code <Command> for the "Single Read Fixcode" command is 16#01.

**Response data telegram, long-form data format:**

|              |                             | <b>Bit number</b>                                   |                |       |                |                             |                |   |              |  |  |
|--------------|-----------------------------|-----------------------------------------------------|----------------|-------|----------------|-----------------------------|----------------|---|--------------|--|--|
| <b>Byte</b>  | <b>Content</b>              | $\overline{7}$                                      | $6\phantom{1}$ | 5     | $\overline{4}$ | $\overline{3}$              | $\overline{2}$ | 1 | $\mathbf{0}$ |  |  |
| Byte 0       | Control byte / frame length | $D_S$                                               | $U_M$          | $U_D$ | 0              | <framelength></framelength> |                |   |              |  |  |
| Byte 1       | Frame length                | <framelength></framelength>                         |                |       |                |                             |                |   |              |  |  |
| Byte 2       | Fragmentation counter       | <fragmentationcounter></fragmentationcounter>       |                |       |                |                             |                |   |              |  |  |
| Byte 3       | Telegram length (high byte) | <telegramlength (high="" byte)=""></telegramlength> |                |       |                |                             |                |   |              |  |  |
| Byte 4       | Telegram length (low byte)  | <telegramlength (low="" byte)=""></telegramlength>  |                |       |                |                             |                |   |              |  |  |
| Byte 5       | Command                     | 16#01                                               |                |       |                |                             |                |   |              |  |  |
| Byte 6       | <b>Status</b>               | 16#00                                               |                |       |                |                             |                |   |              |  |  |
| Byte 7       | Parameter/data              | <length (high="" byte)="" epc="" uii=""></length>   |                |       |                |                             |                |   |              |  |  |
| Byte 8       | Parameter/data              | <length (low="" byte)="" epc="" uii=""></length>    |                |       |                |                             |                |   |              |  |  |
| Byte 9       | Parameter/data              | <pc-word (high="" byte)=""></pc-word>               |                |       |                |                             |                |   |              |  |  |
| Byte 10      | Parameter/data              | <pc-word (low="" byte)=""></pc-word>                |                |       |                |                             |                |   |              |  |  |
| Byte 11      | Parameter/data              | <epc 1="" byte="" ull=""></epc>                     |                |       |                |                             |                |   |              |  |  |
| Byte 12      | Parameter/data              | <epc 2="" byte="" uii=""></epc>                     |                |       |                |                             |                |   |              |  |  |
| $\mathbf{r}$ | Parameter/data              | $\ddotsc$                                           |                |       |                |                             |                |   |              |  |  |
| $\cdots$     | Parameter/data              | <epc byte="" ull="" x=""></epc>                     |                |       |                |                             |                |   |              |  |  |
| $\cdots$     | Parameter/data              | <length (high="" byte)="" tid=""></length>          |                |       |                |                             |                |   |              |  |  |
| $\cdots$     | Parameter/data              | <length (low="" byte)="" tid=""></length>           |                |       |                |                             |                |   |              |  |  |
| $\cdots$     | Parameter/data              | $\overline{\text{  Byte 1>$                         |                |       |                |                             |                |   |              |  |  |
| $\cdots$     | Parameter/data              | <tid 2="" byte=""></tid>                            |                |       |                |                             |                |   |              |  |  |
| $\cdots$     | Parameter/data              | $\cdots$                                            |                |       |                |                             |                |   |              |  |  |
| $\cdots$     | Parameter/data              | <tid byte="" y=""></tid>                            |                |       |                |                             |                |   |              |  |  |
|              | Not relevant                | 16#00                                               |                |       |                |                             |                |   |              |  |  |
| Byte 31      | Not relevant                | 16#00                                               |                |       |                |                             |                |   |              |  |  |

Table 8.4

The length of the <FrameLength> fragment depends on the size of the EPC/UII and TID of the read-in read/write tag. The <FrameLength> contains all bytes up to and including <TID Byte Y>. The <FragmentationCounter> has the value 16#00, because all response data can be transmitted within one fragment. The value of <TelegramLength> depends on the length of the EPC/UII and TID of the tag. The size of the telegram extends up to and including <TID Byte Y>.

The <Command> parameter has the value 16#01 and is reflected within the data telegram. The <Status> parameter has the value 16#00.

This is followed by a length specification of the EPC/UII information. It is always 2 bytes in size. The length refers to the size, in bytes, of the PC word and the EPC/UII. This is followed by the PC and EPC/UII to uniquely identify the tag that has been read.

The EPC/UII is followed by a length specification for the TID. It is always 2 bytes in size. The final piece of information is the TID of the identified tag up to and including <TID Byte Y>. All subsequent bytes within the data telegram have the value 16#00.

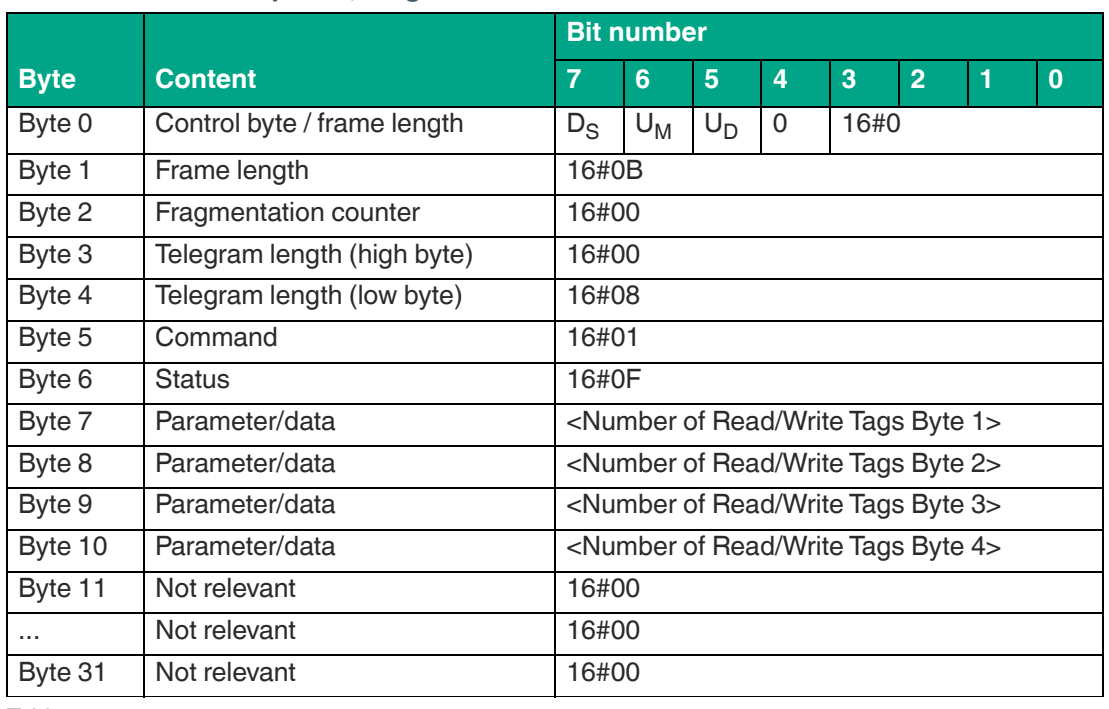

**End of command response, long-form data format:**

Table 8.5

The <FrameLength> constantly has a value of 16#0B in the response for the end of the "Single Read Fixcode" command. The fragment extends up to and including <Number of Read/Write Tags Byte 4>. The <FragmentationCounter> has the value 16#00, because all response data can be transmitted within one fragment. The <TelegramLength> has the value 16#08. The <Command> byte is mirrored and has the same value as the 16#01 command telegram.

The <Status> for the telegram that indicates the command end is 16#0F.

The number of identified read/write tags is transmitted within 4 bytes. The number is displayed in ASCII coding.

When identifying a tag, the <Number of Read/Write Tags> has the value "0001" (ASCII) or 16#30303031.

If no read/write tag was detected while the command was executed, the data telegrams are omitted and only the telegram to indicate the end of the command is sent. <Number of Read/Write Tags> has the value "0000" (ASCII) or 16#30303030.

# <span id="page-59-0"></span>**Enhanced Read Fixcode (EF)**

The "Enhanced Read Fixcode" command has the command code 16#1D and performs a permanent read operation on the EPC/UII (bank 01) and the fixcode (TID; bank 10) of one or more tags within the detection zone. The information is transmitted for each tag in a separate data telegram with the status value 16#00. A tag leaving the detection zone is indicated by a response telegram containing the EPC/UII of the tag as well. This telegram however has the status value 16#05. A Quit command stops the command execution.

#### **Command:**

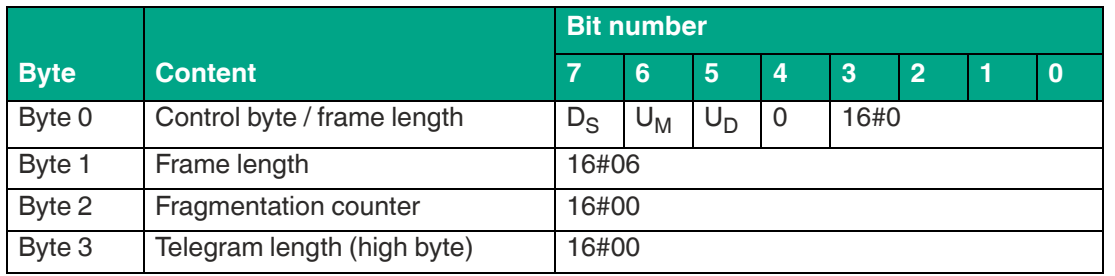

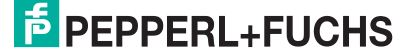

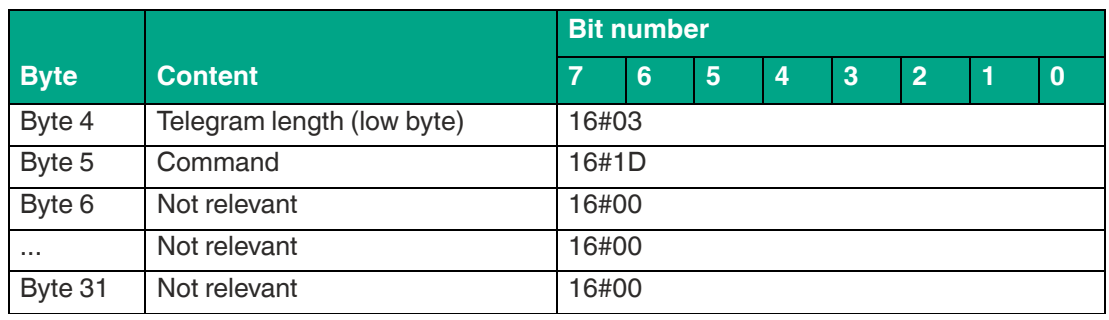

Table 8.6

The <FrameLength> has the value 16#06 as no other command parameters have to be transferred and the fragment ends after <Command>. The <FragmentationCounter> has the value 16#00 because the command telegram can be transmitted within one fragment. The length of the command telegram in bytes (<TelegramLength>) is 16#03.

The command code <Command> for the Enhanced Read Fixcode command is 16#1D.

#### **Response data telegram, long-form data format:**

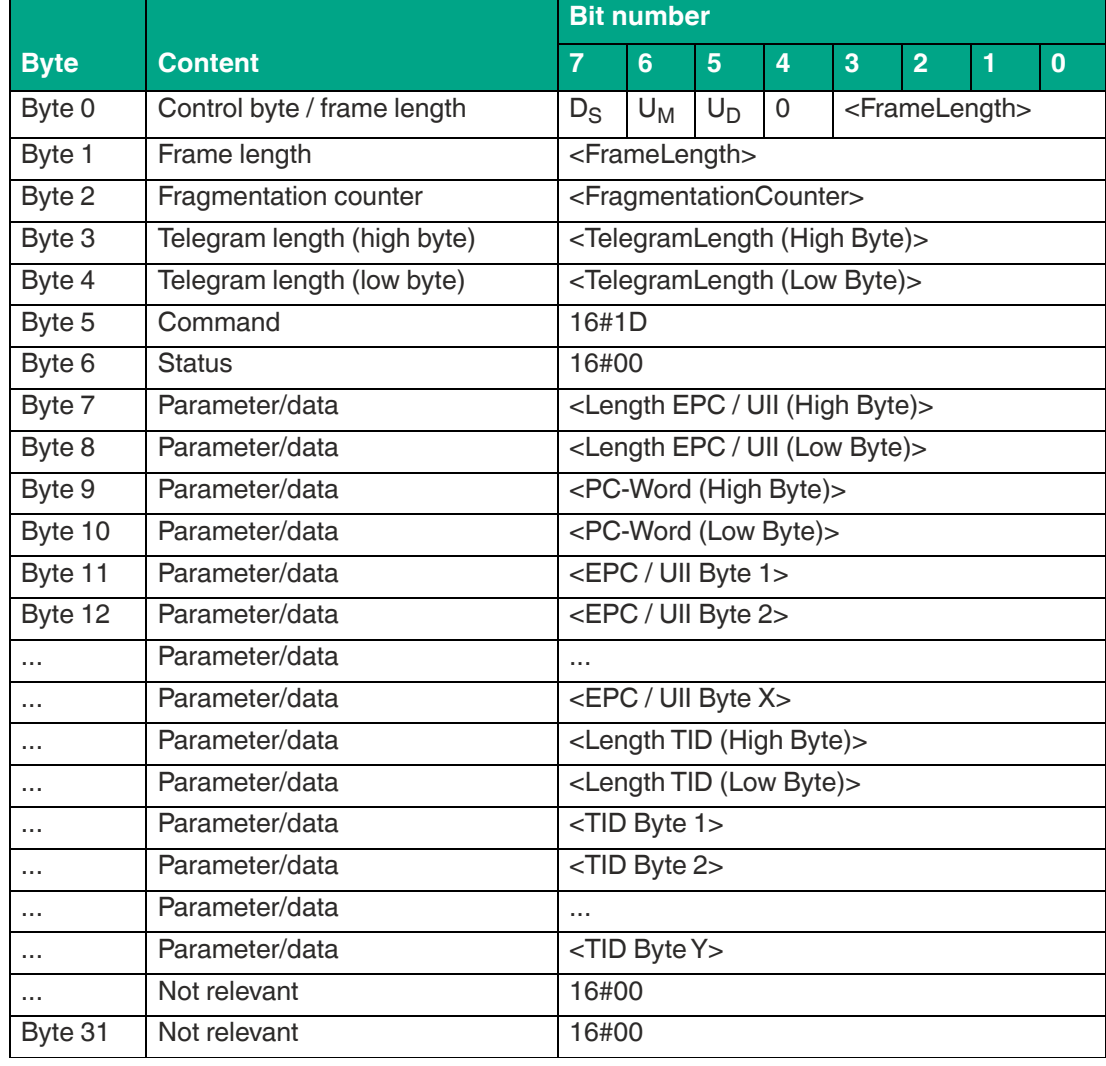

Table 8.7

The length of the fragment <FrameLength> depends on the size of the EPC/UII and TID of the tag. The <FrameLength> contains all bytes up to and including <TID Byte Y> but will not be larger than the maximum allowed length of the fragment. The <FragmentationCounter> has the value 16#00 because all response data can be transmitted within one fragment. The value of <TelegramLength> depends on the length of the EPC/UII and TID of the tag. The size of the telegram extends up to and including <TID Byte Y>. The <Command> parameter has the value 16#1D and is reflected within the response telegram. The <Status> parameter has the value 16#00.

This is followed by a length specification of the EPC/UII information. It is always 2 bytes in size. The length refers to the size, in bytes, of the PC word and the EPC/UII. This is followed by the PC and EPC/UII to uniquely identify the tag that has been read.

The EPC/UII is followed by a length specification for the TID. It is always 2 bytes in size. The final piece of information is the TID of the identified tag up to and including <TID Byte Y>. All subsequent bytes within the data telegram have the value 16#00.

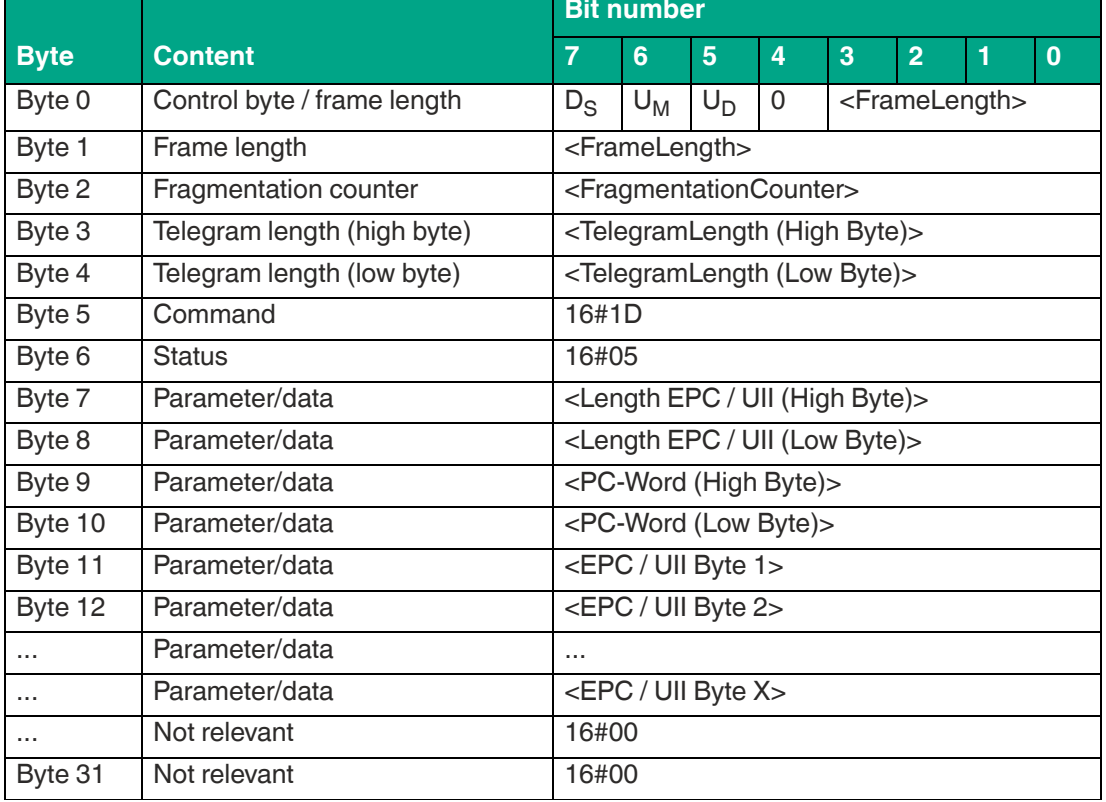

### **Response tag has left sensing range, long-form data format:**

Table 8.8

The length of the fragment <FrameLength> depends on the size of the EPC/UII of the tag leaving the sensing range. The <FrameLength> contains all bytes up to and including <EPC/UII Byte X>. The <FragmentationCounter> has the value 16#00 because all response data can be transmitted within one fragment. The value of <TelegramLength> depends on the length of the EPC/UII of the tag. The size of the telegram extends up to and including <EPC/UII Byte X>.

The <Command> parameter has the value 16#1D and is reflected within the telegram. The <Status> parameter has the value 16#05.

This is followed by a length specification of the EPC/UII information. It is always 2 bytes in size. The length refers to the size, in bytes, of the PC word and the EPC/UII. This is followed by the PC and EPC/UII to uniquely identify the tag leaving the sensing range. All subsequent bytes within the telegram have the value 16#00.

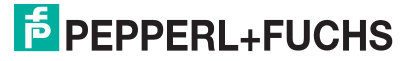

# <span id="page-62-0"></span>**Single Read EPC/UII (SN)**

The "Single Read Special EPC/UII" command has the command code 16#0A and performs a one-time read operation on the EPC/UII (bank 01) of one or more tags within the detection zone. The information is transmitted for each tag in a separate data telegram with the status value 16#00. The end of the command execution is indicated by an end telegram. This telegram has the status value 16#0F and contains the number of tags that were identified during execution of the command.

#### **Command:**

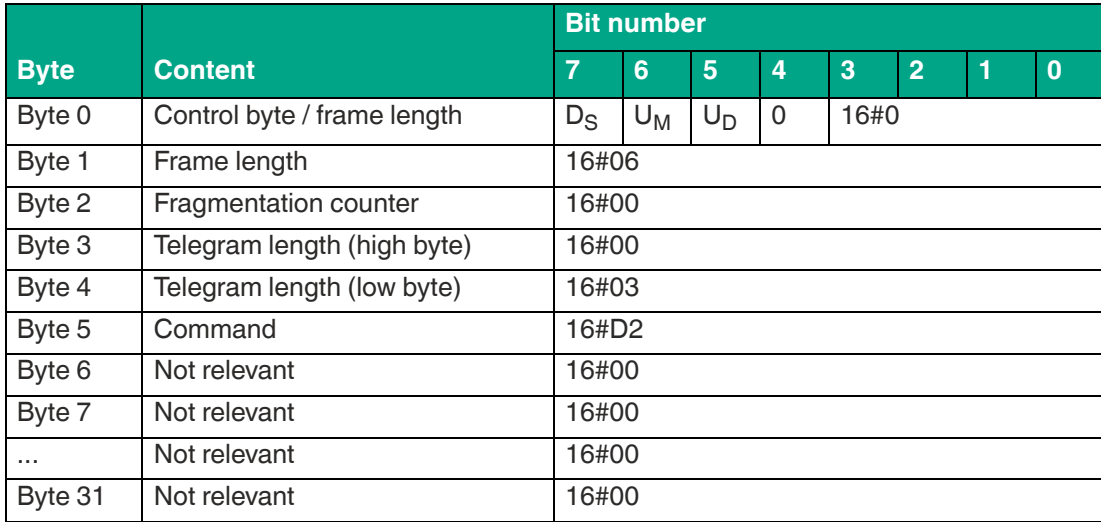

Table 8.9

The <FrameLength> has the value 16#06 because the fragment ends after <Command>. The <FragmentationCounter> has the value 16#00 because the command telegram can be transmitted within one fragment. The length of the command telegram in bytes (<TelegramLength>) is 16#03. The <Command> command code for the "Single Read EPC/UII" command is 16#D2.

#### **Response data telegram, long-form data format:**

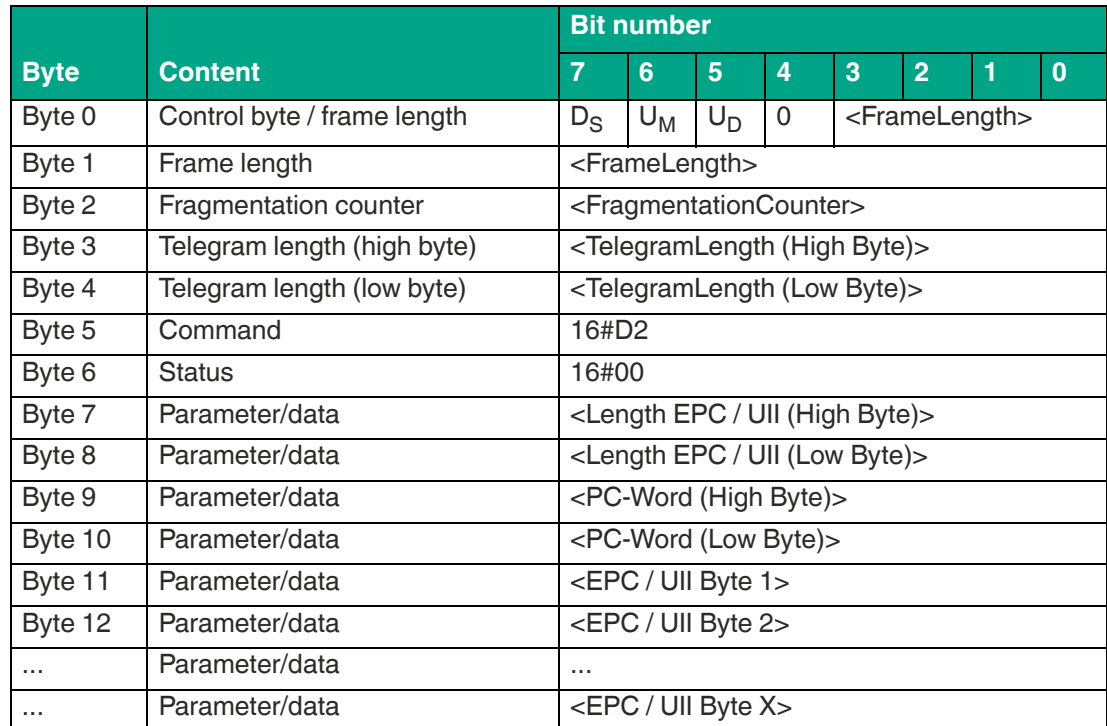

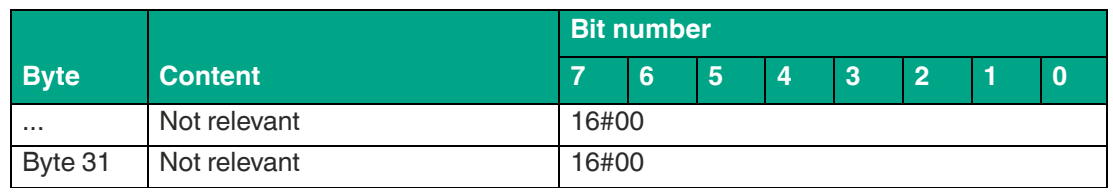

Table 8.10

The length of the <FrameLength> fragment depends on the size of the EPC/UII of the read-in read/write tag. The <FrameLength> contains all bytes up to and including <EPC/UII Byte X>. The <FragmentationCounter> has the value 16#00 because all response data can be transmitted within one fragment. The value of <TelegramLength> depends on the length of the EPC/UII of the tag. The size of the telegram extends up to and including <EPC/UII Byte X>.

The <Command> parameter has the value 16#D2 and is reflected within the data telegram. The <Status> parameter has the value 16#00.

This is followed by a length specification of the EPC/UII information. It is always 2 bytes in size. The length refers to the size, in bytes, of the PC word and the EPC/UII. This is followed by the PC and EPC/UII to uniquely identify the tag that has been read. All subsequent bytes within the data telegram have the value 16#00.

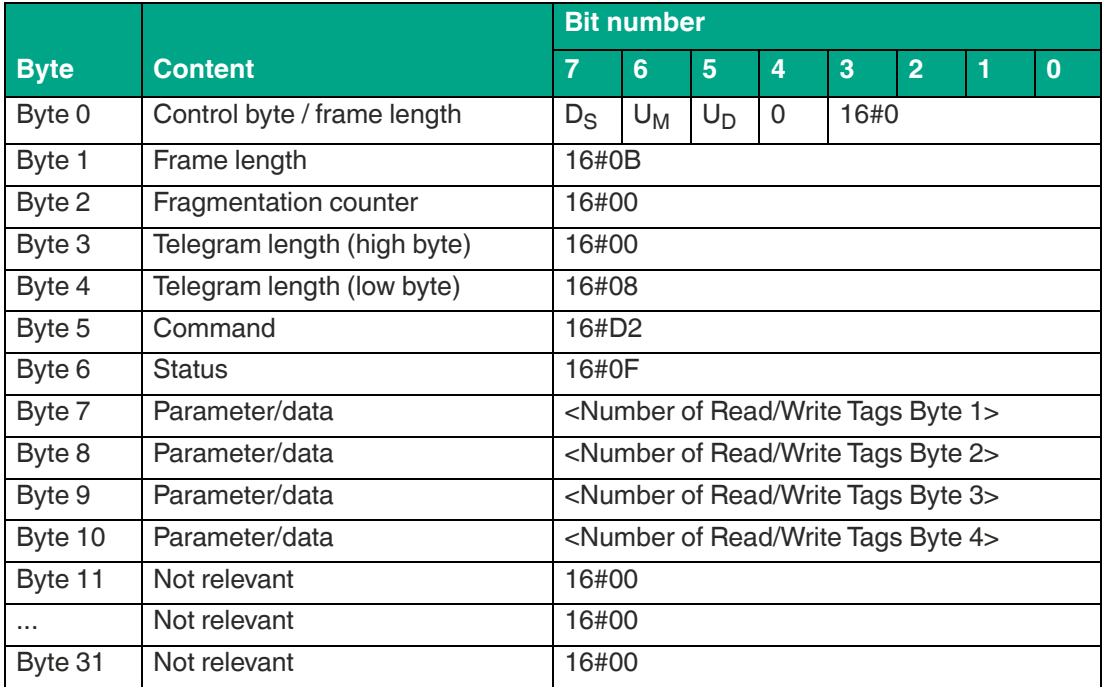

**End of command response, long-form data format:**

Table 8.11

The <FrameLength> has a constant value of 16#0B in the response for the end of the "Single Read EPC/UII command. The fragment extends up to and including <Number of Read/Write Tags Byte 4>. The <FragmentationCounter> has the value 16#00 because all response data can be transmitted within one fragment. The <TelegramLength> has the value 16#08. The <Command> byte is reflected and has the same value as the 16#D2 command telegram. The <Status> for the telegram that indicates the command end is 16#0F.

The number of identified read/write tags is transmitted within 4 bytes. The number is displayed in ASCII coding. When identifying a tag, the <Number of Read/Write Tags> has the value "0001" (ASCII) or 16#30303031. If no read/write tag was detected while the command was executed, the data telegrams are omitted and only the telegram to indicate the end of the command is sent. <Number of Read/Write Tags> has the value "0000" (ASCII) or 16#30303030.

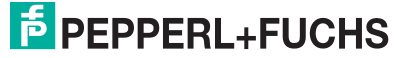

# <span id="page-64-0"></span>**Enhanced Read EPC/UII (EN)**

The "Enhanced Read Special EPC/UII" command has the command code 16#D3 and performs a permanent read operation on the EPC/UII (bank 01) of one or more tags within the detection zone. The read information is transmitted for each read tag in a separate data telegram. A tag leaving the detection zone is indicated by a response telegram containing the EPC/UII of the tag as well. A Quit command stops the command execution.

#### **Command:**

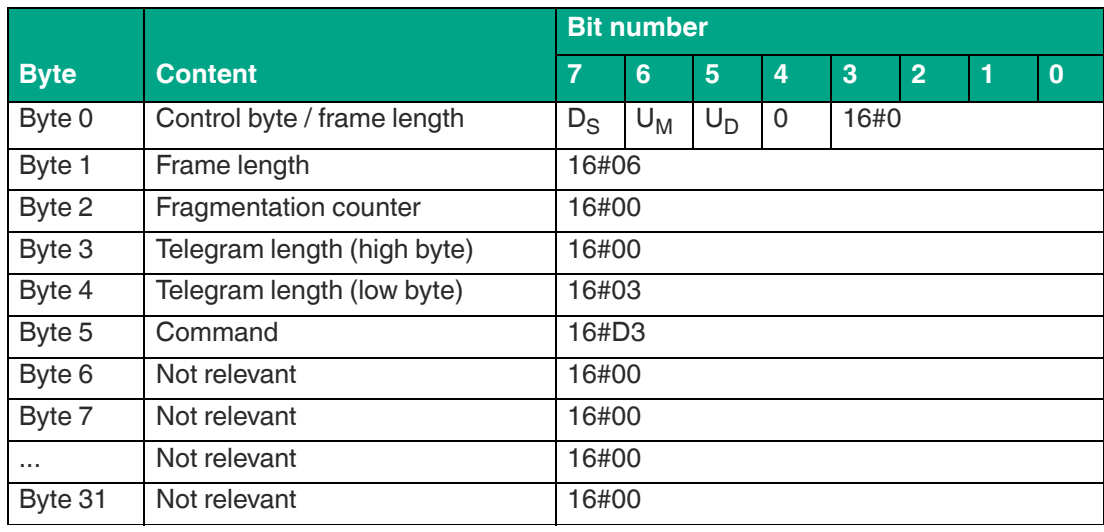

Table 8.12

The <FrameLength> has the value 16#06, because no further command parameters have to be transmitted and the fragment ends after <Command>.The <FragmentationCounter> has the value 16#00 because the command telegram can be transmitted within one fragment. The length of the command telegram in bytes (<TelegramLength>) is 16#03. The command code <Command> for the Enhanced Read command is 16#D3.

#### **Response data telegram, long-form data format:**

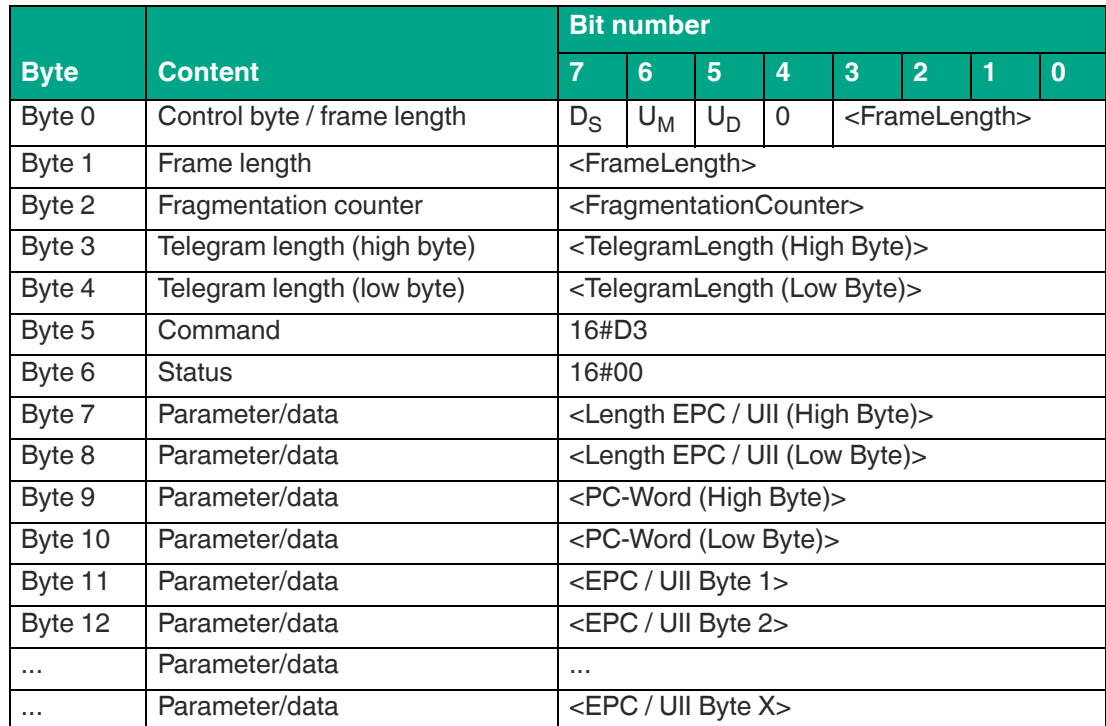

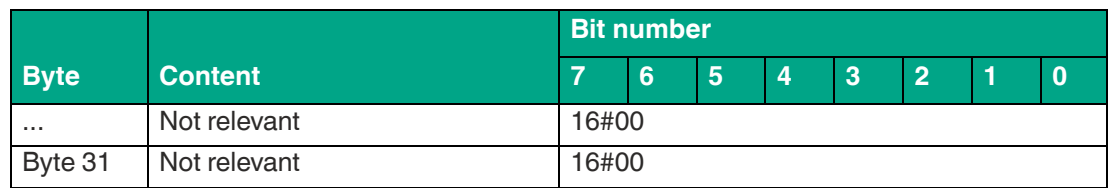

Table 8.13

The length of the fragment <FrameLength> depends on the size of the EPC/UII and the number of bytes read in from the tag. The <FrameLength> contains all bytes up to and including <EPC/UII Byte X>. The <FragmentationCounter> has the value 16#00 because all response data can be transmitted within one fragment. The value of <TelegramLength> depends on the length of the EPC/UII of the tag. The size of the telegram extends up to and including <EPC/UII Byte X>.

The <Command> parameter has the value 16#D3 and is reflected within the response telegram. The <Status> parameter has the value 16#00.

This is followed by a length specification of the EPC/UII information. It is always 2 bytes in size. The length refers to the size, in bytes, of the PC word and the EPC/UII. This is followed by the PC and EPC/UII to uniquely identify the tag that has been read. All subsequent bytes within the data telegram have the value 16#00.

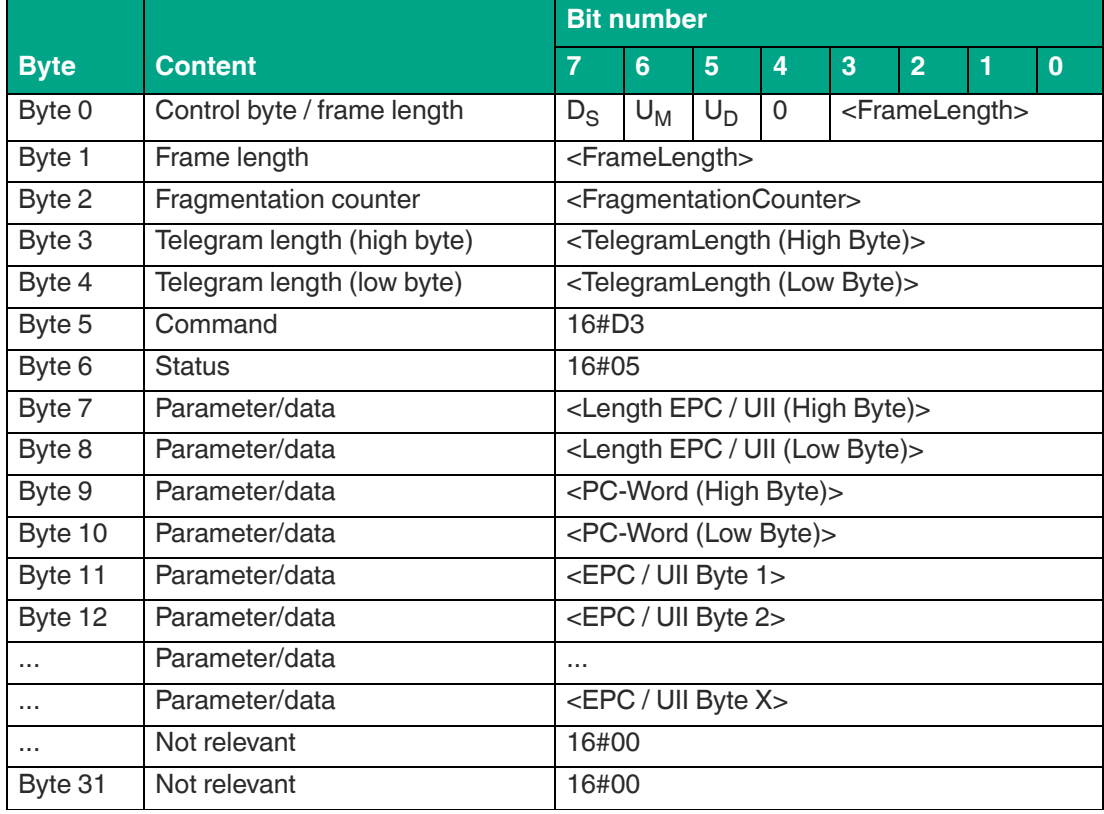

#### **Response tag has left sensing range, long-form data format:**

Table 8.14

The length of the fragment <FrameLength> depends on the size of the EPC/UII of the tag leaving the sensing range. The <FrameLength> contains all bytes up to and including <EPC/UII Byte X>. The <FragmentationCounter> has the value 16#00 because all response data can be transmitted within one fragment. The value of <TelegramLength> depends on the length of the EPC/UII of the tag. The size of the telegram extends up to and including <EPC/UII Byte X>.

The <Command> parameter has the value 16#D3 and is reflected within the telegram. The <Status> parameter has the value 16#05.

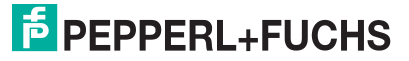

This is followed by a length specification of the EPC/UII information. It is always 2 bytes in size. The length refers to the size, in bytes, of the PC word and the EPC/UII. This is followed by the PC and EPC/UII to uniquely identify the tag leaving the sensing range. All subsequent bytes within the telegram have the value 16#00.

# <span id="page-66-0"></span>**Single Write EPC/UII (#SU)**

The "Single Write EPC/UII" command has the command code 16#CE and performs a one-time write operation to the EPC/UII (bank 01) of a tag within the sensing range. Only one tag may be within the sensing range at a time while the command is executed. A data telegram indicates successful programming of the EPC/UII. As soon as a read/write tag has been detected and written with the new EPC/UII, the command execution is canceled. No additional inventory runs are performed. This data telegram contains the newly programmed EPC/UII of the tag. The end of the command execution is indicated by an end telegram. This telegram contains the number of tags that were identified during execution of the command.

The "Single Write EPC/III" command can be used to write an EPC/UII of any length to a read/write tag. The length of the EPC/UII must be a multiple of 2 bytes. The PC word is transmitted via this command and is preceded by the actual EPC/UII in the data field. The correct value of the PC word must first be calculated by the user.

The <Toggle> bit is used within the PC word to distinguish between an EPC code and a UII code. This bit must be set to 0 when programming an EPC code. However, this bit is set to 1 when programming a UII code.

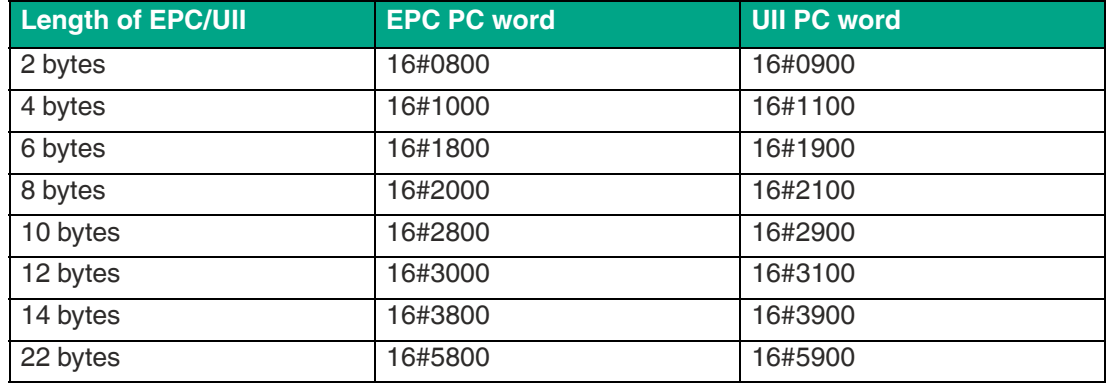

Depending on the length of the EPC/UII, the PC word will have the following values:

The <Length EPC/UII> parameter defines the length of the EPC/UII information. The EPC/UII information consists of the PC word with a length of 2 bytes plus the EPC/UII. The length of the EPC/UII is variable.

Depending on the length of the EPC/UII, <Length EPC/UII> will have the following values:

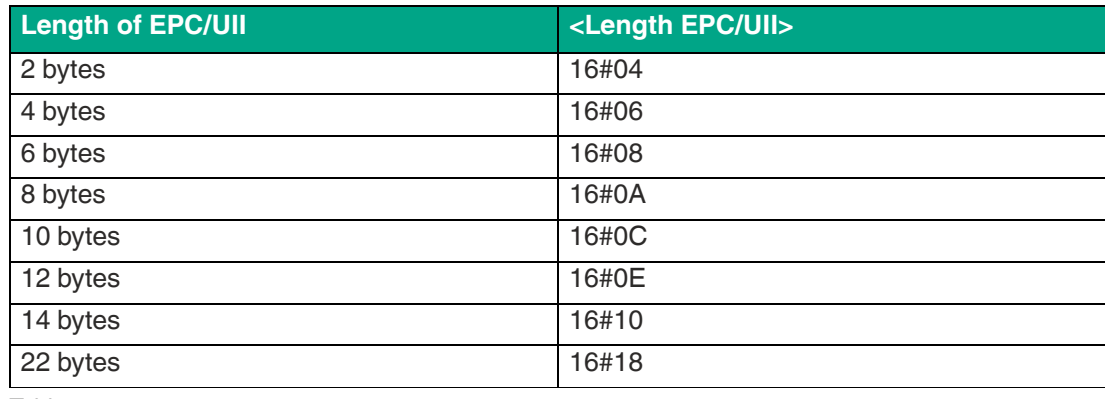

Table 8.15

#### **Command:**

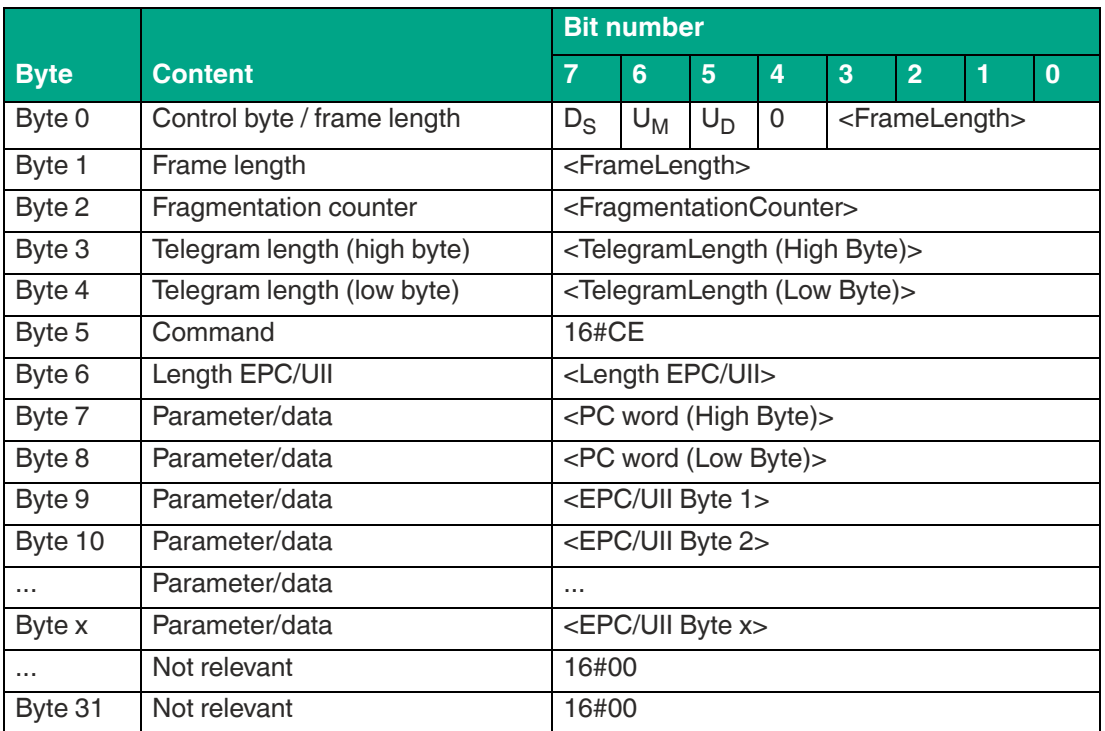

The value of <FrameLength> depends on the length of the EPC/UII code to be programmed. The fragment ends with the <EPC/UII Byte X> byte. The <FragmentationCounter> has the value 16#00 because the command telegram can be transmitted within one fragment. The length of the command telegram (<TelegramLength>) depends on the length of the EPC/UII code to be programmed. The telegram ends with the <EPC/UII Byte X> byte. The command code <Command> for the Single Write EPC/UII command is 16#CE. Parameterization of <Length EPC/UII> follows this. The value to be set depends on the length of the EPC/UII. The <PC word> follows this. The value of the PC word depends on the type of code (EPC or UII) and the code length. The EPC/UII code to be programmed to the read/write tag follows.

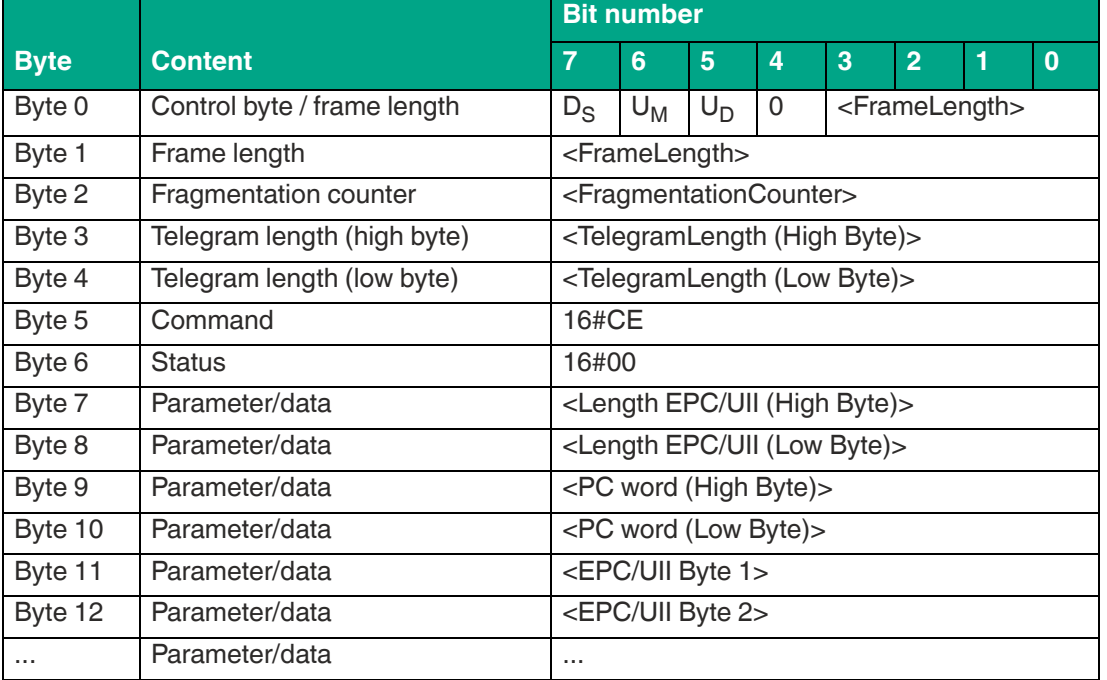

**Response data telegram, long-form data format:**

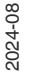

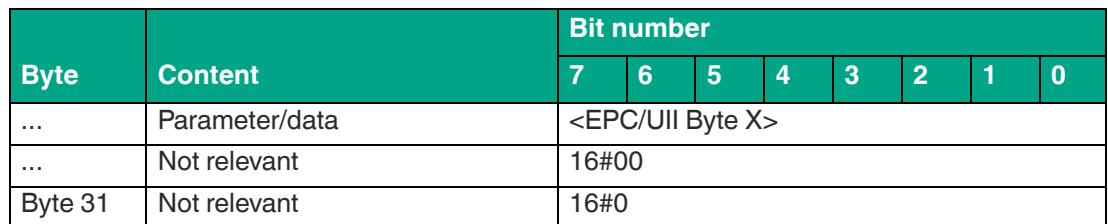

The length of the <FrameLength> fragment depends on the size of the EPC/UII of the newly programmed read/write tag. The <FrameLength> contains all bytes up to and including <EPC/UII Byte X>. The <FragmentationCounter> has the value 16#00 because all response data can be transmitted within one fragment. The value of <TelegramLength> depends on the length of the EPC/UII of the tag. The size of the telegram extends up to and including <EPC/UII Byte X>.

The <Command> parameter has the value 16#CE and is reflected within the response telegram. The <Status> parameter has the value 16#00.

This is followed by a length specification of the EPC/UII information. It is always 2 bytes in size. The length refers to the size, in bytes, of the PC word and the EPC/UII. The newly programmed EPC/UII in the read/write tag is used to uniquely identify the written tag.

|             |                             | <b>Bit number</b>                                             |   |   |   |   |                |   |          |  |
|-------------|-----------------------------|---------------------------------------------------------------|---|---|---|---|----------------|---|----------|--|
| <b>Byte</b> | <b>Content</b>              | 7                                                             | 6 | 5 | 4 | 3 | $\overline{2}$ | 1 | $\bf{0}$ |  |
| Byte 0      | Control byte / frame length | 16#0<br>$U_D$<br>0<br>$D_S$<br>$U_M$                          |   |   |   |   |                |   |          |  |
| Byte 1      | Frame length                | 16#0B                                                         |   |   |   |   |                |   |          |  |
| Byte 2      | Fragmentation counter       | 16#00                                                         |   |   |   |   |                |   |          |  |
| Byte 3      | Telegram length (high byte) | 16#00                                                         |   |   |   |   |                |   |          |  |
| Byte 4      | Telegram length (low byte)  | 16#08                                                         |   |   |   |   |                |   |          |  |
| Byte 5      | Command                     | 16#CE                                                         |   |   |   |   |                |   |          |  |
| Byte 6      | <b>Status</b>               | 16#0F                                                         |   |   |   |   |                |   |          |  |
| Byte 7      | Parameter/data              | <number 1="" byte="" of="" read="" tags="" write=""></number> |   |   |   |   |                |   |          |  |
| Byte 8      | Parameter/data              | <number 2="" byte="" of="" read="" tags="" write=""></number> |   |   |   |   |                |   |          |  |
| Byte 9      | Parameter/data              | <number 3="" byte="" of="" read="" tags="" write=""></number> |   |   |   |   |                |   |          |  |
| Byte 10     | Parameter/data              | <number 4="" byte="" of="" read="" tags="" write=""></number> |   |   |   |   |                |   |          |  |
| Byte 11     | Not relevant                | 16#00                                                         |   |   |   |   |                |   |          |  |
| $\cdots$    | Not relevant                | 16#00                                                         |   |   |   |   |                |   |          |  |
| Byte 31     | Not relevant                | 16#00                                                         |   |   |   |   |                |   |          |  |

**End of command response, long-form data format:**

The <FrameLength> has a constant value of 16#0B in the response for the end of the "Single Write EPC/UII command. The fragment extends up to and including <Number of Read/Write Tags Byte 4>. The <FragmentationCounter> has the value 16#00 because all response data can be transmitted within one fragment. The <TelegramLength> has the value 16#08. The <Command> byte is mirrored and has the same value as the 16#CE command telegram. The <Status> for the telegram that indicates the command end is 16#0F.

The number of read/write tags written is transmitted within the 4 bytes. The number is displayed in ASCII coding.

When successfully programming a tag, the <Number of Read/Write Tags> has the value "0001" (ASCII) or 16#30303031.

If no read/write tag was detected while the command was executed, the data telegrams are omitted and only the telegram to indicate the end of the command is sent. <Number of Read/Write Tags> has the value "0000" (ASCII) or 16#30303030.

# <span id="page-69-0"></span>**Single Read 4-Byte Blocks (SR)**

The "Single Read 4-Byte Blocks" command has the command code 16#10 and performs a one-time read operation on the EPC/UII (Bank 01) and 4 byte data blocks of the user memory (bank 11) for one or more tags within the detection zone. The information is transmitted for each tag in a separate data telegram with the status value 16#00. The end of the command execution is indicated by an end telegram. The end telegram has the status value 16#0F and contains the number of tags that were identified during execution of the command.

In the factory setting, this command accesses 4 byte data blocks of the user memory (bank 11). The memory bank can be changed using the "Memory Bank" (MB) parameter. By changing the memory bank, this command can also read data from the Reserved (bank 00), EPC/UII (bank 01) and TID (bank 10).

The <ByteAddress> parameter specifies the start address within the memory bank from which the 4 byte blocks are read. The value of <ByteAddress> is based on bytes. This means that only multiples of 4 can be accessed. <Number of Bytes> defines the number of bytes to be read. The number of bytes must be a multiple of 4.

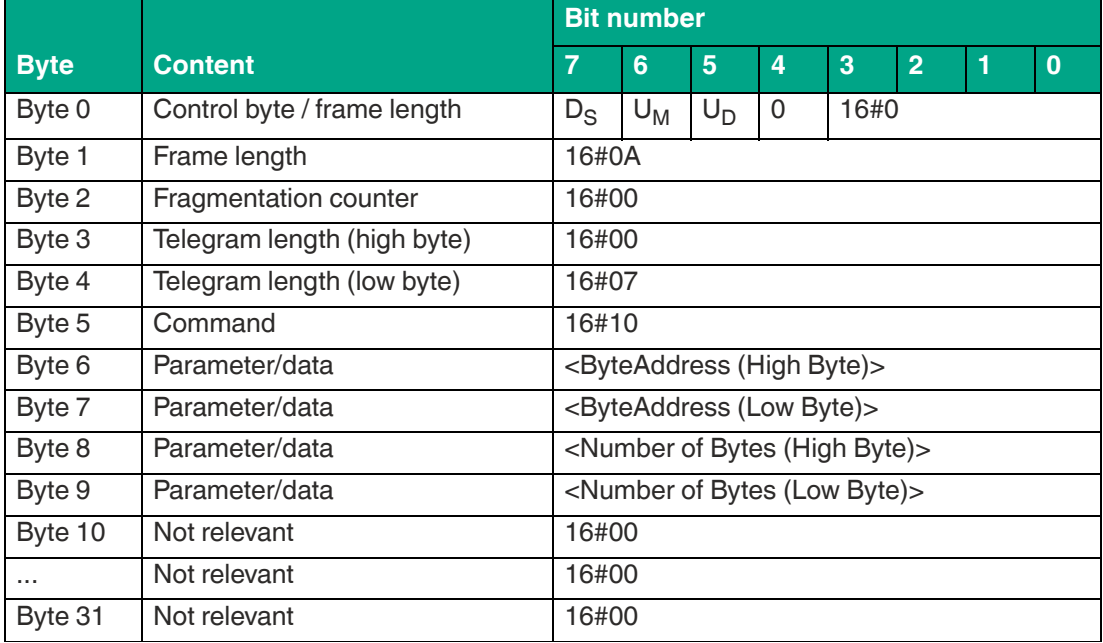

#### **Command:**

Table 8.16

The <FrameLength> has a value of 16#0A and is the length of the fragment in bytes. The <FragmentationCounter> has the value 16#00 because the command telegram can be transmitted within one fragment. The length of the command in bytes (<TelegramLength>) is 16#07 and ends with <Number of Bytes (Low Byte)>. The command code <Command> for the "Single Read 4-Byte Blocks" command is 16#10.

The <ByteAddress> parameter specifies the start address within the memory bank from which the 4 byte blocks are read. The <Number of Bytes> parameter is used to specify the number of bytes to be read. All other bytes of the command fragment are not relevant for this command. They must all be set to the value 16#00.

#### **Response data telegram, long-form data format:**

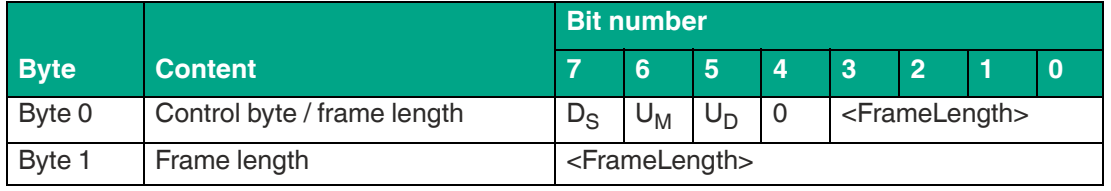

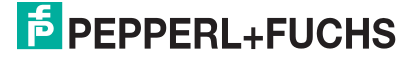

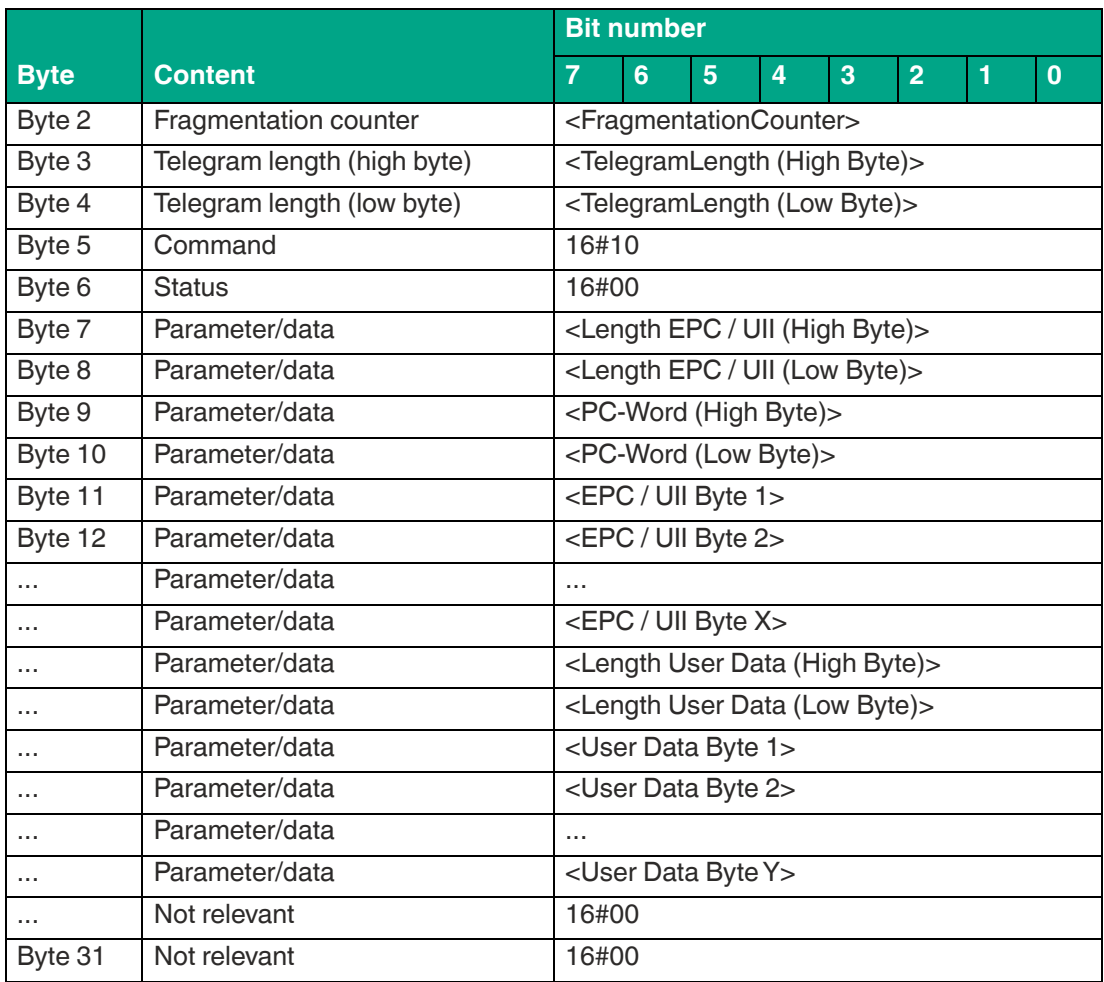

Table 8.17

The length of the fragment <FrameLength> depends on the size of the EPC/UII and the number of bytes read in from the tag. The <FrameLength> contains all bytes up to and including <User Data Byte Y>. The <FragmentationCounter> has the value 16#00 because all response data can be transmitted within one fragment. The value of <TelegramLength> depends on the length of the EPC/UII and the number of bytes read in from the tag. The size of the telegram extends up to and including <User Data Byte Y>.

The <Command> parameter has the value 16#10 and is reflected within the data telegram. The <Status> parameter has the value 16#00.

This is followed by a length specification of the EPC/UII information. The length specification is always 2 bytes in size. The length refers to the size, in bytes, of the PC word and the EPC/UII. This is followed by the PC and EPC/UII to uniquely identify the tag that has been read.

The EPC/UII is followed by a length specification of the user data. It is always 2 bytes in size. The final piece of information is the user data read in from the identified tag up to and including <User Data Byte Y>. All subsequent bytes within the data telegram have the value 16#00.

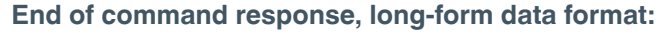

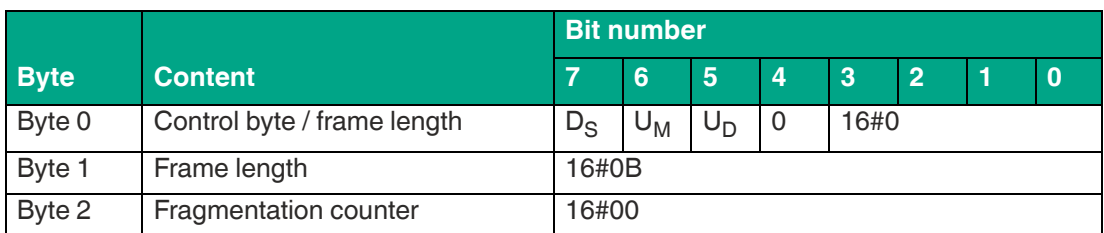

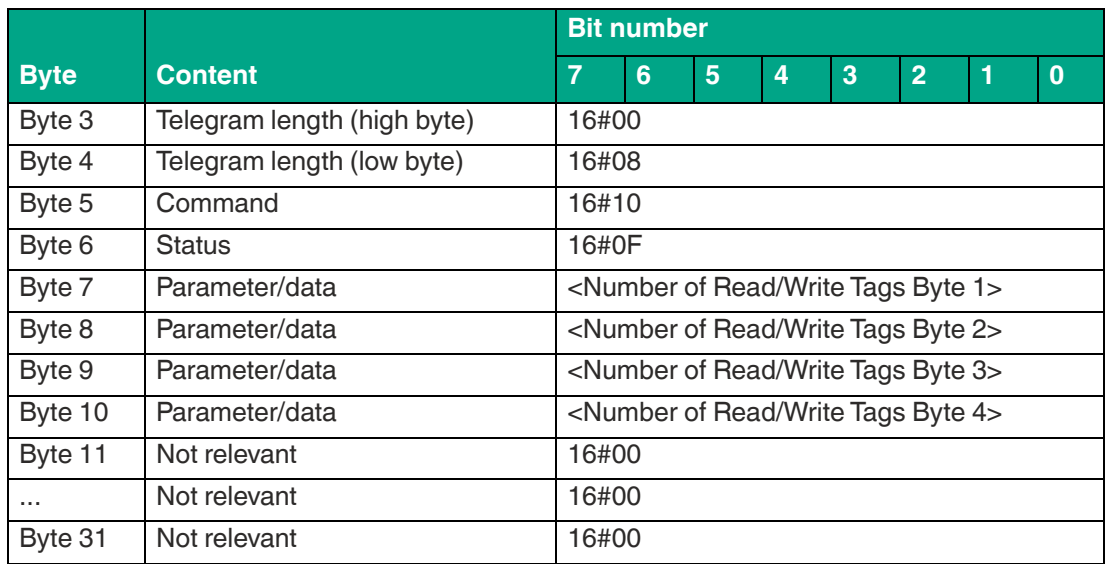

Table 8.18

The <FrameLength> has a value of 16#0B in the response for the end of the Single Read 4- Byte Blocks command. The fragment extends up to and including <Number of Read/Write Tags Byte 4>. The <FragmentationCounter> has the value 16#00 because all response data can be transmitted within one fragment. The <TelegramLength> has the value 16#08. The <Command> byte is reflected and has the same value as the 16#10 command telegram. The <Status> for the telegram that indicates the command end is 16#0F.

The number of identified read/write tags is transmitted within 4 bytes. The number is displayed in ASCII coding.

When identifying a tag, the <Number of Read/Write Tags> has the value "0001" (ASCII) or 16#30303031.

If no read/write tag was detected while the command was executed, the data telegrams are omitted and only the telegram to indicate the end of the command is sent. <Number of Read/Write Tags> has the value "0000" (ASCII) or 16#30303030.

# <span id="page-71-0"></span>**Enhanced Read 4-Byte Blocks (ER)**

The "Enhanced Read 4-Byte Blocks" command has the command code 16#19 and performs a permanent read operation on the EPC/UII (Bank 01) and 4 byte data blocks of the user memory (bank 11) for one or more tags within the detection zone. The information is transmitted for each tag in a separate data telegram with the status value 16#00. A tag leaving the detection zone is indicated by a response telegram containing the EPC/UII of the tag as well. This telegram however has the status value 16#05. A Quit command stops the command execution.

In the factory setting, this command accesses 4 byte data blocks of the user memory (bank 11). The memory bank can be changed using the "Memory Bank" (MB) parameter. By changing the memory bank, this command can also read data from the Reserved (bank 00), EPC/UII (bank 01) and TID (bank 10).

The <ByteAddress> parameter specifies the start address within the memory bank from which the 4 byte blocks are read. The value of <ByteAddress> is based on bytes. This means that only multiples of 4 can be accessed. <Number of Bytes> defines the number of bytes to be read. The number of bytes must also be a multiple of 4.

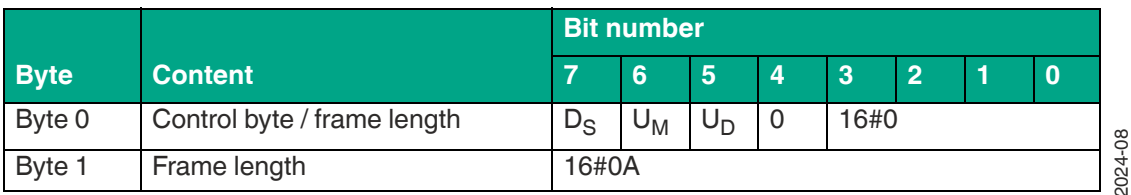

#### **Command:**

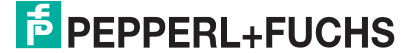
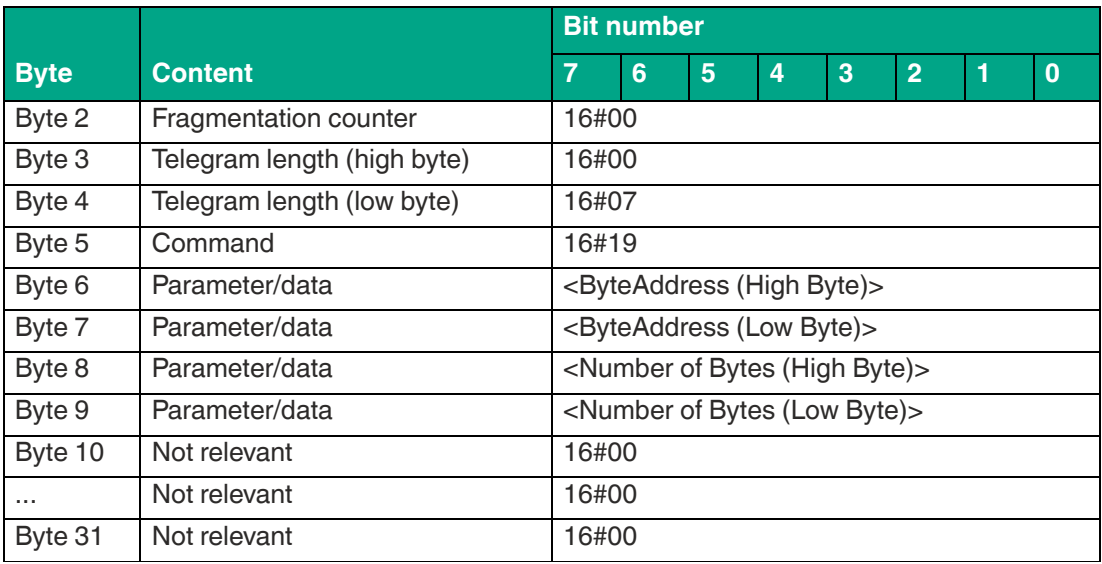

The <FrameLength> has a value of 16#0A and is the length of the fragment in bytes. The <FragmentationCounter> has the value 16#00 because the command telegram can be transmitted within one fragment. The length of the command in bytes (<TelegramLength>) is 16#07. The command code <Command> for the "Enhanced Read 4-Byte Blocks" is 16#19.

The <ByteAddress> parameter specifies the start address within the memory bank from which the 4 byte blocks are read. The <Number of Bytes> parameter is used to specify the number of bytes to be read. All other bytes of the command are not relevant and must all be set to 16#00.

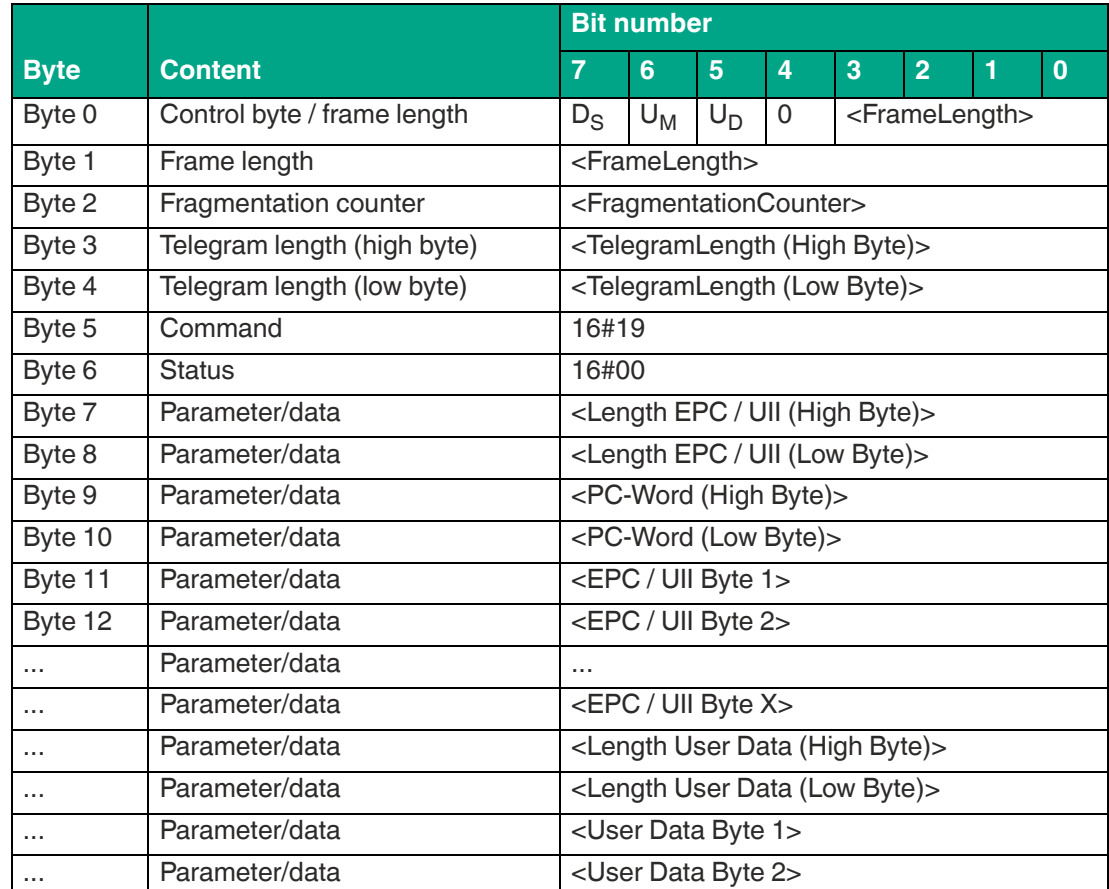

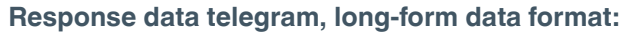

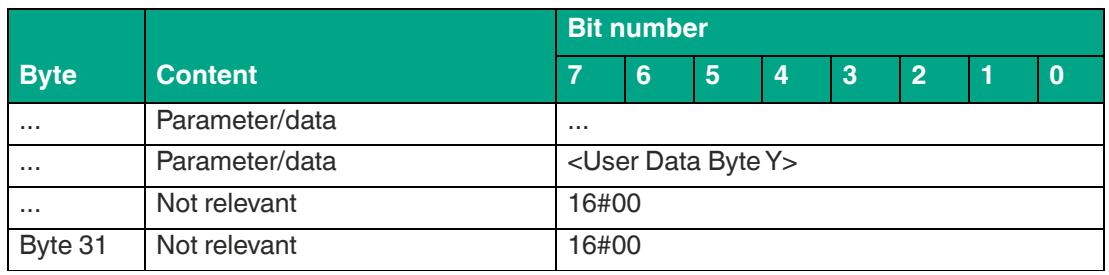

The length of the fragment <FrameLength> depends on the size of the EPC/UII and the number of bytes read in from the tag. The <FrameLength> contains all bytes up to and including <User Data Byte Y>. The <FragmentationCounter> has the value 16#00 because all response data can be transmitted within one fragment. The value of <TelegramLength> depends on the length of the EPC/UII and the number of bytes read in from the tag. The size of the telegram extends up to and including <User Data Byte Y>.

The <Command> parameter has the value 16#19 and is reflected within the data telegram. The <Status> parameter has the value 16#00.

This is followed by a length specification of the EPC/UII information. It is always 2 bytes in size. The length refers to the size, in bytes, of the PC word and the EPC/UII. This is followed by the PC and EPC/UII to uniquely identify the tag that has been read.

The EPC/UII is followed by a length specification of the user data. It is always 2 bytes in size. The final piece of information is the user data read in from the identified tag up to and including <User Data Byte Y>. All subsequent bytes within the data telegram have the value 16#00.

|             |                             | <b>Bit number</b>                                   |                                 |       |   |                             |                |  |          |  |  |  |
|-------------|-----------------------------|-----------------------------------------------------|---------------------------------|-------|---|-----------------------------|----------------|--|----------|--|--|--|
| <b>Byte</b> | <b>Content</b>              | 7                                                   | 6                               | 5     | 4 | 3                           | $\overline{2}$ |  | $\bf{0}$ |  |  |  |
| Byte 0      | Control byte / frame length | $D_{\rm S}$                                         | $U_M$                           | $U_D$ | 0 | <framelength></framelength> |                |  |          |  |  |  |
| Byte 1      | Frame length                | <framelength></framelength>                         |                                 |       |   |                             |                |  |          |  |  |  |
| Byte 2      | Fragmentation counter       | <fragmentationcounter></fragmentationcounter>       |                                 |       |   |                             |                |  |          |  |  |  |
| Byte 3      | Telegram length (high byte) | <telegramlength (high="" byte)=""></telegramlength> |                                 |       |   |                             |                |  |          |  |  |  |
| Byte 4      | Telegram length (low byte)  | <telegramlength (low="" byte)=""></telegramlength>  |                                 |       |   |                             |                |  |          |  |  |  |
| Byte 5      | Command                     | 16#19                                               |                                 |       |   |                             |                |  |          |  |  |  |
| Byte 6      | <b>Status</b>               | 16#05                                               |                                 |       |   |                             |                |  |          |  |  |  |
| Byte 7      | Parameter/data              | <length (high="" byte)="" epc="" ull=""></length>   |                                 |       |   |                             |                |  |          |  |  |  |
| Byte 8      | Parameter/data              | <length (low="" byte)="" epc="" uii=""></length>    |                                 |       |   |                             |                |  |          |  |  |  |
| Byte 9      | Parameter/data              | <pc-word (high="" byte)=""></pc-word>               |                                 |       |   |                             |                |  |          |  |  |  |
| Byte 10     | Parameter/data              | <pc-word (low="" byte)=""></pc-word>                |                                 |       |   |                             |                |  |          |  |  |  |
| Byte 11     | Parameter/data              | <epc 1="" byte="" uii=""></epc>                     |                                 |       |   |                             |                |  |          |  |  |  |
| Byte 12     | Parameter/data              | <epc 2="" byte="" uii=""></epc>                     |                                 |       |   |                             |                |  |          |  |  |  |
| $\cdots$    | Parameter/data              | $\cdots$                                            |                                 |       |   |                             |                |  |          |  |  |  |
|             | Parameter/data              |                                                     | <epc byte="" uii="" x=""></epc> |       |   |                             |                |  |          |  |  |  |
| $\cdots$    | Not relevant                | 16#00                                               |                                 |       |   |                             |                |  |          |  |  |  |
| Byte 31     | Not relevant                | 16#00                                               |                                 |       |   |                             |                |  |          |  |  |  |

**Response tag has left sensing range, long-form data format:**

Table 8.21

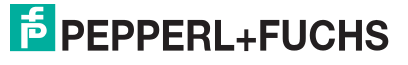

The length of the fragment <FrameLength> depends on the size of the EPC/UII leaving the sensing range. The <FrameLength> contains all bytes up to and including <EPC/UII Byte X>. The <FragmentationCounter> has the value 16#00 because all response data can be transmitted within one fragment. The value of <TelegramLength> depends on the length of the EPC/UII of the tag. The size of the telegram extends up to and including <EPC/UII Byte X>.

The <Command> parameter has the value 16#19 and is reflected within the telegram. The <Status> parameter has the value 16#05.

This is followed by a length specification of the EPC/UII information. It is always 2 bytes in size. The length refers to the size, in bytes, of the PC word and the EPC/UII. This is followed by the PC and EPC/UII to uniquely identify the tag leaving the sensing range. All subsequent bytes within the telegram have the value 16#00.

## **Single Write 4-Byte Blocks (SW)**

The "Single Write 4-Byte Blocks" command has the command code 16#40 and executes a one-time write operation on 4 byte data blocks of the user memory (bank 11) for one or more tags within the detection zone. A response telegram with the status value 16#00 indicates a successful write operation for each tag. The data telegram contains the EPC/UII of the tag to which the user memory was written. The end of the command execution is indicated by an end telegram. The end telegram has the status value 16#0F and contains the number of tags that were written during execution of the command.

In the factory setting, this command accesses 4 byte data blocks of the user memory (bank 11). The memory bank can be changed using the "Memory Bank" (MB) parameter. By changing the memory bank, this command can also read data from the Reserved (bank 00) and EPC/UII (bank 01).

The <ByteAddress> parameter specifies the start address within the memory bank from which the 4 byte blocks are written. The value of <ByteAddress> is based on bytes. This means that only multiples of 4 can be accessed. <Number of Bytes> defines the number of bytes to be written. The number of bytes must be a multiple of 4.

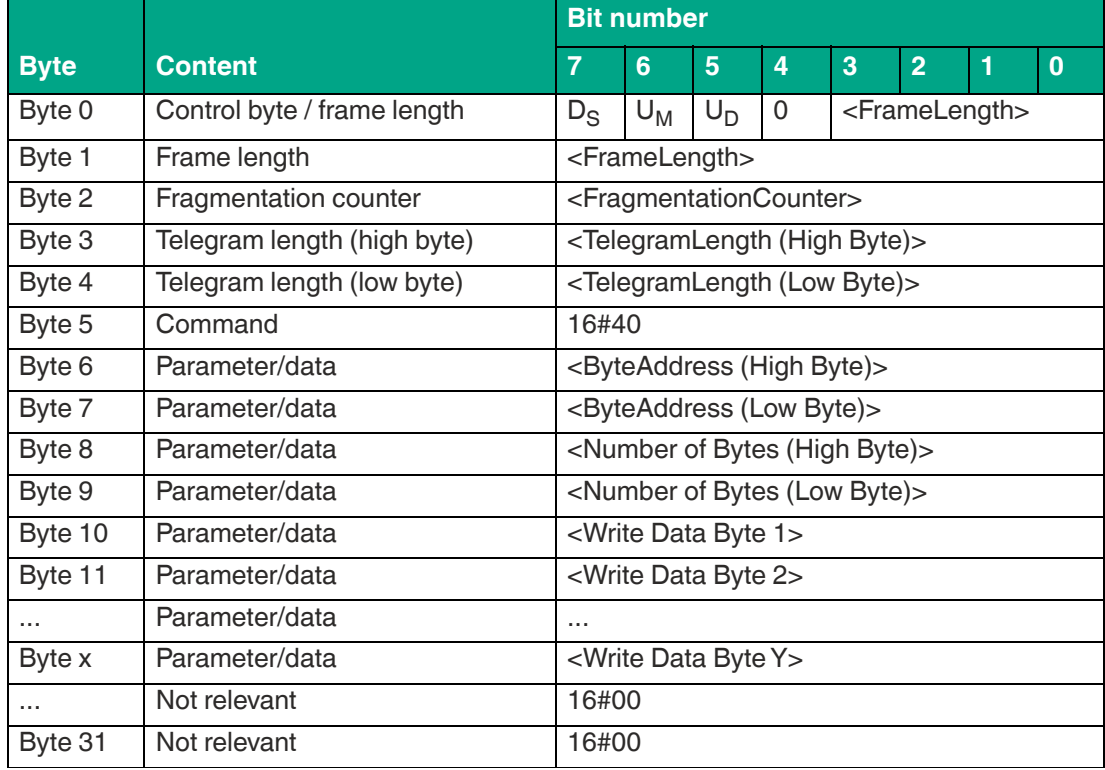

#### **Command:**

Table 8.22

The value of <FrameLength> depends on the number of bytes to be written. The fragment ends with the <Write Data Byte Y> byte. The <FragmentationCounter> has the value 16#00 because the command telegram can be transmitted within one fragment. The length of the command in bytes (<TelegramLength>) depends on the number of bytes to be written. The telegram ends with the <Write Data Byte Y> byte. The command code <Command> for the "Single Write 4- Byte Blocks" command is 16#40.

The <ByteAddress> parameter specifies the start address within the memory bank from which the 4 byte blocks are written. The <Number of Bytes> parameter is used to specify the number of bytes to be written. This is followed by the <Write Data Byte> with the information to be written to the tag. All other bytes of the command are not relevant and must all be set to 16#00.

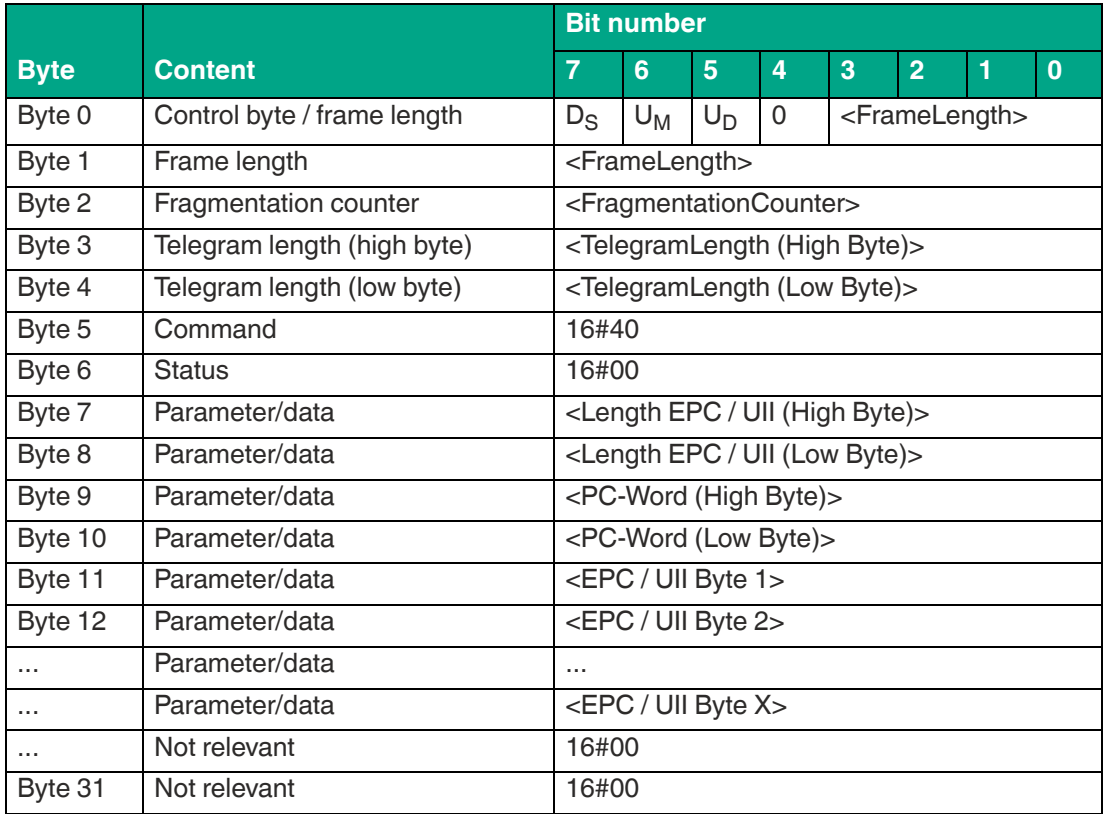

**Response data telegram, long-form data format:**

Table 8.23

The length of the <FrameLength> fragment depends on the size of the EPC/UII of the tag. The <FrameLength> contains all bytes up to and including <EPC/UII Byte X>. The <Fragmentation-Counter> has the value 16#00 because all response data can be transmitted within one fragment. The value of <TelegramLength> depends on the length of the EPC/UII of the tag. The size of the telegram extends up to and including <EPC/UII Byte X>.

The <Command> parameter has the value 16#40 and is reflected within the data telegram. The <Status> parameter has the value 16#00.

This is followed by a length specification of the EPC/UII information. The length specification is always 2 bytes in size. The length refers to the size, in bytes, of the PC word and the EPC/UII. The EPC/UII is used to uniquely identify the tag that was written.

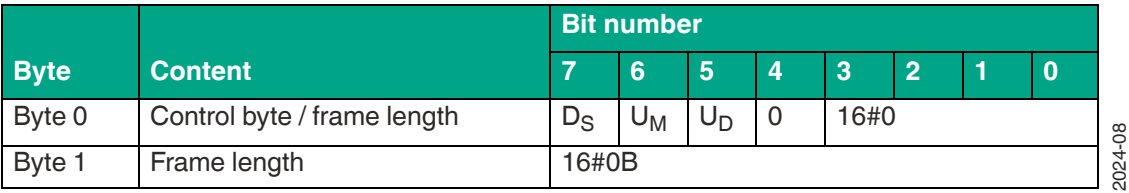

### **End of command response, long-form data format:**

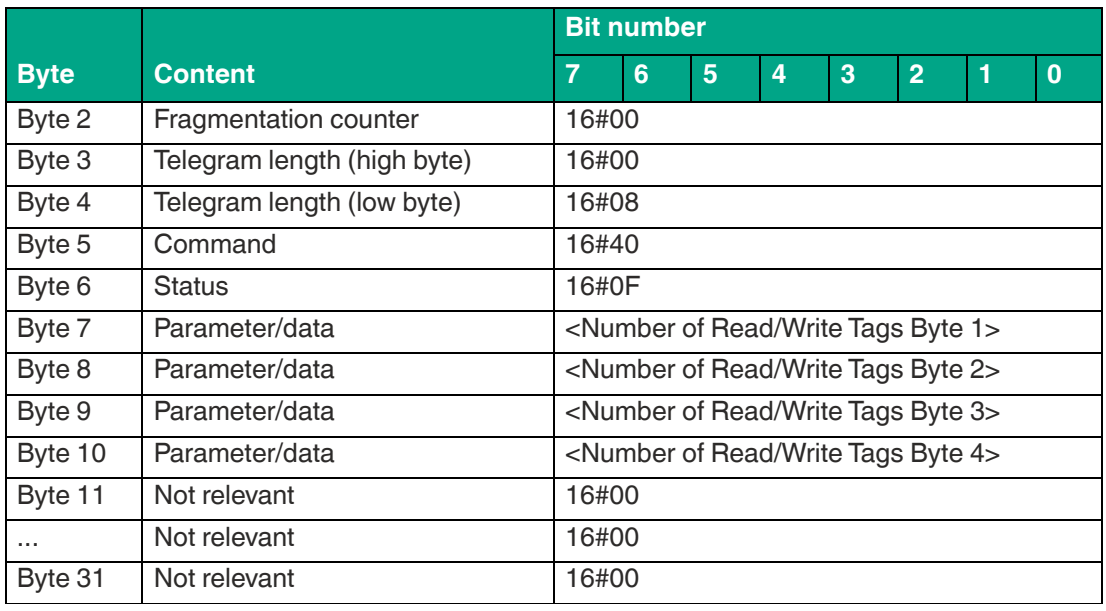

The <FrameLength> has a value of 16#0F in the response for the end of the "Single Write 4- Byte Blocks" command. The fragment extends up to and including <Number of Read/Write Tags Byte 4>. The <FragmentationCounter> has the value 16#00 because all response data can be transmitted within one fragment. The <TelegramLength> has the value 16#08. The <Command> byte is reflected and has the same value as the 16#40 command telegram. The <Status> for the telegram that indicates the command end is 16#0F.

The number of read/write tags written is transmitted within the 4 bytes. The number is displayed in ASCII coding.

If the write operation to a tag is successful, the <Number of Read/Write Tags> has the value "0001" (ASCII) or 16#30303031.

If no read/write tag was written while the command was executed, the data telegrams are omitted and only the telegram to indicate the end of the command is sent. <Number of Read/Write Tags> has the value "0000" (ASCII) or 16#30303030.

## **Enhanced Write 4-Byte Blocks (EW)**

The "Enhanced Write 4-Byte Blocks" command has the command code 16#1A and executes a permanent write operation on 4 byte data blocks of the user memory (bank 11) for one or more tags within the detection zone. A response telegram with the status value 16#00 indicates a successful write operation for each tag. The response telegram contains the EPC/UII of the tags that were written. A tag leaving the detection zone is indicated by a response telegram containing the EPC/UII of the tag as well. This telegram however has the status value 16#05. A Quit command stops the command execution.

In the factory setting, this command accesses 4 byte data blocks of the user memory (bank 11). The memory bank can be changed using the "Memory Bank" (MB) parameter. By changing the memory bank, this command can also read data from the Reserved (bank 00) and EPC/UII (bank 01).

The <ByteAddress> parameter specifies the start address within the memory bank from which the 4 byte blocks are written. The value of <ByteAddress> is based on bytes. This means that only multiples of 4 can be accessed. <Number of Bytes> defines the number of bytes to be written. The number of bytes must be a multiple of 4.

#### **Command:**

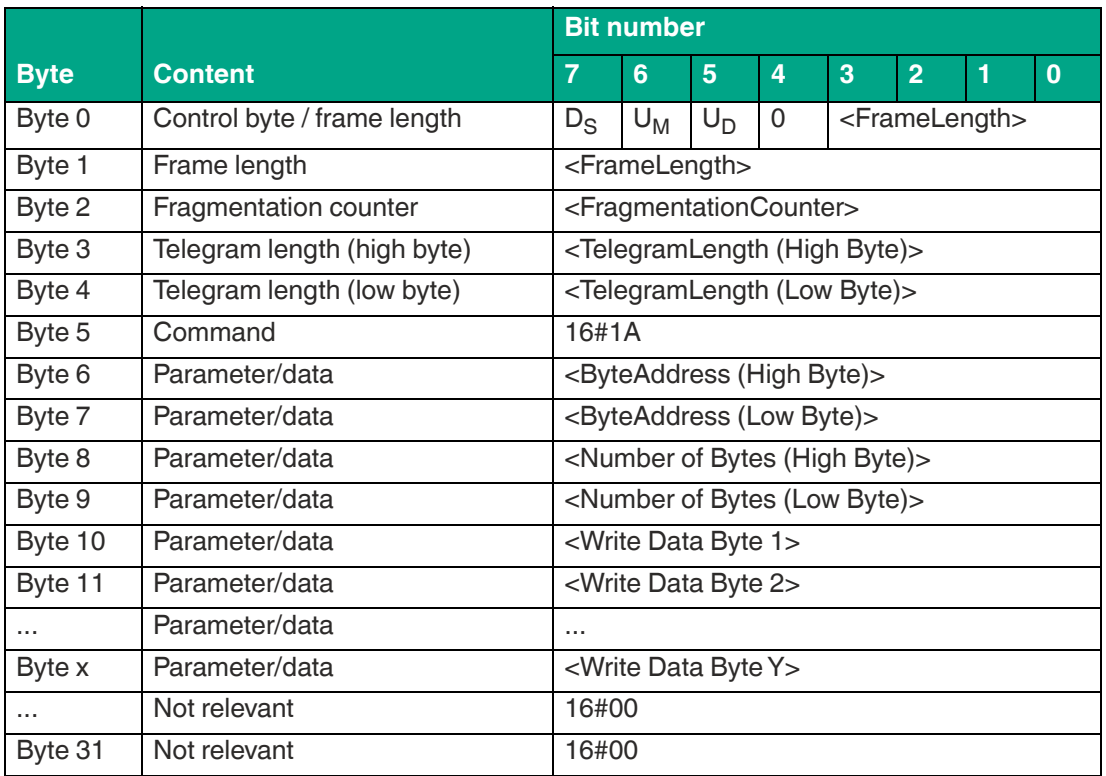

Table 8.25

The value of <FrameLength> depends on the number of bytes to be written. The fragment ends with the <Write Data Byte Y> byte. The <FragmentationCounter> has the value 16#00 because the command telegram can be transmitted within one fragment. The length of the command in bytes (<TelegramLength>) depends on the number of bytes to be written. The telegram ends with the <Write Data Byte Y> byte. The <Command> command code for the "Enhanced Write 4-Byte Blocks" command is 16#1A.

The <ByteAddress> parameter specifies the start address within the memory bank from which the 4 byte blocks are written. The <Number of Bytes> parameter is used to specify the number of bytes to be written. This is followed by the <Write Data Byte> with the information to be written to the tag. All other bytes of the command are not relevant and must all be set to 16#00.

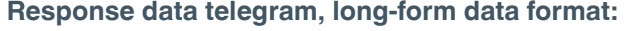

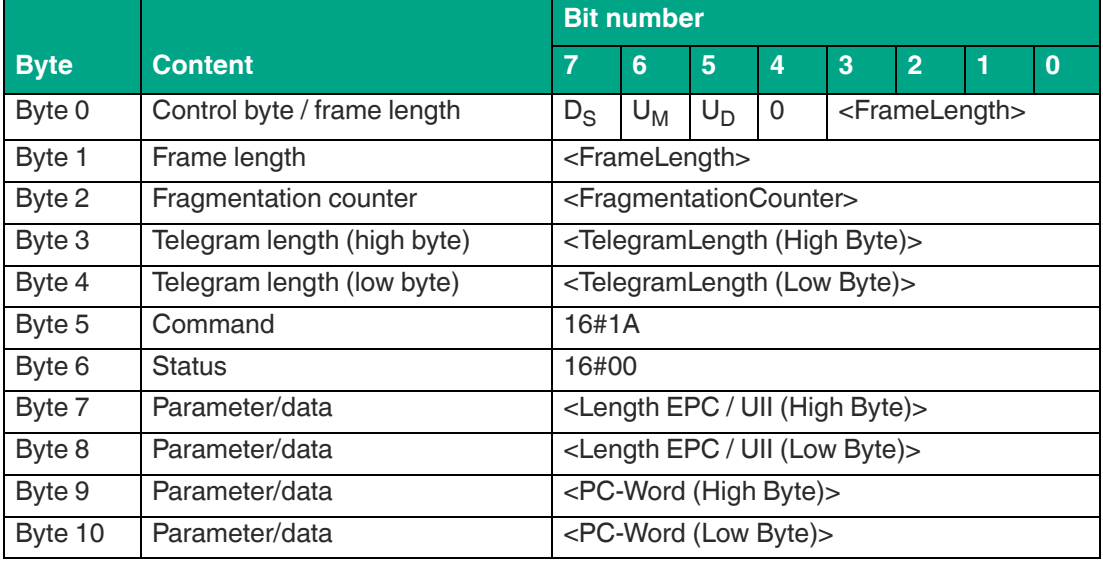

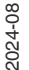

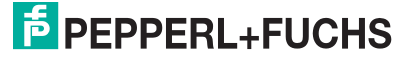

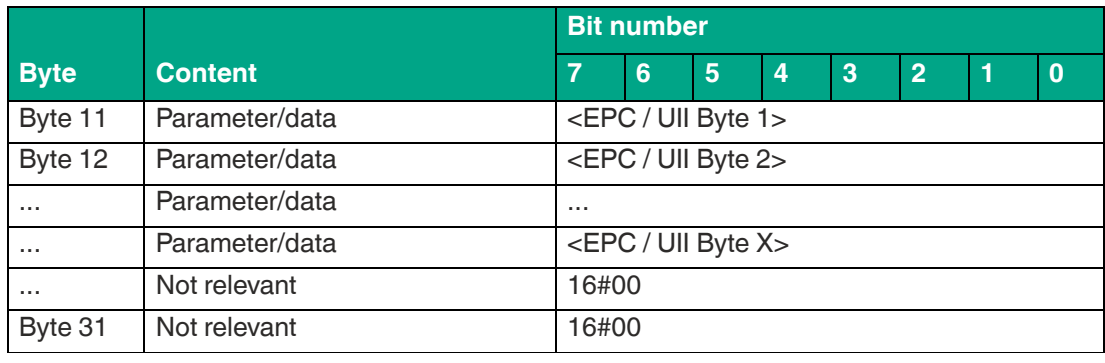

The length of the <FrameLength> fragment depends on the size of the EPC/UII of the tag. The <FrameLength> contains all bytes up to and including <EPC/UII Byte X>. The <Fragmentation-Counter> has the value 16#00 because all response data can be transmitted within one fragment. The value of <TelegramLength> depends on the length of the EPC/UII of the written tag. The size of the telegram extends up to and including <EPC/UII Byte X>.

The <Command> parameter has the value 16#1A and is reflected within the response telegram. The <Status> parameter has the value 16#00.

This is followed by a length specification of the EPC/UII information. The length specification is always 2 bytes in size. The length refers to the size, in bytes, of the PC word and the EPC/UII. This is followed by the PC and EPC/UII to uniquely identify the tag that has been written. All subsequent bytes within the data telegram have the value 16#00.

|               |                             | <b>Bit number</b>                                   |       |                |   |                             |                |   |          |  |  |
|---------------|-----------------------------|-----------------------------------------------------|-------|----------------|---|-----------------------------|----------------|---|----------|--|--|
| <b>Byte</b>   | <b>Content</b>              | 7                                                   | 6     | $5\phantom{1}$ | 4 | 3                           | $\overline{2}$ | 1 | $\bf{0}$ |  |  |
| Byte 0        | Control byte / frame length | $D_{\rm S}$                                         | $U_M$ | $U_D$          | 0 | <framelength></framelength> |                |   |          |  |  |
| Byte 1        | Frame length                | <framelength></framelength>                         |       |                |   |                             |                |   |          |  |  |
| Byte 2        | Fragmentation counter       | <fragmentationcounter></fragmentationcounter>       |       |                |   |                             |                |   |          |  |  |
| Byte 3        | Telegram length (high byte) | <telegramlength (high="" byte)=""></telegramlength> |       |                |   |                             |                |   |          |  |  |
| Byte 4        | Telegram length (low byte)  | <telegramlength (low="" byte)=""></telegramlength>  |       |                |   |                             |                |   |          |  |  |
| Byte 5        | Command                     | 16#1A                                               |       |                |   |                             |                |   |          |  |  |
| Byte 6        | <b>Status</b>               | 16#05                                               |       |                |   |                             |                |   |          |  |  |
| Byte 7        | Parameter/data              | <length (high="" byte)="" epc="" uii=""></length>   |       |                |   |                             |                |   |          |  |  |
| Byte 8        | Parameter/data              | <length (low="" byte)="" epc="" uii=""></length>    |       |                |   |                             |                |   |          |  |  |
| Byte 9        | Parameter/data              | <pc-word (high="" byte)=""></pc-word>               |       |                |   |                             |                |   |          |  |  |
| Byte 10       | Parameter/data              | <pc-word (low="" byte)=""></pc-word>                |       |                |   |                             |                |   |          |  |  |
| Byte 11       | Parameter/data              | <epc 1="" byte="" uii=""></epc>                     |       |                |   |                             |                |   |          |  |  |
| Byte 12       | Parameter/data              | <epc 2="" byte="" uii=""></epc>                     |       |                |   |                             |                |   |          |  |  |
| $\cdots$      | Parameter/data              |                                                     |       |                |   |                             |                |   |          |  |  |
|               | Parameter/data              | <epc byte="" uii="" x=""></epc>                     |       |                |   |                             |                |   |          |  |  |
| $\sim$ $\sim$ | Not relevant                | 16#00                                               |       |                |   |                             |                |   |          |  |  |
| Byte 31       | Not relevant                | 16#00                                               |       |                |   |                             |                |   |          |  |  |

**Response tag has left sensing range, long-form data format:**

Table 8.27

The length of the fragment <FrameLength> depends on the size of the EPC/UII of the tag leaving the sensing range. The <FrameLength> contains all bytes up to and including <EPC/UII Byte X>. The <FragmentationCounter> has the value 16#00 because all response data can be transmitted within one fragment. The value of <TelegramLength> depends on the length of the EPC/UII of the tag. The size of the telegram extends up to and including <EPC/UII Byte X>.

The <Command> parameter has the value 16#1A and is reflected within the telegram. The <Status> parameter has the value 16#05.

This is followed by a length specification of the EPC/UII information. The length specification is always 2 bytes in size. The length refers to the size, in bytes, of the PC word and the EPC/UII. This is followed by the PC and EPC/UII to uniquely identify the tag leaving the sensing range. All subsequent bytes within the telegram have the value 16#00.

## **Single Read 2-Byte Words (#SR)**

The "Single Read 2-Byte Words" command has the command code 16#49 and performs a one-time read operation on the EPC/UII (bank 01) and 2 byte data words of the user memory (bank 11) for one or more tags within the detection zone. The information is transmitted for each tag in a separate data telegram with the status value 16#00. The end of the command execution is indicated by an end telegram. The end telegram has the status value 16#0F and contains the number of tags that were identified during execution of the command.

In the factory setting, this command accesses 2 byte data words of the user memory (bank 11). The memory bank can be changed using the "Memory Bank" (MB) parameter. By changing the memory bank, this command can also read data from the Reserved (bank 00), EPC/UII (bank 01) and TID (bank 10).

The parameter <ByteAddress> specifies the start location in the memory bank from which the 2 byte words are to be read. The value of <ByteAddress> is based on bytes. This means that only multiples of 2 can be accessed. <Number of Bytes> defines the number of bytes to be read. The number of bytes must be a multiple of 2.

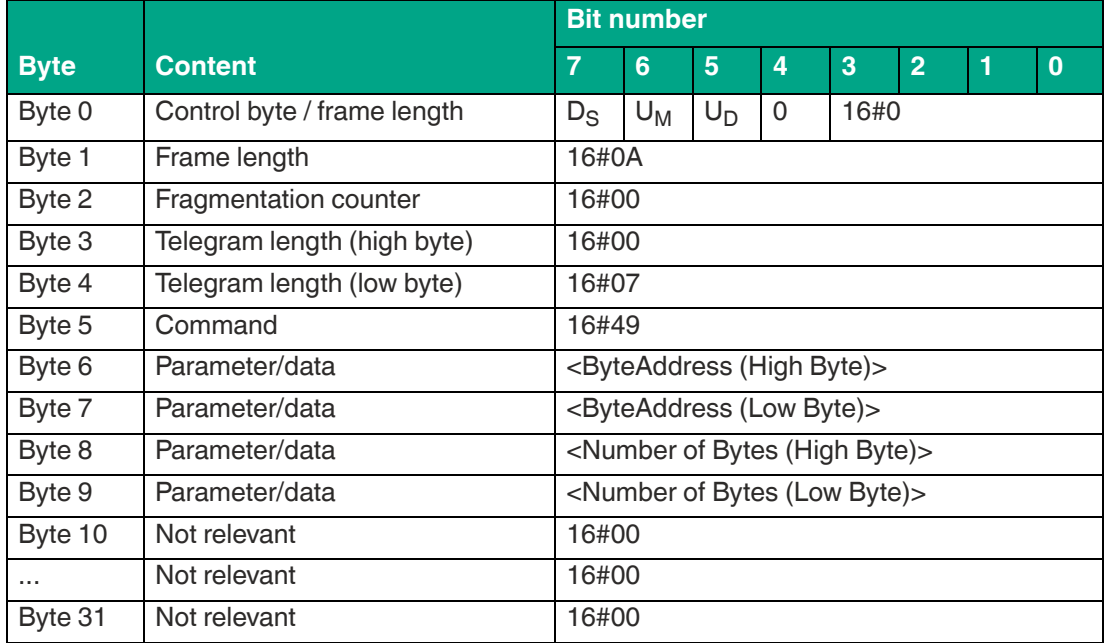

#### **Command:**

Table 8.28

The <FrameLength> has a value of 16#0A and is the length of the fragment in bytes. The <FragmentationCounter> has the value 16#00 because the command telegram can be transmitted within one fragment. The length of the command in bytes (<TelegramLength>) is 16#07. The <Command> code for the "Single Read 2-Byte Words" is 16#49.

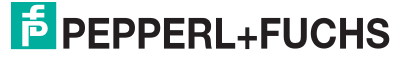

The <ByteAddress> parameter specifies the start address within the memory bank from which the 2 byte words are read. The <Number of Bytes> parameter is used to specify the number of bytes to be read. All other bytes of the command fragment are not relevant for this command. They must all be set to the value 16#00.

|             |                             |                                      | <b>Bit number</b>                                   |       |                |                             |                |   |          |  |  |  |
|-------------|-----------------------------|--------------------------------------|-----------------------------------------------------|-------|----------------|-----------------------------|----------------|---|----------|--|--|--|
| <b>Byte</b> | <b>Content</b>              | $\overline{7}$                       | $6\phantom{1}$                                      | 5     | $\overline{4}$ | 3                           | $\overline{2}$ | 1 | $\bf{0}$ |  |  |  |
| Byte 0      | Control byte / frame length | $D_{\rm S}$                          | $U_M$                                               | $U_D$ | $\Omega$       | <framelength></framelength> |                |   |          |  |  |  |
| Byte 1      | Frame length                |                                      | <framelength></framelength>                         |       |                |                             |                |   |          |  |  |  |
| Byte 2      | Fragmentation counter       |                                      | <fragmentationcounter></fragmentationcounter>       |       |                |                             |                |   |          |  |  |  |
| Byte 3      | Telegram length (high byte) |                                      | <telegramlength (high="" byte)=""></telegramlength> |       |                |                             |                |   |          |  |  |  |
| Byte 4      | Telegram length (low byte)  |                                      | <telegramlength (low="" byte)=""></telegramlength>  |       |                |                             |                |   |          |  |  |  |
| Byte 5      | Command                     |                                      | 16#49                                               |       |                |                             |                |   |          |  |  |  |
| Byte 6      | <b>Status</b>               |                                      | 16#00                                               |       |                |                             |                |   |          |  |  |  |
| Byte 7      | Parameter/data              |                                      | <length (high="" byte)="" epc="" uii=""></length>   |       |                |                             |                |   |          |  |  |  |
| Byte 8      | Parameter/data              |                                      | <length (low="" byte)="" epc="" uii=""></length>    |       |                |                             |                |   |          |  |  |  |
| Byte 9      | Parameter/data              |                                      | <pc-word (high="" byte)=""></pc-word>               |       |                |                             |                |   |          |  |  |  |
| Byte 10     | Parameter/data              | <pc-word (low="" byte)=""></pc-word> |                                                     |       |                |                             |                |   |          |  |  |  |
| Byte 11     | Parameter/data              | <epc 1="" byte="" uii=""></epc>      |                                                     |       |                |                             |                |   |          |  |  |  |
| Byte 12     | Parameter/data              |                                      | <epc 2="" byte="" uii=""></epc>                     |       |                |                             |                |   |          |  |  |  |
| .           | Parameter/data              |                                      |                                                     |       |                |                             |                |   |          |  |  |  |
|             | Parameter/data              |                                      | <epc byte="" ull="" x=""></epc>                     |       |                |                             |                |   |          |  |  |  |
|             | Parameter/data              |                                      | <length (high="" byte)="" data="" user=""></length> |       |                |                             |                |   |          |  |  |  |
| $\cdots$    | Parameter/data              |                                      | <length (low="" byte)="" data="" user=""></length>  |       |                |                             |                |   |          |  |  |  |
| .           | Parameter/data              | <user 1="" byte="" data=""></user>   |                                                     |       |                |                             |                |   |          |  |  |  |
| .           | Parameter/data              | <user 2="" byte="" data=""></user>   |                                                     |       |                |                             |                |   |          |  |  |  |
| .           | Parameter/data              |                                      |                                                     |       |                |                             |                |   |          |  |  |  |
| .           | Parameter/data              | <user byte="" data="" y=""></user>   |                                                     |       |                |                             |                |   |          |  |  |  |
| .           | Not relevant                | 16#00                                |                                                     |       |                |                             |                |   |          |  |  |  |
| Byte 31     | Not relevant                |                                      | 16#00                                               |       |                |                             |                |   |          |  |  |  |

**Response data telegram, long-form data format:**

Table 8.29

The length of the fragment <FrameLength> depends on the size of the EPC/UII and the number of bytes read in from the tag. The <FrameLength> contains all bytes up to and including <User Data Byte Y>. The <FragmentationCounter> has the value 16#00 because all response data can be transmitted within one fragment. The value of <TelegramLength> depends on the length of the EPC/UII and the number of bytes read in from the tag. The size of the telegram extends up to and including <User Data Byte Y>.

The <Command> parameter has the value 16#49 and is reflected within the data telegram. The <Status> parameter has the value 16#00.

This is followed by a length specification of the EPC/UII information. The length specification is always 2 bytes in size. The length refers to the size, in bytes, of the PC word and the EPC/UII. This is followed by the PC and EPC/UII to uniquely identify the tag that has been read.

The EPC/UII is followed by a length specification of the user data. It is always 2 bytes in size. The final piece of information is the user data read in from the identified tag up to and including <User Data Byte Y>. All subsequent bytes within the data telegram have the value 16#00.

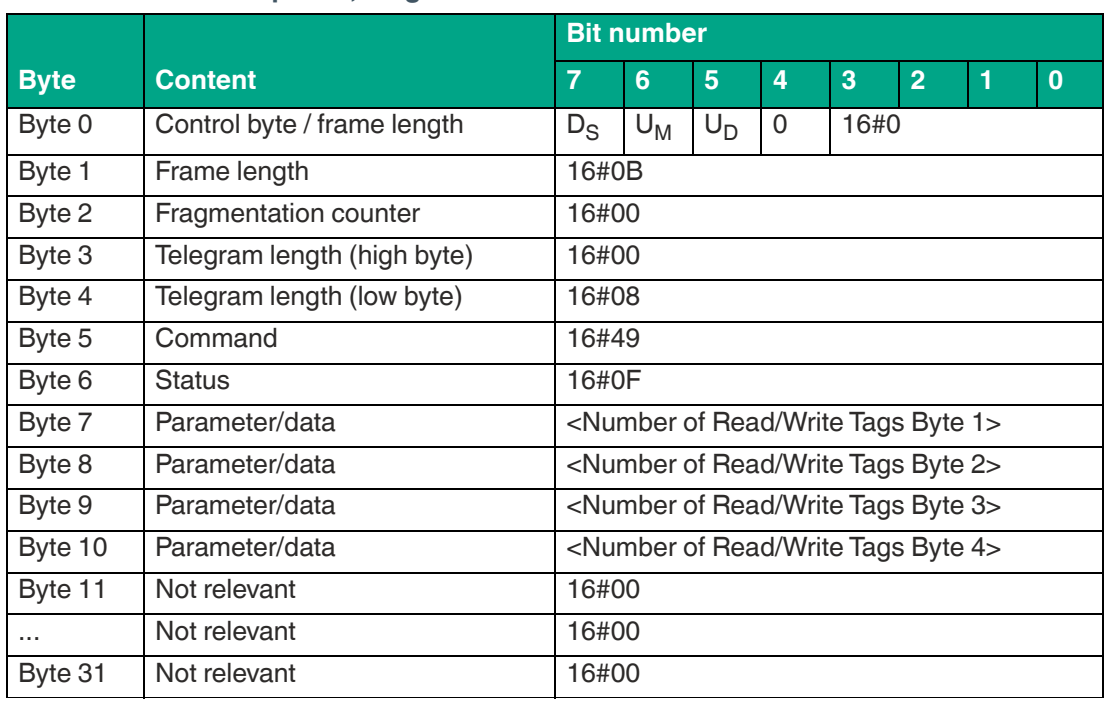

**End of command response, long-form data format:**

Table 8.30

The <FrameLength> has a value of 16#0B in the response for the end of the "Single Read 2- Byte Words" command. The fragment extends up to and including <Number of Read/Write Tags Byte 4>. The <FragmentationCounter> has the value 16#00 because all response data can be transmitted within one fragment. The <TelegramLength> has the value 16#08. The <Command> byte is reflected and has the same value as the 16#49 command telegram. The <Status> for the telegram that indicates the command end is 16#0F.

The number of identified read/write tags is transmitted within 4 bytes. The number is displayed in ASCII coding.

When identifying a tag, the <Number of Read/Write Tags> has the value "0001" (ASCII) or 16#30303031.

If no read/write tag was detected while the command was executed, the data telegrams are omitted and only the telegram to indicate the end of the command is sent. <Number of Read/Write Tags> has the value "0000" (ASCII) or 16#30303030.

## **Enhanced Read 2-Byte Words (#ER)**

The "Enhanced Read 2-Byte Words" command has the command code 16#4B and performs a permanent read operation on the EPC/UII (bank 01) and two byte data words of the user memory (bank 11) for one or more tags within the sensing range. The information is transmitted for each tag in a separate data telegram with the status value 16#00. A tag leaving the sensing range is indicated by a response telegram containing the EPC/UII of the tag as well. This telegram however has the status value 16#05. A Quit command stops the command execution.

In the factory setting, this command accesses two byte data words of the user memory (bank 11). The memory bank can be changed using the "Memory Bank" (MB) parameter. By changing the memory bank, this command can also read data from the Reserved (bank 00), EPC/UII (bank 01) and TID (bank 10).

The parameter <ByteAddress> specifies the start location in the memory bank from which the 2 byte words are to be read. The value of <ByteAddress> is based on bytes. This means that only multiples of 2 can be accessed. <Number of Bytes> defines the number of bytes to be read. The number of bytes must be a multiple of 2.

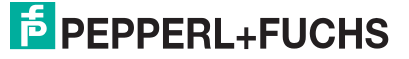

#### **Command:**

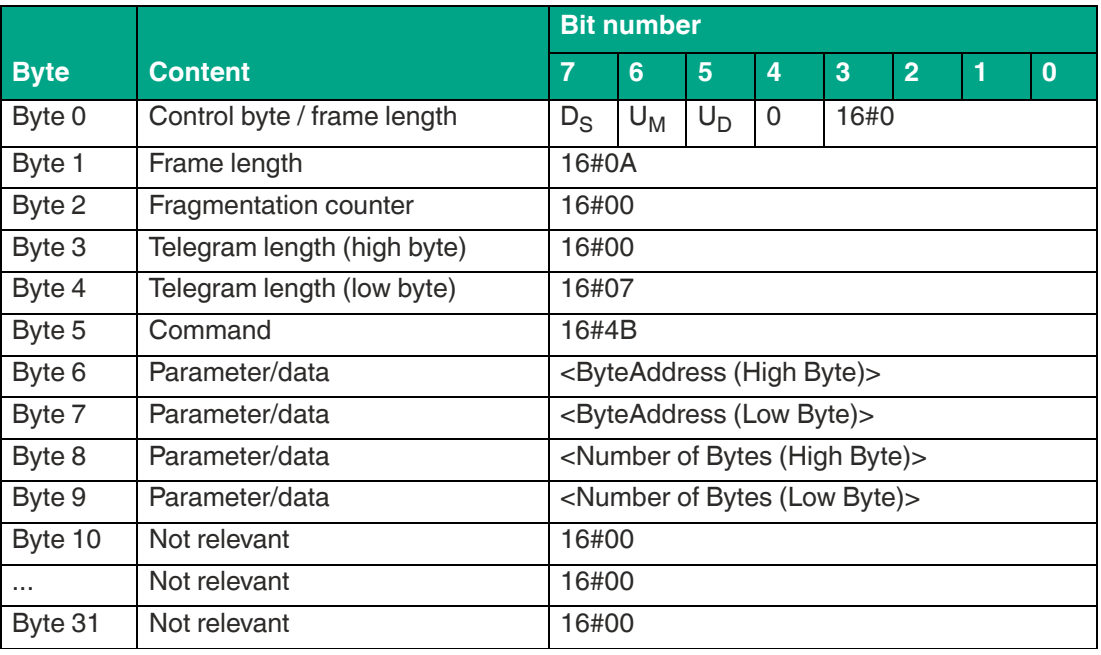

Table 8.31

The <FrameLength> has a value of 16#0A and is the length of the fragment in bytes. The <FragmentationCounter> has the value 16#00 because the command telegram can be transmitted within one fragment. The length of the command in bytes (<TelegramLength>) is 16#07. The command code <Command> for the "Enhanced Read 2-Byte Words" command is 16#4B.

The <ByteAddress> parameter specifies the start address within the memory bank from which the two byte words are read in. The <Number of Bytes> parameter is used to specify the number of bytes to be read. All other bytes of the command are not relevant and must all be set to 16#00.

#### **Response data telegram, long-form data format:**

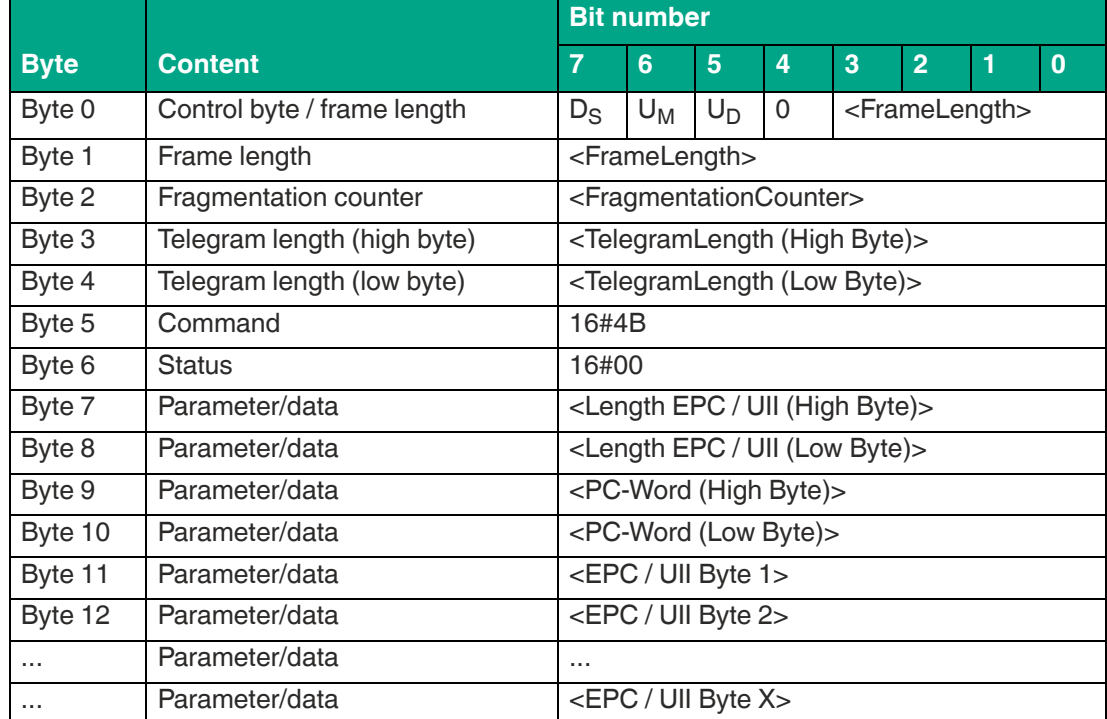

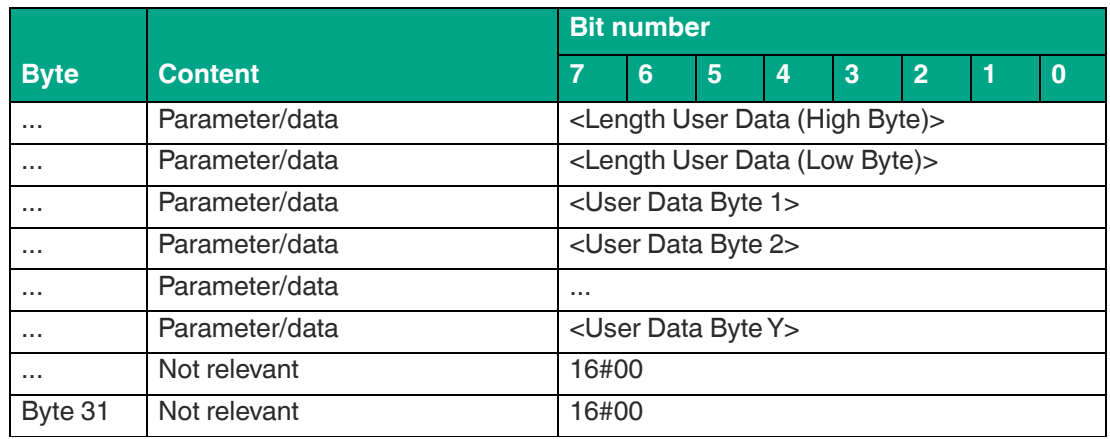

The length of the fragment <FrameLength> depends on the size of the EPC/UII and the number of bytes read in from the tag. The <FrameLength> contains all bytes up to and including <User Data Byte Y>. The <FragmentationCounter> has the value 16#00 because all response data can be transmitted within one fragment. The value of <TelegramLength> depends on the length of the EPC/UII and the number of bytes read in from the tag. The size of the telegram extends up to and including <User Data Byte Y>.

The <Command> parameter has the value 16#4B and is reflected within the data telegram. The <Status> parameter has the value 16#00.

This is followed by a length specification of the EPC/UII information. It is always 2 bytes in size. The length refers to the size, in bytes, of the PC word and the EPC/UII. This is followed by the PC and EPC/UII to uniquely identify the tag that has been read.

The EPC/UII is followed by a length specification of the user data. It is always 2 bytes in size. The final piece of information is the user data read in from the identified tag up to and including <User Data Byte Y>. All subsequent bytes within the data telegram have the value 16#00.

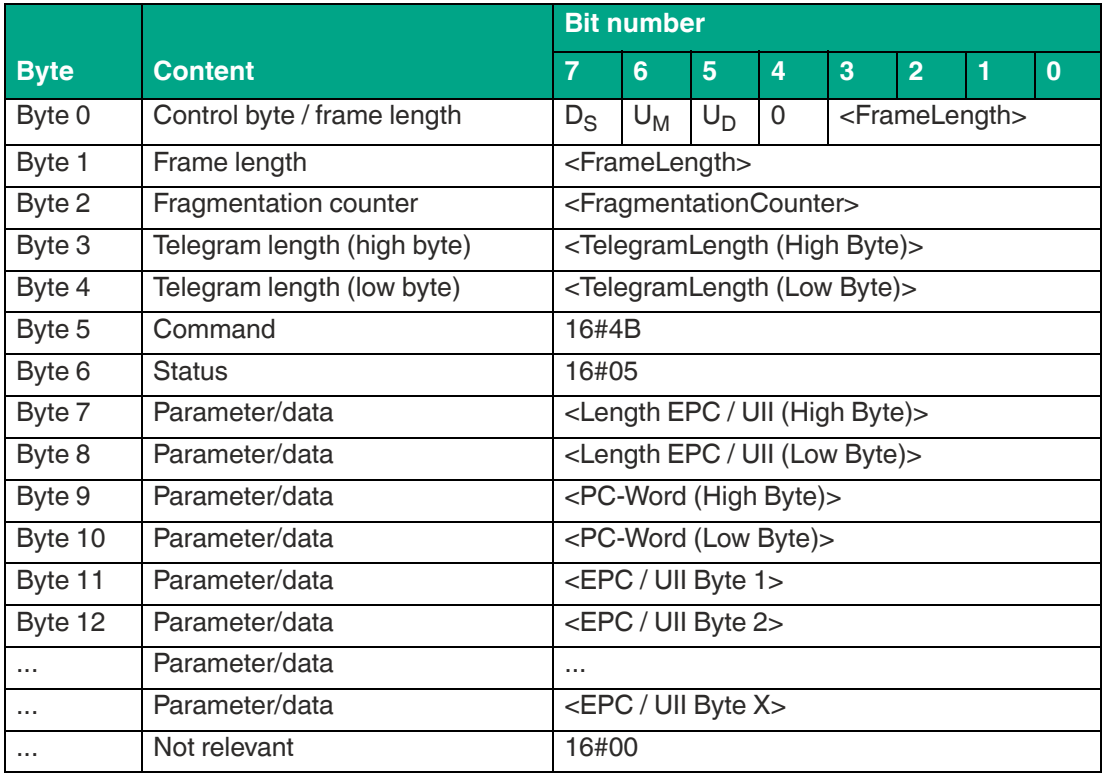

#### **Response tag has left sensing range, long-form data format:**

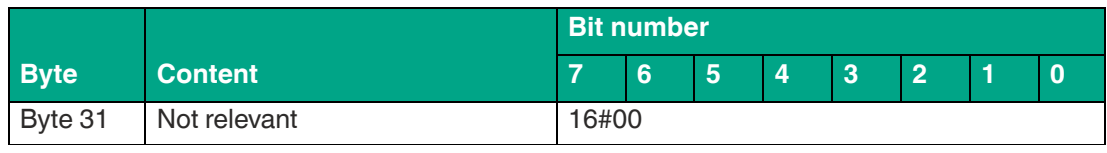

The length of the fragment <FrameLength> depends on the size of the EPC/UII of the tag leaving the sensing range. The <FrameLength> contains all bytes up to and including <EPC/UII Byte X>. The <FragmentationCounter> has the value 16#00 because all response data can be transmitted within one fragment. The value of <TelegramLength> depends on the length of the EPC/UII of the tag. The size of the telegram extends up to and including <EPC/UII Byte X>.

The <Command> parameter has the value 16#4B and is reflected within the telegram. The <Status> parameter has the value 16#05.

This is followed by a length specification of the EPC/UII information. It is always 2 bytes in size. The length refers to the size, in bytes, of the PC word and the EPC/UII. This is followed by the PC and EPC/UII to uniquely identify the tag leaving the sensing range. All subsequent bytes within the telegram have the value 16#00.

## **Single Write 2-Byte Words (#SW)**

The "Single Write 2-Byte Words" command has the command code 16#4A and executes a one-time write operation on 2 byte data words of the user memory (bank 11) for one or more tags within the detection zone. A response telegram with the status value 16#00 indicates a successful write operation for each tag. The data telegram contains the EPC/UII of the tag to which the user memory was written. The end of the command execution is indicated by an end telegram. The end telegram has the status value 16#0F and contains the number of tags that were written during execution of the command.

In the factory setting, this command accesses 2 byte data words of the user memory (bank 11). The memory bank can be changed using the "Memory Bank" (MB) parameter. By changing the memory bank, this command can also read data from the Reserved (bank 00) and EPC/UII (bank 01).

The <ByteAddress> parameter specifies the start address within the memory bank from which the 2 byte blocks are written. The value of <ByteAddress> is based on bytes. This means that only multiples of 2 can be accessed. <Number of Bytes> defines the number of bytes to be written. The number of bytes must be a multiple of 2.

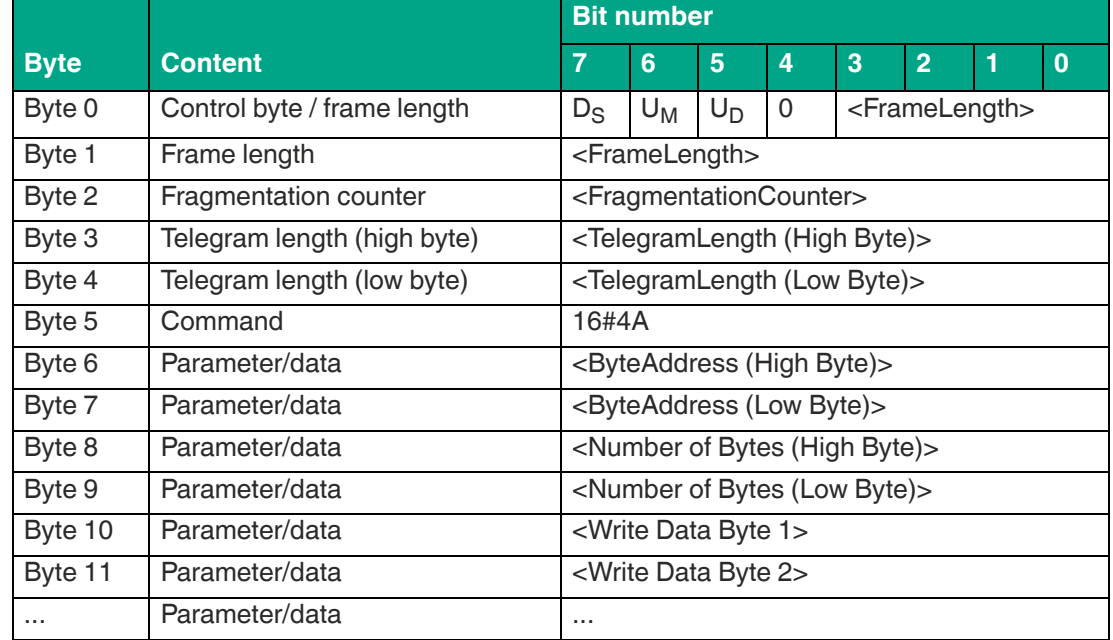

#### **Command:**

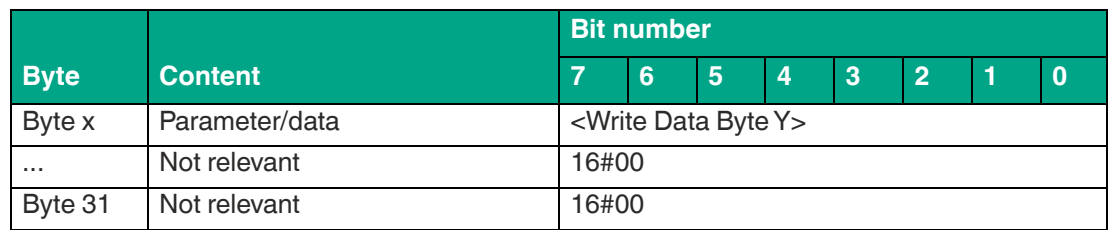

The value of <FrameLength> depends on the number of bytes to be written. The fragment ends with the <Write Data Byte Y> byte. The <FragmentationCounter> has the value 16#00 because the command telegram can be transmitted within one fragment. The length of the command in bytes (<TelegramLength>) depends on the number of bytes to be written. The telegram ends with the <Write Data Byte Y> byte. The command code <Command> for the "Single Write 2-Byte Words" command is 16#4A.

The <ByteAddress> parameter specifies the start address within the memory bank from which the 2 byte blocks are written. The <Number of Bytes> parameter is used to specify the number of bytes to be written. This is followed by the <Write Data Byte> with the information to be written to the tag. All other bytes of the command are not relevant and must all be set to 16#00.

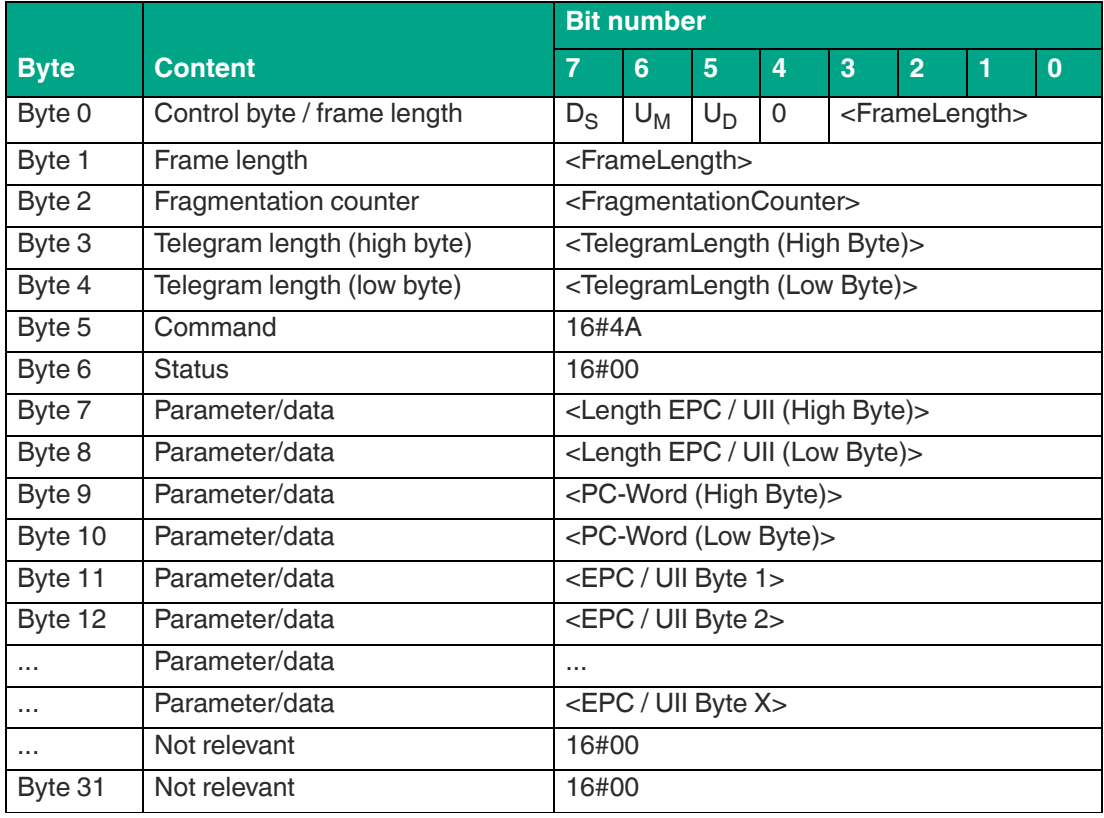

#### **Response data telegram, long-form data format:**

Table 8.35

The length of the <FrameLength> fragment depends on the size of the EPC/UII of the tag. The <FrameLength> contains all bytes up to and including <EPC/UII Byte X>. The <Fragmentation-Counter> has the value 16#00, because all response data can be transmitted within one fragment. The value of <TelegramLength> depends on the length of the EPC/UII of the tag. The size of the telegram extends up to and including <EPC/UII Byte X>.

The <Command> parameter has the value 16#4A and is reflected within the response telegram. The <Status> parameter has the value 16#00.

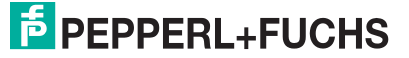

This is followed by a length specification of the EPC/UII information. It is always 2 bytes in size. The length refers to the size, in bytes, of the PC word and the EPC/UII. The EPC/UII is used to uniquely identify the tag that was written.

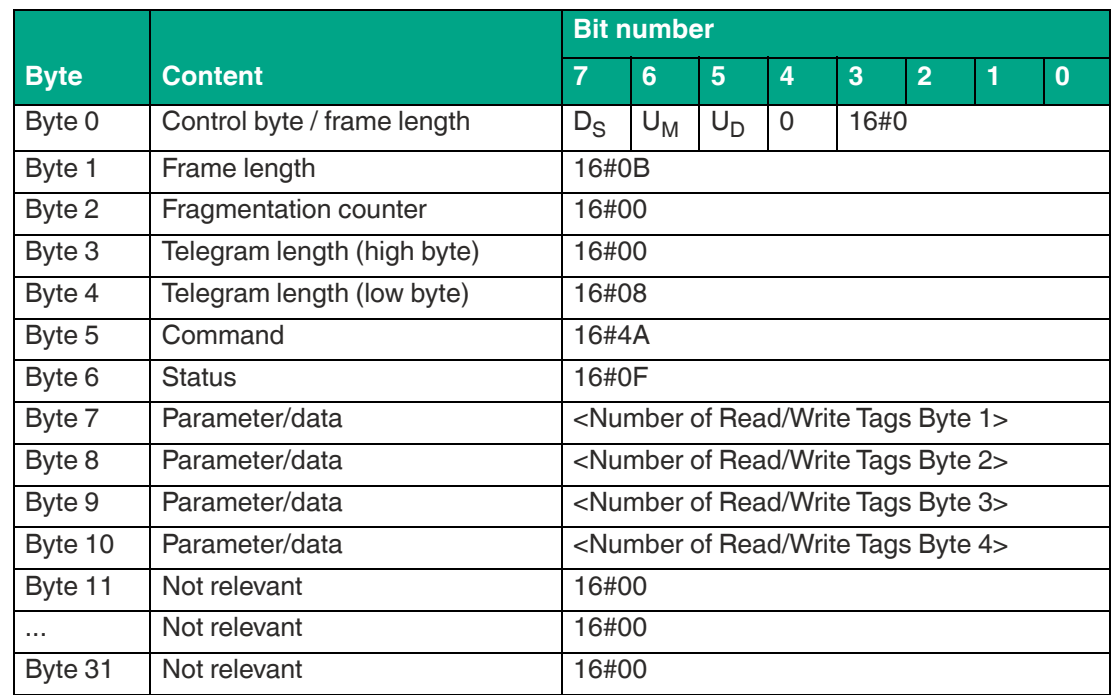

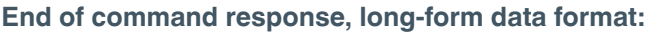

Table 8.36

The <FrameLength> has a value of 16#0F in the response for the end of the "Single Write 2- Byte Words" command. The fragment extends up to and including <Number of Read/Write Tags Byte 4>. The <FragmentationCounter> has the value 16#00, because all response data can be transmitted within one fragment. The <TelegramLength> has the value 16#08. The <Command> byte is mirrored and has the same value as the 16#4A command telegram. The <Status> for the telegram that indicates the command end is 16#0F.

The number of read/write tags written is transmitted within the 4 bytes. The number is displayed in ASCII coding.

If the write operation to a tag is successful, the <Number of Read/Write Tags> has the value "0001" (ASCII) or 16#30303031.

If no read/write tag was written while the command was executed, the data telegrams are omitted and only the telegram to indicate the end of the command is sent. <Number of Read/Write Tags> has the value "0000" (ASCII) or 16#30303030.

## **Enhanced Write 2-Byte Words (#EW)**

The "Enhanced Write 2-Byte Words" command has the command code 16#4C and executes a permanent write operation on 2 byte data blocks of the user memory (bank 11) for one or more tags within the detection zone. A response telegram with the status value 16#00 indicates a successful write operation for each tag. The response telegram contains the EPC/UII of the tags that were written. A tag leaving the detection zone is indicated by a response telegram containing the EPC/UII of the tag as well. This telegram however has the status value 16#05. A Quit command stops the command execution.

In the factory setting, this command accesses 2 byte data words of the user memory (bank 11). The memory bank can be changed using the "Memory Bank" (MB) parameter. By changing the memory bank, this command can also read data from the memory banks (bank 00) and EPC/UII (bank 01).

The <ByteAddress> parameter specifies the start address within the memory bank from which the 2 byte blocks are written. The value of <ByteAddress> is based on bytes. This means that only multiples of 2 can be accessed. <Number of Bytes> defines the number of bytes to be written. The number of bytes must be a multiple of 2.

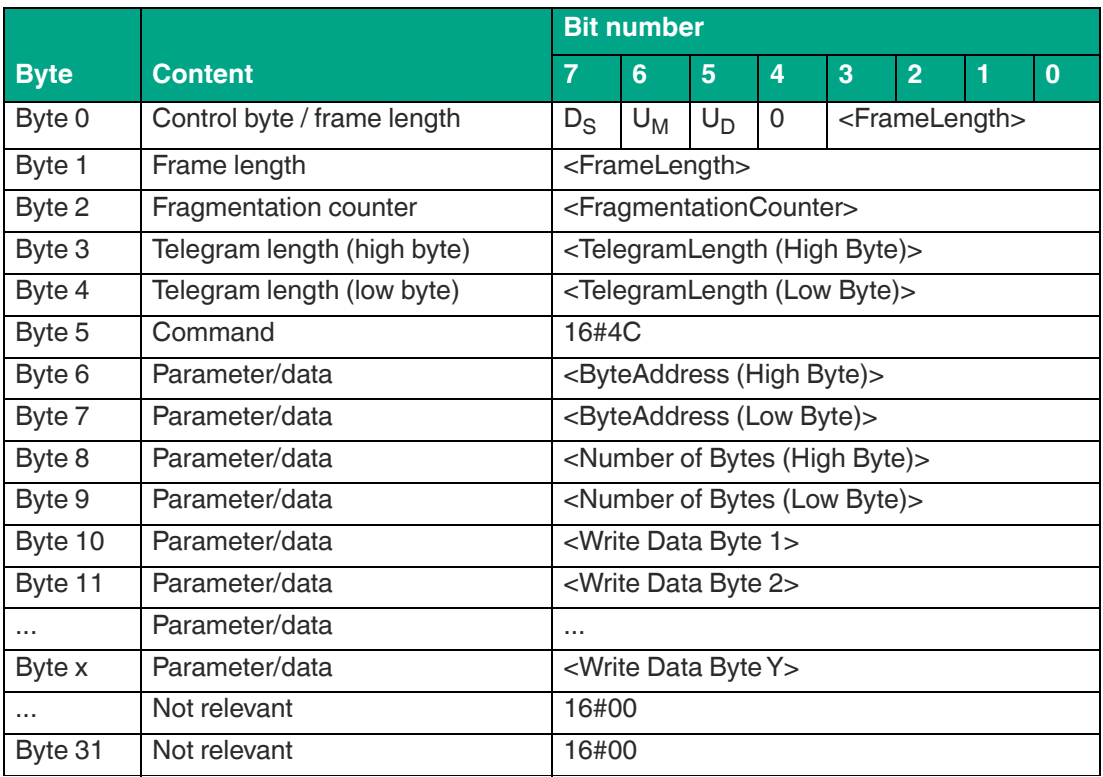

#### **Command:**

Table 8.37

The value of <FrameLength> depends on the number of bytes to be written. The fragment ends with the <Write Data Byte Y> byte. The <FragmentationCounter> has the value 16#00 because the command telegram can be transmitted within one fragment. The length of the command in bytes (<TelegramLength>) depends on the number of bytes to be written. The telegram ends with the <Write Data Byte Y> byte. The <Command> command code for the "Enhanced Write 2-Byte Words" command is 16#4C.

The <ByteAddress> parameter specifies the start address within the memory bank from which the 2 byte blocks are written. The <Number of Bytes> parameter is used to specify the number of bytes to be written. This is followed by the <Write Data Byte> with the information to be written to the tag. All other bytes of the command are not relevant and must all be set to 16#00.

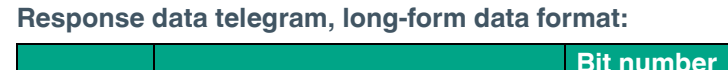

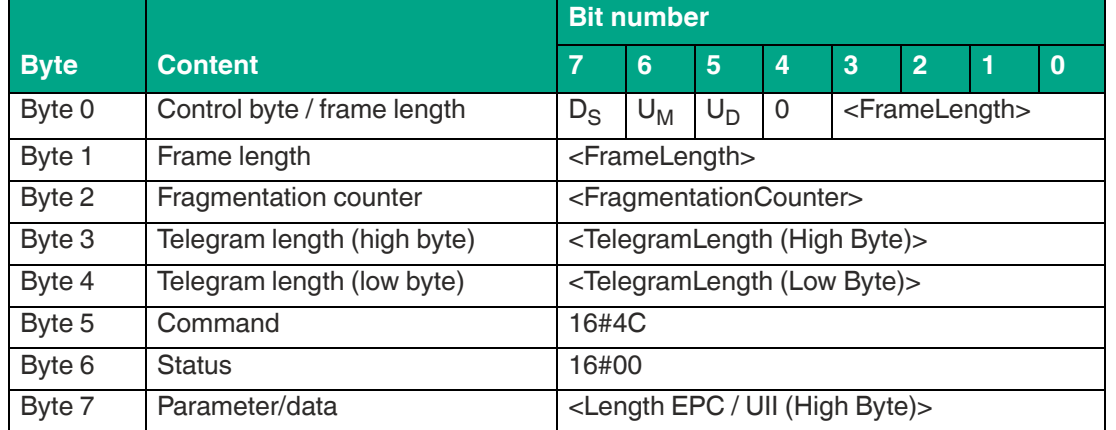

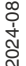

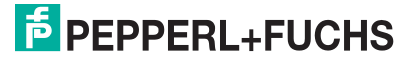

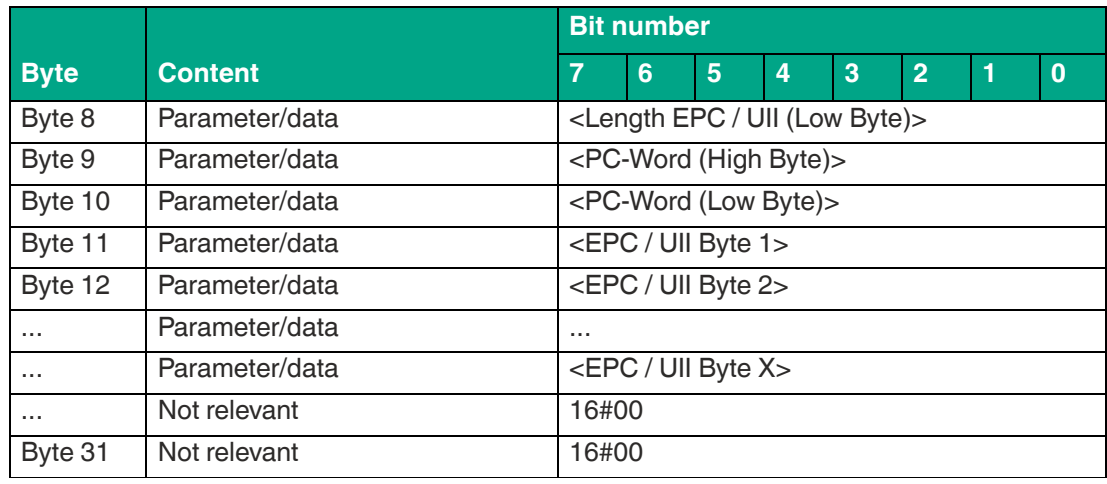

The length of the <FrameLength> fragment depends on the size of the EPC/UII of the tag. The <FrameLength> contains all bytes up to and including <EPC/UII Byte X>. The <Fragmentation-Counter> has the value 16#00, because all response data can be transmitted within one fragment. The value of <TelegramLength> depends on the length of the EPC/UII of the written tag. The size of the telegram extends up to and including <EPC/UII Byte X>.

The <Command> parameter has the value 16#4C and is reflected within the response telegram. The <Status> parameter has the value 16#00.

This is followed by a length specification of the EPC/UII information. It is always 2 bytes in size. The length refers to the size, in bytes, of the PC word and the EPC/UII. This is followed by the PC and EPC/UII to uniquely identify the tag that has been written. All subsequent bytes within the data telegram have the value 16#00.

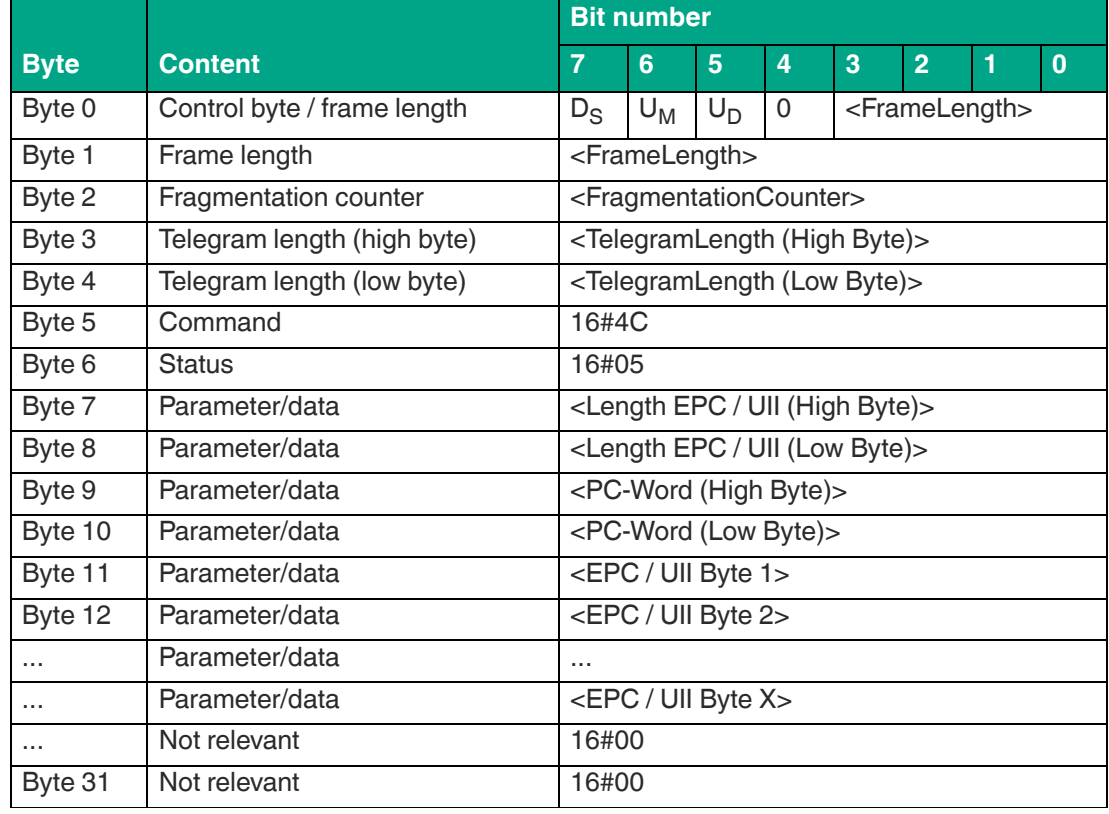

#### **Response tag has left sensing range, long-form data format:**

Table 8.39

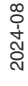

The length of the fragment <FrameLength> depends on the size of the EPC/UII of the tag leaving the sensing range. The <FrameLength> contains all bytes up to and including <EPC/UII Byte X>. The <FragmentationCounter> has the value 16#00, because all response data can be transmitted within one fragment. The value of <TelegramLength> depends on the length of the EPC/UII of the tag. The size of the telegram extends up to and including <EPC/UII Byte X>.

The <Command> parameter has the value 16#4C and is reflected within the telegram. The <Status> parameter has the value 16#05.

This is followed by a length specification of the EPC/UII information. The length specification is always 2 bytes in size. The length refers to the size, in bytes, of the PC word and the EPC/UII. This is followed by the PC and EPC/UII to uniquely identify the tag leaving the sensing range. All subsequent bytes within the telegram have the value 16#00.

# **Lock (LO)**

The "Lock" command has the command code 16#D5 and executes a one-time write access to one or more tags within the sensing range. A data telegram with the status value 16#00 indicates a successful write operation for each tag. The data telegram contains the EPC/UII of the tag to which the configuration was written. The end of the command execution is indicated by a final telegram. The final telegram has the status value 16#0F and contains the number of tags that were written during execution of the command.

The value of <FrameLength> depends on the length of the EPC/UII mask. The fragment ends with the <Payload (Byte 2)> byte. The <FragmentationCounter> has the value 16#00 because the command telegram can be transmitted within one fragment. The length of the command telegram <TelegramLength> depends on the length of the EPC/UII mask. The telegram ends with the <Payload (Byte 2)> byte.

<Length EPC/III Mask> can be used to set the length of the EPC/III mask (bank 01) of one or more tags on which the command is to act. The length of the mask must not be 0. The tags on which the command is to act are selected using the <EPC/III Mask> parameter. The previously saved access password must be entered in Access Password. The password must not be 0. The various lock functions are configured using the <Payload> parameter.

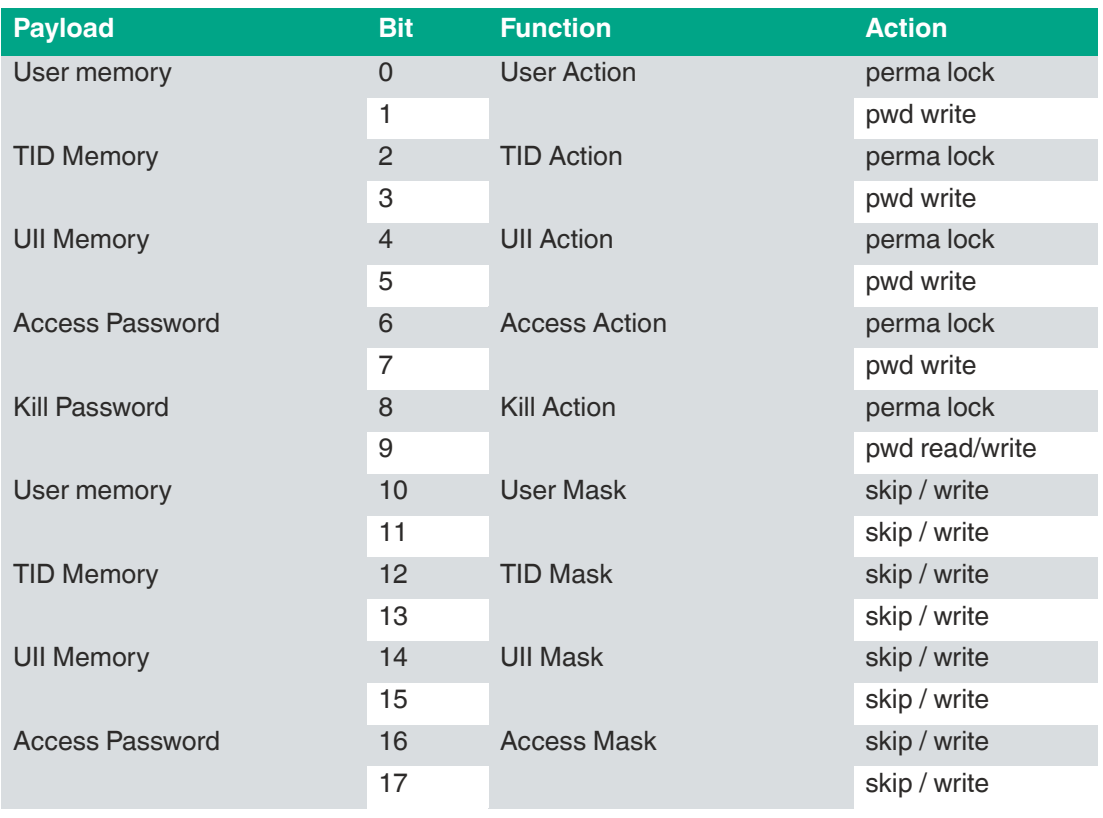

### **Payload**

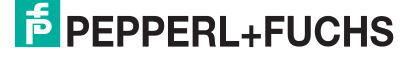

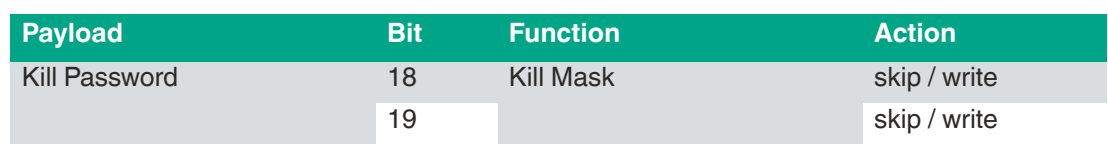

## **Command:**

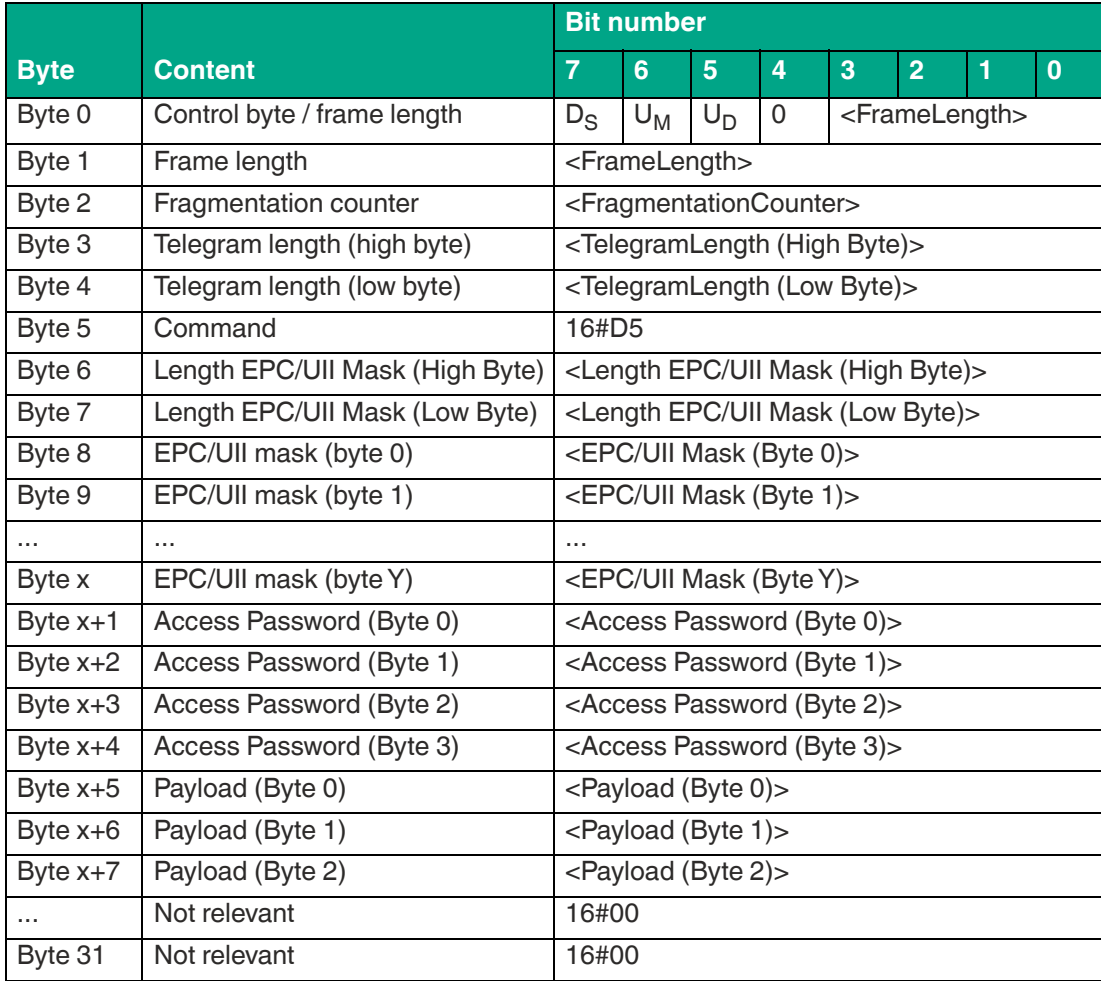

Table 8.40

# **Response data telegram, long-form data format:**

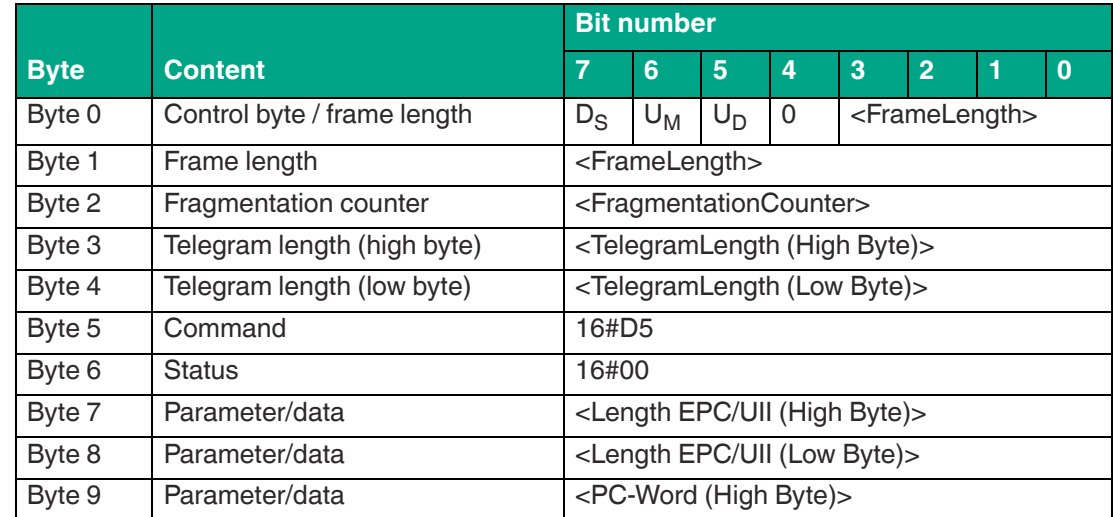

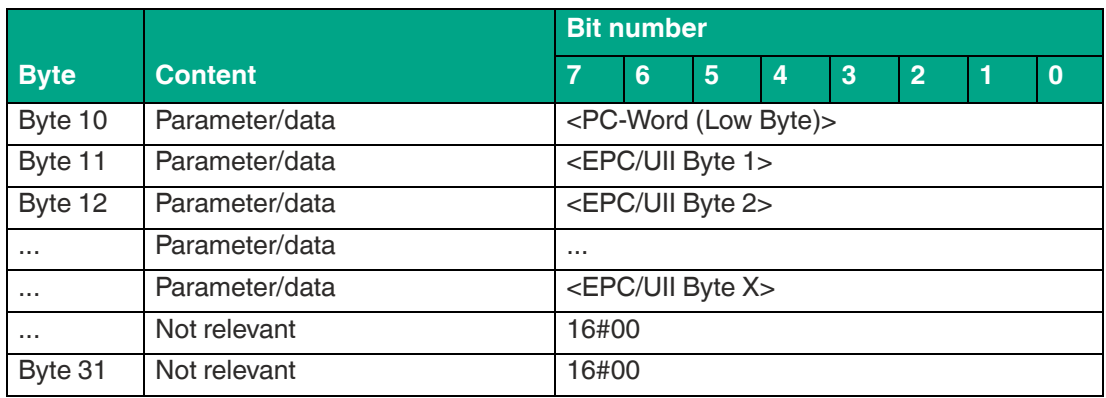

The length of the <FrameLength> fragment depends on the size of the EPC/UII of the tag. The <FrameLength> contains all bytes up to and including <EPC/UII Byte X>. The <Fragmentation-Counter> has the value 16#00, because all response data can be transmitted within one fragment. The value of <TelegramLength> depends on the length of the EPC/UII of the written tag. The size of the telegram extends up to and including <EPC/UII Byte X>.

The <Command> parameter has the value 16#D5 and is reflected within the response telegram. The <Status> parameter has the value 16#00.

This is followed by a length specification of the EPC/UII information. The length specification is always 2 bytes in size. The length refers to the size, in bytes, of the PC word and the EPC/UII. This is followed by the PC and EPC/UII to uniquely identify the tag that has been written. All subsequent bytes within the data telegram have the value 16#00.

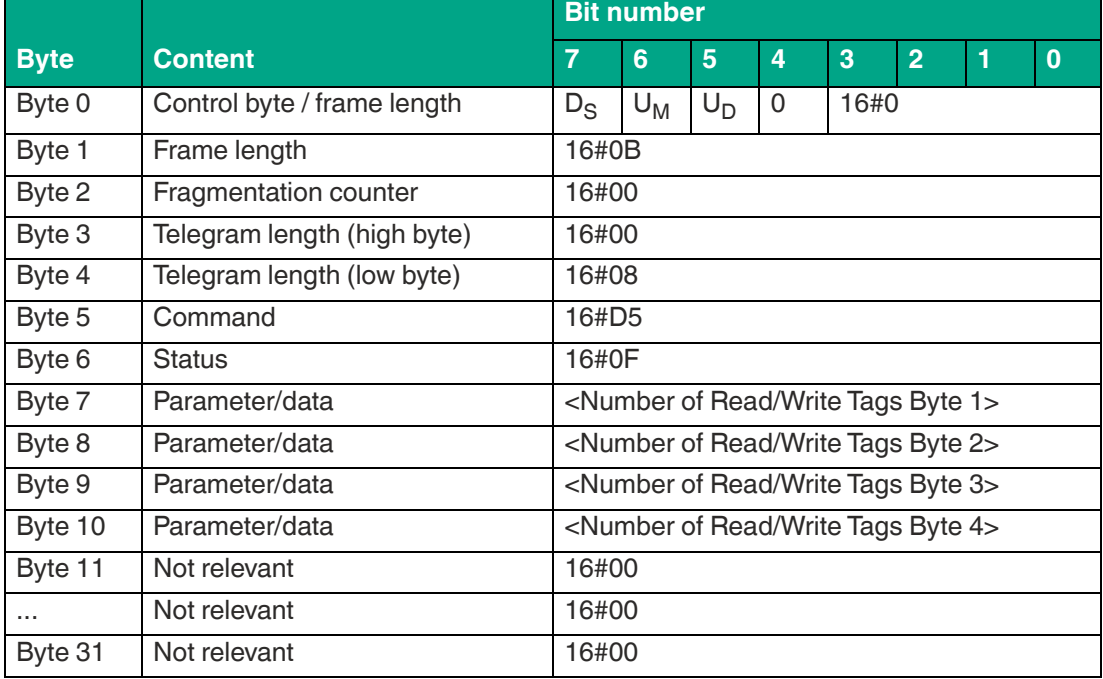

**End of command response, long-form data format:**

The <FrameLength> has a constant value of 16#0B in the response for the end of the lock command. The fragment extends up to and including <Number of Read/Write Tags Byte 4>. The <FragmentationCounter> has the value 16#00, because all response data can be transmitted within one fragment. The <TelegramLength> has the value 16#08. The <Command> byte is mirrored and has the same value as the 16#D5 command telegram. The <Status> for the telegram that indicates the command end is 16#0F.

The number of tags written is transmitted within the 4 bytes. The number is displayed in ASCII coding.

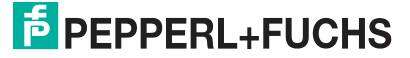

When identifying a tag, the <Number of Read/Write Tags> has the value "0001" (ASCII) or 16#30303031.

If no read/write tag was detected while the command was executed, the data telegrams are omitted and only the telegram to indicate the end of the command is sent. <Number of Read/Write Tags> has the value "0000" (ASCII) or 16#30303030.

# **Kill (KI)**

The "Kill" command has the command code 16#D5 and executes a one-time write access to one or more tags within the sensing range. This command sets a tag to a state where no further access is possible. A response telegram with the status value 16#00 indicates a successful write operation for each tag. The data telegram contains the EPC/UII of the tag to which the configuration was written. The end of the command execution is indicated by an end telegram. The end telegram has the status value 16#0F and contains the number of tags that were written during execution of the command.

The value of <FrameLength> depends on the length of the EPC/UII mask. The fragment ends with the <Pecom Bit> byte. The <FragmentationCounter> has the value 16#00 because the command telegram can be transmitted within one fragment. The length of the command telegram <TelegramLength> depends on the length of the EPC/UII mask. The telegram ends with the byte <Pecom Bits>, which always has the value 16#00.

The length of the EPC/UII mask (bank 01) of one or more tags on which the command is to act can be set via the <Length EPC/UII Mask> parameter. The length of the mask must not be 0. The tags on which the command is to act are selected using the <EPC/III Mask> parameter. The previously saved kill password must be entered in <Kill Password>, which must not be 0.

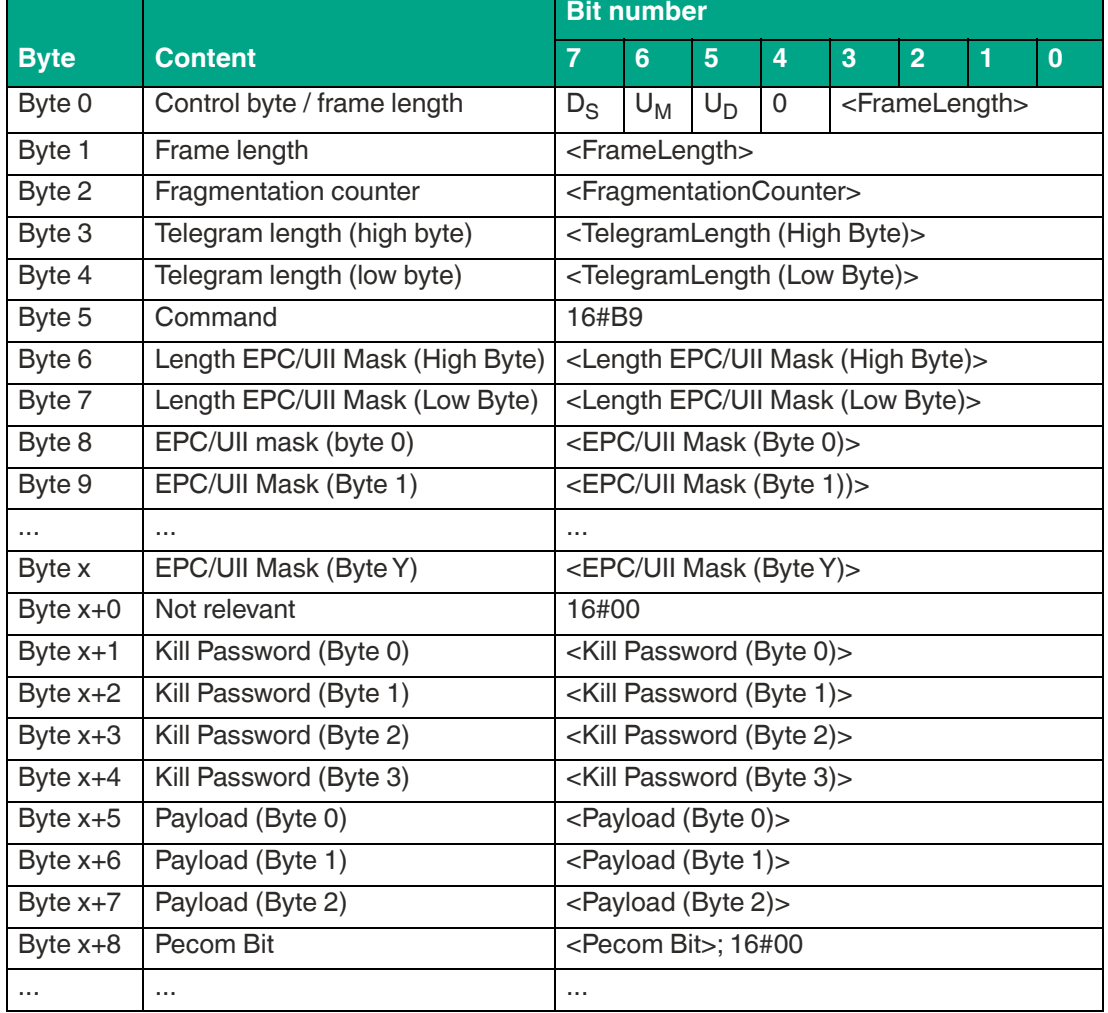

#### **Command:**

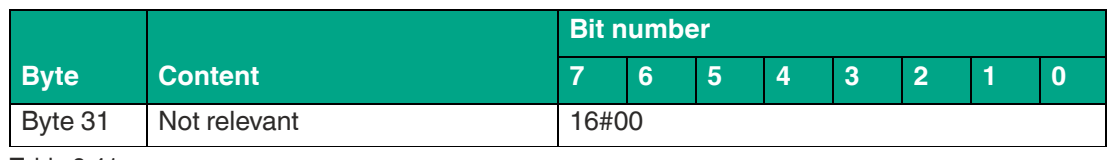

### **Response data telegram, long-form data format:**

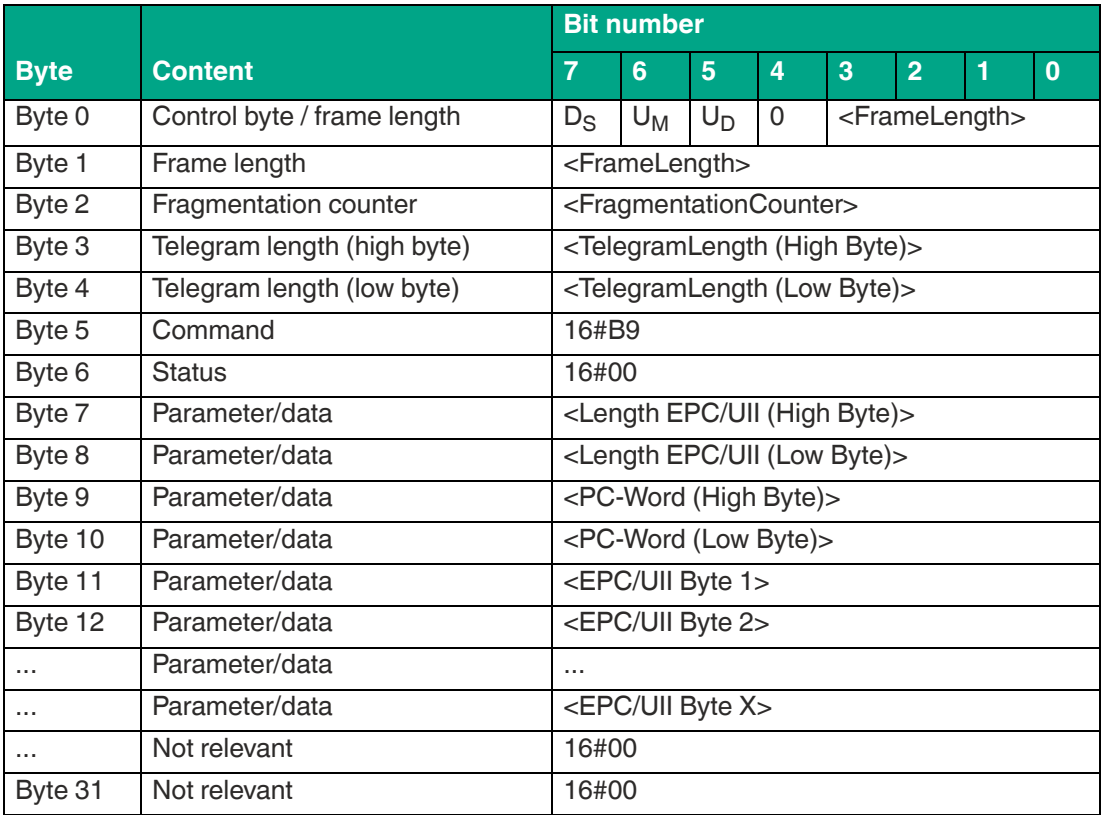

The length of the <FrameLength> fragment depends on the size of the EPC/UII of the tag. The <FrameLength> contains all bytes up to and including <EPC/UII Byte X>. The <Fragmentation-Counter> has the value 16#00 because all response data can be transmitted within one fragment. The value of <TelegramLength> depends on the length of the EPC/UII of the written tag. The size of the telegram extends up to and including <EPC/UII Byte X>.

The <Command> parameter has the value 16#B9 and is reflected within the data telegram. The <Status> parameter has the value 16#00.

This is followed by a length specification of the EPC/UII information. The length specification is always 2 bytes in size. The length refers to the size, in bytes, of the PC word and the EPC/UII. This is followed by the PC and EPC/UII to uniquely identify the tag that has been written. All subsequent bytes within the data telegram have the value 16#00.

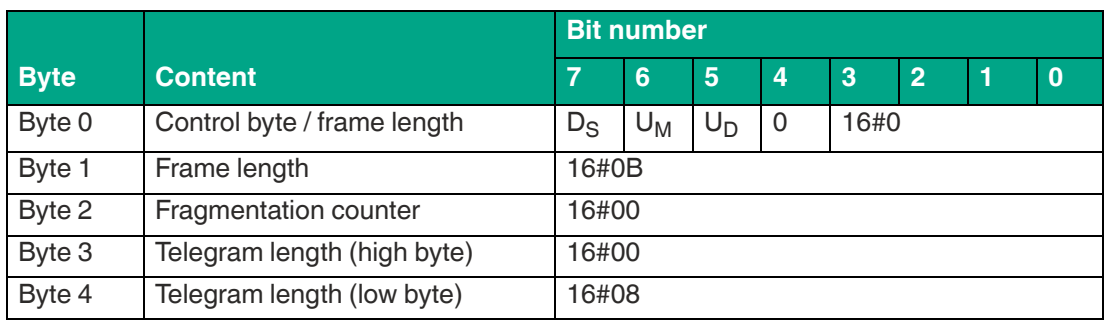

**End of command response, long-form data format:**

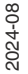

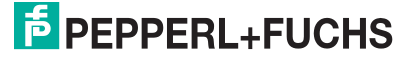

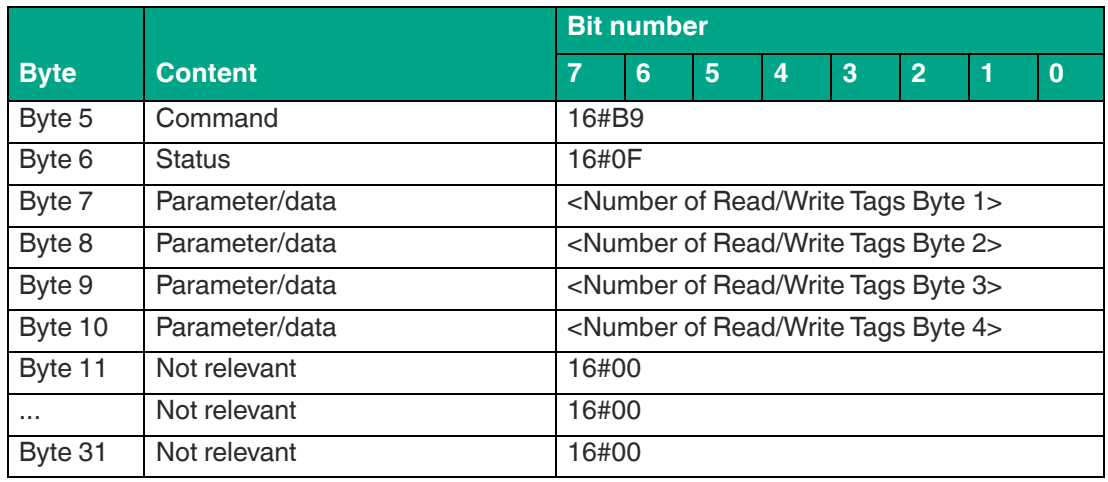

The <FrameLength> has a constant value of 16#0B in the response for the end of Kill command. The fragment extends up to and including <Number of Read/Write Tags Byte 4>. The <FragmentationCounter> has the value 16#00 because all response data can be transmitted within one fragment. The <TelegramLength> has the value 16#08. The <Command> byte is reflected and has the same value as the 16#B9 command telegram. The <Status> for the telegram that indicates the command end is 16#0F.

The number of tags written is transmitted within the 4 bytes. The number is displayed in ASCII coding.

When identifying a tag, the <Number of Read/Write Tags> has the value "0001" (ASCII) or 16#30303031.

If no read/write tag was detected while the command was executed, the data telegrams are omitted and only the telegram to indicate the end of the command is sent. <Number of Read/Write Tags> has the value "0000" (ASCII) or 16#30303030.

# **8.6.2 System Commands**

## **Quit (QU)**

The "Quit" command has the command code 16#02 and stops the execution of an active command on the device. This terminates the enhanced read or enhanced write commands. Successful execution of the command is indicated by a telegram with the status value 16#00.

#### **Command:**

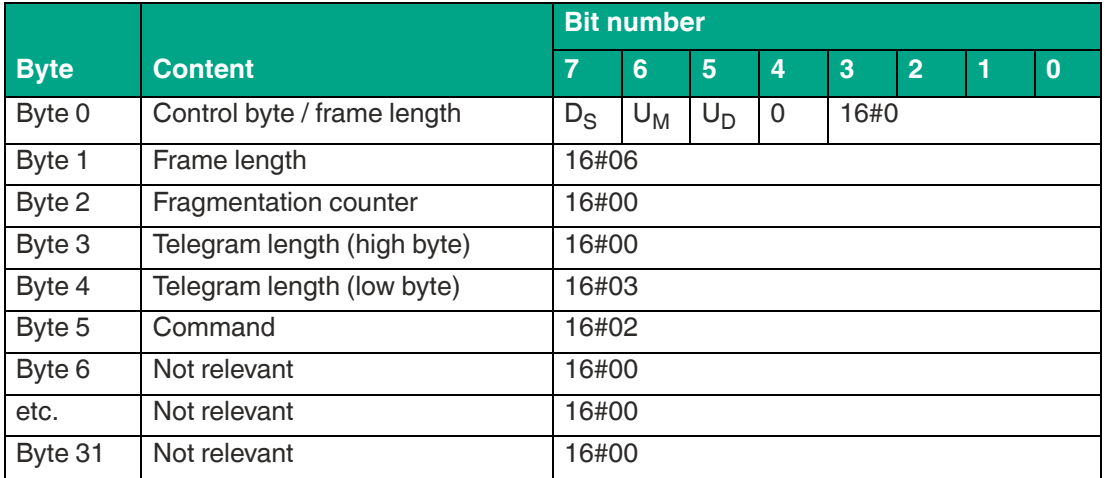

Table 8.42

The <FrameLength> has the value 16#06 because no other command parameters have to be transferred and the fragment ends after <Command>. The <FragmentationCounter> has the value 16#00 because no additional fragments are required for the transmission of the command telegram. The length of the command telegram in bytes (<TelegramLength>) is 16#03. The <Command> command code for the "Quit" command is 16#02.

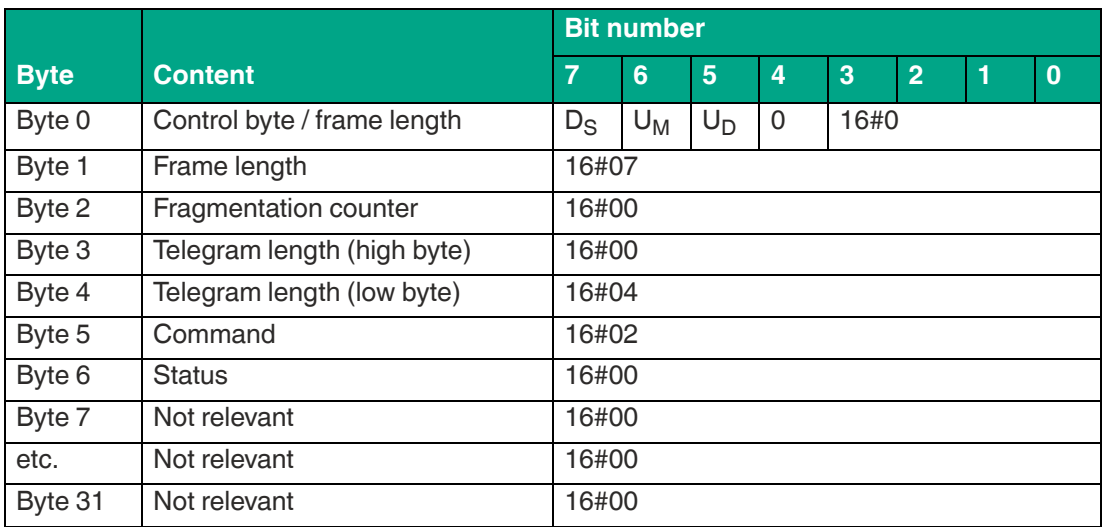

#### **End of command response:**

Table 8.43

The length of the <FrameLength> fragment has a constant value of 16#07, because no further parameters are transmitted within the response. <FrameLength> contains all bytes up to and including <Status>. The <Fragmentation Counter> has the value 16#00 because all response data can be transmitted within one fragment. The value of <TelegramLength> is 16#04 and the size of the telegram extends up to and including <Status>.

The <Command> parameter has the value 16#02 and is mirrored within the data telegram. The <Status> parameter has the value 16#00.

All subsequent bytes within the data telegram have the value 16#00.

# **Version (VE)**

The "VE" command has the command code 16#03 and reads out the device firmware version.

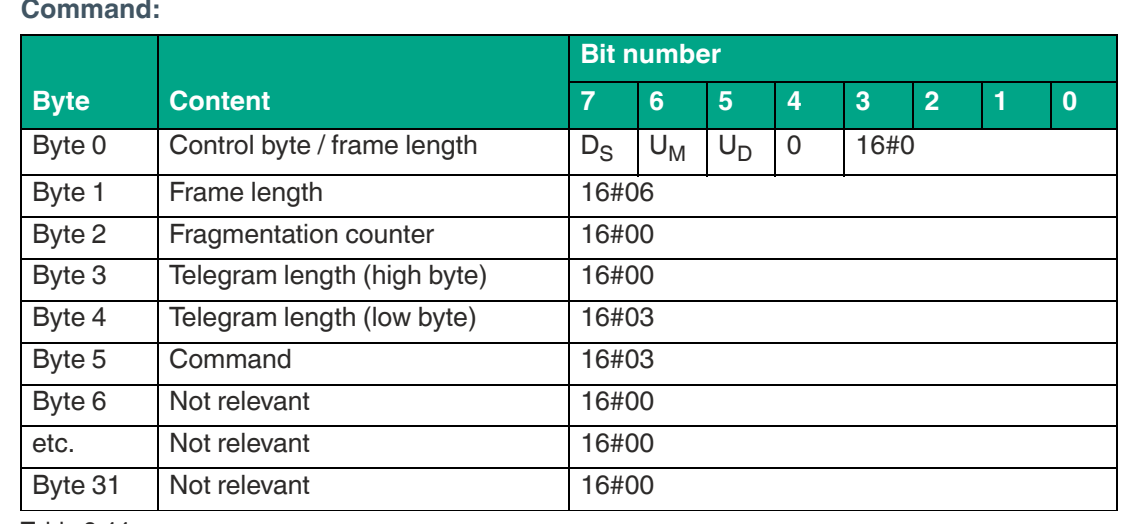

Table 8.44

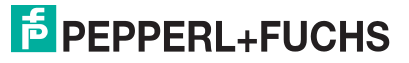

The <FrameLength> has the value 16#06 because no other command parameters have to be transferred and the fragment ends after <Command>. The <Fragmentation Counter> has the value 16#00 because the command telegram can be transmitted within one fragment. The length of the command telegram in bytes (<TelegramLength>) is 16#03, because the command ends with the <Command> byte. The <Command> command code for the Version command is 16#03.

#### **End of command response:**

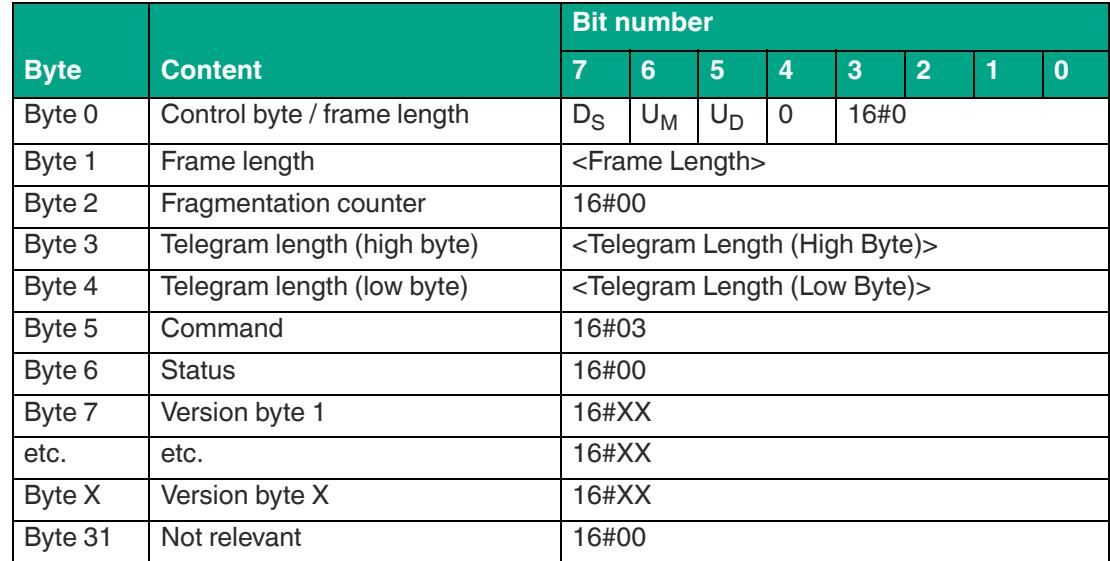

Table 8.45

## **8.6.3 Filter Commands**

In the factory setting, each read/write command accesses all detected read/write tags in the sensing range. The filters can be used to make a selection. This allows you to specify if read/write commands access only one or multiple read/write tags.

The "Set Filter Mask" (FI) and "Activate Filter" (MF) commands must be used to parameterize access to certain tags. The "Set Filter Mask" (FI) command sets filter masks or filter conditions in the device. The "Activate Filter" (MF) command is used to activate filtering.

The set filter masks can be read using the "Read Parameter" (RP) command via the FL parameter.

## **Set Filter Mask (FI)**

The "Set Filter Mask" (FI) command can be used to parameterize a filter mask in the device. The command code is 16#CA. A maximum of three filter masks can be set.

### **Command:**

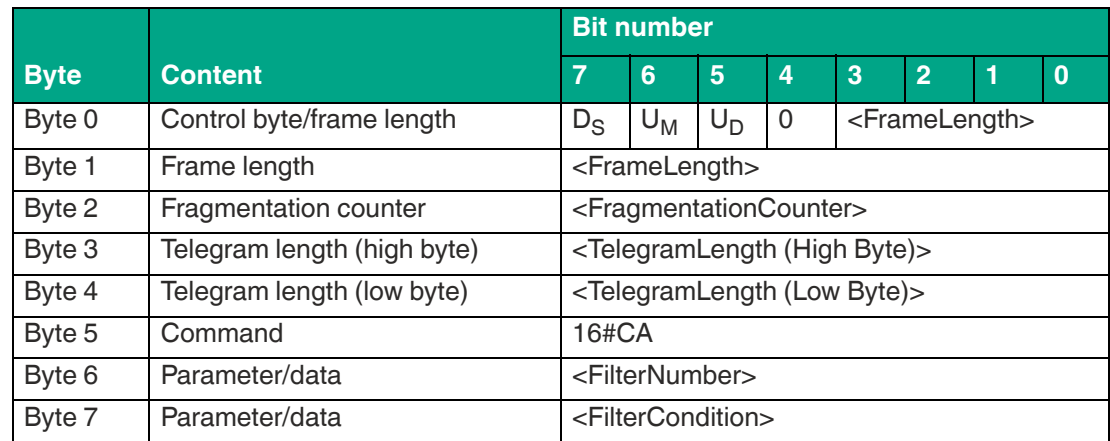

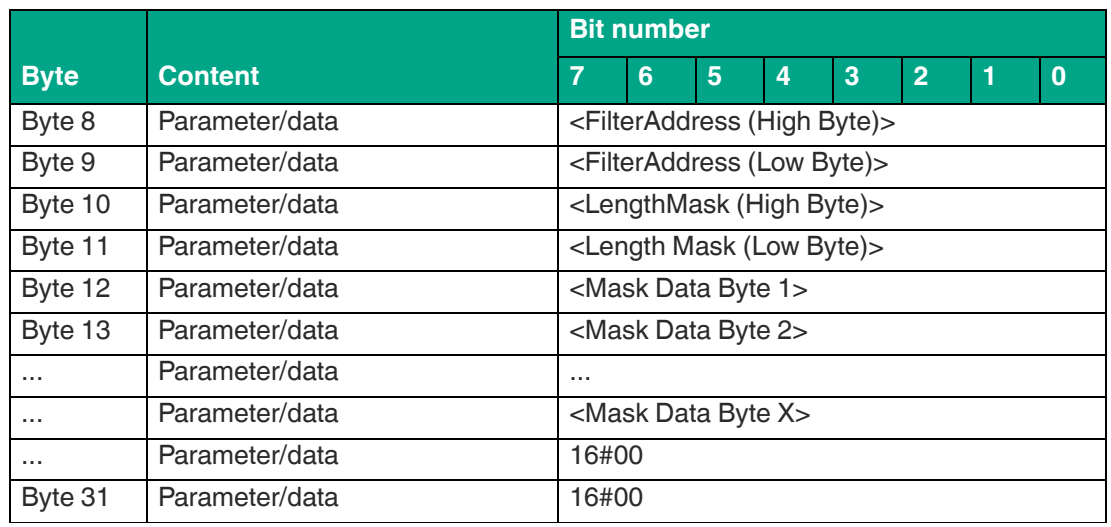

The value of <FrameLength> depends on the size of the filter mask to be set. This determines the length of the fragment up to and including <Mask Data Byte X>.

<FragmentationCounter> has the value 16#00 because the command can be transmitted from the control panel via one fragment.

<TelegramLength> specifies the length of the telegram, starting from the telegram length itself and including the  $\leq$ Mask Data Byte  $X$ > byte. The telegram length therefore depends on the length of the filter mask.

The <Command> byte specifies the command to be executed. The <Command> byte has the value 16#CA to execute the "Set Filter Mask" command.

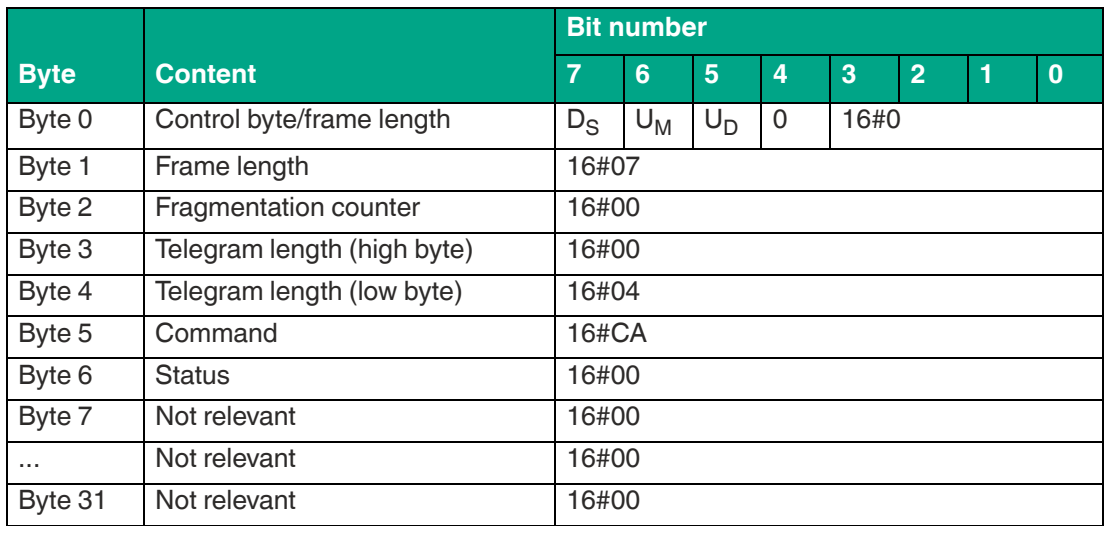

#### **Filter mask response set:**

Table 8.47

The <FilterNumber> parameter is used to specify the number of the filter to be set. The device can store up to three filters.

- Filter 1: <FilterNumber> := 16#00
- Filter 2:  $\leq$ FilterNumber $\geq$ :  $= 16 \# 01$
- Filter  $3:$  <FilterNumber $>$  := 16#02

The <FilterCondition> parameter defines various conditions that are considered when filtering the data. The <FilterCondition> byte is split into sections that represent the respective filter conditions.

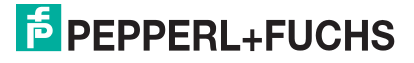

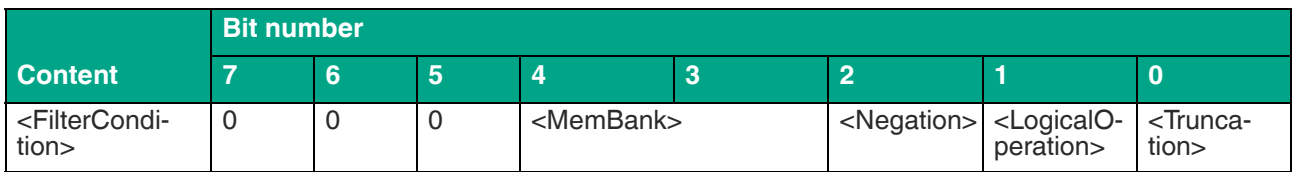

Table 8.48

- **Bit 0** <Truncation>
- **0<sub>bin</sub>** All filter data is transmitted; the default value is always 0bin
- **1<sub>bin</sub>** Only the part of the EPC or the UII that follows the mask is transmitted. The CRC is not recalculated. The stored CRC is sent.
- **Bit 1** <LogicalOperation>

If more than one filter condition has been set, the <LogicalOperation> bit can be used to logically link multiple filter conditions. This bit is not of significance if only one filter condition has been parameterized.

- **0bin** OR link or value for setting only one filter
- **1bin** AND link
- **Bit 2** <Negation>

The <Negation> parameter can be used to set a negation of the filter condition. All read/write tags that do not match the filter condition are transmitted.

- **0<sub>bin</sub>** Not negated; transfer of all read/write tags that match the filter condition
- **1bin** Negated; transfer of all read/write tags that do not match the filter condition
- **Bit 3/** <MemBank>
- **Bit 4** The <MemBank> parameter defines the memory bank of the read/write tag to which the filter condition is applied.
- **00bin** Bank 00; not allowed
- **01bin** Bank 01; EPC/UII
- 10<sub>bin</sub> Bank 10; TID (read-only code)
- 11<sub>bin</sub> Bank 11; user memory

The <FilterAddress> parameter specifies the start address of the memory area to which the filter condition is applied. The address is related to individual bits in the memory. The following tables show the structure of the different memory banks with the associated values for <FilterAddress>. The tables do not include the complete structure of the memory banks.

The <LengthMask> parameter specifies length of the filter mask. The length is expressed in bits.

The filter data can be found in the <Mask Data Byte> parameters. The length is variable and is specified by <LengthMask>.

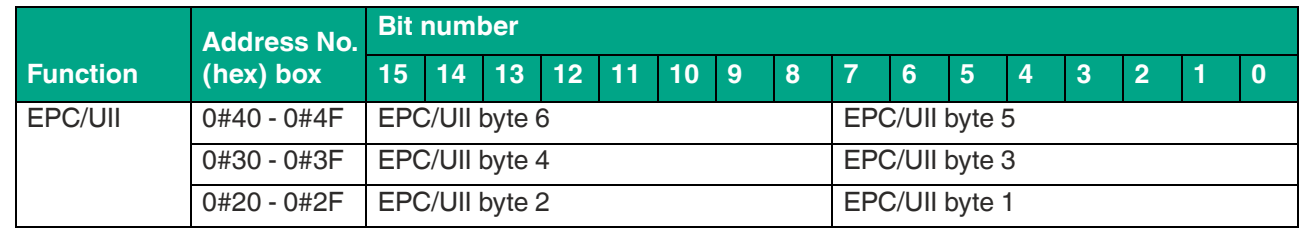

### **Bank 01 Memory Structure (EPC/UII):**

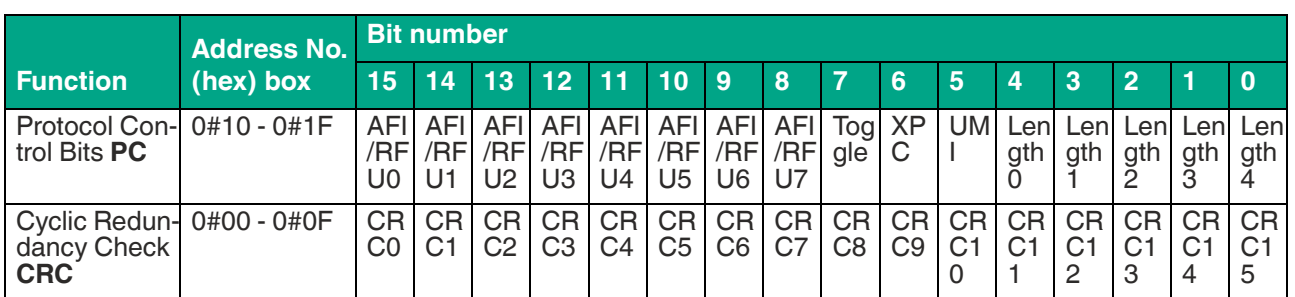

Table 8.49

- CRC0 … CRC15: 16 bit checksum for memory bank 01; automatic calculation of the checksum by the device
- Length0 ... Length4: EPC length specification in relation to two byte words
- UMI: User Memory Indicator
- XPC: XPC Indicator
- Toggle: 0 (False)  $\rightarrow$  Bank 01 contains an EPC; 1 (True)  $\rightarrow$  Bank 01 contains a UII
- AFI/RFU0 … AFI/RFU7: Attribute Bits
- EPC/UII: Memory area for the EPC or UII; start address for the EPC/UII is 0#20; EPC/UII length coded in Length0 … Length4

## **Bank 10 Memory Structure (TID):**

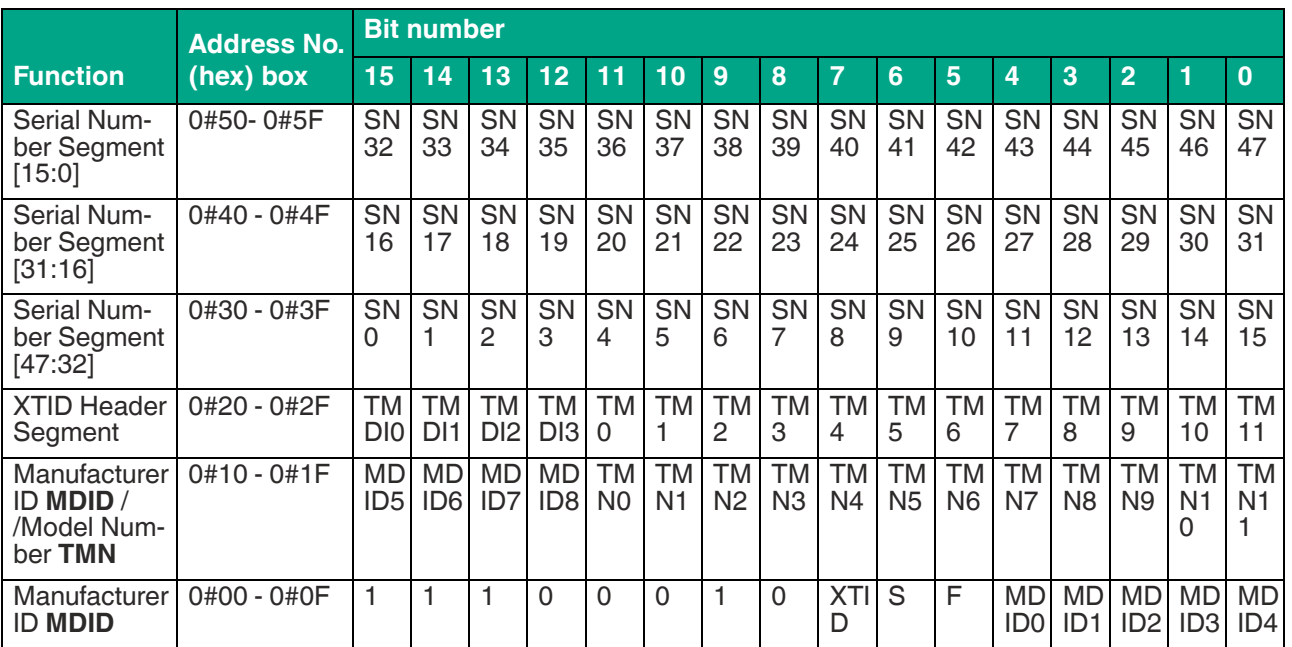

Table 8.50

- Class Identifier: Contains the value 16#E0 or 16#E2 based on ISO/IEC 15963
- XTID: Extended Tag Identification;  $0 \rightarrow$  no extended tag identification;  $1 \rightarrow$  read/write tag has extended tag identification
- S: Security indicator; read/write tag supports additional security-related commands
- XPC: XPC Indicator
- F: File indicator; read/write tag supports the "FileOpen" command
- MDID: Mask Designer Identifier; chip manufacturer
- TMN: Tag Model Number; chip type
- SN: Serial number of read/write tag

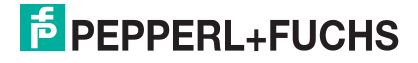

## **Allocation of read/write tag**

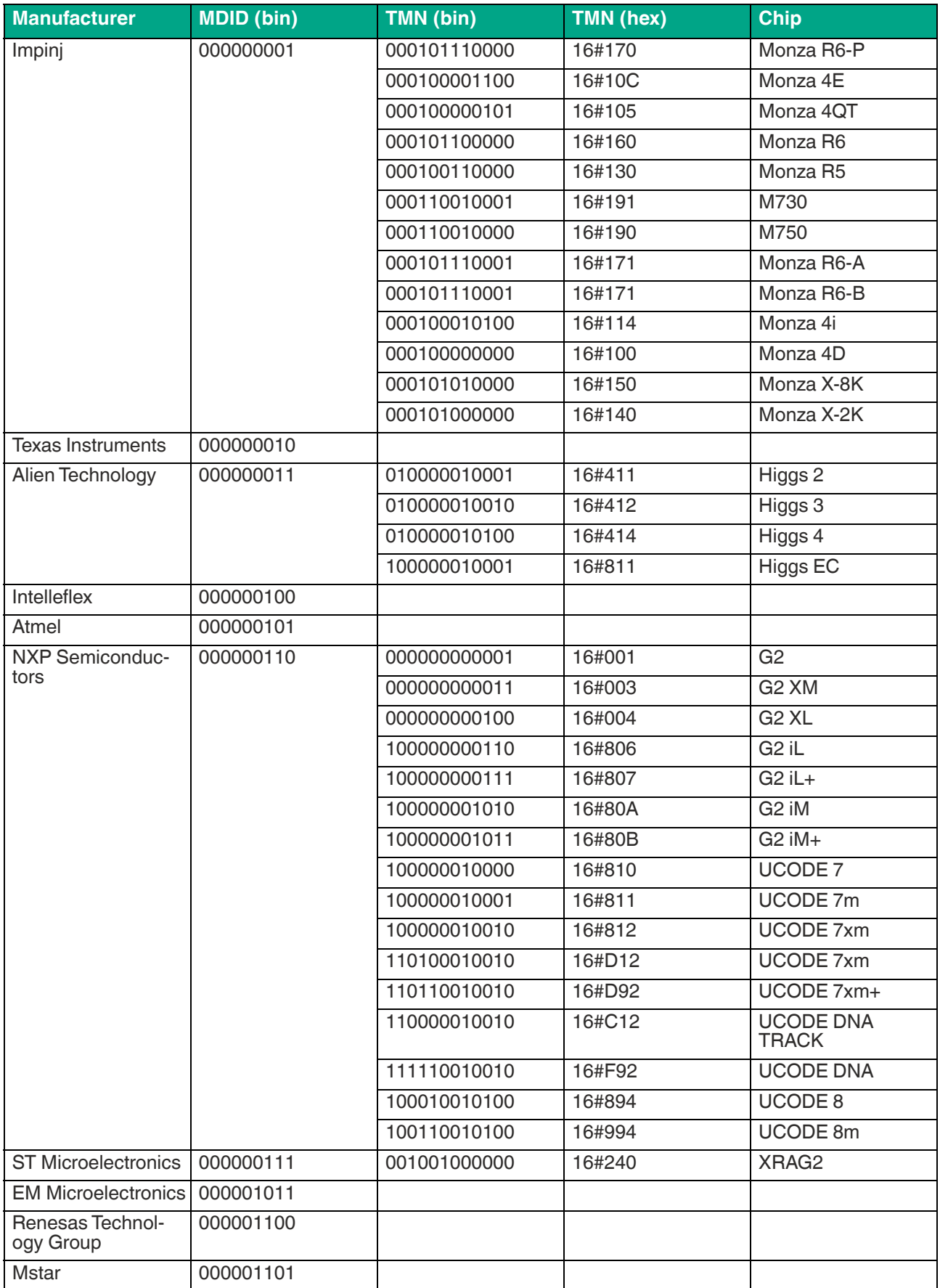

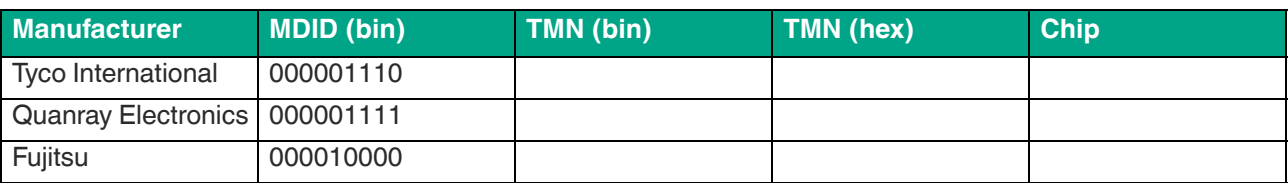

### **Bank 11 memory structure (user memory):**

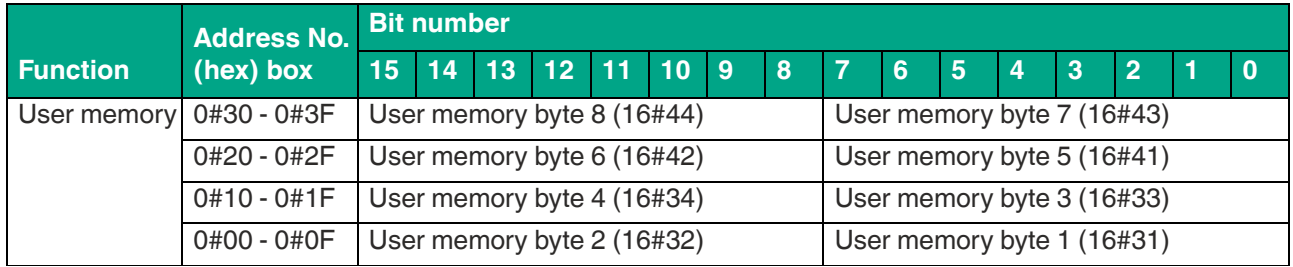

Table 8.52

# **Activate Filter Mask (MF)**

The "Activate Filter Mask" (MF) command activates the filter function of the device. The command code is 16#CB. 2 different filter modes can be activated.

### **Command:**

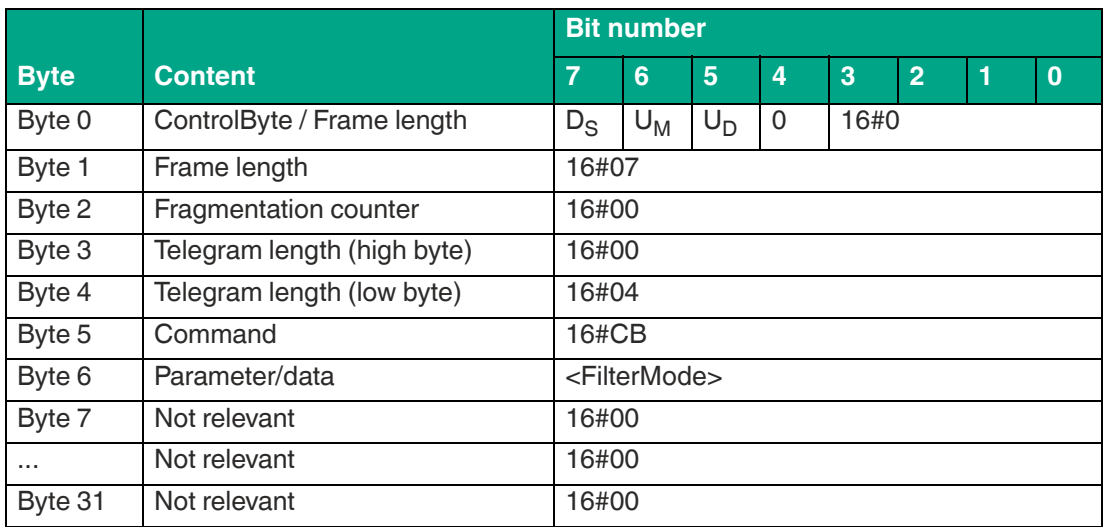

Table 8.53

### **Response for when filter is activated:**

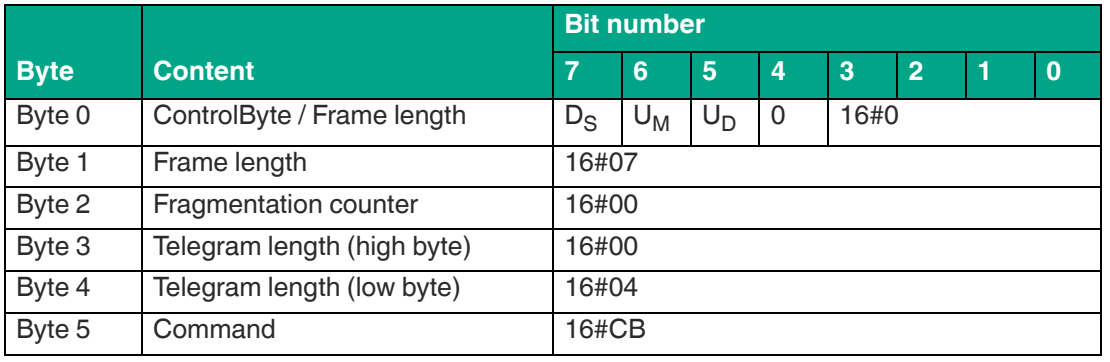

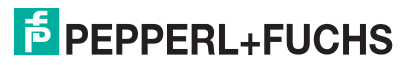

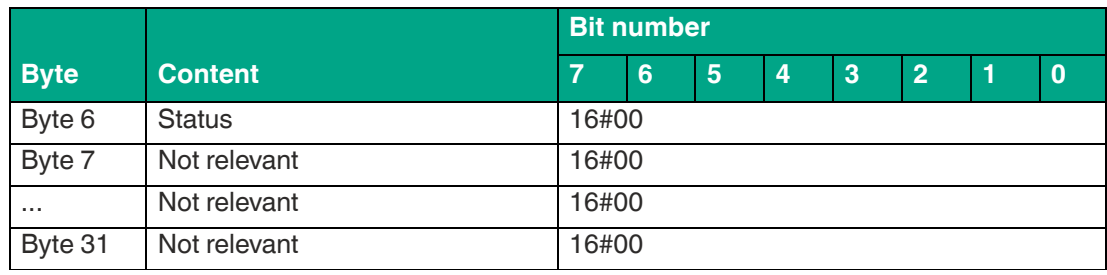

The <FilterMode> parameter sets the mode for filtering. The following settings are possible:

- 16#00: Filter switched off
- 16#01: Filter mode 1
- 16#02: Filter mode 2

## **Filter Mode 1**

In total, there are 15 tags in the device sensing range, divided into 5 groups of tags marked as A, B, or C. The filter is now set to "B" by the command FI.

If you execute command MF11 (Activate filter—mode 1), this command affects all subsequent read/write commands.

If a write command is subsequently executed, all "B" tags in the sensing range are selected and are assigned a "Selected" flag. The write command is executed only for tags with a "Selected" flag.

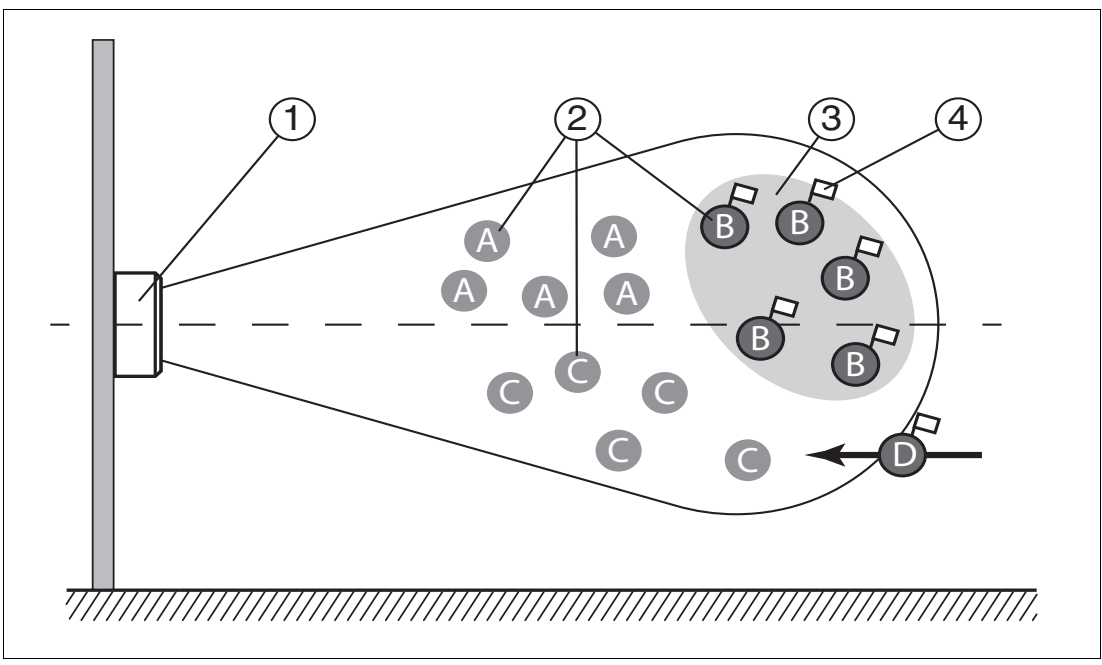

#### Figure 8.1

When the filter is set to "B", command MF11 (Filter activated—mode 1) selects all "B" tags; the subsequent commands address the selected "B" tags.

- **1** Device
- **2** Tags "A," "B," "C"
- **3** Filter mask
- **4** Selected flag

**E** PEPPERL+FUCHS

## **Filter Mode 2**

In total, there are 15 tags in the device sensing range, divided into 5 groups of tags marked as A, B, or C. The filter is set to "B" by the FI command.

If you execute command MF12 (Activate filter—mode 2), this command affects all subsequent commands.

If a write command is subsequently executed, all tags in the sensing range that are not "B" tags are selected. These tags are assigned a "Selected" flag. The write command is executed only for tags with no "Selected" flag.

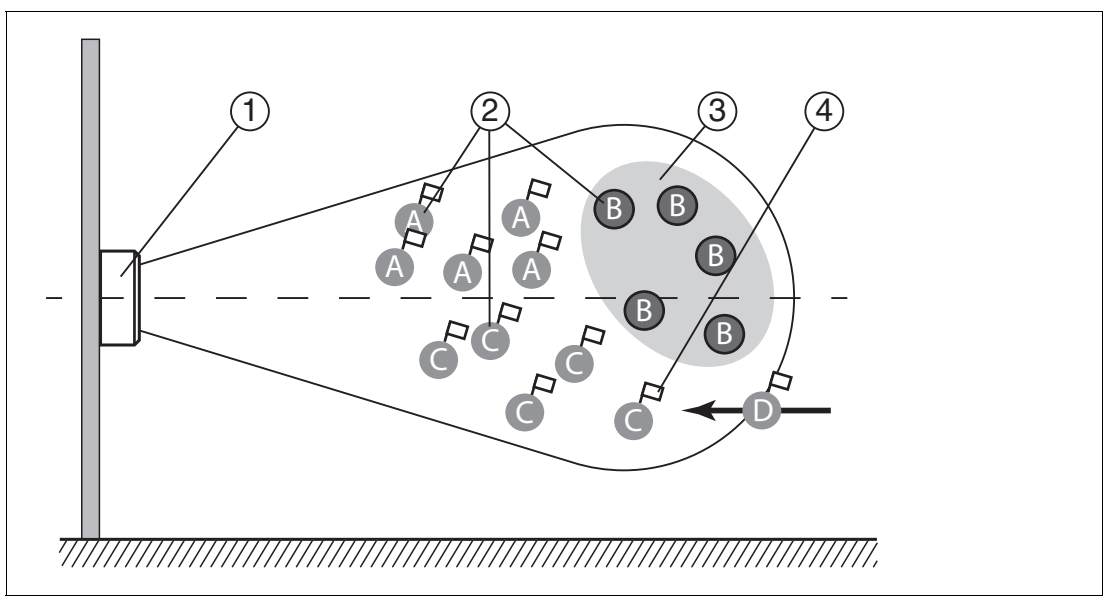

Figure 8.2

When the filter is set to "B," command MF12 (Filter activated—mode 2) selects all "A" and "C" tags, and the subsequent commands address the **unselected** "B" tags.

- **1** Device
- **2** Tags "A," "B," "C"
- **3** Filter mask inverted
- **4** Selected flag

## **Differences Between Filter Mode 1 and Filter Mode 2**

In both modes, the following commands are only applied to B tags within the sensing range.

In filter mode 1, B tags are assigned a "Selected" flag. In filter mode 2, B tags are not assigned a "Selected" flag.

If a D tag with a "Selected" flag is moved from the area of a neighboring device to the detection zone again, this D tag will execute any subsequent commands in mode 1. However, this D tag will not execute subsequent commands in mode 2.

## **8.6.4 UHF Configuration Commands**

The "Read Parameter" and "Write Parameter" commands can be used to read or change the parameters for the UHF interface. This allows the behavior of the device to be adjusted using the radio interface.

On delivery, the parameter values for the UHF interface are preset. The factory setting varies depending on the device version.

All parameter values are stored in a non-volatile memory and remain unchanged after a power interruption.

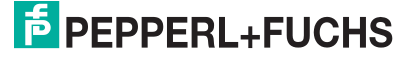

A system code is required to access the UHF parameters on the device. This distinguishes between other systems in which parameters can be changed. This device uses the system code "U" (16#55).

### **8.6.4.1 Basic Command Structure**

### **Read Parameter (RP)**

The "Read Parameter" (RP) command has the command code 16#BE and is used to read a parameter from the UHF settings.

#### **Command:**

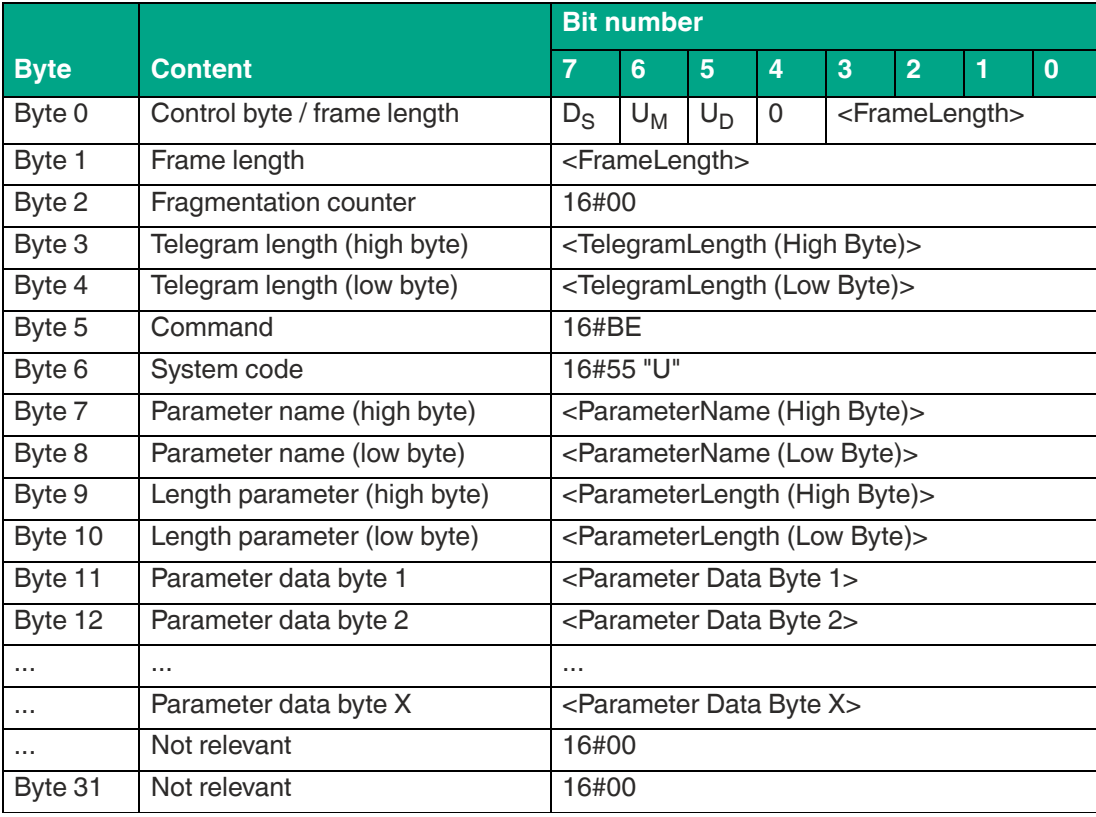

Table 8.55

The value of <FrameLength> depends on whether parameter values still need to be transmitted with the "Read Parameter" command. This determines the length of the fragment up to and including <Parameter Data Byte X>. For the vast majority of parameters, no additional parameter values are required when performing read access. In these cases, the fragment ends at <ParameterLength (Low Byte)> and the value is 16#0B.

<FragmentationCounter> has the value 16#00 because the command can be transmitted from the control panel via one fragment.

<TelegramLength> specifies the length of the telegram, starting from the telegram length itself and including the <Parameter Data Byte X> byte. If the command has no additional parameter values, the telegram ends at <ParameterLength (Low Byte)> and the <TelegramLength> for this command is 16#08.

The <Command> byte specifies the command to be executed. The <Command> byte has the value 16#BE to execute the "Read Parameter" command.

The <SystemCode> for the device is 16#55 ("U").

The <ParameterName> parameter specifies the parameter to be read. The value of <ParameterName> corresponds to the 2 characters of the parameter's short name. The entries are case-sensitive.

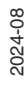

<ParameterLength> specifies the length of a parameter set within the "Read Parameter" command.

For some parameters, the "Read Parameter" command contains a <ParameterData> parameter set. The length depends on the associated parameter.

All other bytes of the command fragment are not relevant to the command. They must all be set to 16#00.

For example: Command telegram to read the Transmit Power PT (16#5054)

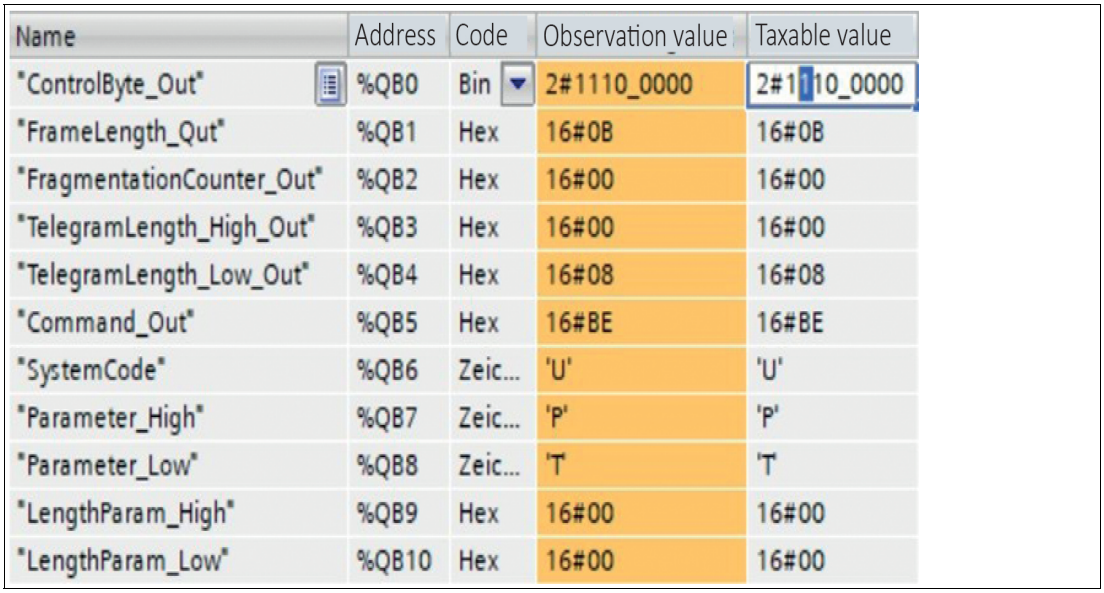

Figure 8.3

#### **Response:**

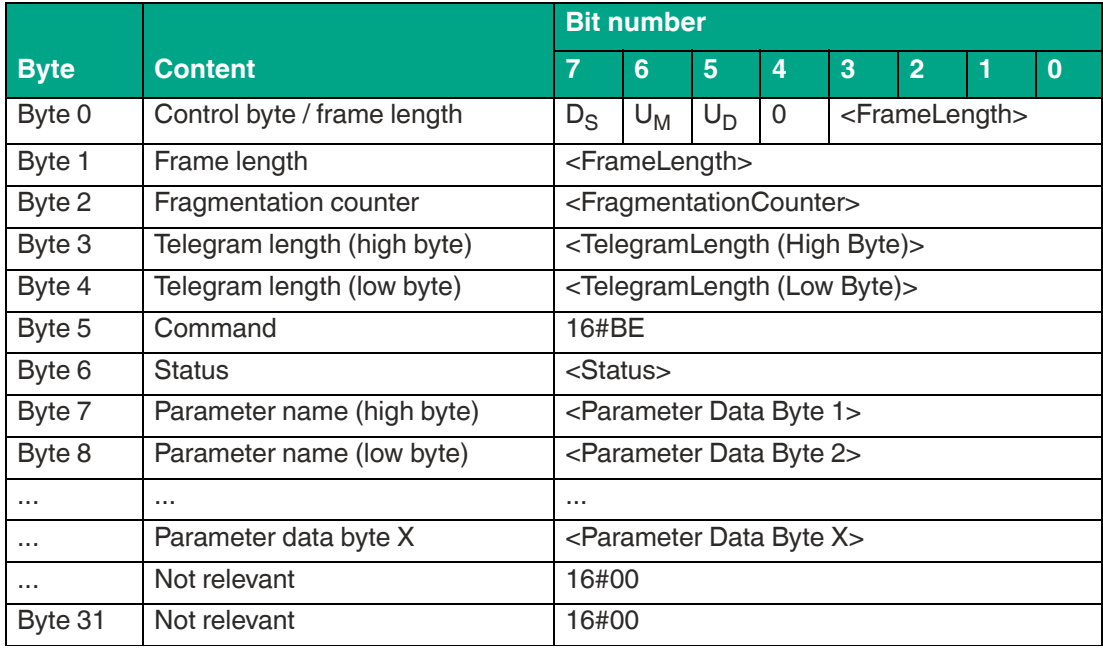

Table 8.56

The value of <FrameLength> depends on the size of the read parameter. <FrameLength> specifies the length of the fragment up to and including the <Parameter Data Byte X> byte.

<FragmentationCounter> has the value 16#00 because the command response can be transmitted from the device via one fragment.

<TelegramLength> specifies the length of the response telegram, starting from the telegram length itself and including the <Parameter Data Byte X> byte. The value of the telegram length for this command response depends on the length of the read parameter.

The <Command> byte contains the mirrored command code. When executing a "Read Parameter" command, the <Command> byte has the value 16#BE in the response.

The <Status> byte has the value 16#00. It indicates that the command was executed correctly and that this telegram contains the read parameter value. If <Status> has a different value, an error has occurred.

The read <Parameter Byte> parameter values follow. The number of parameter values is variable.

All other bytes of the response fragment are not relevant and have a value of 16#00.

For example: Response telegram to read Transmit Power PT (16#5054)

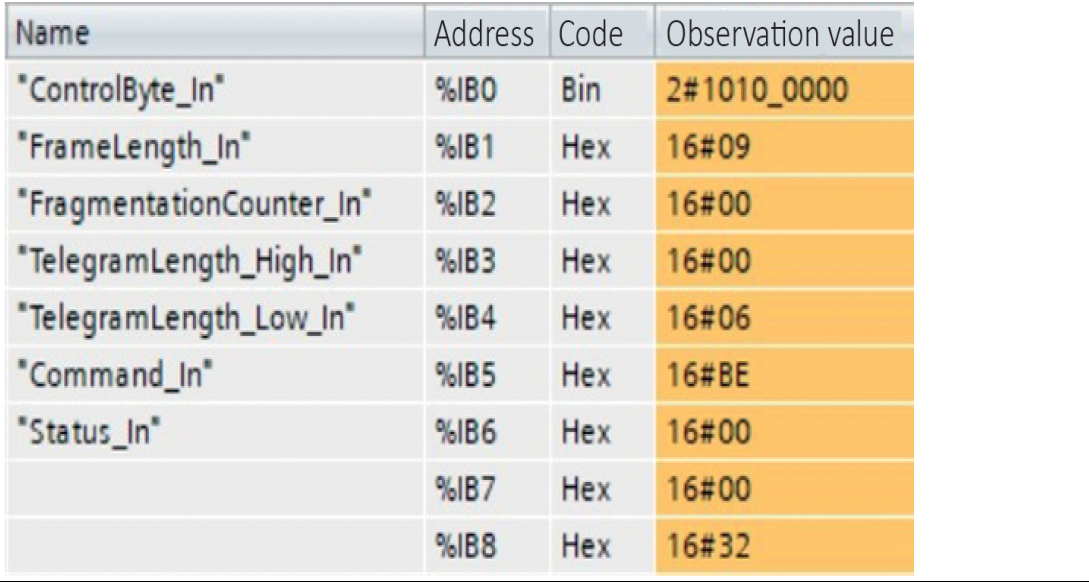

Figure 8.4

### **Write Parameter (WP)**

The "Write Parameter" (WP) command has the command code 16#BF. This command can be used to change the parameters of the UHF setting.

#### **Command:**

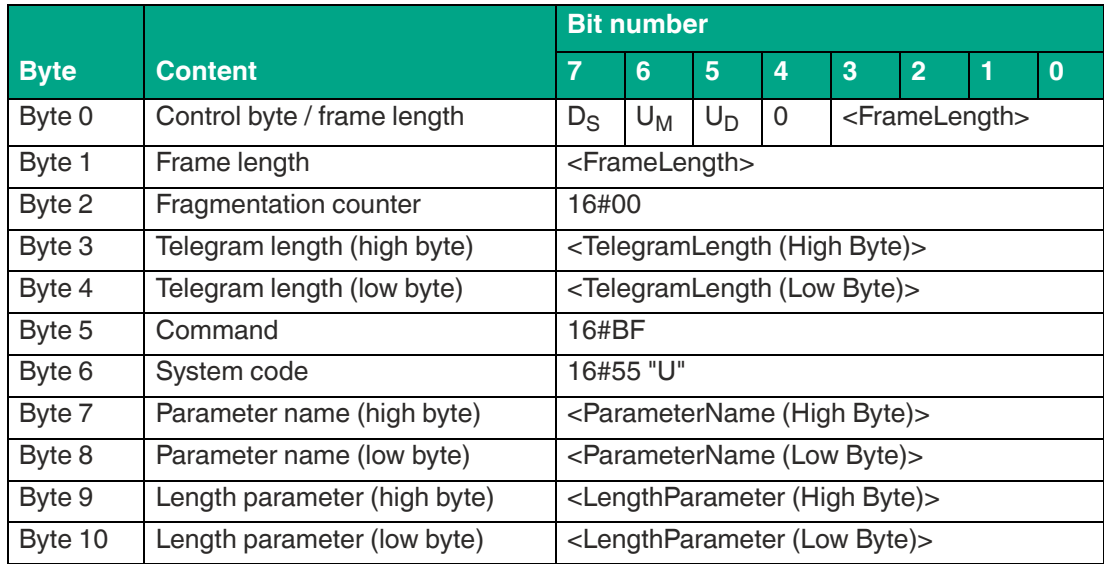

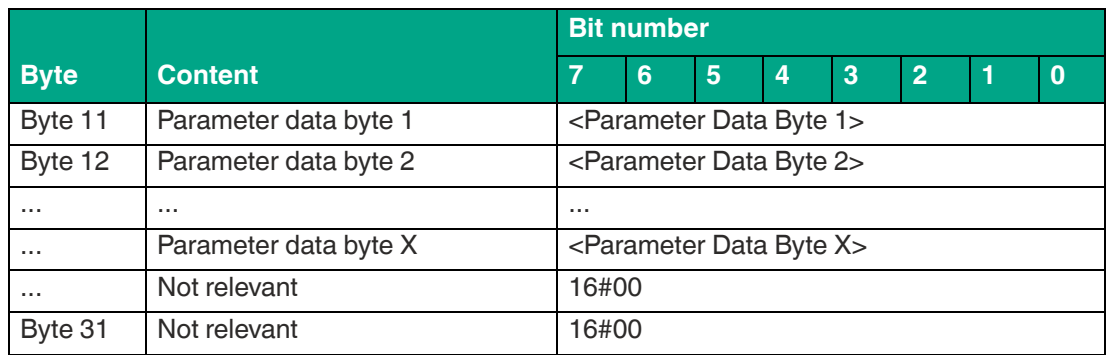

The value of <FrameLength> depends on how many <Parameter Data Byte> parameter values are being transmitted with the "Write Parameter" command. This determines the length of the fragment up to and including <Parameter Data Byte X>.

<FragmentationCounter> has the value 16#00 because the command can be transmitted from the control panel via one fragment.

<TelegramLength> specifies the length of the telegram, starting from the telegram length itself and including the <Parameter Data Byte X> byte.

The <Command> byte specifies the command to be executed. The <Command> byte has the value 16#BF to execute the "Write Parameter" command.

The <SystemCode> for the device is 16#55 ("U").

The <ParameterName> parameter specifies the parameter to be read. The value of <ParameterName> corresponds to the 2 characters of the parameter's short name.

<LengthParameter> is used to specify the length of a parameter set within the "Write Parameter" command.

The length of the <Parameter Data Byte> parameter set is variable and parameter-dependent.

All other bytes of the command fragment are not relevant for this command. They must all be set to 16#00.

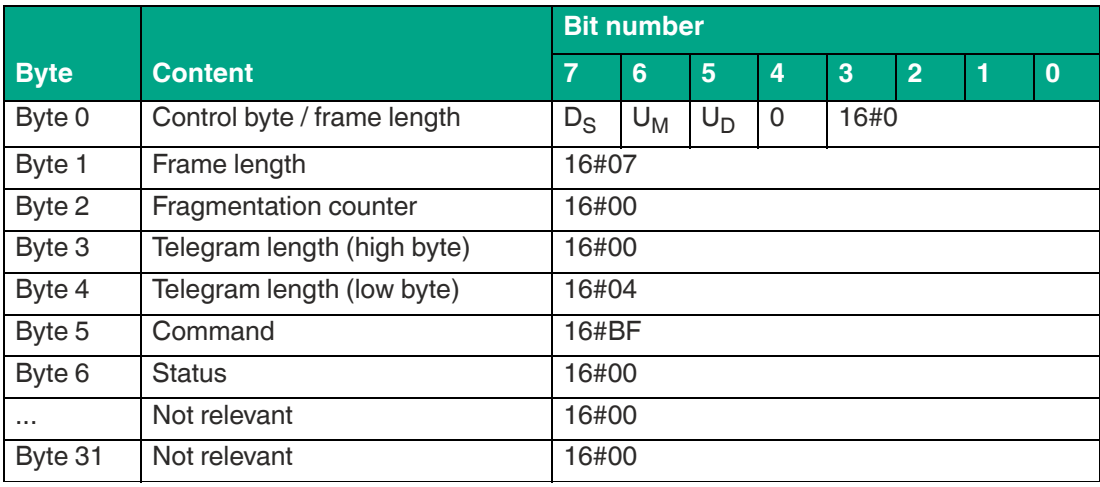

#### **Response:**

Table 8.58

The value of the <FrameLength> is 16#07. <FrameLength> specifies the length of the fragment up to and including the <Status> byte.

<FragmentationCounter> has the value 16#00 because the command response can be transmitted from the device via one fragment.

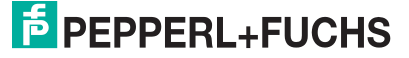
<TelegramLength> specifies the length of the response telegram starting from the telegram length itself and including the <Status> byte. The value of the telegram length for this command response is 16#04.

The <Command> byte contains the mirrored command code. When executing a "Write Parameter" command, the <Command> byte has the value 16#BF in the response.

The "Write Parameter" command was successfully executed if the <Status> has the value 16#00. A different value for <Status> indicates an error.

All other bytes of the response fragment are not relevant and have a value of 16#00.

For example: Response telegram to change the Transmission Power PT (16#5054)

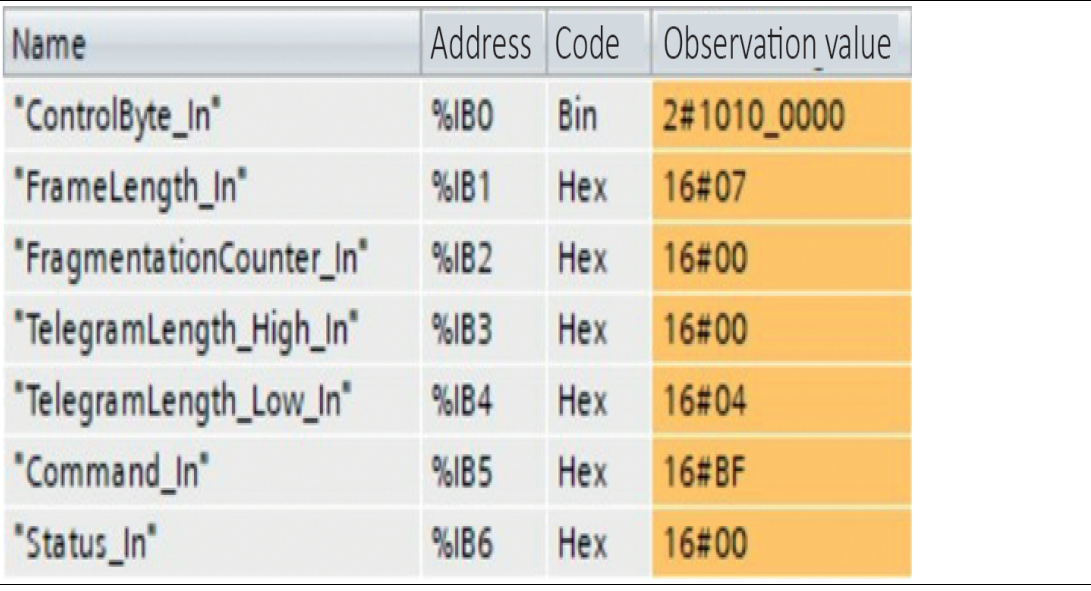

Figure 8.5

#### **8.6.4.2 Overview of UHF Parameters**

With the "Read Parameter" (RP) and "Write Parameter" (WP) commands, you can read/write the following parameters:

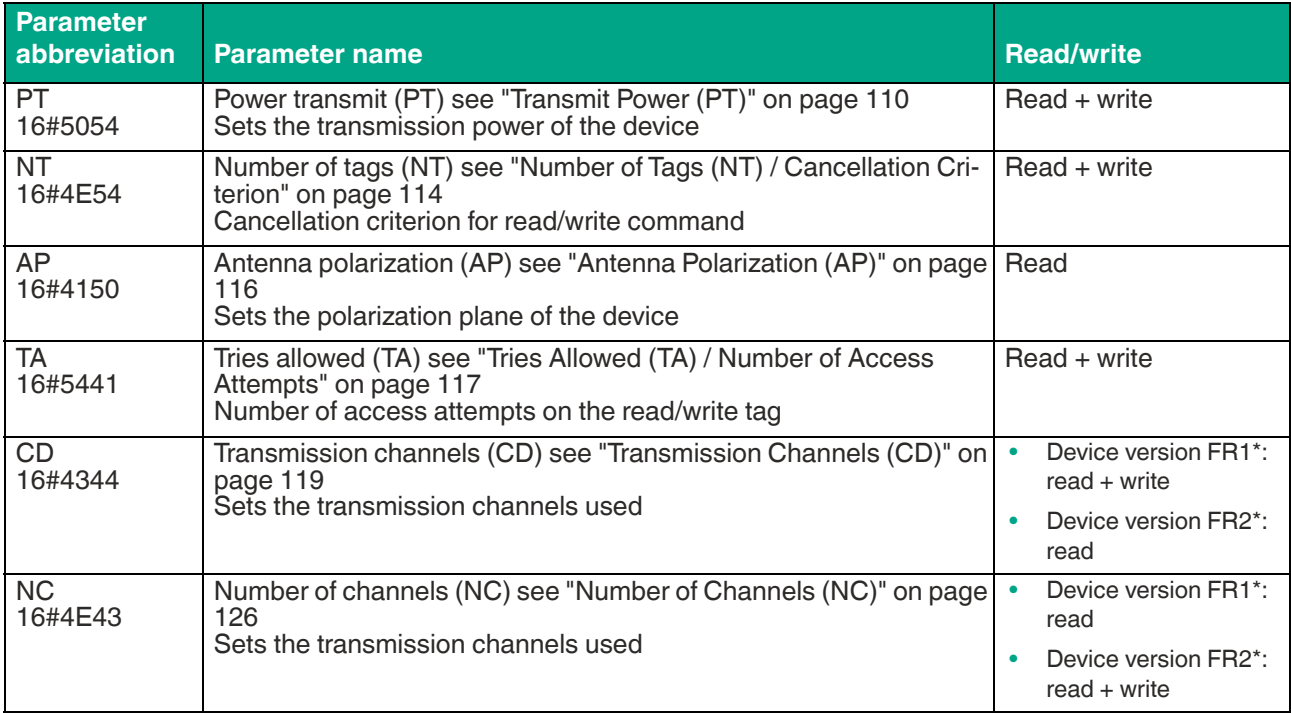

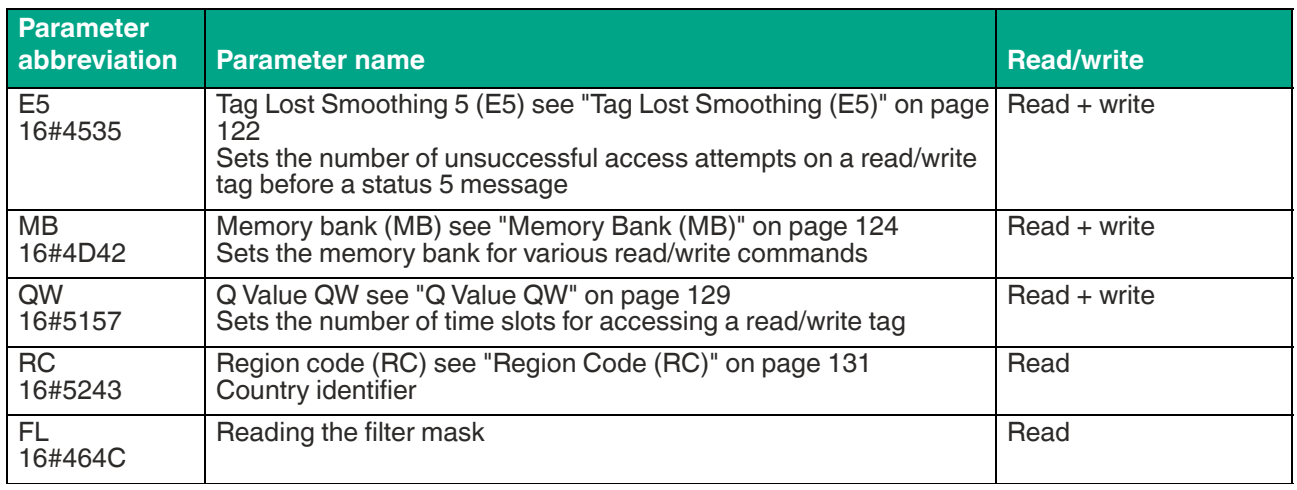

The parameters are saved in a non-volatile memory.

# <span id="page-109-0"></span>**Transmit Power (PT)**

The "Transmit Power" (PT) parameter can be used to change the power of the device. The transmit power is given in mW. and affects the detection range of a tag's detection zone. As the transmission power increases, the detection range for read and write access to a tag is increased to a certain extent.

A transmit power level of PT1 is preset in the factory setting. It is possible to use up to 5 power levels (PT1 … PT5) in the device. This enables a ramp to be generated for a continuous increase in the transmit power. When used in conjunction with a "Single Read" or "Single Write" command and the definition of the cancellation criterion (NT parameter, Number of Tags), the read or write operation is canceled as soon as the set number of read/write tags is detected.

Setting multiple transmit power levels increases the execution time of a read or write operation. This is due to the inventory runs that are executed for each power level. The NT cancellation criterion can be set to reduce the execution time.

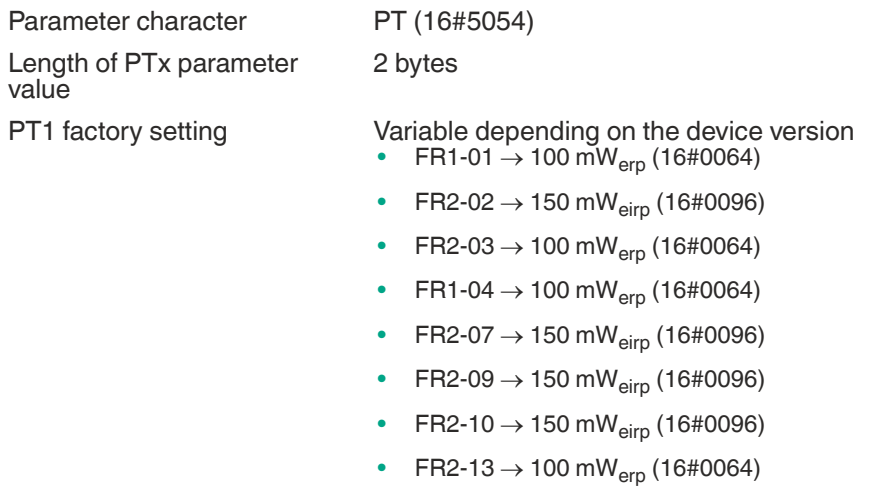

• FR2-17  $\rightarrow$  100 mW<sub>erp</sub> (16#0064)

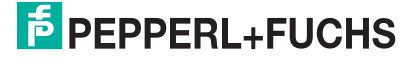

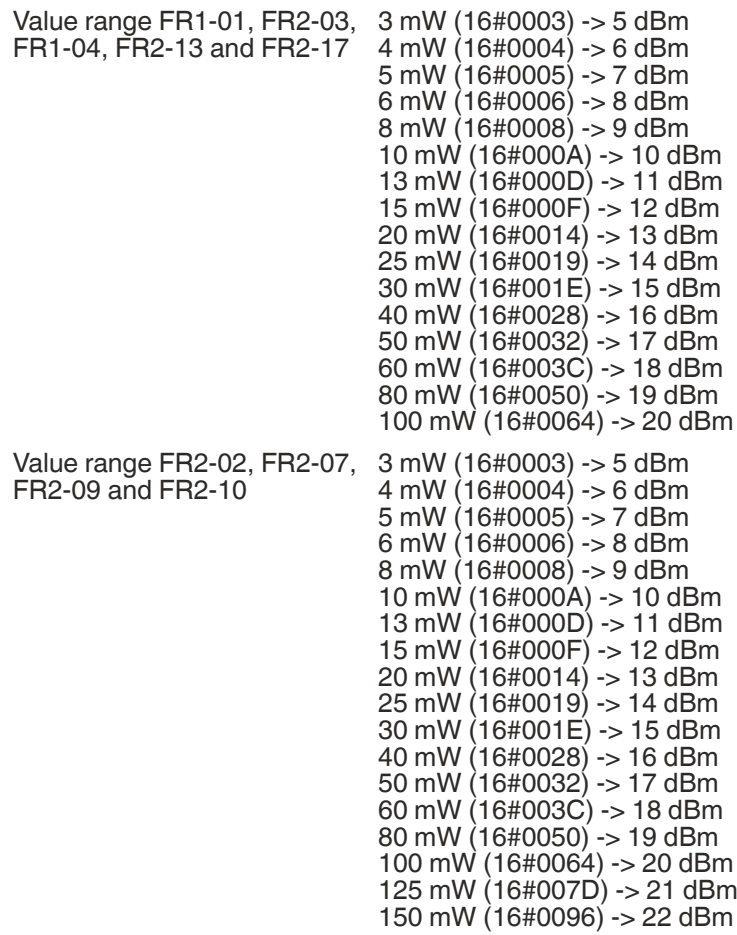

Higher detection range if you increase the transmit power.

Potential excessive detection ranges if you increase the transmission power.

 $\bigcirc$  Adjacent devices may be affected if the detection range increases.

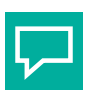

**Tip**

The highest transmit power does not necessarily lead to the largest read range. Vary the transmit power to achieve optimal read results.

# **Note**

You can operate the device only with the internally specified transmit power levels. You can use the Write PT command in the software to enter one or more transmit power levels within the specified value range. The device automatically sets the transmission power to the next lowest value available.

Any entries outside the specified value range are returned as errors with status value 16#04.

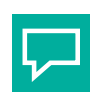

**Tip**

The device can be parameterized with multiple transmit power levels:

The Write PT command can be used to set power levels PT1, PT2, and PT3 to the values 20 mW, 50 mW, and 100 mW.

• NT cancellation criterion at 16#FF (factory setting):

Each read and write command is executed in succession for all 3 transmit power values. If one or more tags are found and successfully read/written for the first transmit power, the command is still executed with all other transmit powers to reach any other tags that may be available.

• NT cancellation criterion at 16#01 (canceled after one read/write tag): If no read/write tags were detected during the inventory runs, the transmit power is set to

the set next higher value. As soon as at least one read/write tag has been detected in an inventory round, the write/read command stops.

You can specify a maximum of 5 transmit power values. If several additional transmitting channels are selected (see ["Transmission Channels \(CD\)](#page-118-0)" on page [119](#page-118-0)), all set powers are executed on each transmitting channel for each read or write command.

#### **For example: Command telegram to change the transmit power to PT1 = 50 mW (16#0032)**

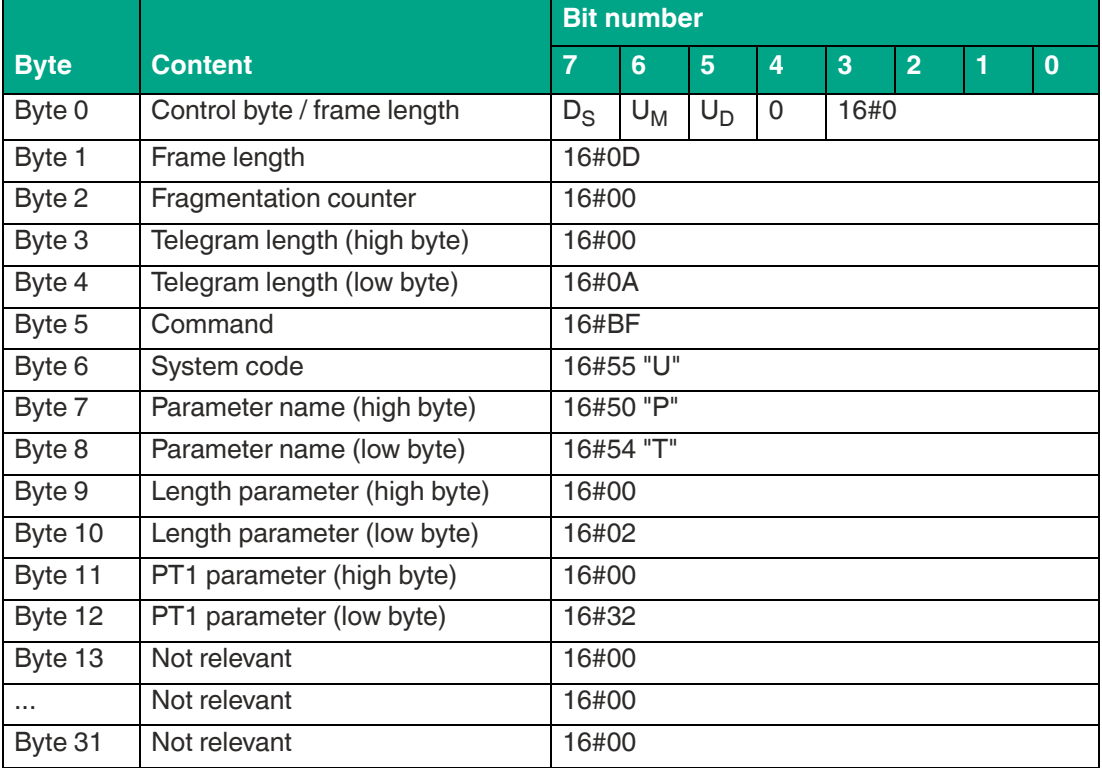

Table 8.60

#### **For example: Command telegram to change the transmit power to PT1 = 20 mW (16#0014), PT2 = 50 mW (16#0032) and PT3 = 100 mW (16#0064)**

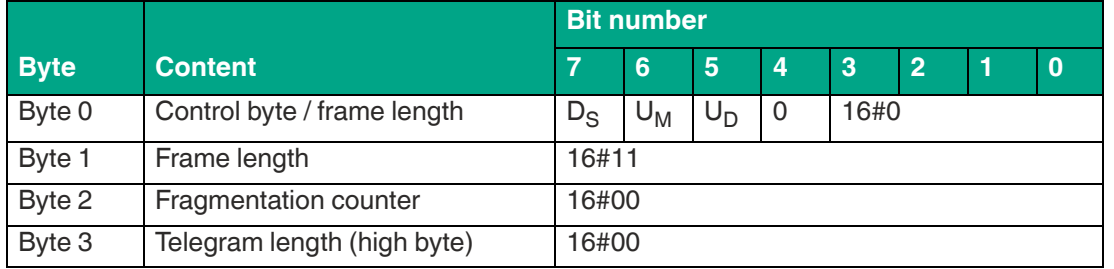

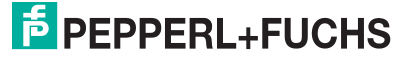

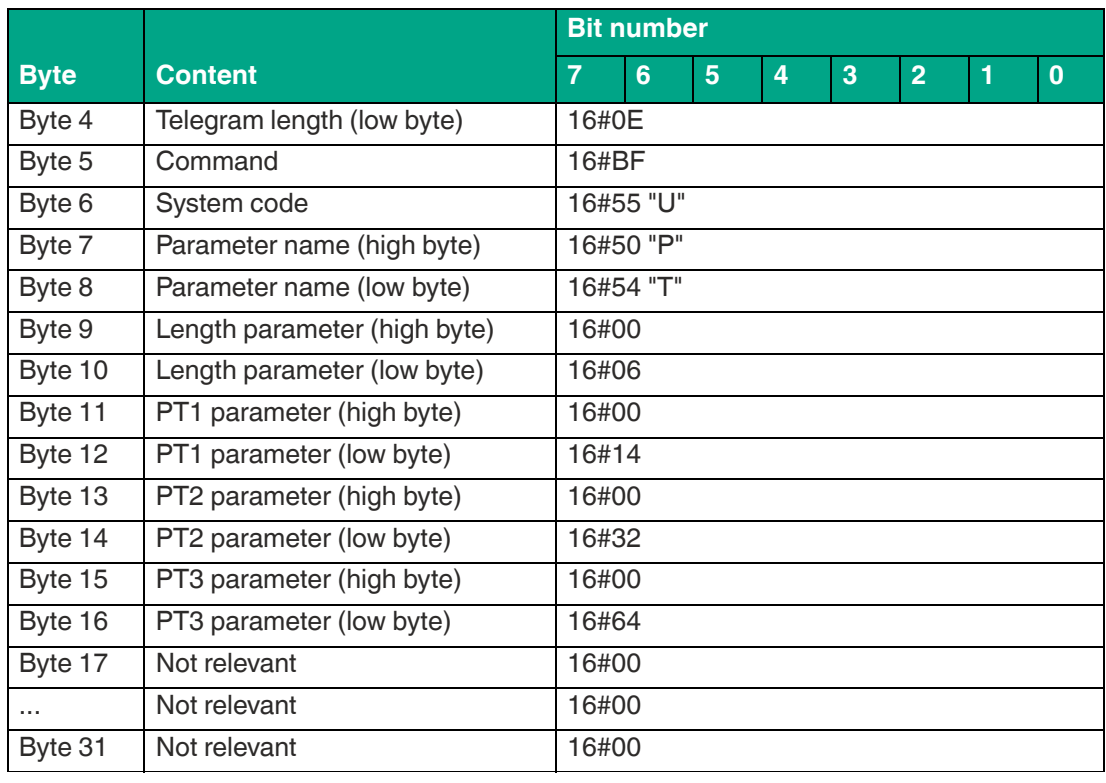

# **For example: Command telegram to read the transmit power**

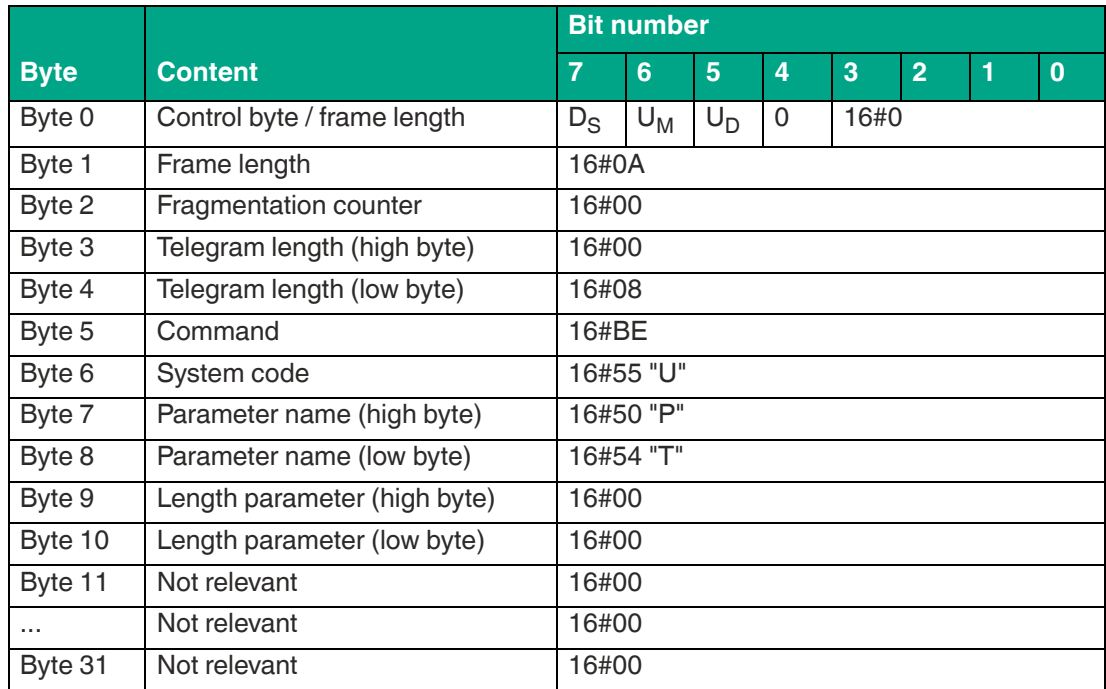

Table 8.62

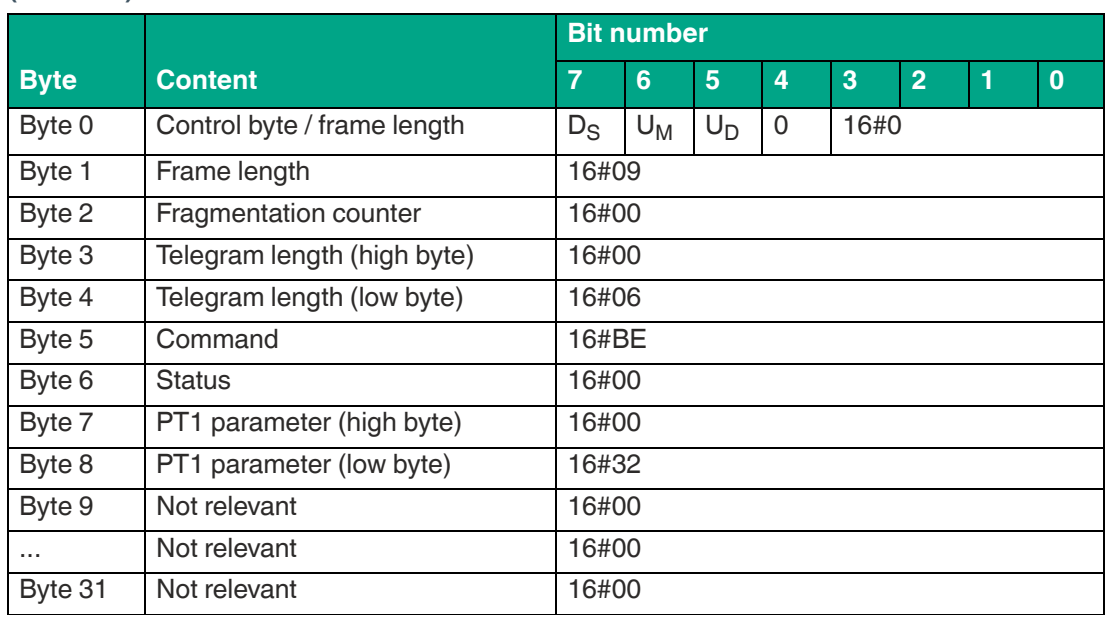

#### **For example: Response telegram with the transmit power set to PT1 = 50 mW (16#0032)**

Table 8.63

# <span id="page-113-0"></span>**Number of Tags (NT) / Cancellation Criterion**

The NT parameter specifies the number of tags that the device searches for within the sensing range. Each command is repeated in accordance with the power transmit (PT), transmission channel (CD) or number of channels (NC), and number of attempts (TA) parameters. If the number of tags found during the repeat operations reaches or exceeds the NT value, all further runs are canceled. The command is canceled, and the data is output.

If the number of tags is set to 255 ( $= 16$ #FF), the function is deactivated. This parameter only affects single commands. It does not affect enhanced commands.

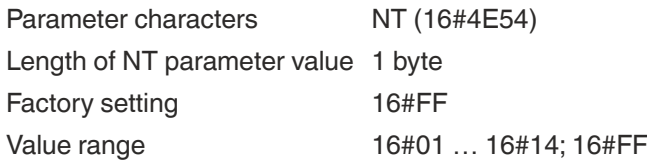

#### **Example: Command telegram to change "number of tags" to the value 16#01**

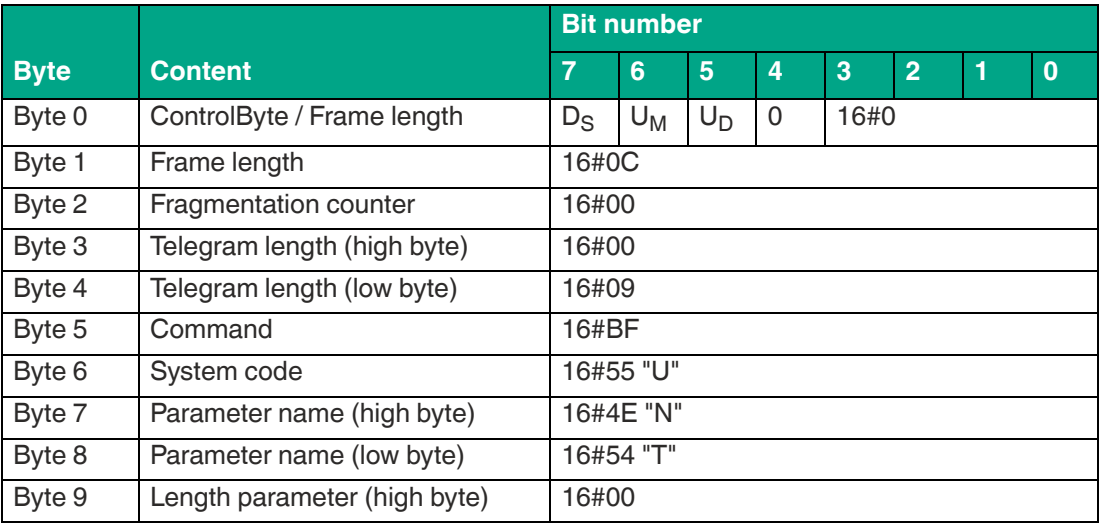

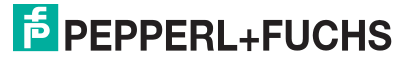

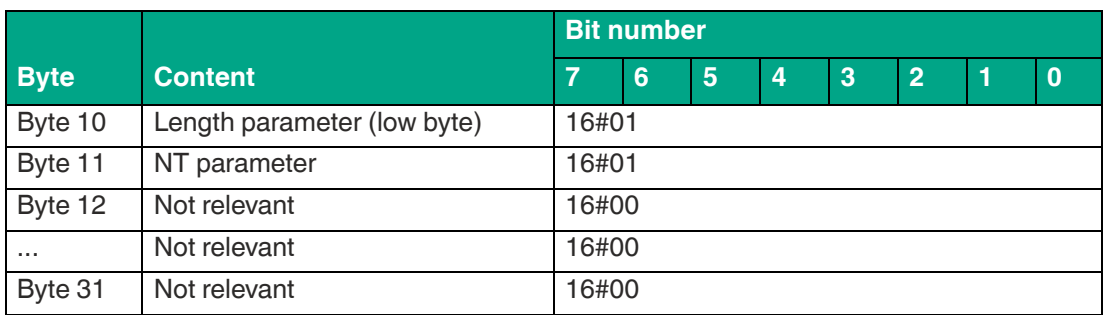

# **Example: Command telegram to read "number of tags"**

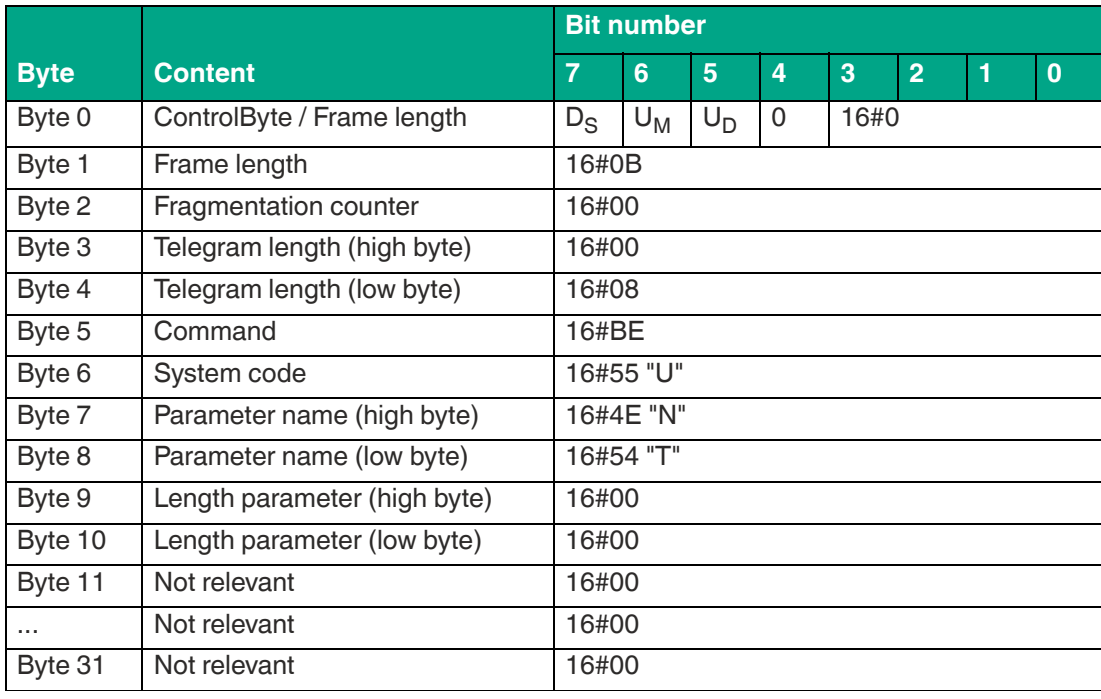

Table 8.65

#### **Example: Response telegram with the set value of "number of tags" = 255 (16#FF)**

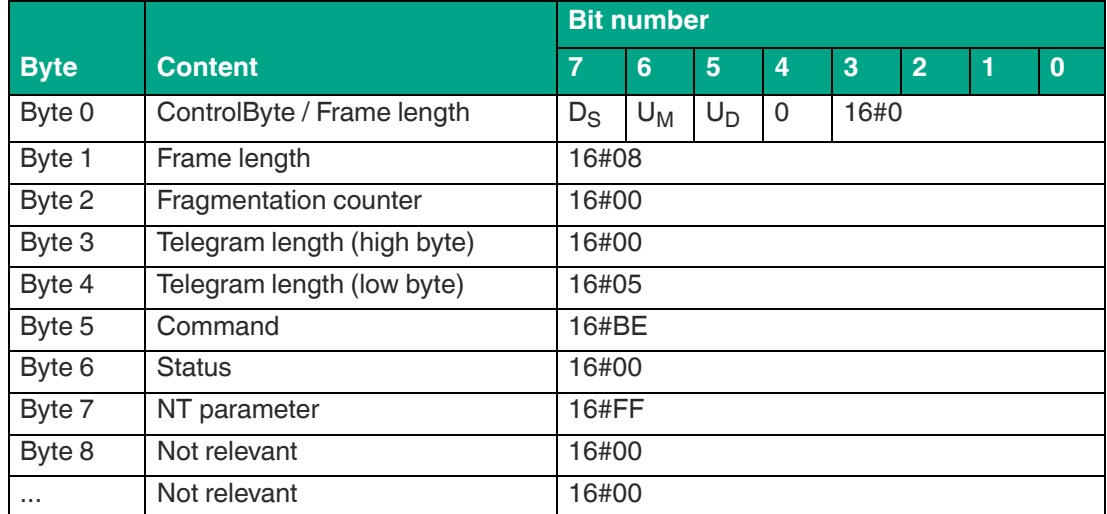

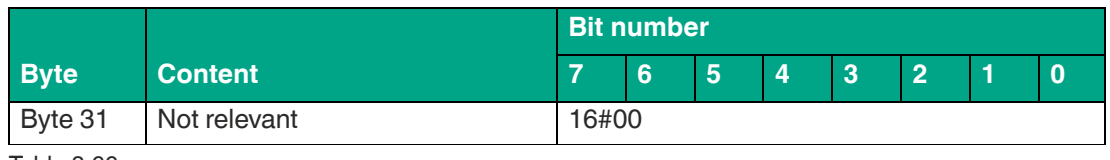

# <span id="page-115-0"></span>**Antenna Polarization (AP)**

Read the device's polarization mode using the antenna polarization (AP) parameter. The integrated antenna supports circular polarization.

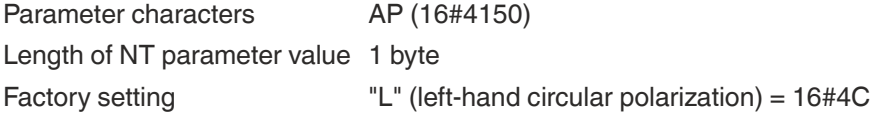

The circular polarization ensures that the tags can be identified independently of their polarization and orientation.

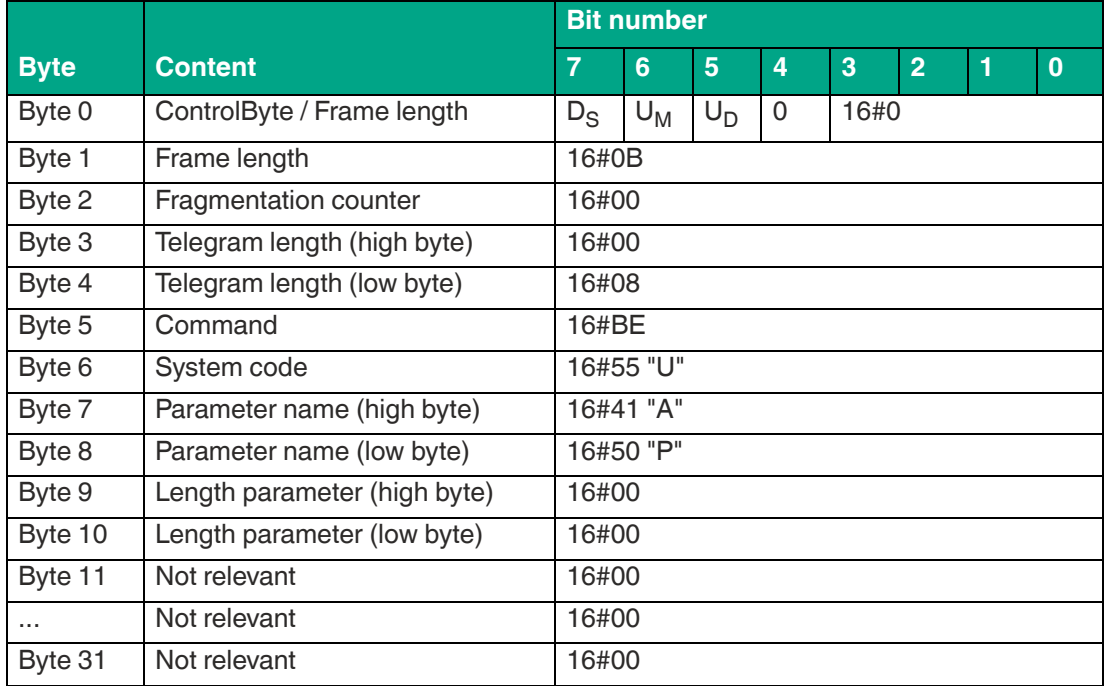

#### **Example: Command telegram to read the antenna polarization**

Table 8.67

#### **Example: Response telegram with the set value of the antenna polarization "L" (lefthand circular)**

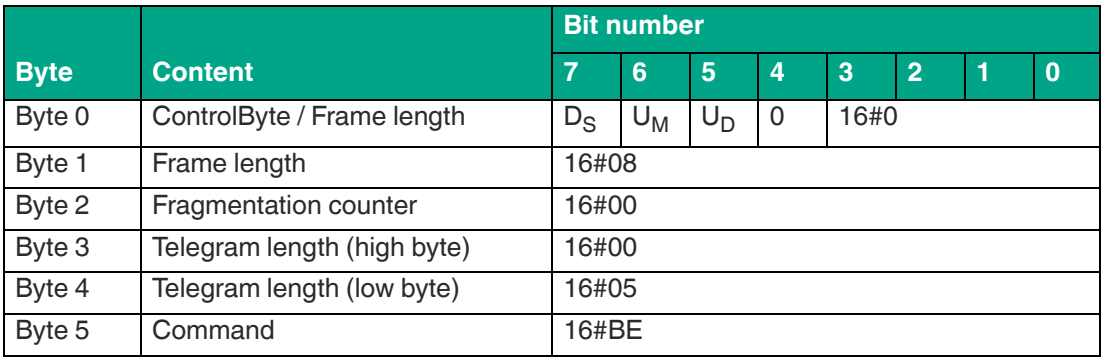

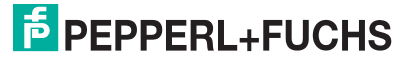

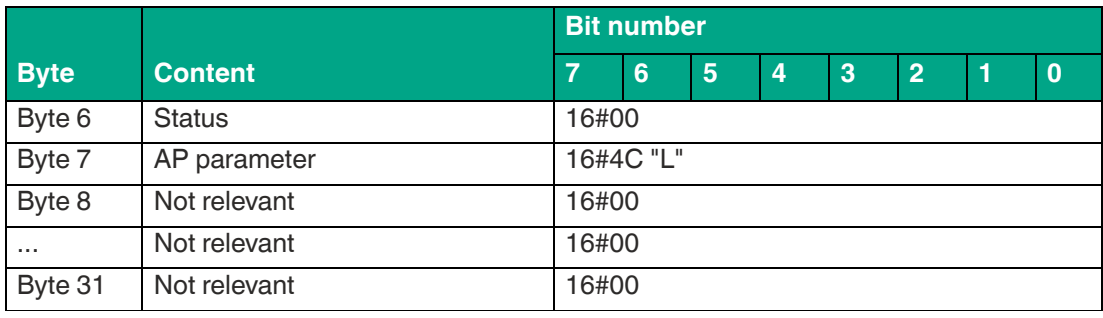

### <span id="page-116-0"></span>**Tries Allowed (TA) / Number of Access Attempts**

The tries allowed (TA) parameter is used to set the number of access attempts during execution of a read/write operation on a read/write tag.

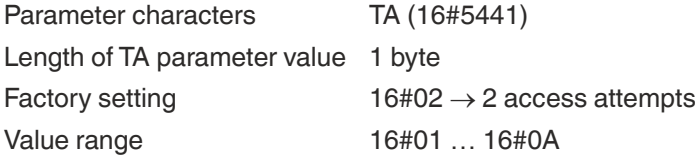

This parameter affects the execution time of write and read commands. If the tries allowed parameter value is increased, the execution time for a command also increases, because more access attempts are made.

By increasing the parameter value, the reliability for writing and reading tag data can be increased if communication between the device and read/write tag is unstable.

To limit the increase in execution time caused by increasing tries allowed, it is recommended to parameterize the NT cancellation criterion. This will stop the command execution as soon as the set number of read/write tags has been identified.

#### **Example: Command telegram to change TA to a value of 5**

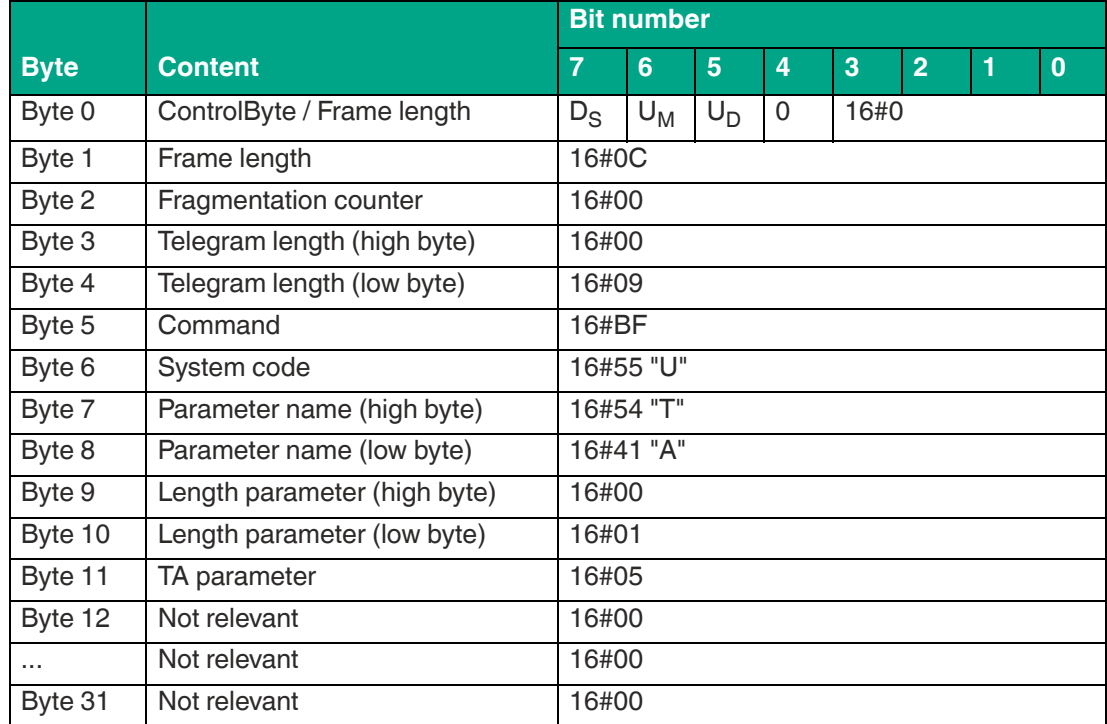

Table 8.69

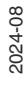

#### **Example: Command telegram to read TA**

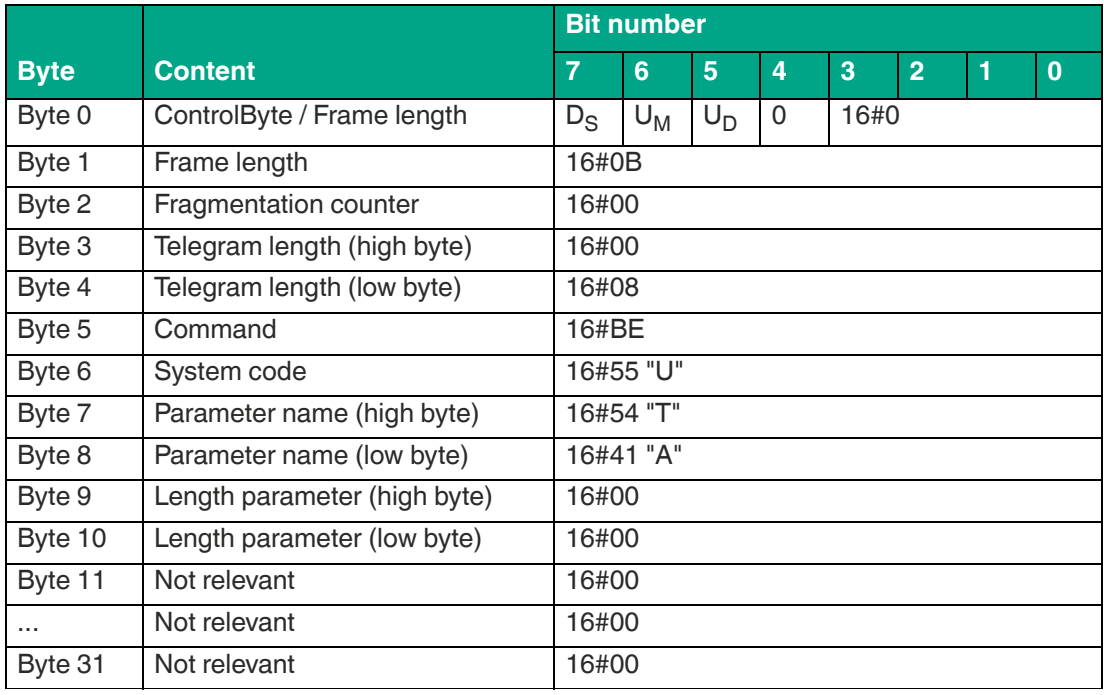

Table 8.70

#### **Example: Response telegram with the set value 16#02 of TA**

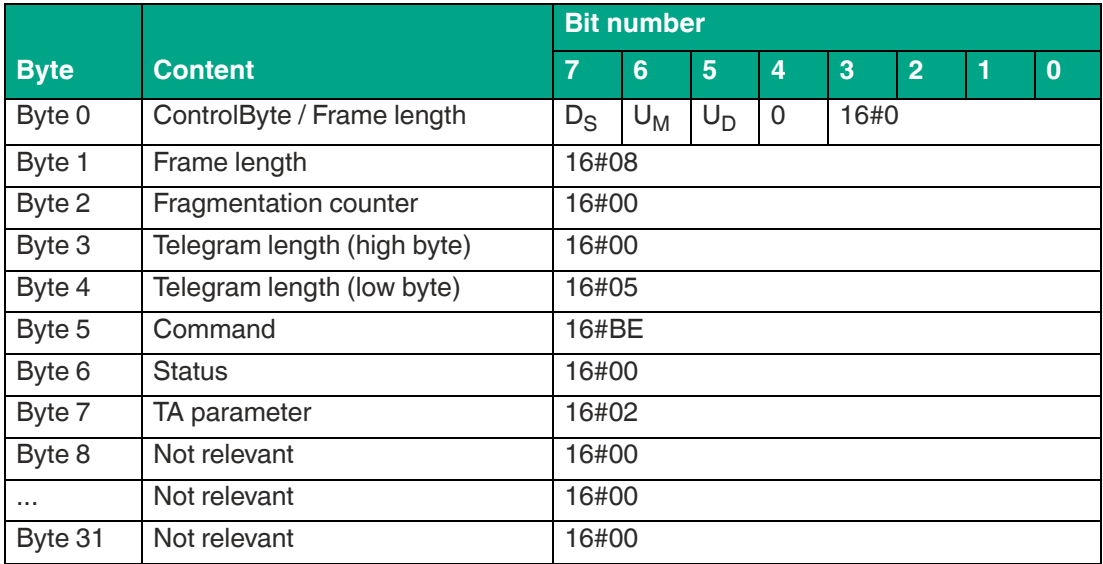

Table 8.71

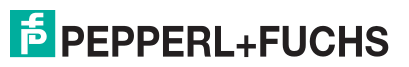

# <span id="page-118-0"></span>**Transmission Channels (CD)**

The Transmission Channels (CD) parameter is used to access the transmission channels that the device uses.

• Device version FR1\*:

These devices use a specific frequency list. The CD parameter allows the user to define the transmission channels and their sequence.

• Device version FR2\*:

These device versions use frequency hopping spread spectrum. The CD parameter cannot be used to change the transmission channels and their sequence. In this case, the setting can only be read.

Parameter character CD (16#4344)

Length of CD parameter value Variable depending on the device version

- $FR1-01 \rightarrow$  Max. 4 bytes; max. 4 channels, adjustable
- $FR2-02 \rightarrow 50$  bytes; 50 channels, cannot be changed
- $FR2-03 \rightarrow 16$  bytes; 16 channels, cannot be changed
- $FR1-04 \rightarrow$  Max. 10 bytes; max. 10 channels, adjustable
- $FR2-07 \rightarrow 52$  bytes; 52 channels, cannot be changed
- $FR2-09 \rightarrow 6$  bytes; 6 channels, cannot be changed
- $FR2-10 \rightarrow 12$  bytes; 12 channels, cannot be changed
- $FR2-13 \rightarrow 8$  bytes; 8 channels, cannot be changed
- FR2-17  $\rightarrow$  14 bytes; 14 channels, cannot be changed

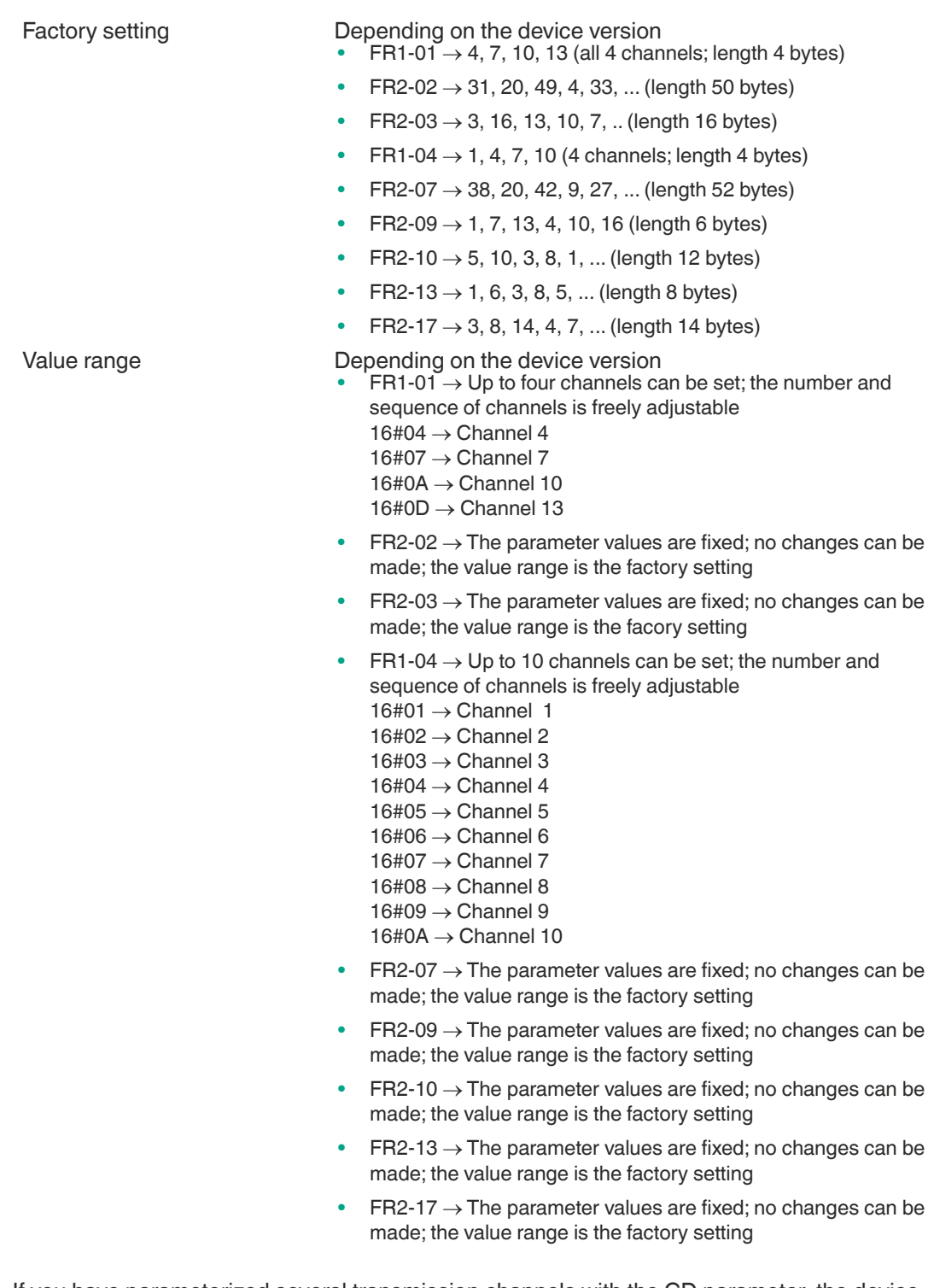

If you have parameterized several transmission channels with the CD parameter, the device executes each write or read command on all defined transmission channels sequentially. If several additional transmission power values are parameterized, all set transmission powers are executed on each transmission channel for each read or write command.

The number of parameterized transmission channels affects the execution time of read/write commands. In the FR1-01 device version, the execution time can be decreased by reducing the number of transmission channels. If only one transmission channel should be used, we recommend that you set one of the two channels in the middle of the frequency range, i.e., channel 7 or channel 10. When parameterizing 2 transmission channels, the two channels outside the frequency range must be set, i.e., channel 4 and channel 13.

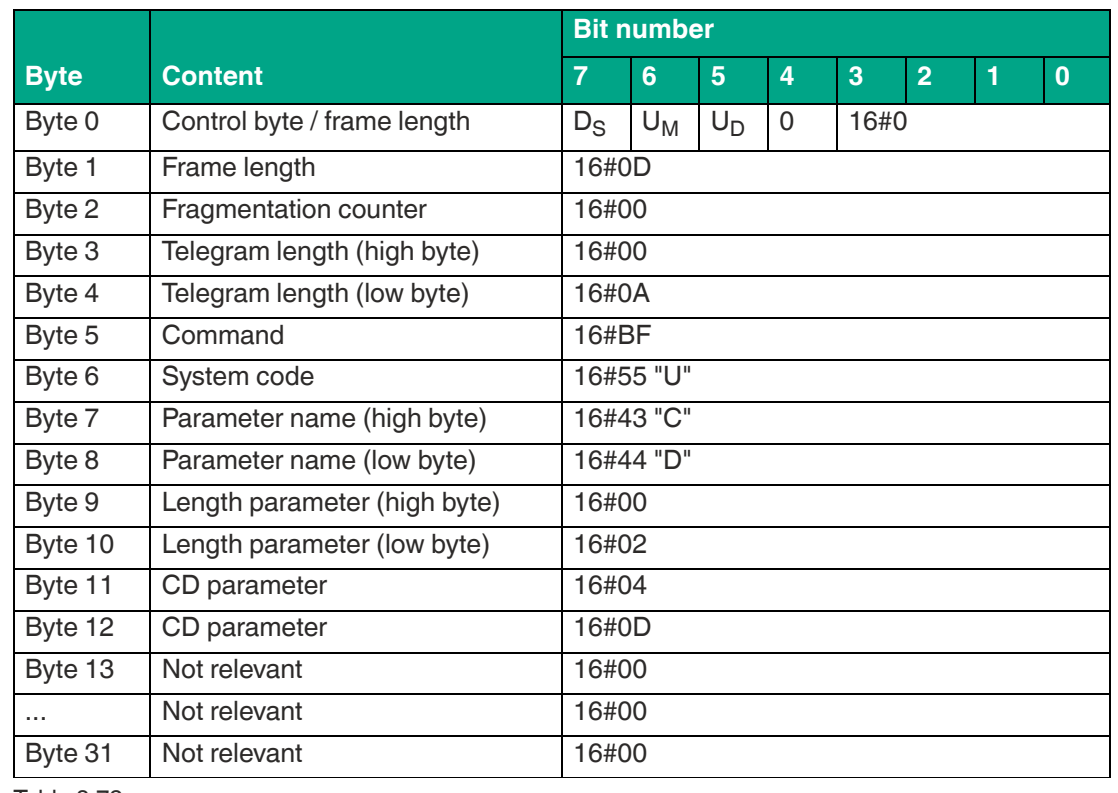

**For example: Command telegram to change the CD parameter on channel 4 and channel 13**

Table 8.72

#### **For example: Command telegram to read CD**

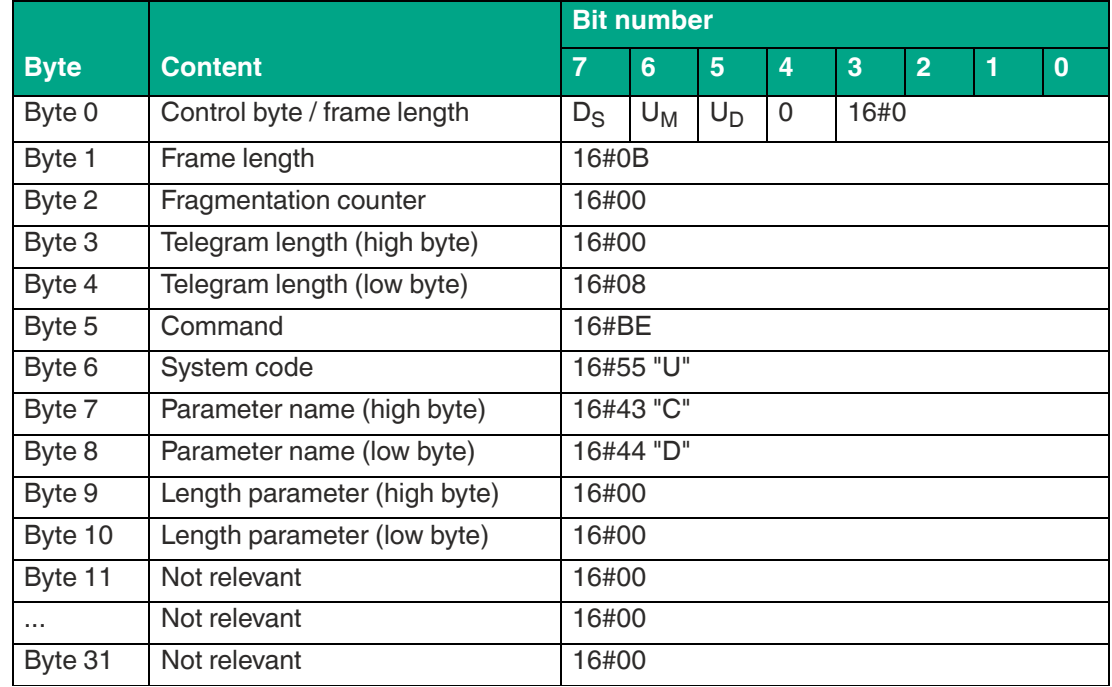

Table 8.73

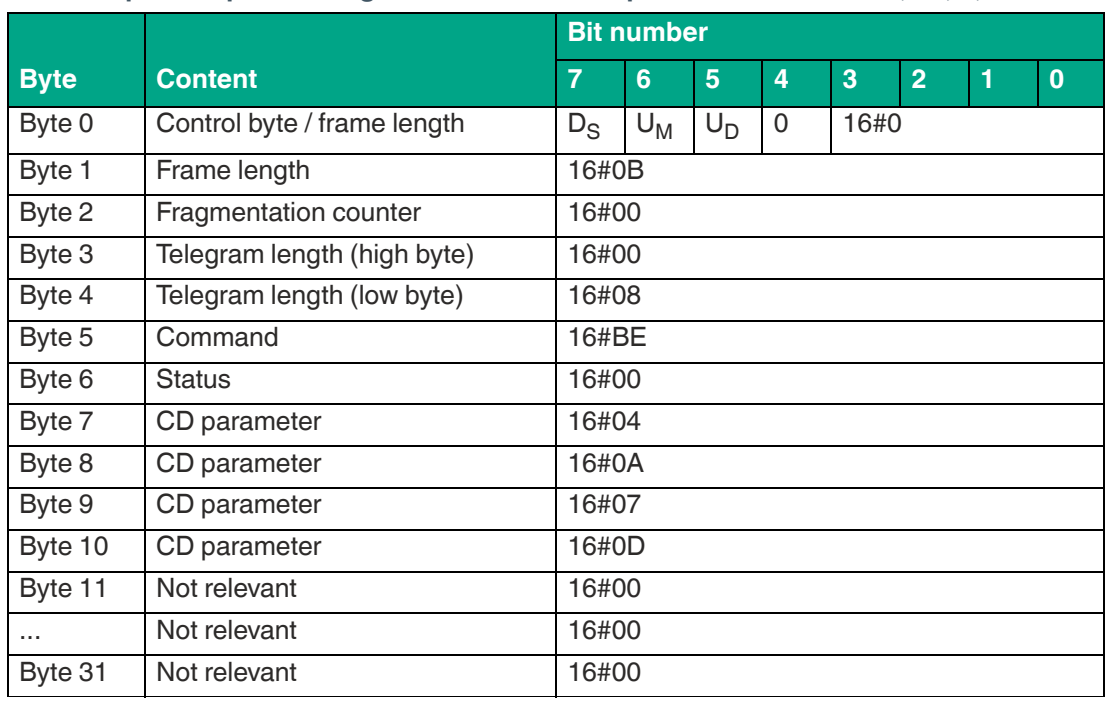

**For example: Response telegram with the set sequence for channels 4, 10, 7, and 13**

Table 8.74

# <span id="page-121-0"></span>**Tag Lost Smoothing (E5)**

The Tag Lost Smoothing (E5) parameter can be used to set the number of unsuccessful write/read attempts when executing an Enhanced command before the device outputs the telegram with the status value 16#05. The device uses a status 16#05 telegram to indicate that a tag has left the sensing range or could no longer be identified.

This parameter is only used when performing enhanced commands. When executing single commands, the parameter has no significance.

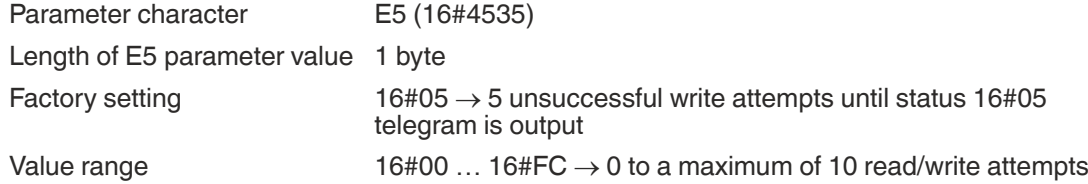

The value for the E5 parameter can be increased if communication between the tag and the device is unstable. This reduces the number of status 16#05 telegrams received. In dynamic applications, gaps in the sensing range can therefore be bridged without receiving a status 16#05 message if there are minor interruptions in read/write tag communication. This makes the detection zone more homogeneous.

If a large number of read/write tags are detected at the same time during a dynamic application, the receipt of the status 16#05 telegrams can be delayed by increasing the parameter value of E5. The status 16#00 telegrams containing the information read from the tags are transmitted first. The status 16#05 messages indicating that the read/write tag has left the sensing range are transmitted second.

Reducing the parameter value of E5 shortens the reaction time of the system when a read/write tag leaves the sensing range. The status 16#05 telegrams are sent quicker.

The transmission of the following telegrams is not affected by the E5 parameter setting and they are transmitted immediately:

- Status 16#00: Execution successful; data read or written
- Status 16#0A: Multiple read/write tags with the same EPC detected

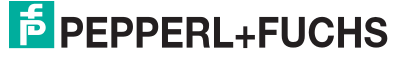

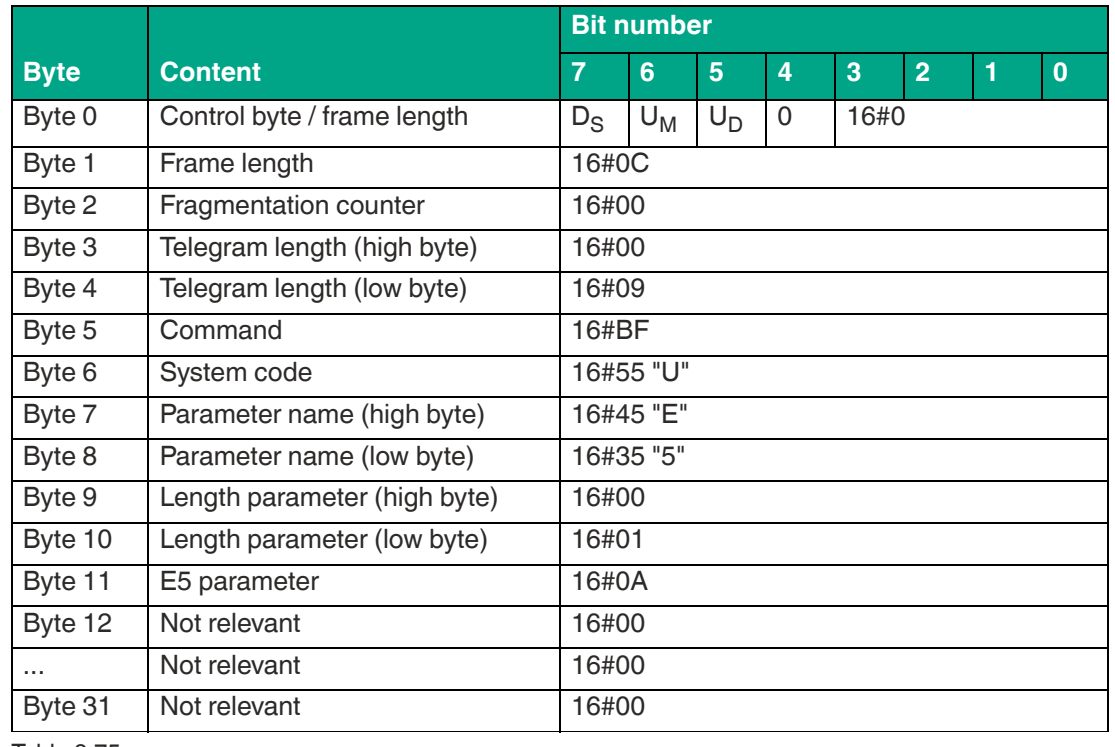

#### **For example: Command telegram to change the E5 settings to a value of 10 (16#0A)**

Table 8.75

### **For example: Command telegram to read the E5 settings**

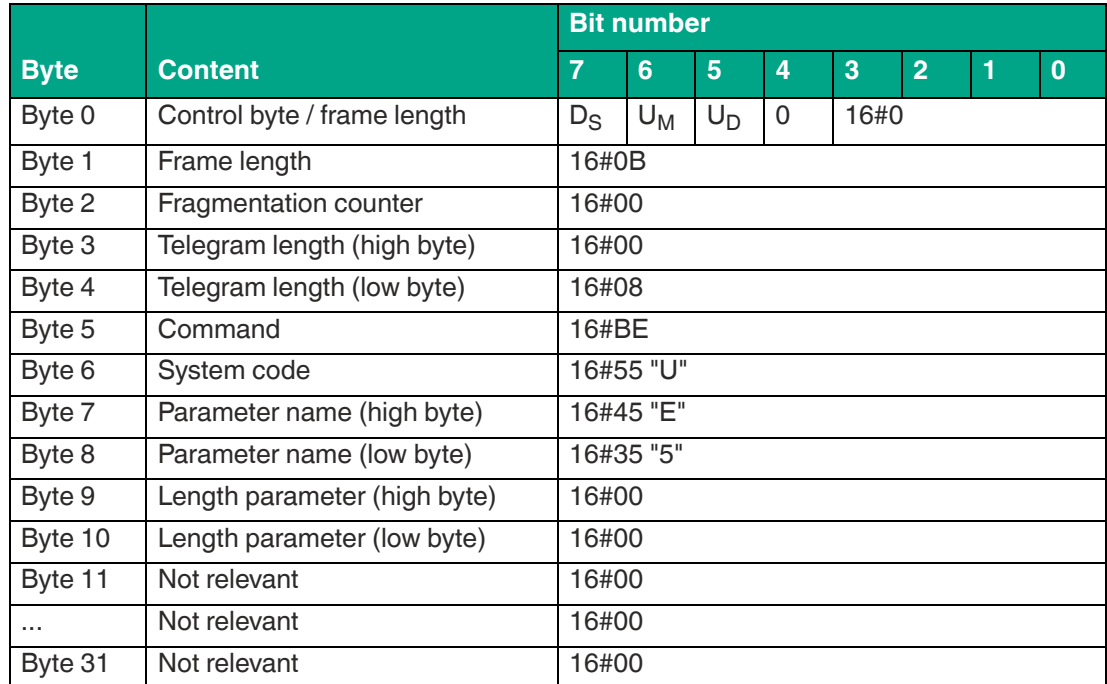

Table 8.76

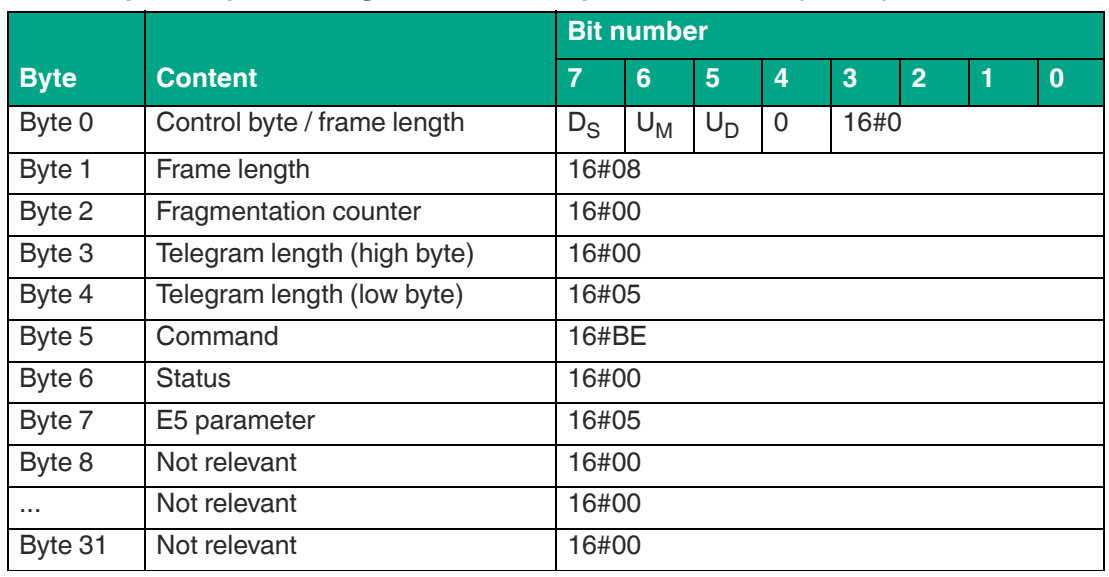

#### **For example: Response telegram with the E5 parameter value (16#05) set**

Table 8.77

# <span id="page-123-0"></span>**Memory Bank (MB)**

The Memory Bank (MB) parameter can be used to select a tag memory bank, which is accessed by the read/write commands for 4 byte blocks and 2 byte words.

The memory bank setting has an impact on the data access of the following commands:

- Single / Enhanced Read 4-Byte Blocks
- Single / Enhanced Write 4-Byte Blocks
- Single / Enhanced Read 2-Byte Words<br>• Single / Enhanced Write 2-Byte Words
- Single / Enhanced Write 2-Byte Words

The MB parameter setting does not have any effect on the execution of the following read/write commands.

- Single / Enhanced Read-Only Code (access to the TID)
- Single / Enhanced Read-Only Code (access to EPC/UII)
- Single Write EPC/UII (access to EPC/UII)

Parameter character MB (16#4D42)

Length of MB parameter value 1 byte

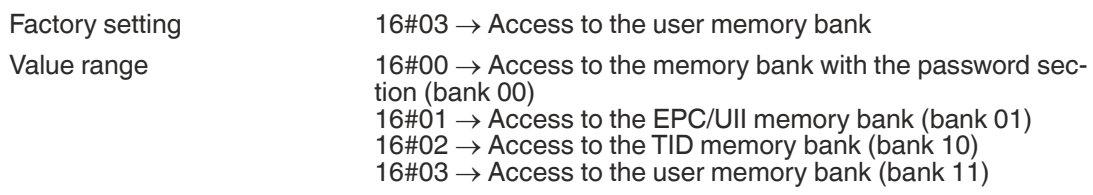

#### **For example: Command telegram to change the MB settings for accessing the EPC/UII memory bank**

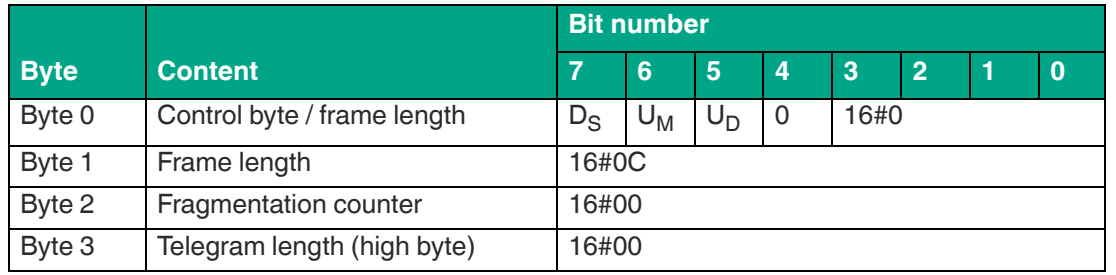

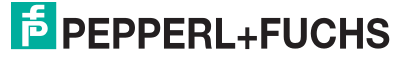

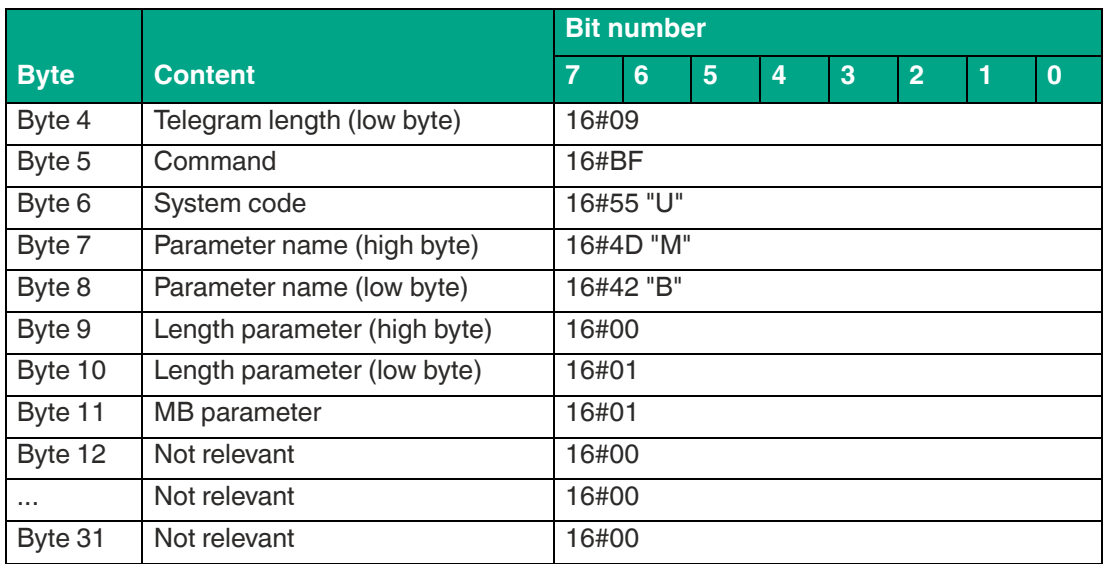

#### **For example: Command telegram to read the MB parameter settings**

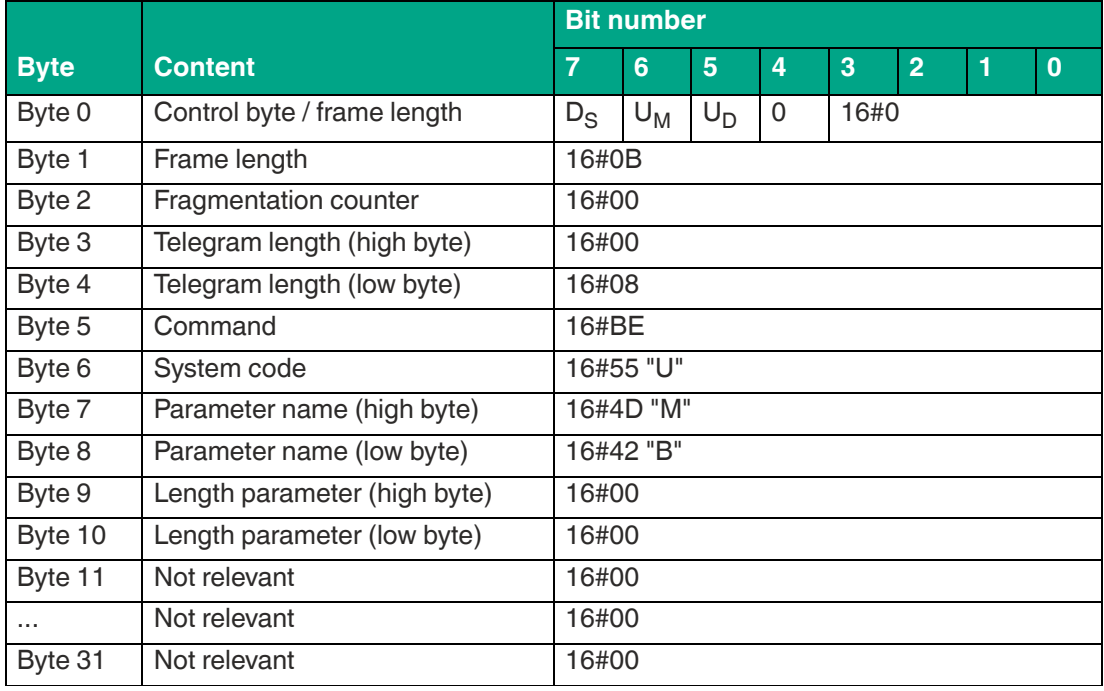

Table 8.79

#### **For example: Response telegram with the set value (16#03 -> User Memory) of the MB parameter**

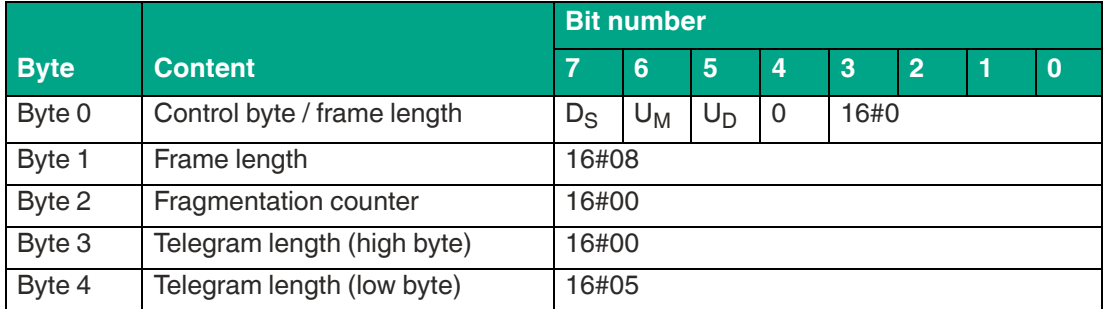

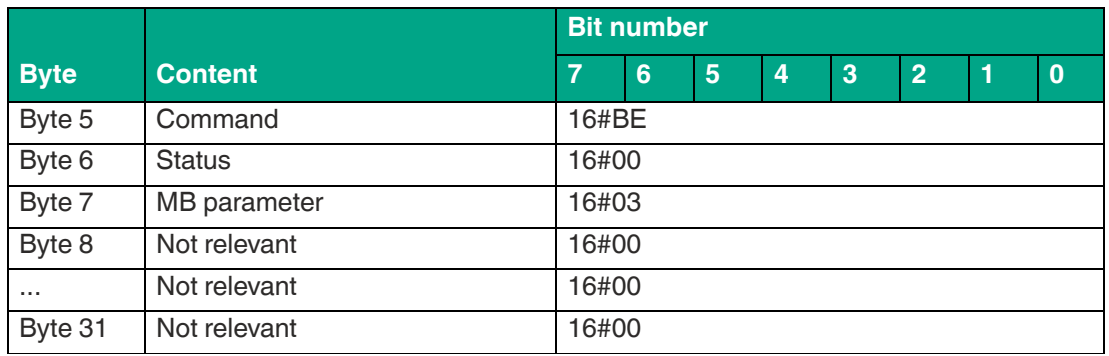

### <span id="page-125-0"></span>**Number of Channels (NC)**

The NC parameter indicates the number of frequency channels on which a one-time write or read attempt is performed. Access to the NC parameter depends on the device version used.

• Device version FR1\*:

These devices use a specific frequency list. The CD parameter is used to set the frequency list for this device. With the FR1-01 device version, the NC parameter can only be read. It is not possible to use the NC parameter to change the frequency list. Changes must be made using the CD parameter.

• Device versions FR2\*:

These device versions use a frequency hopping spread spectrum. With these devices, the NC parameter can be used to set the number of frequency channels. The NC parameter can be read and changed. All available frequency channels are always used, but only as many per single command as specified by the NC parameter.

Parameter character MC (16#4E43)

Length of NC parameter value 1 byte

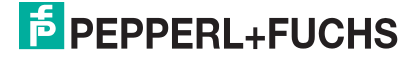

**ExpertMode** 

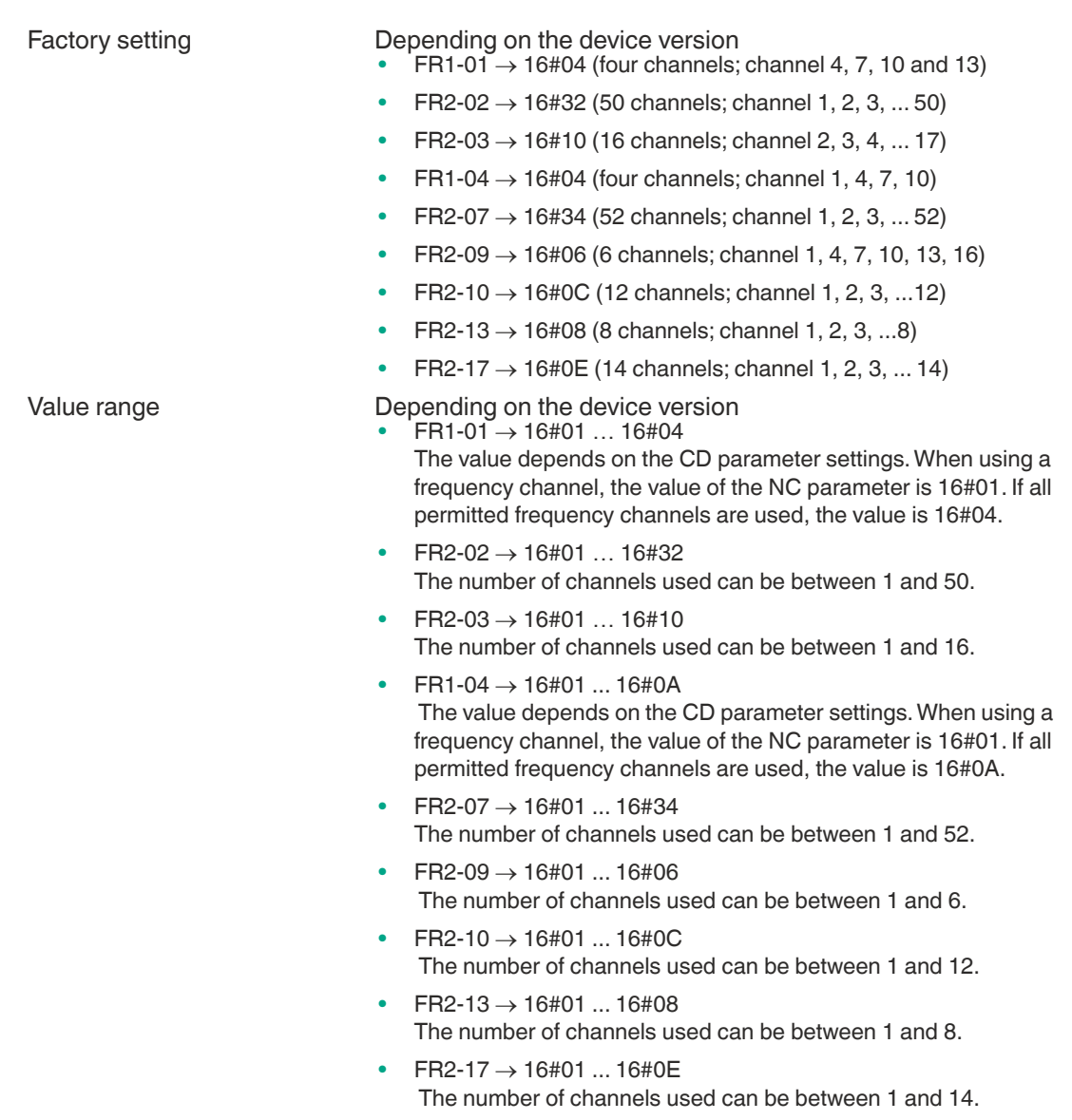

If you have parameterized several transmission channels with the NC parameter, the device executes each write or read command on all defined transmission channels sequentially. If several additional transmission power values are parameterized, all set transmission powers are executed on each transmission channel for each read or write command.

The number of transmission channels used affects the execution time of read/write commands. With the device version FR2\*, the execution time of read/write commands can be shortened by reducing the number of frequency channels.

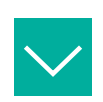

#### **Example**

The FR2-03 (China) device version uses a total of 16 channels for communication. Channels 2 … 17 are used for this. When the NC parameter is set to 16#06, i.e., 6 channels, the following frequency channels are used when executing single commands:

- 1st single command: Channel 3, 16, 13, 10, 7, and 4
- 2nd single command: Channel 17, 14, 11, 8, 5, and 2
- 3rd single command: Channel 15, 12, 9, 6, 3, and 16
- etc.

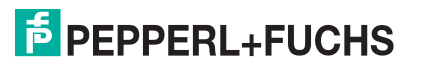

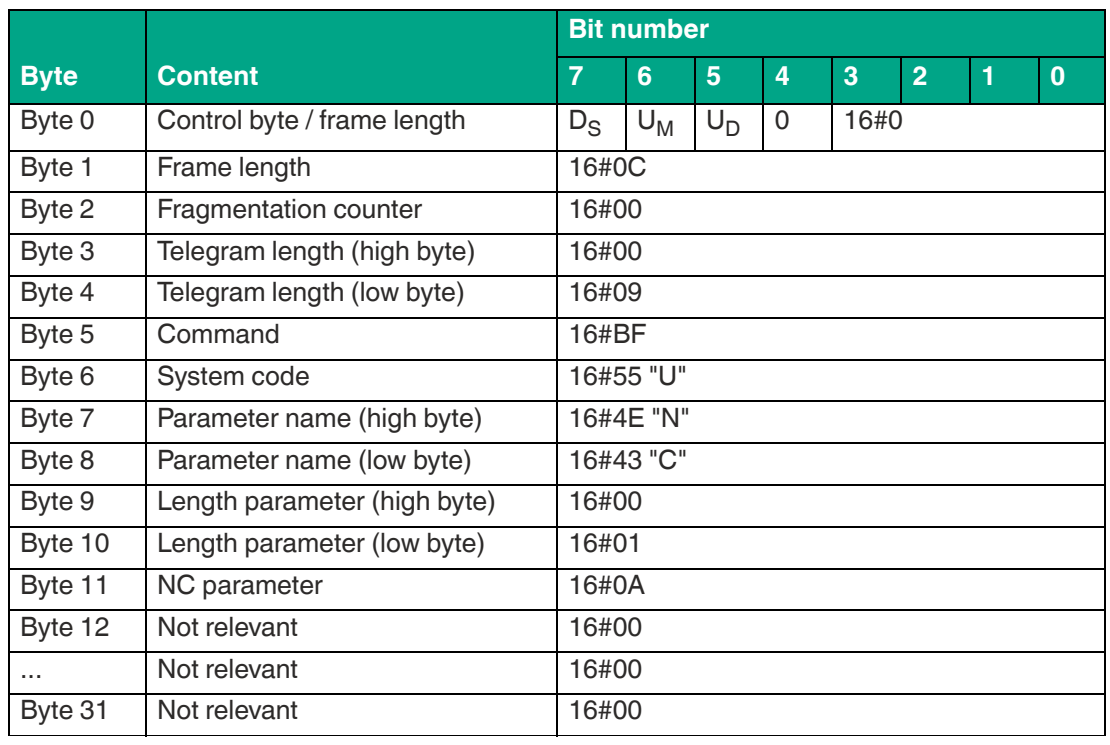

#### **For example: Command telegram to change the NC settings to a value of 10 (16#0A)**

Table 8.81

# **For example: Command telegram to read the NC settings**

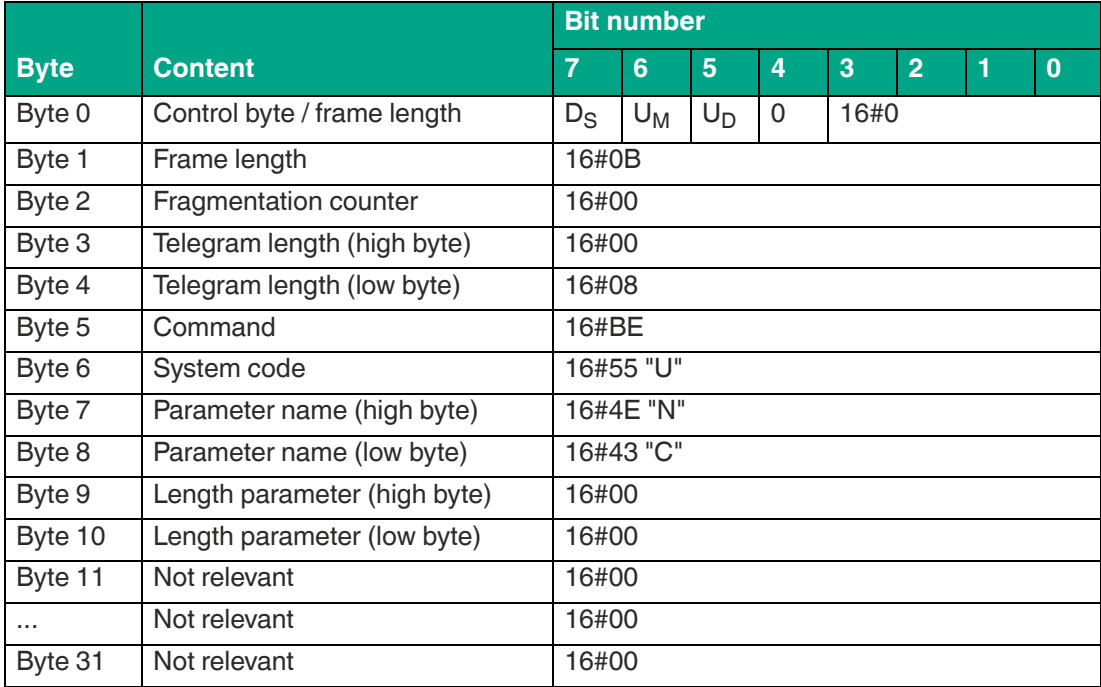

Table 8.82

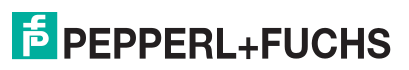

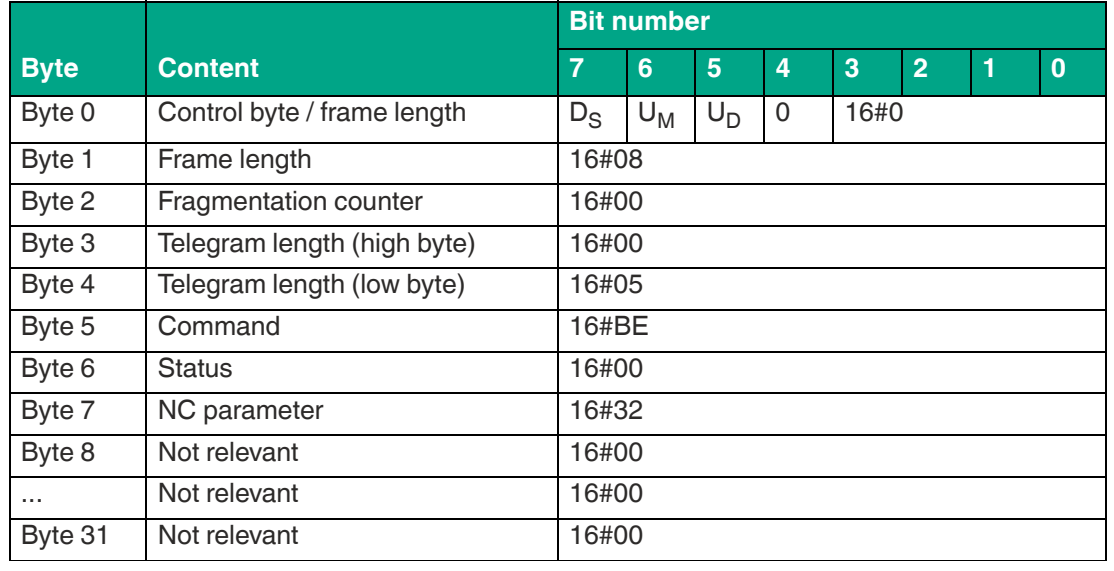

**For example: Response telegram with the NC parameter value set (16#32; 50 channels)**

Table 8.83

#### <span id="page-128-0"></span>**Q Value QW**

The Slotted ALOHA principle is used to transfer data between one or more read/write tags via the air interface. The communication time period between the device and read/write tag is divided into time slots. To prevent collisions caused by the simultaneous communication of multiple tags, the number of time slots should correspond to the number of expected tags. The QW parameter defines the number of time slots as  $2^Q$ .

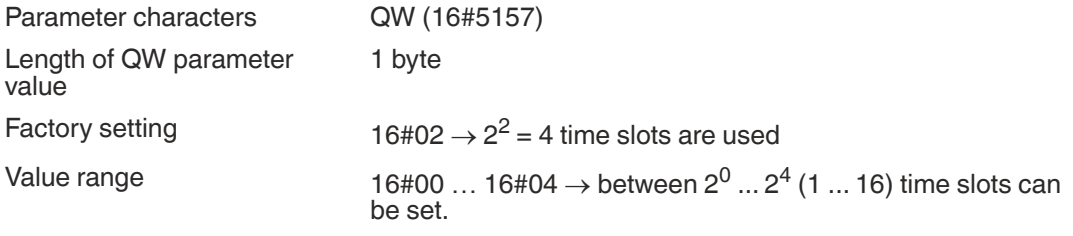

The number of time slots used affects the execution time of read/write commands. Reducing the time slots shortens the execution time for accessing read/write tags.

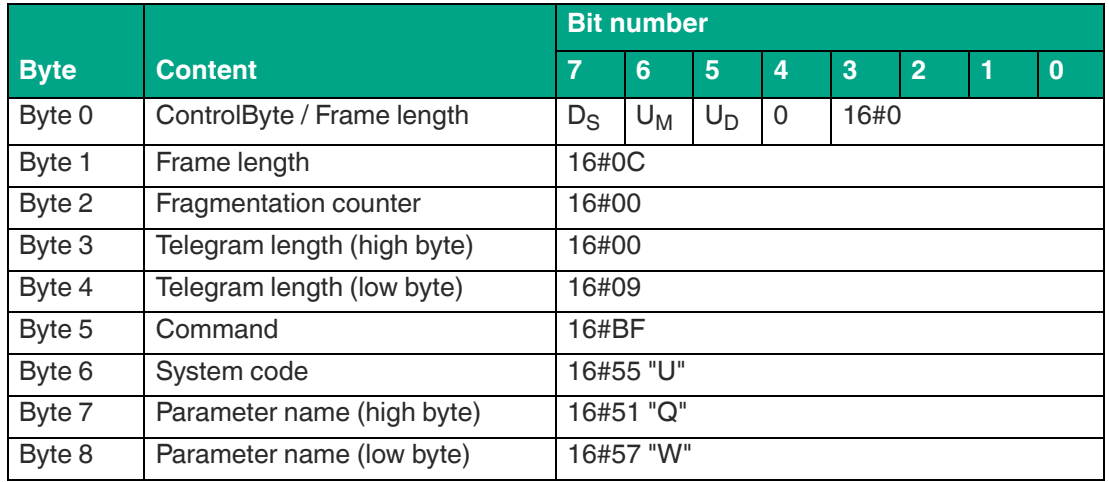

**Example: Command telegram to change the QW setting to a value of 1 (16#01), i.e., 2 time slots**

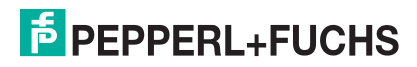

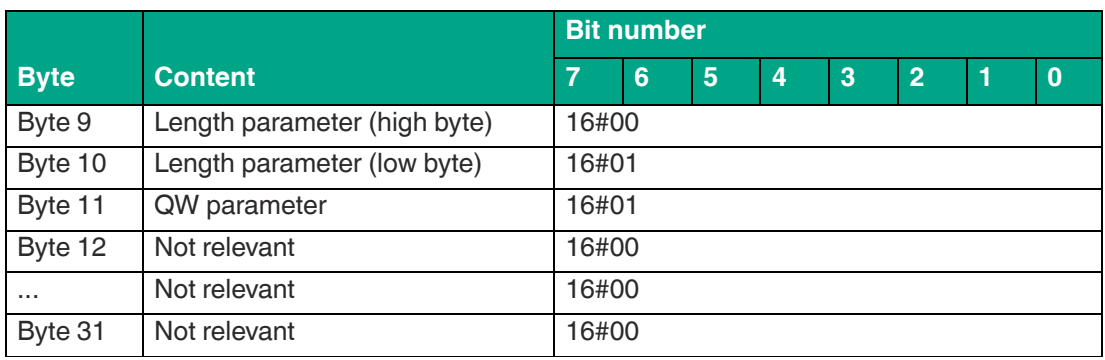

#### **Example: Command telegram to read the QW settings**

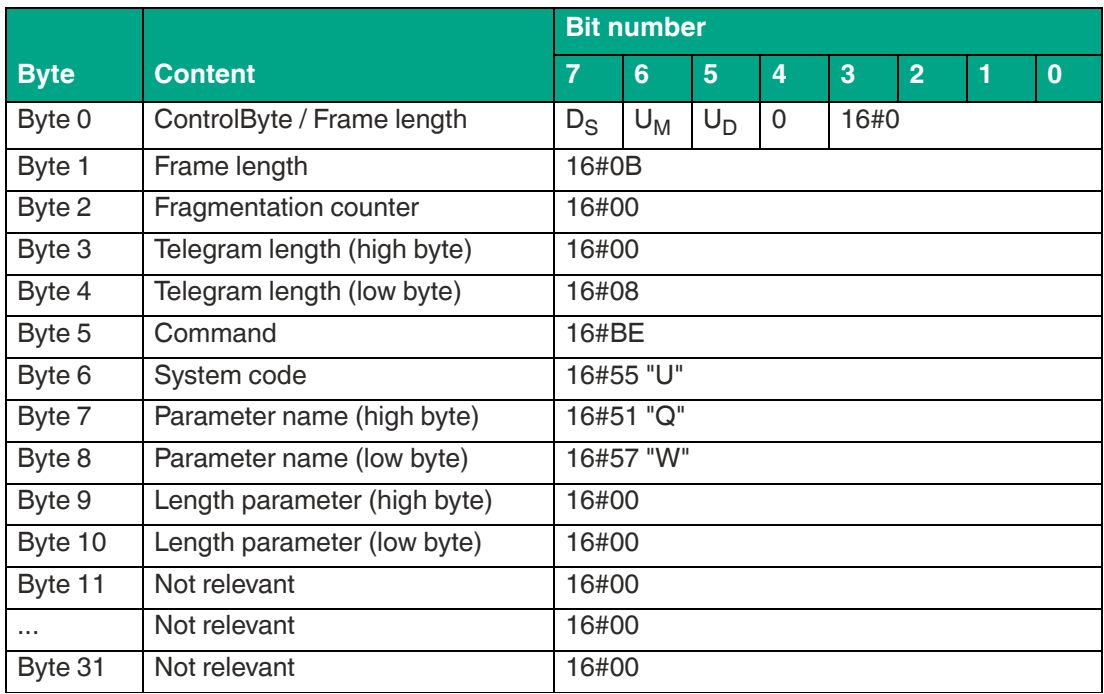

Table 8.85

#### **Example: Response telegram with the set value of the QW parameter (16#02; 4 time slots)**

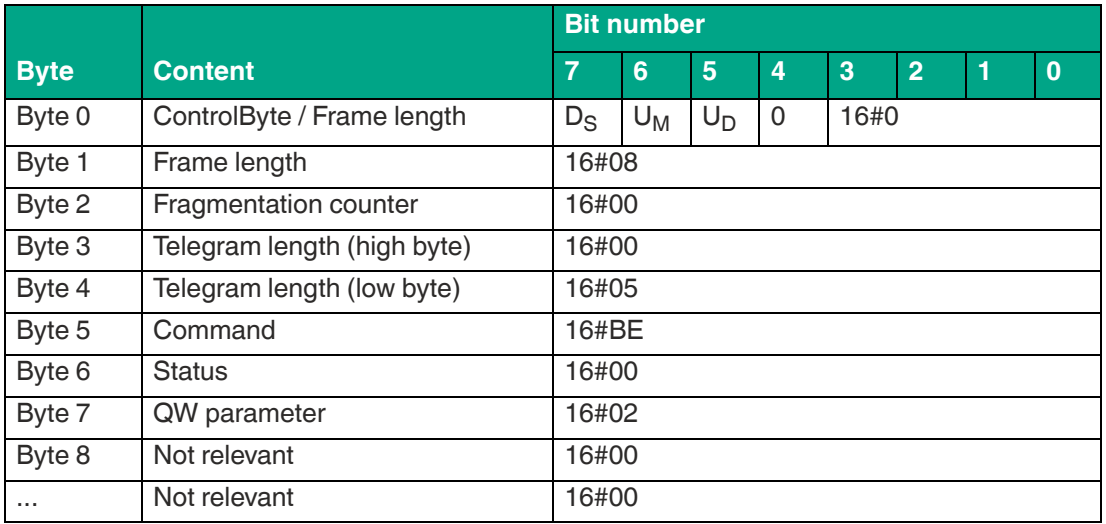

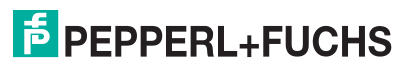

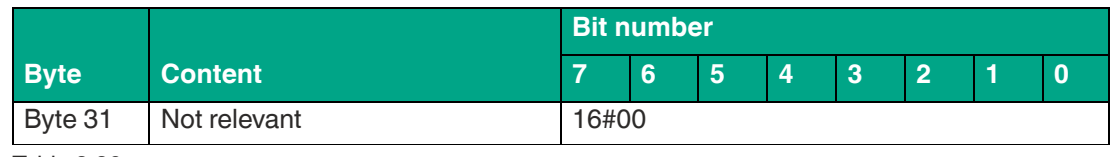

# <span id="page-130-0"></span>**Region Code (RC)**

The Region Code (RC) parameter can be used to read the country code of the device. The country code specifies the country-specific setting of the device.

The country-specific settings are preset during production; the RC parameter cannot be changed. The parameter value of RC can only be read.

Parameter characters RC (16#5243)

Length of RC parameter value 2 bytes

Factory setting **Example 20** Depending on the device version

- $FFA1-01 \rightarrow 16\#0001$  (Europe and other countries that follow EN 302208)
	- $FR2-02 \rightarrow 16\#0002$  (USA, Canada, Mexico, Argentina)
- $FR2-03 \rightarrow 16\#0003$  (China)
- $FR1-04 \rightarrow 16\#0004$  (India)
- $FR2-07 \rightarrow 16\#0007$  (Brazil)
- $FR2-09 \rightarrow 16\#0009$  (South Korea)
- $FR2-10 \rightarrow 16\#000A$  (Australia)
- $FR2-13 \rightarrow 16\#000D$  (Malaysia)
- FR2-17  $\rightarrow$  16#0011 (Taiwan)

Value range **Parameter value cannot be changed** 

#### **Country Identifiers**

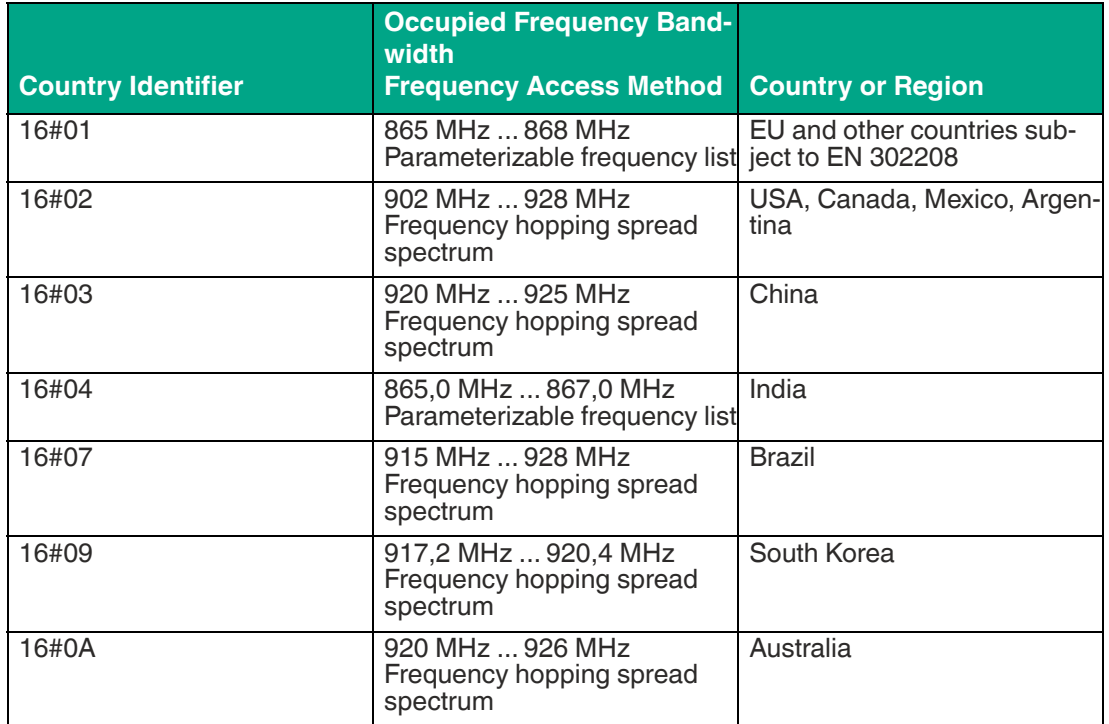

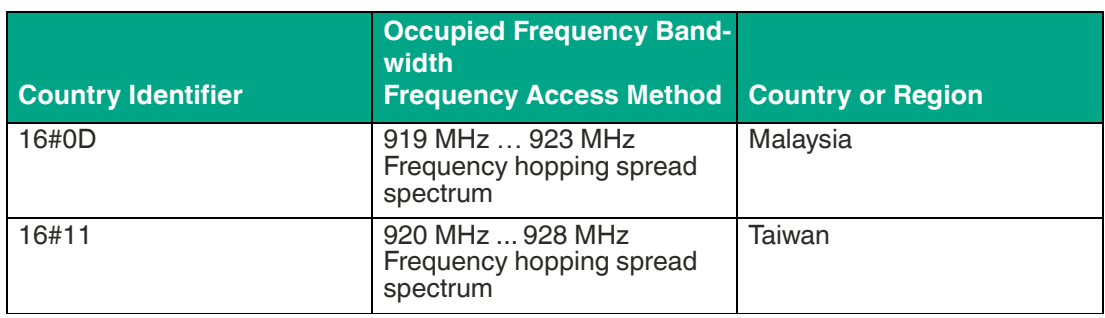

# **Example: Command telegram for reading the regional code**

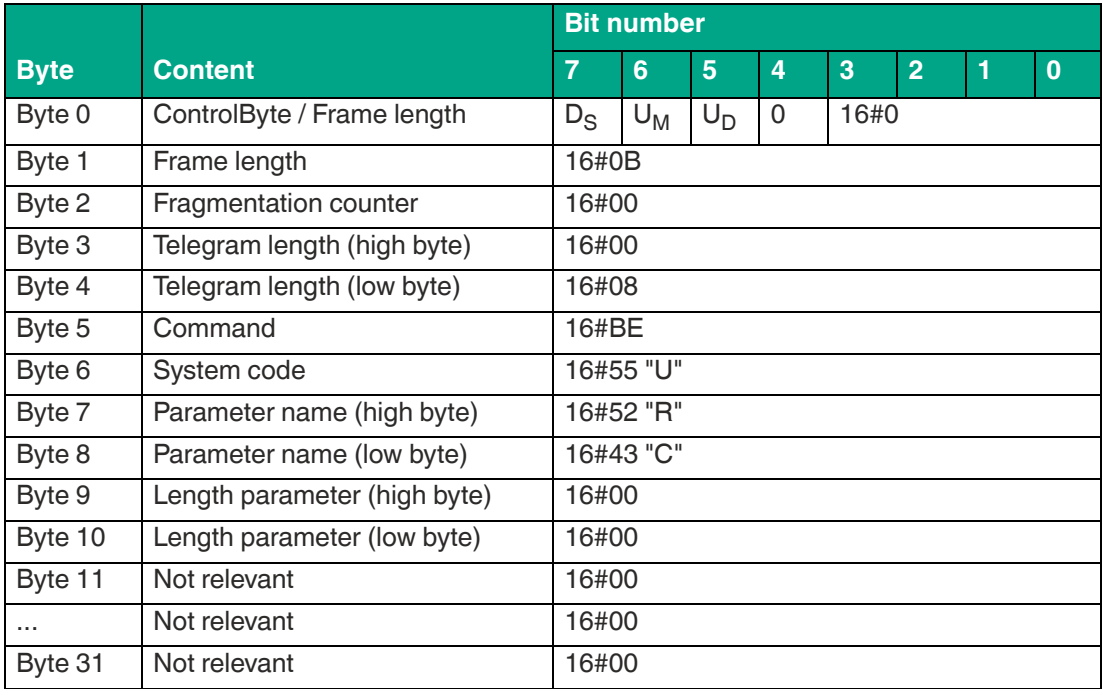

Table 8.88

#### **Example: Response telegram with the set value of the region code 16#0001 (Europe)**

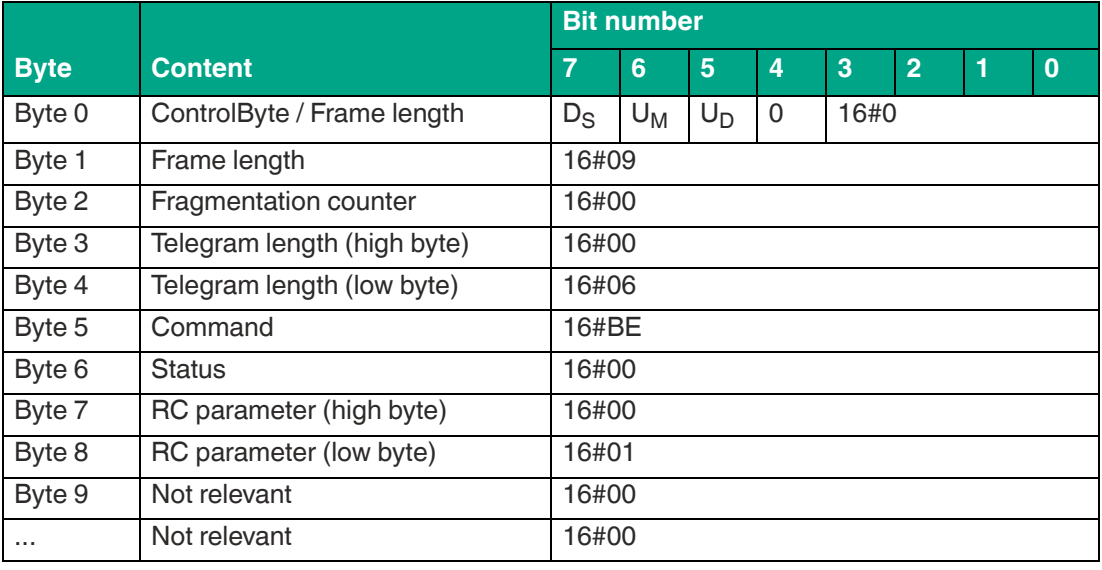

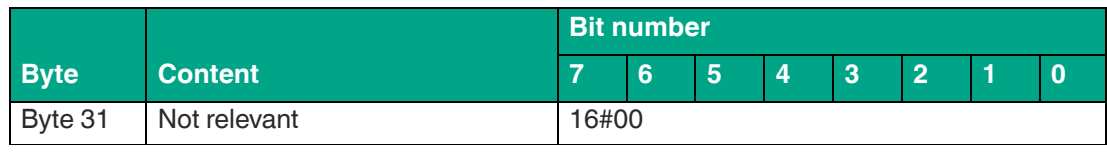

# **Filter List (FL) / Read Filter Mask**

The FL parameter contains the current configuration of the filter masks as set during execution of the FI command. The output format corresponds to the data input format of the Fl command without the filter number. The parameter can be read, but not set.

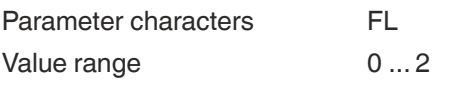

#### **Example: Command telegram for reading filter mask 2 (FL = 16#464C)**

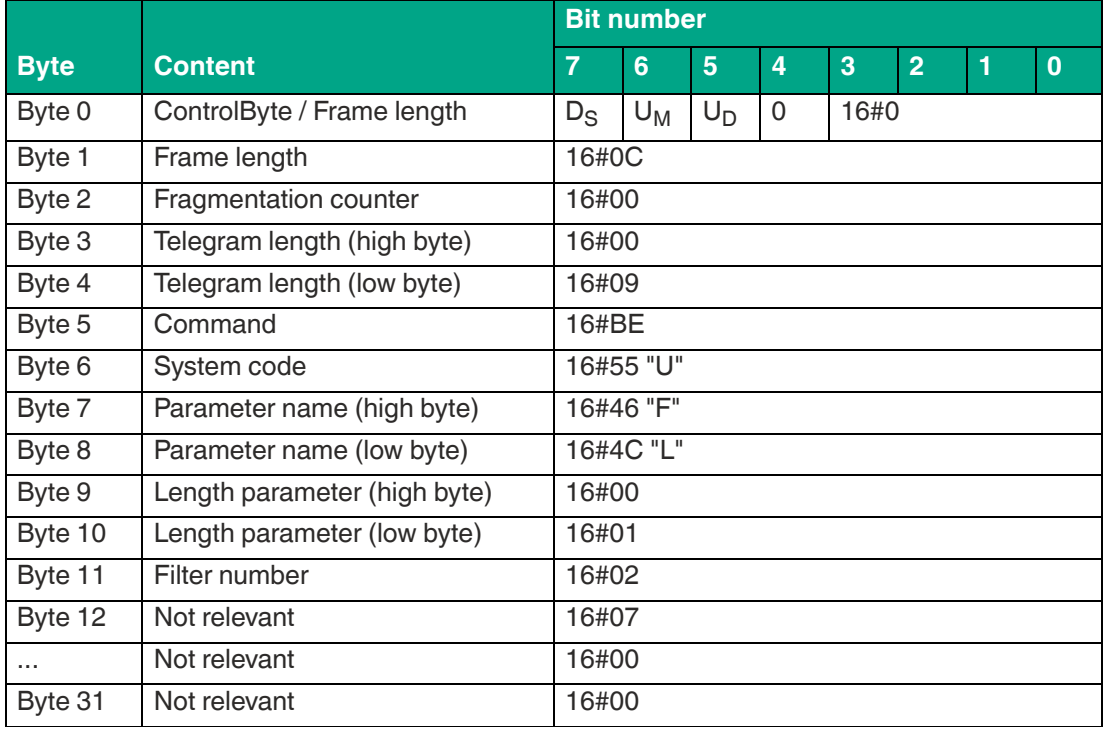

Table 8.90

#### **Example: Response telegram after reading out filter mask 2 (Memory Bank = EPC/UII; Negation = 0; Logical Operation = 0 "OR"; Truncation = 0 "Send all")**

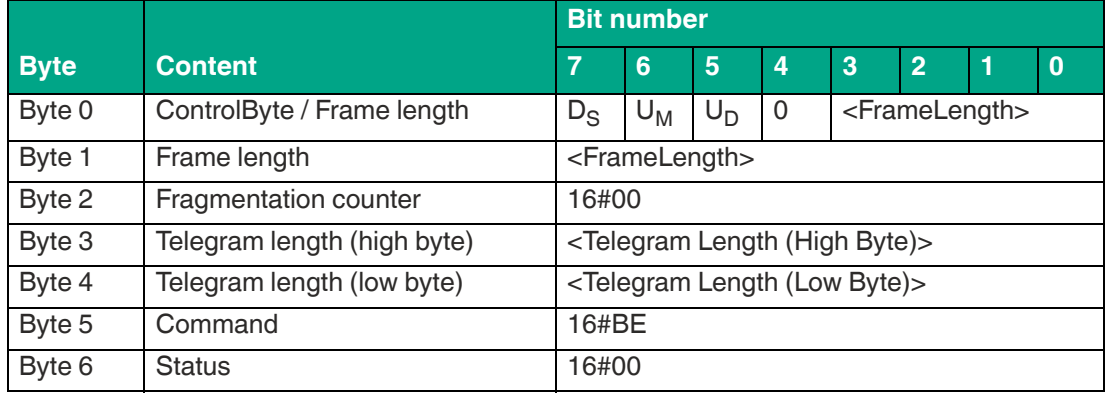

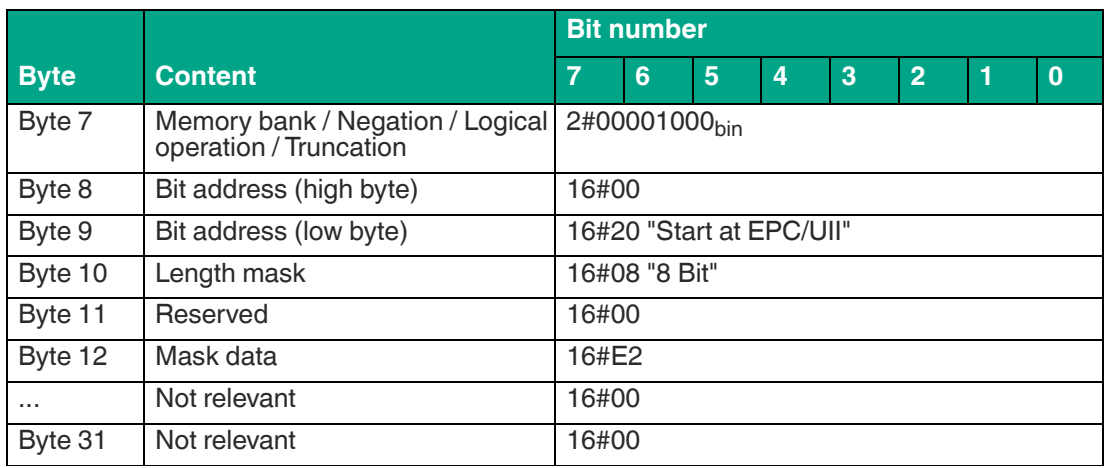

The filter setting of filter mask 2 has a length of 1 byte, a content of 16#E2 and starts from memory bank 01 (EPC/UII) from address 16#20. Only read/write tags for which the EPC/UII begins with 16#E2 are transferred by this mask.

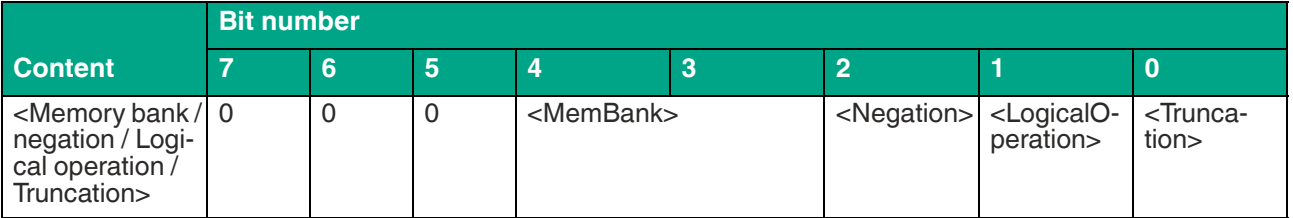

#### **<MemBank>**

- **00** not used
- **01** EPC
- **10** TID (read-only code)
- **11** User

#### **<Negation>**

- **0** not negated
- **1** negated

If you negate the filter, all tags that do not fit into the filter are transferred.

#### **<LogicalOperation>**

- **0** OR
- **1** AND

The <Logical Operation> bit logically links different filters together. If only one filter is used, this bit is not relevant.

#### **<Truncation>**

- **0** send all
- **1** Send only part of the EPC or UII following the filter mask

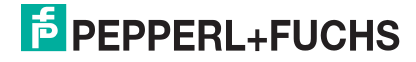

**Bit ad-**Start address of the bit at which the filter mask begins. Defined as a hexadecimal value.

**dress**

For the address of memory bank 01 (EPC/UII) see chapter [3.2.3.](#page-13-0)

# **8.7 Error / Status Messages**

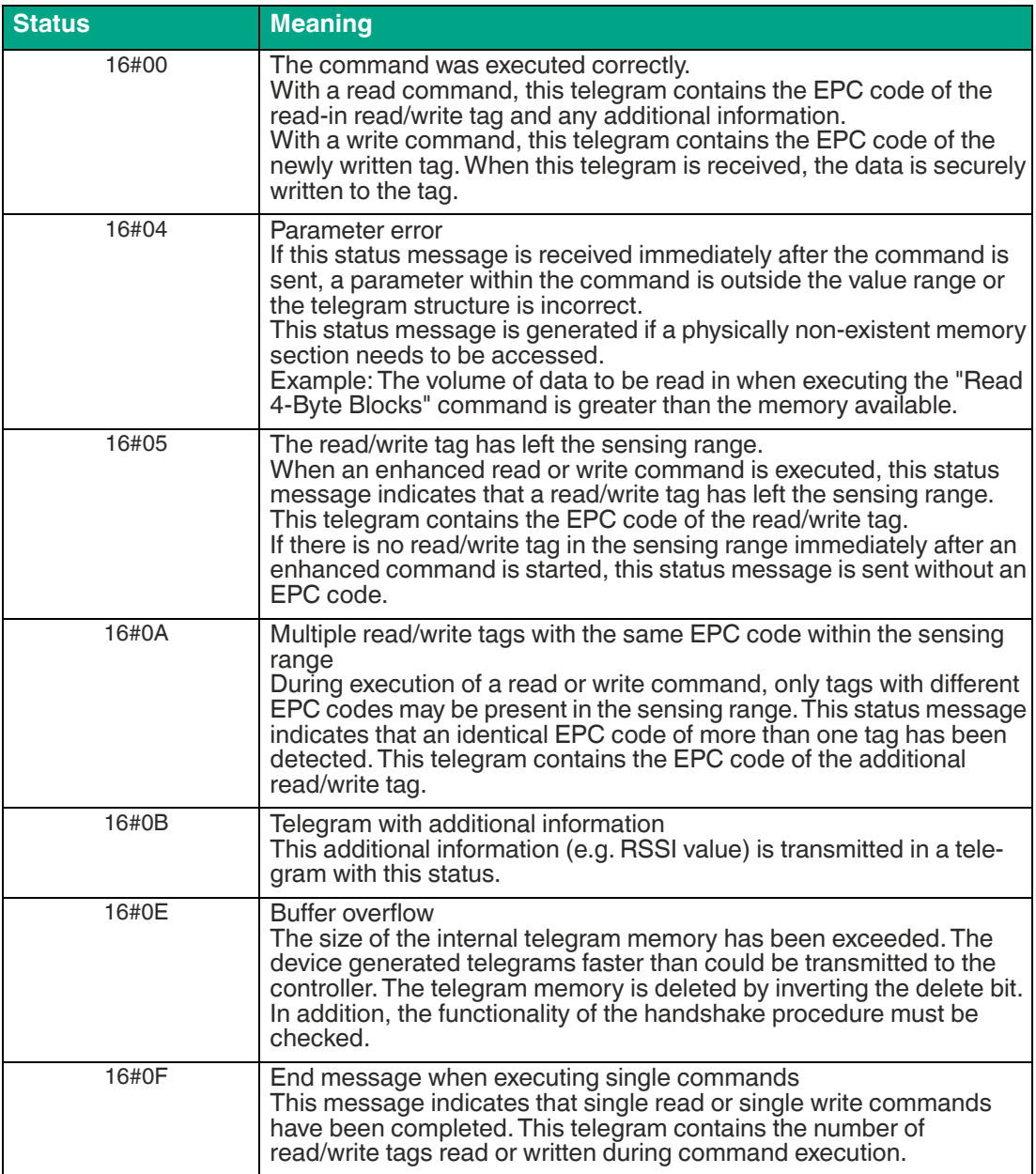

# **9 Service and Maintenance**

 The device is designed and constructed to function stable over long periods of time. For this reason, regular cleaning or maintenance is unnecessary.

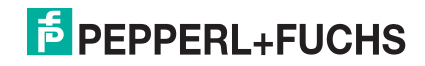

# **10 Troubleshooting**

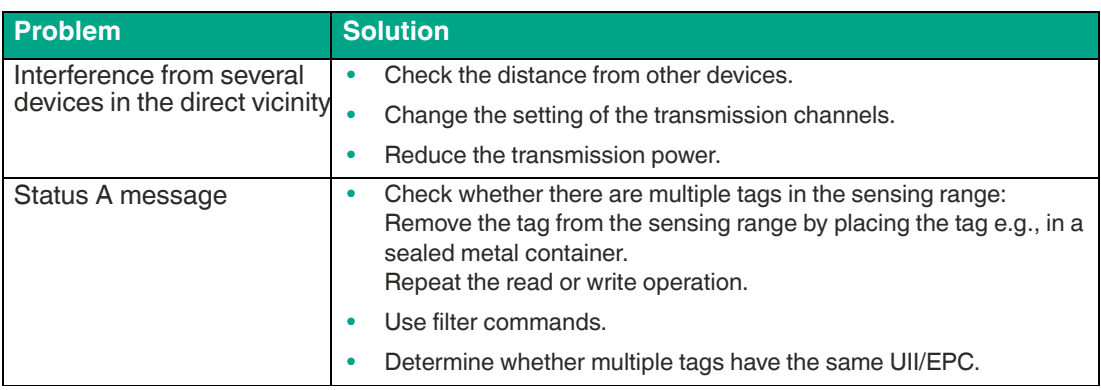

Table 10.1

# **11 Appendix**

# **11.1 Dimensions**

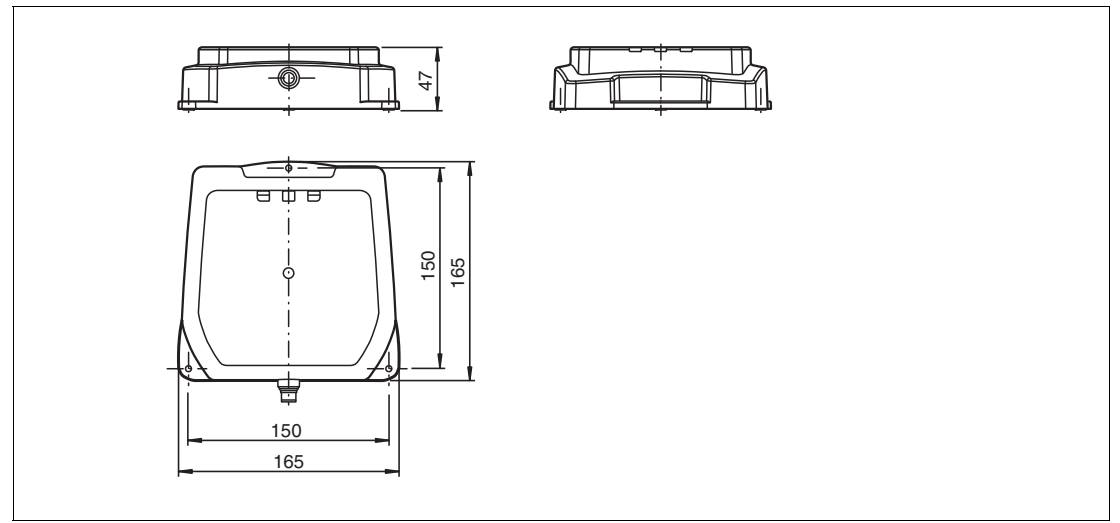

Figure 11.1

# **11.2 Examples for Expert Mode**

# **11.2.1 Single Read EPC/UII**

"Single Read Fixcode" data telegram for a tag with a 12 byte EPC (16#30 14 F7 33 7C 00 1F 00 00 00 74 83)

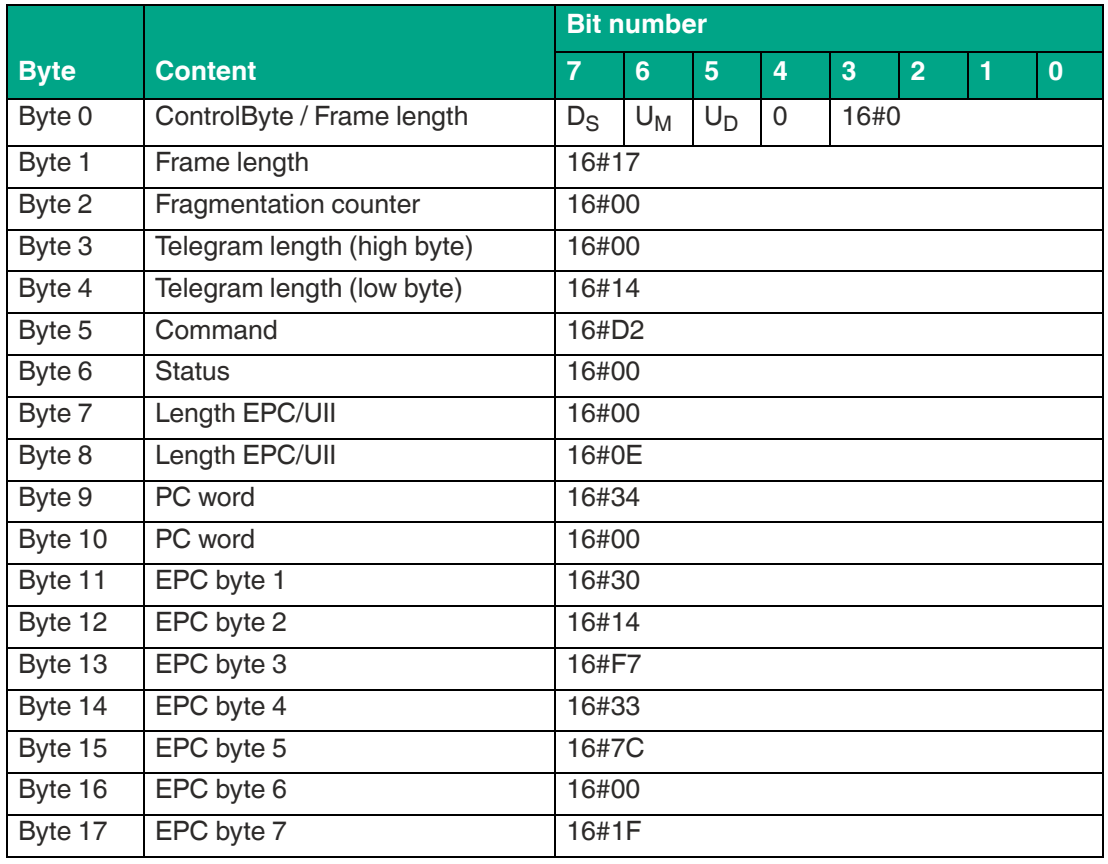

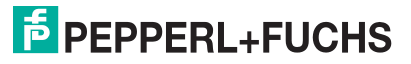

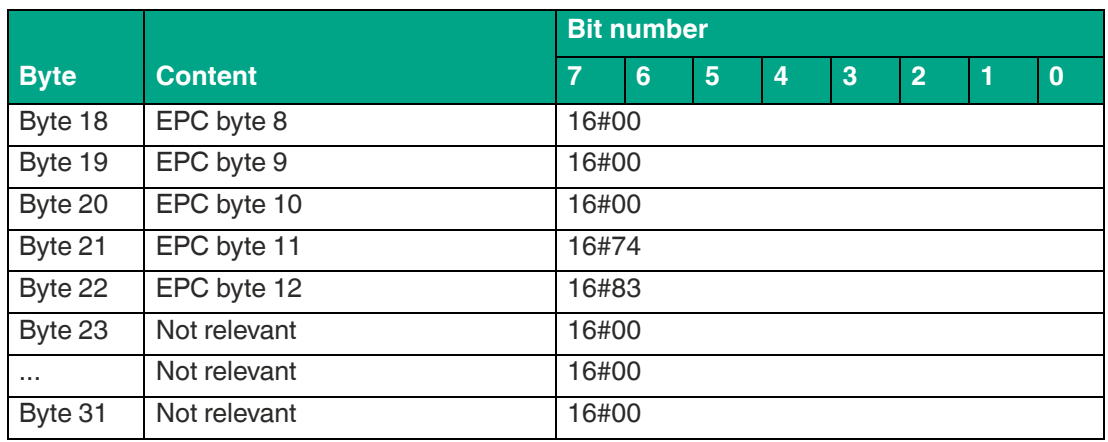

# **11.2.2 Enhanced Read EPC/UII**

"Enhanced Read Fixcode" data telegram for a tag with a 12 byte EPC (16#30 14 F7 33 7C 00 1F 00 00 00 74 83)

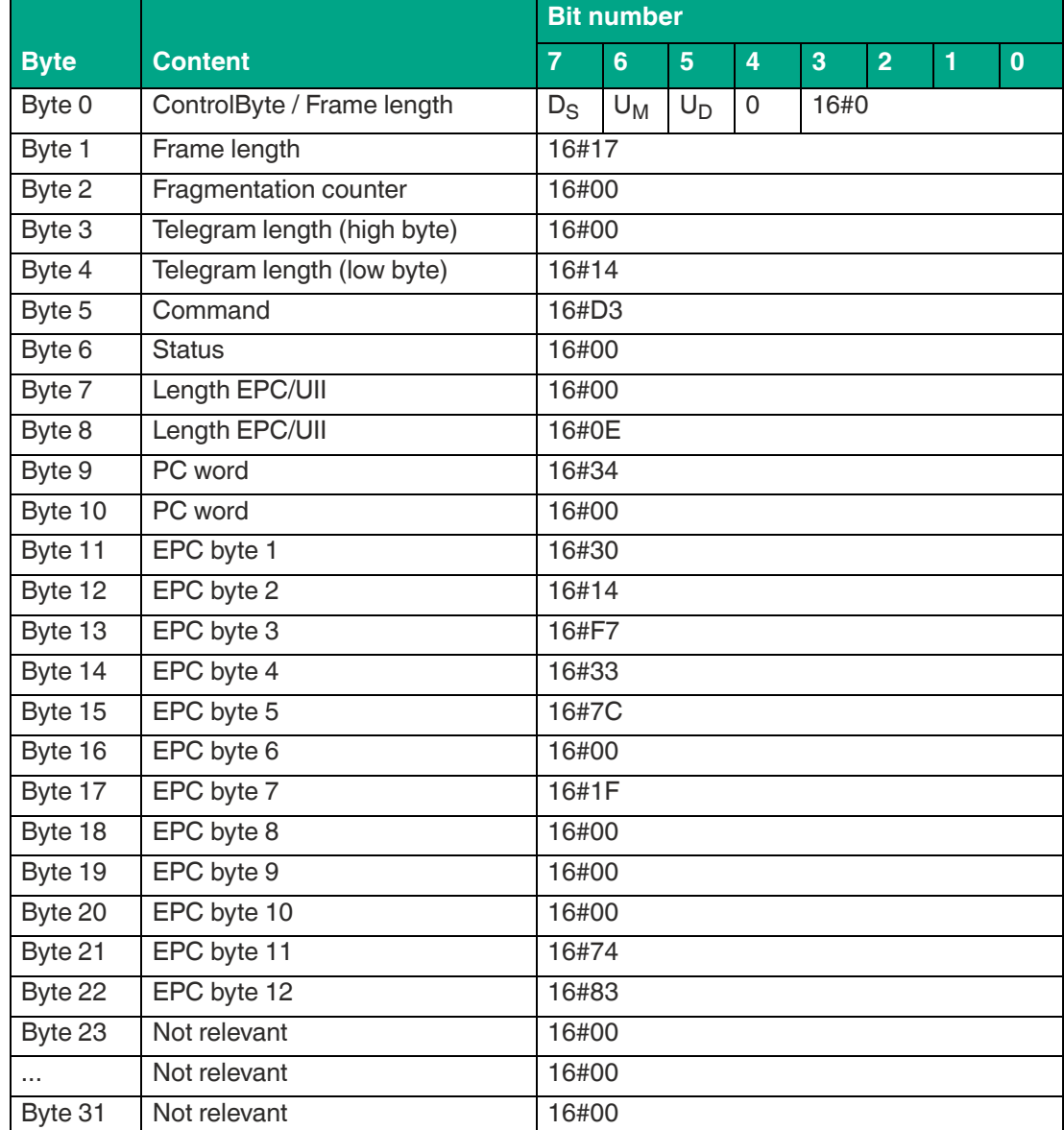

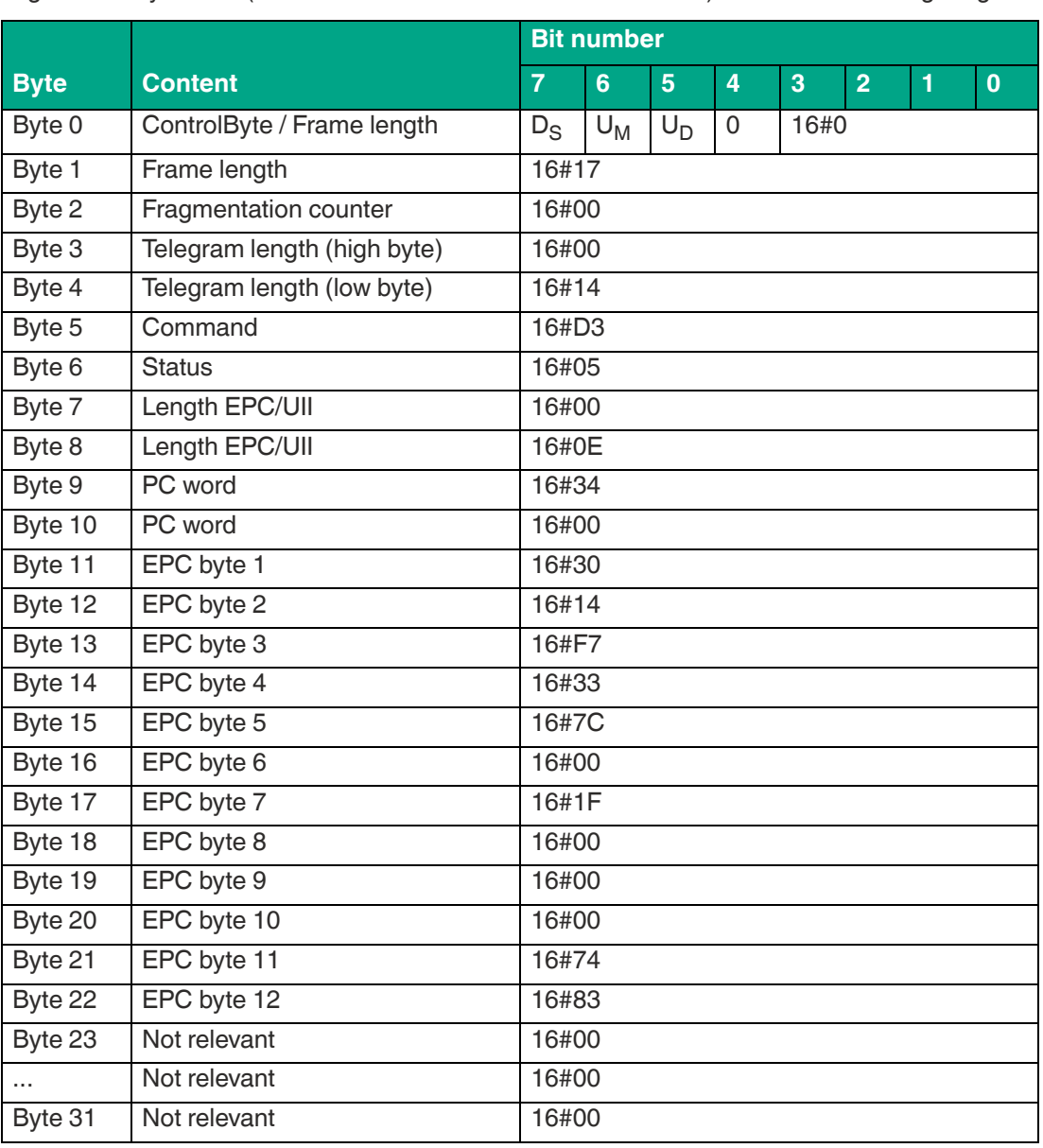

Tag with 12-byte EPC (16#30 14 F7 33 7C 00 1F 00 00 00 74 83) has left the sensing range

# **11.2.3 Single Write EPC/UII**

Command telegram to program a 12-byte EPC (16#11 22 33 44 55 66 77 88 99 00 11 22)

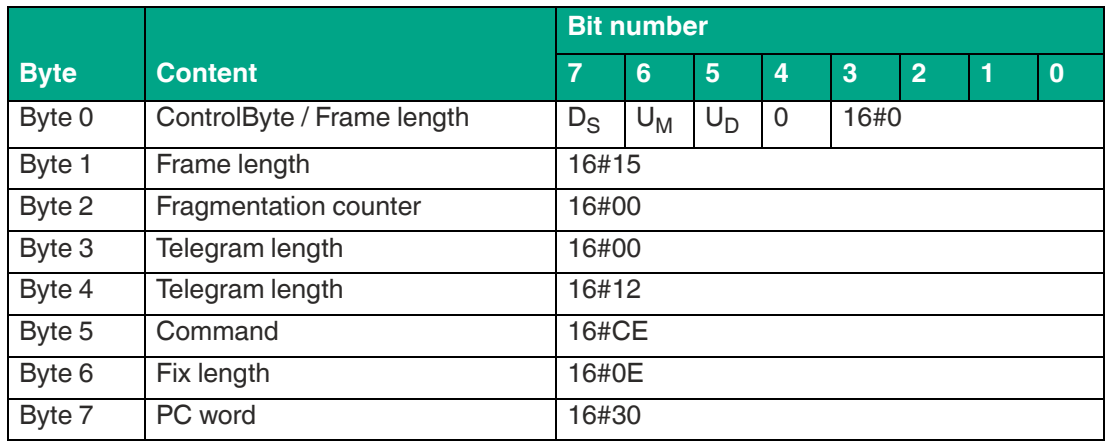

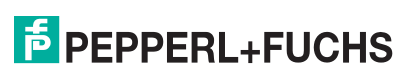

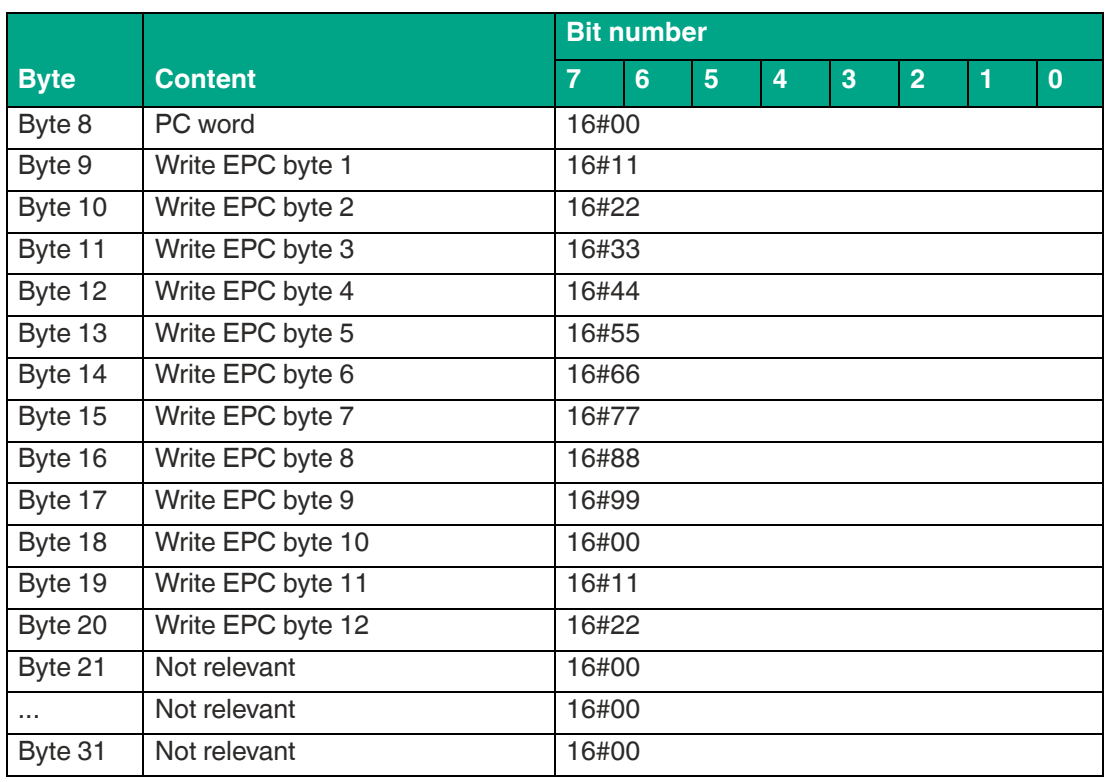

Command telegram to program a 4-byte UII (16#AA BB CC DD)

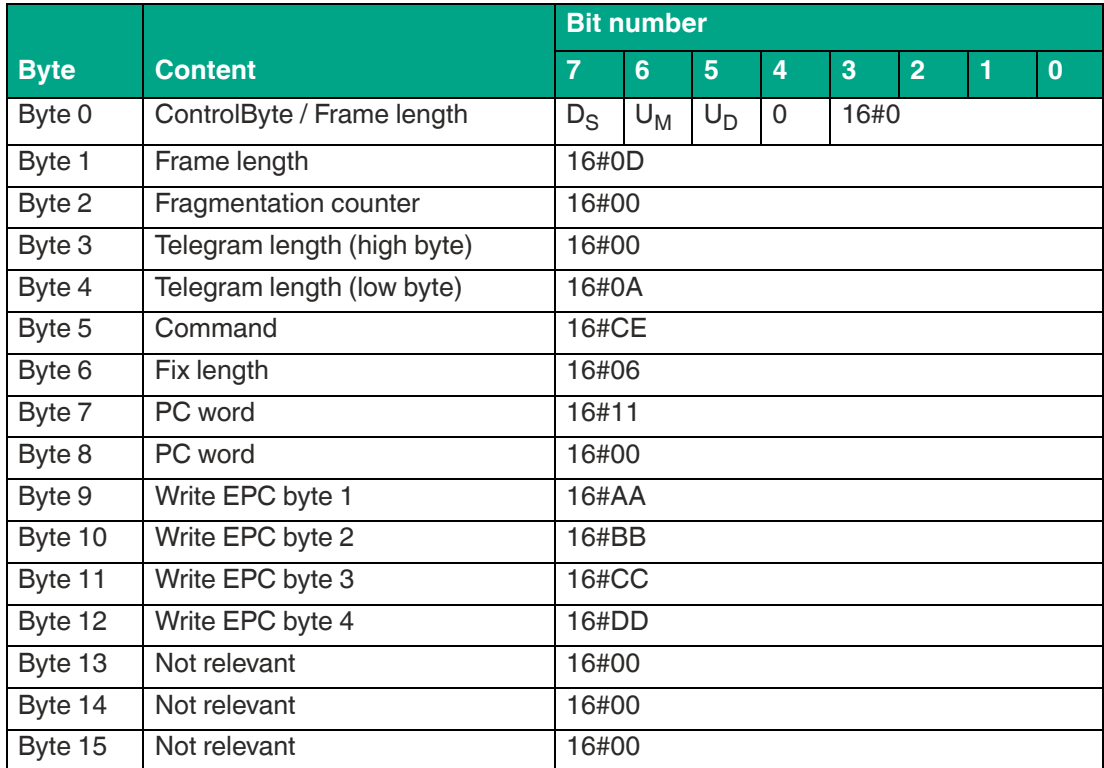

# **11.2.4 Single Read 4-Byte Blocks**

Command telegram to read 4 bytes starting from byte address 4

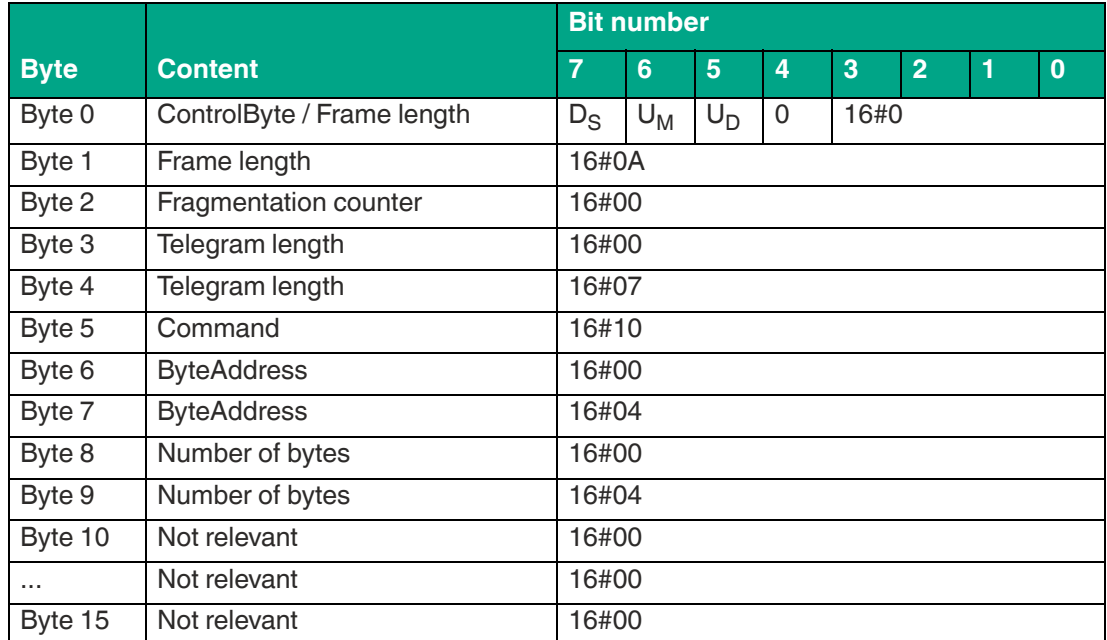

Data telegram from a tag with a 12-byte EPC (16#30 14 F7 33 7C 00 1F 00 00 00 74 83) and the read-in data (16#31323334 / ASCII "1234") from the user memory

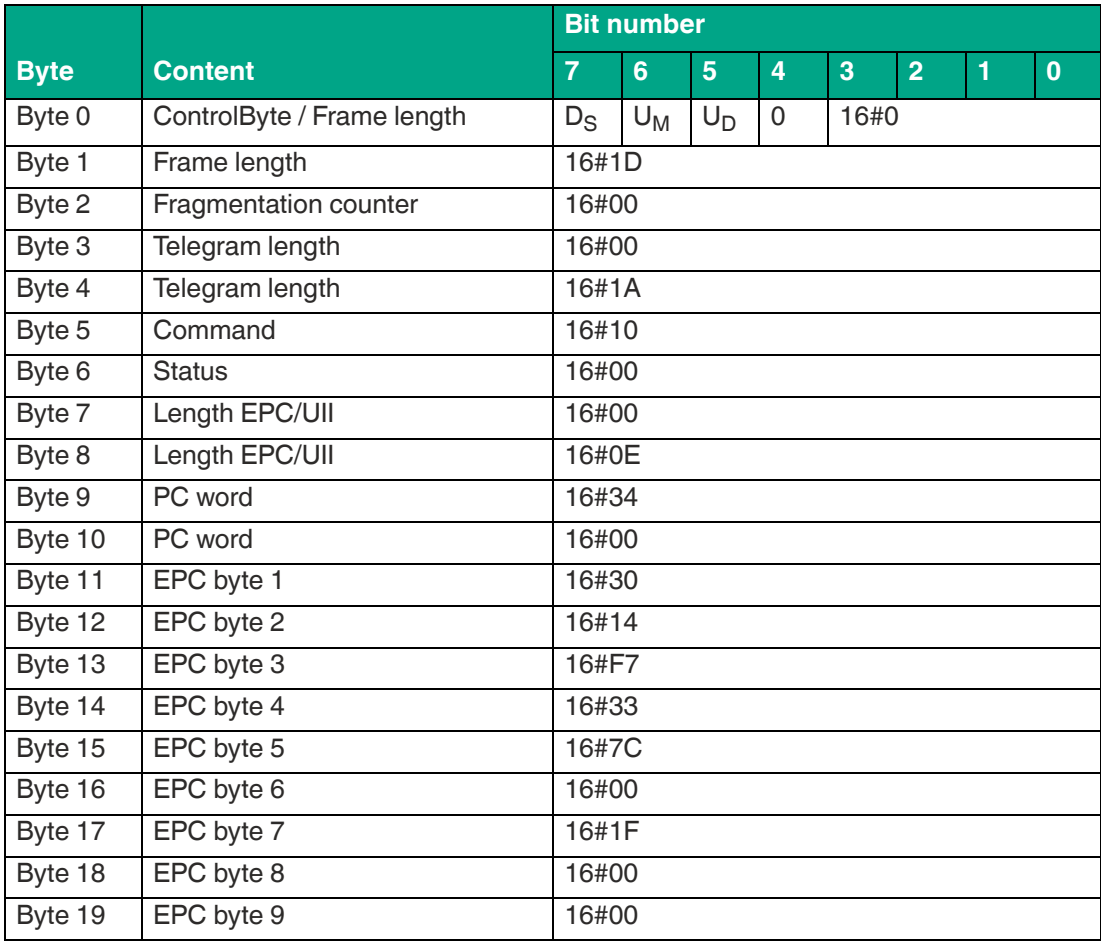

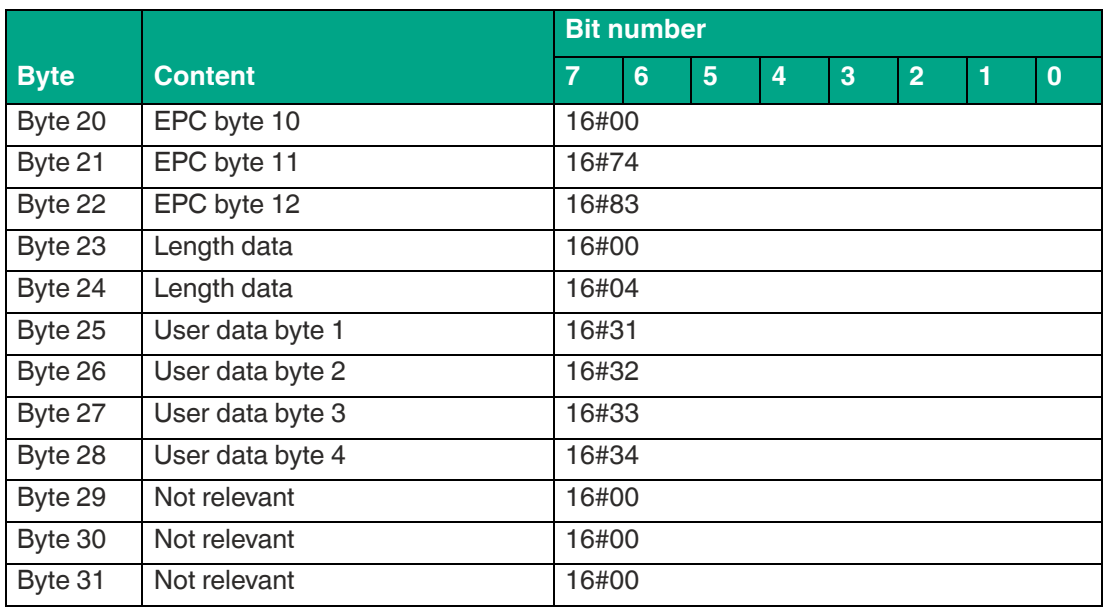

# **11.2.5 Enhanced Read 4-Byte Blocks**

Command telegram to read 4 bytes starting from byte address 0

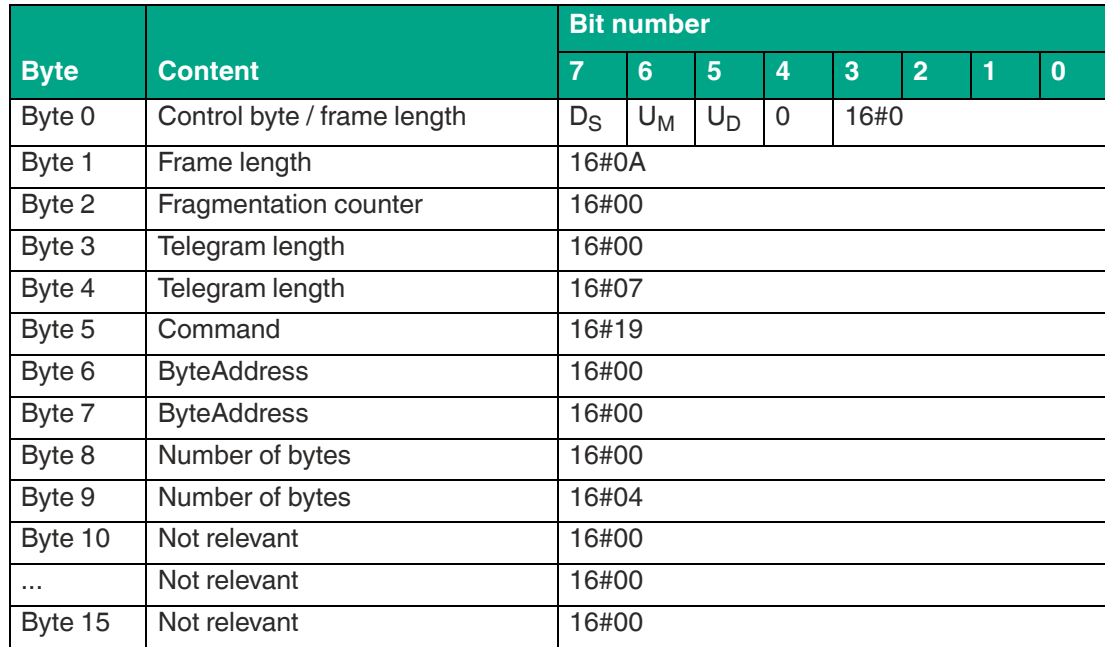

Data telegram from a tag with a 12 byte EPC (16#30 14 F7 33 7C 00 1F 00 00 00 74 83) and the read user memory data (16#31323334 / ASCII "1234")

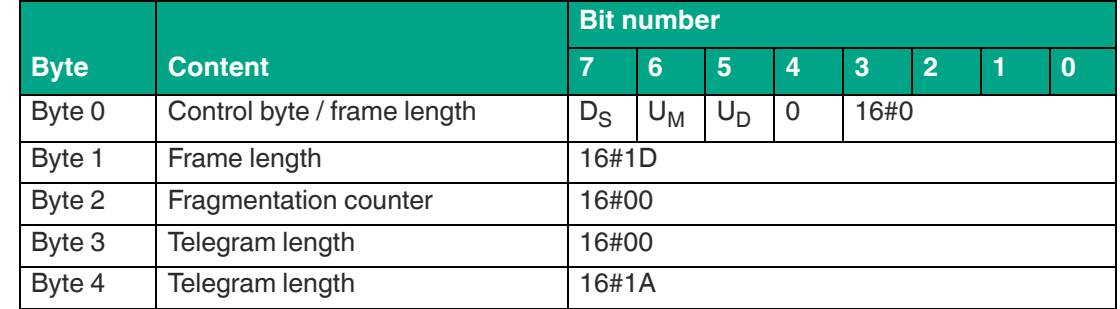

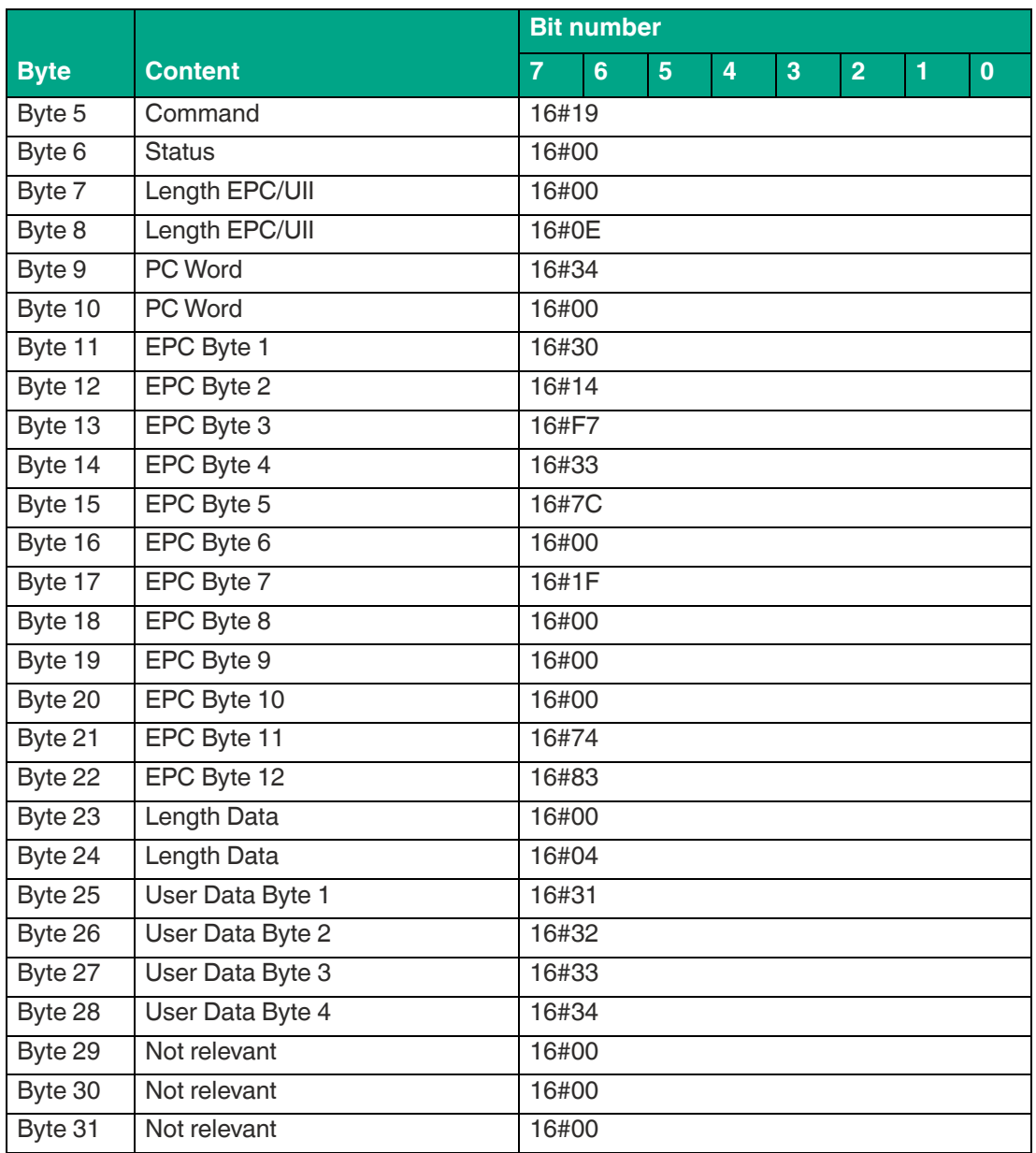

Tag with 12 byte EPC (16#30 14 F7 33 7C 00 1F 00 00 00 74 83) has left the sensing range

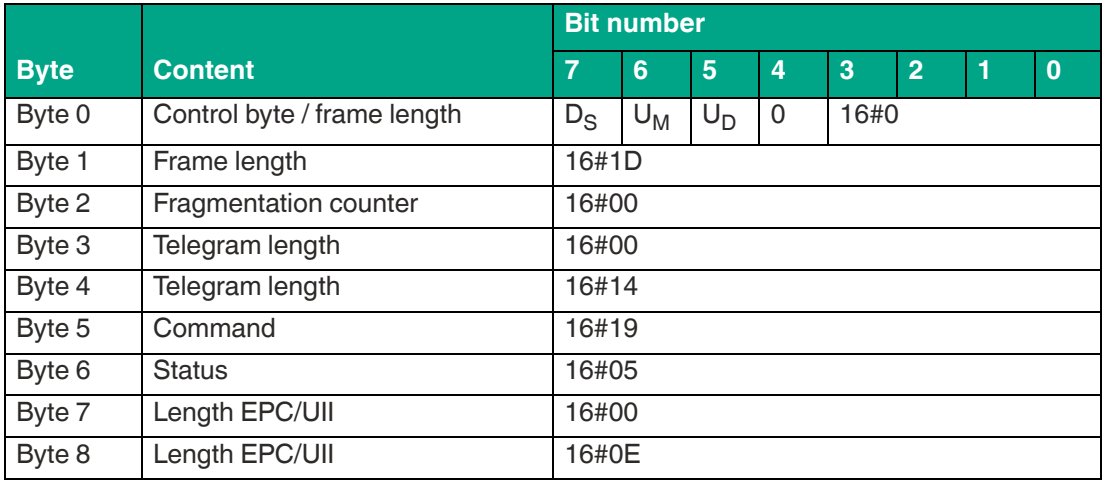

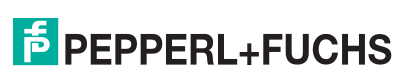
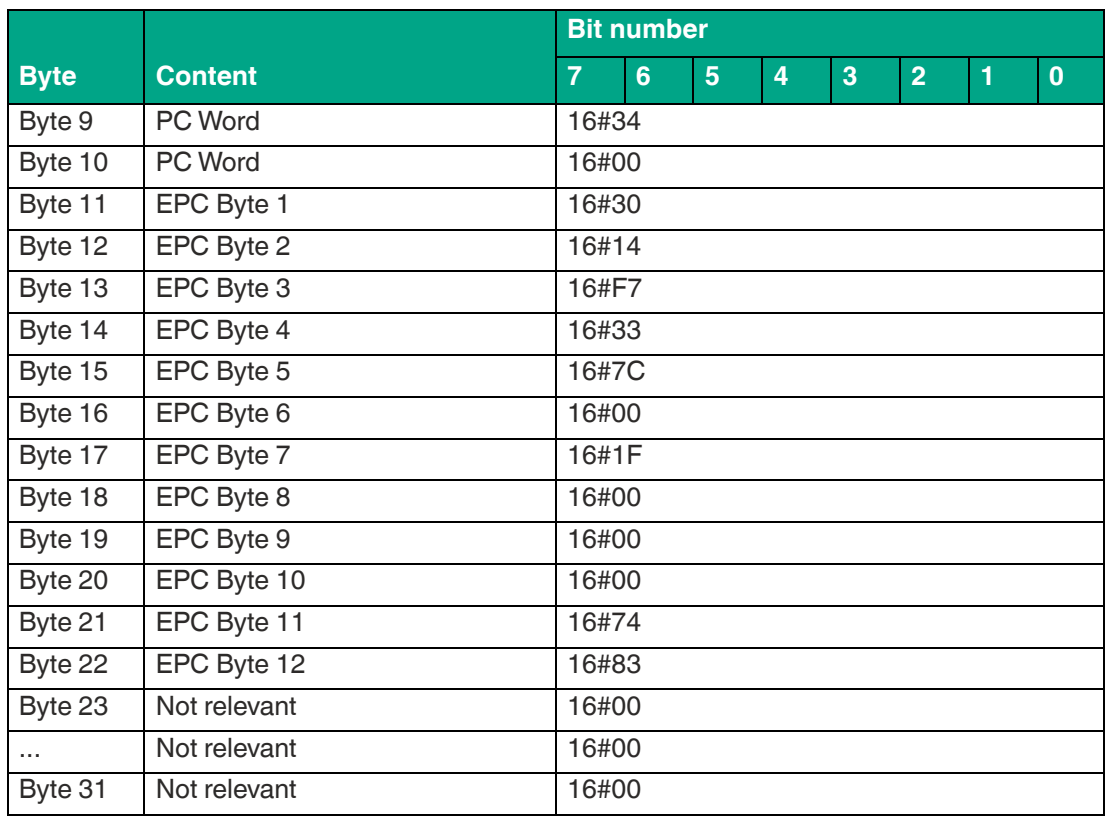

#### **11.2.6 Single Write 4-Byte Blocks**

"Single Write 4-Byte Blocks" command telegram for writing 4 bytes of user data (16#01020304) from byte address 8

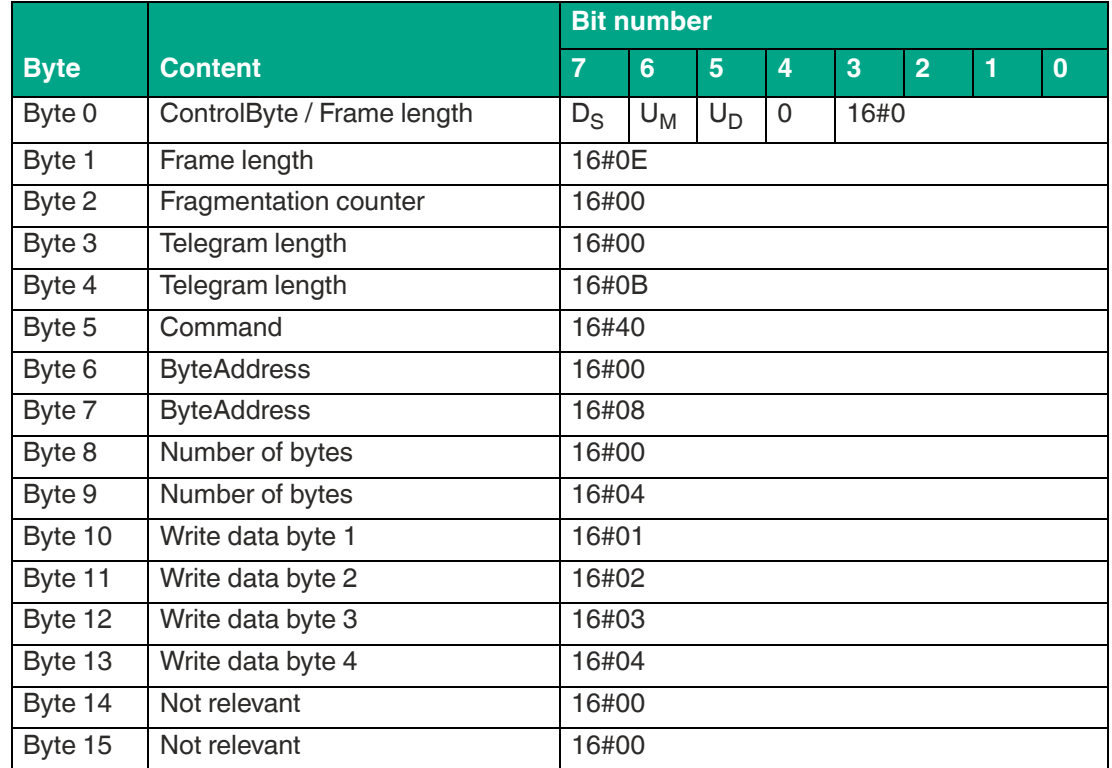

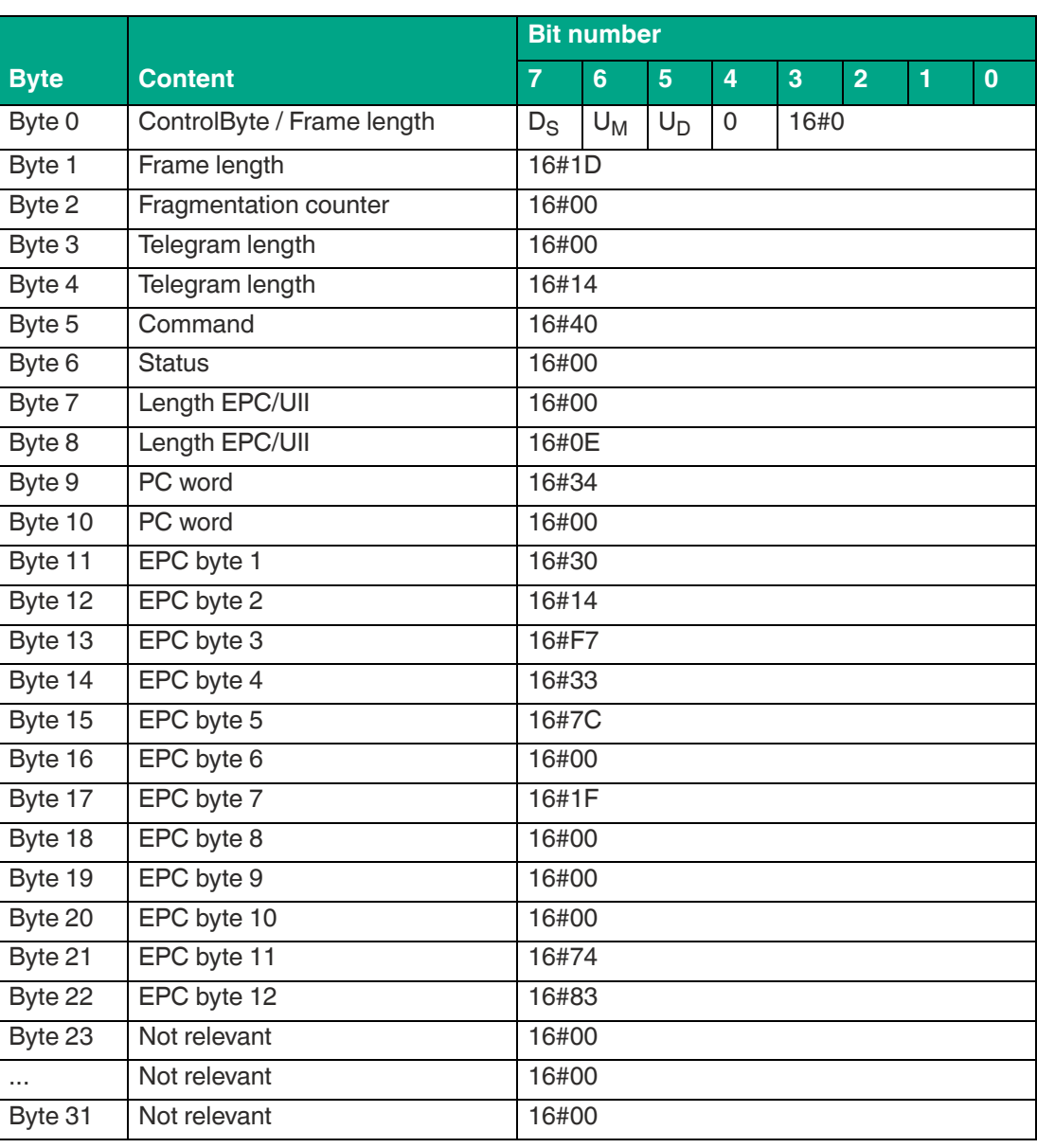

Data telegram from a tag with a 12-byte EPC (16#30 14 F7 33 7C 00 1F 00 00 00 74 83) with confirmation of a successful write operation

#### **11.2.7 Enhanced Write 4-Byte Blocks**

"Enhanced Write 4-Byte Blocks" command telegram to write 16 bytes of user data (16#00 11 22 33 44 55 66 77 88 99 AA BB CC DD EE FF) starting from byte address 0.

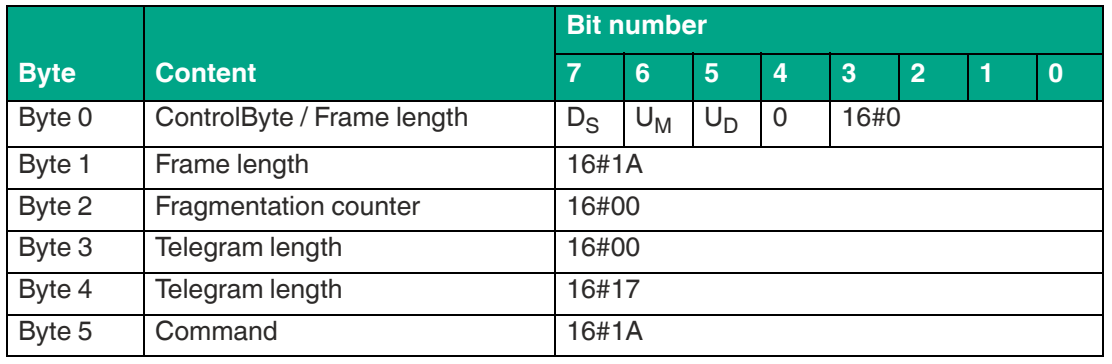

2024-08

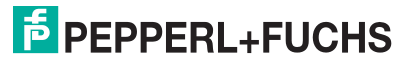

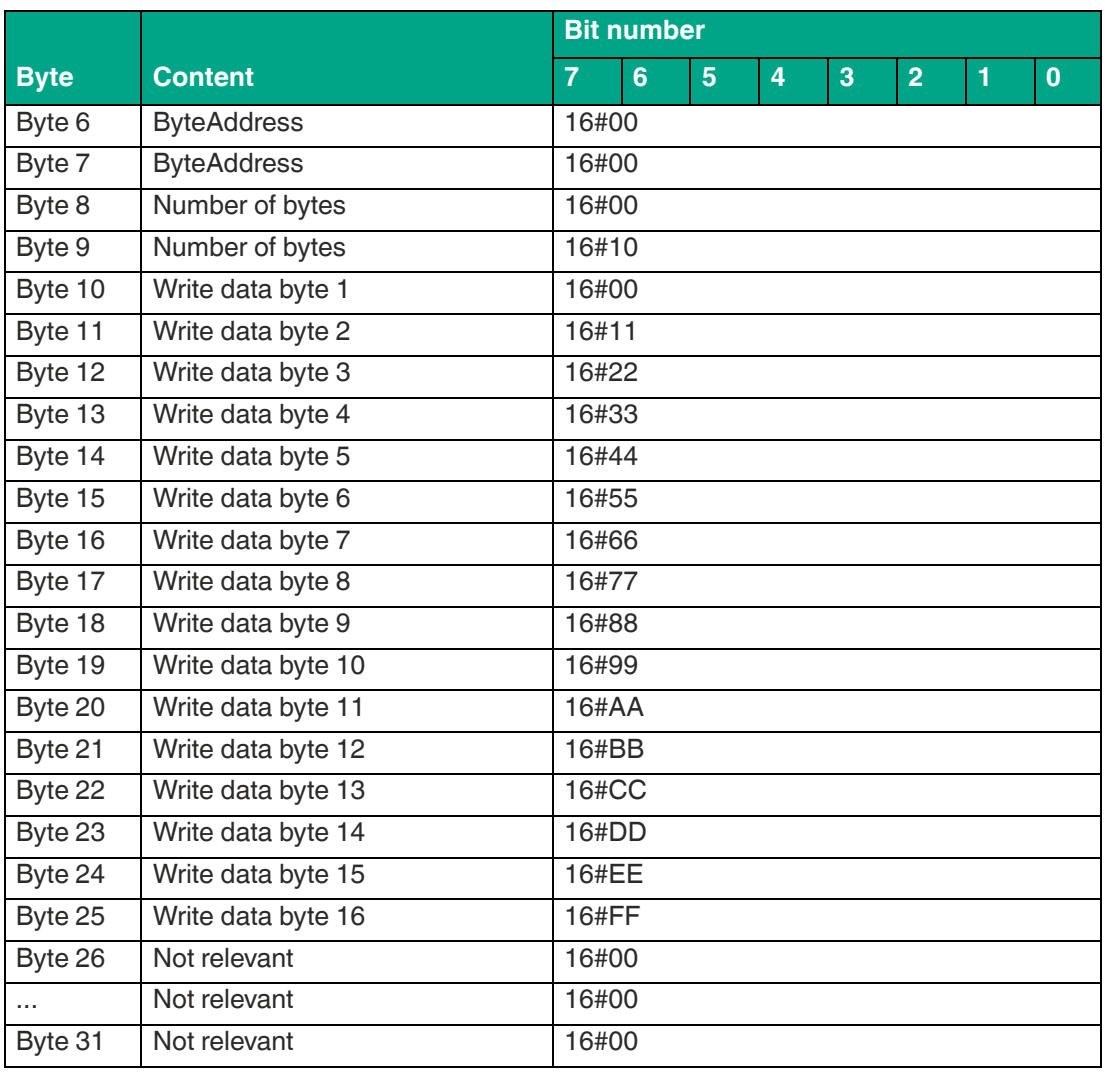

Data telegram from a tag with a 12-byte EPC (16#30 14 F7 33 7C 00 1F 00 00 00 74 83) with confirmation of a successful write operation

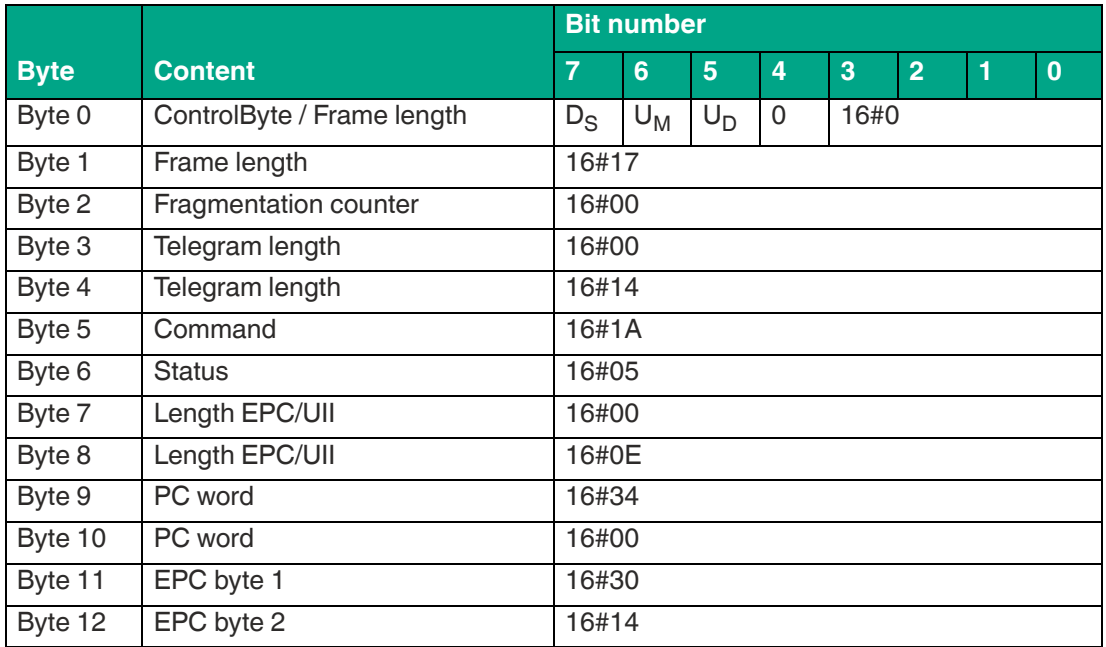

2024-08

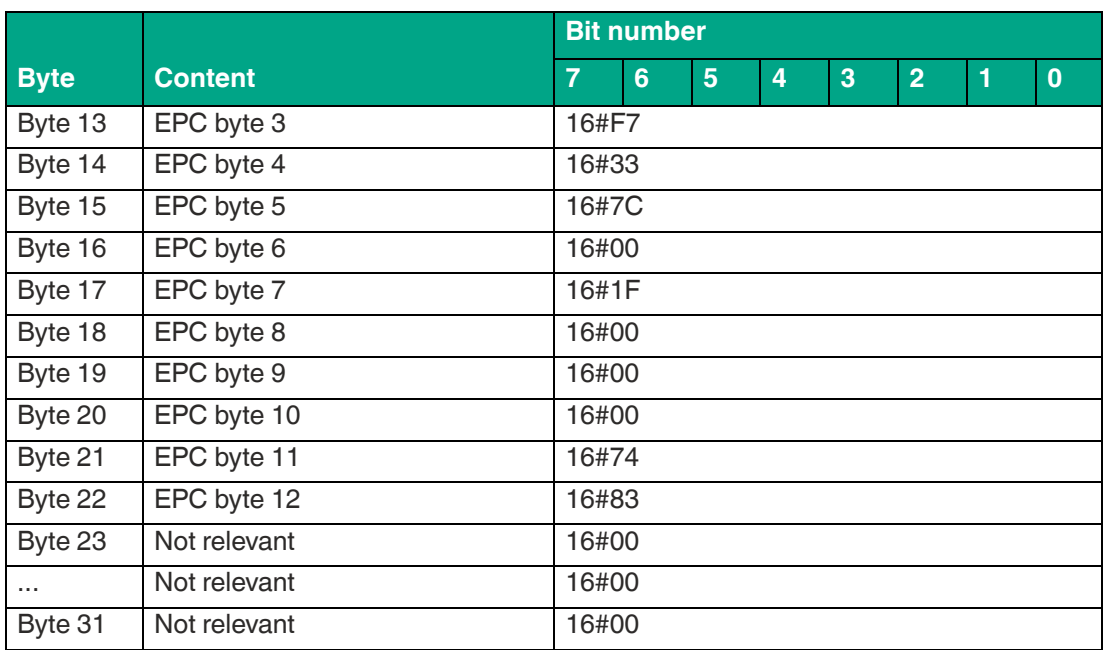

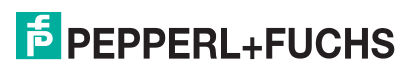

#### $11.3$ **ASCII table**

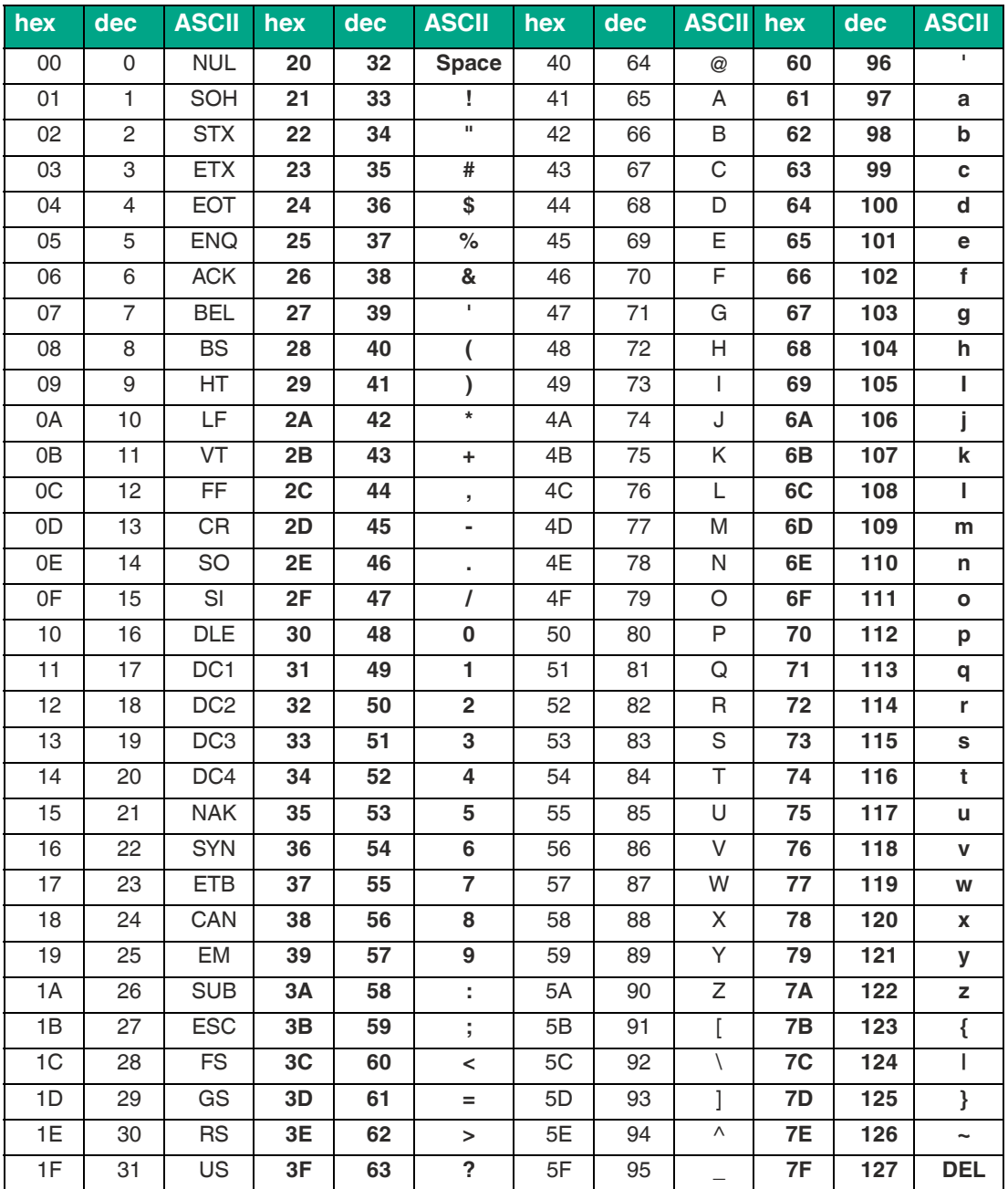

2024-08

#### **11.4 Sensing Range**

The device has a typical sensing range of approx. one meter; this range is determined by the tag used and can be adjusted by changing the transmission power. Other influencing factors include the assembly and installation in the specific application, interference from any materials present (in particular metal), and the ambient conditions. The read and write distances for the relevant tag, which are detailed separately, have been established in a test laboratory under ideal conditions. For this reason, the combination of device and tag must be tested for the intended application under real conditions.

Please note the distance tables. The distance tables and additional information regarding your [product can be found at http://www.pepperl-fuchs.com. Simply enter the product name or item](http://www.pepperl-fuchs.com)  [number in the](http://www.pepperl-fuchs.com) **Search** box and click the **Search** key.

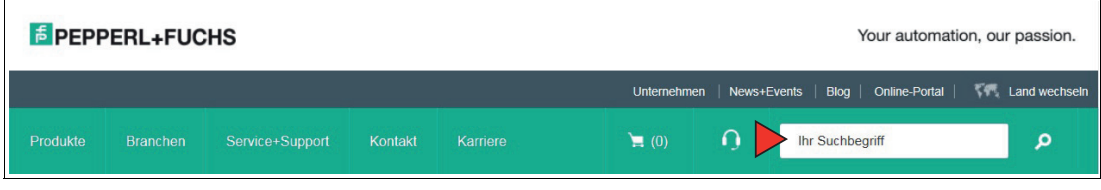

Select your product from the list of search results. Click on the information you require in the product information list, e.g., **Technical documents**.

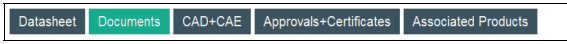

A list of all available documents is displayed.

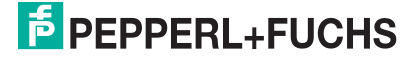

# Your automation, our passion.

## **Explosion Protection**

- Intrinsic Safety Barriers
- Signal Conditioners
- FieldConnex<sup>®</sup> Fieldbus
- Remote I/O Systems
- Electrical Ex Equipment
- Purge and Pressurization
- Industrial HMI
- Mobile Computing and Communications
- HART Interface Solutions
- Surge Protection
- Wireless Solutions
- **I** Level Measurement

### **Industrial Sensors**

- Proximity Sensors
- Photoelectric Sensors
- Industrial Vision
- **Ultrasonic Sensors**
- Rotary Encoders
- Positioning Systems
- Inclination and Acceleration Sensors
- Fieldbus Modules
- AS-Interface
- **Identification Systems**
- Displays and Signal Processing
- Connectivity

**Pepperl+Fuchs Quality** Download our latest policy here:

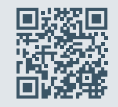

www.pepperl-fuchs.com/quality

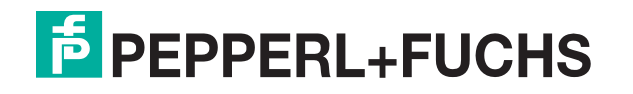

www.pepperl-fuchs.com © Pepperl+Fuchs · Subject to modifications / DOCT-8362C